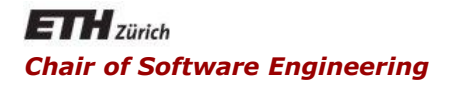

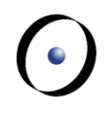

# Software Architecture

Bertrand Meyer, Carlo A. Furia, Martin Nordio

ETH Zurich, February-May 2011

Lecture 4: Design patterns

## What is a pattern?

 First developed by Christopher Alexander for constructing and designing buildings and urban areas  $\triangleright$  "Each pattern is a three-part rule, which expresses a relation between a certain context, a problem, and a solution.‖

 First developed by Christopher Alexander for constructing and designing buildings and urban areas

 $\triangleright$  "Each pattern is a three-part rule, which expresses a relation between a certain context, a problem, and a solution.‖

Example **Web of Shopping** (C. Alexander, A pattern language)

**Conflict**: Shops rarely place themselves where they best serve people's needs and guarantee their own stability.

**Resolution**: Locate a shop by the following steps:

1) Identify and locate all shops offering the same service.

- 2) Identify and map the location of potential consumers.
- 3) Find the biggest gap in the web of similar shops with potential consumers.

4) Within the gap locate your shop next to the largest cluster of other kinds of shops.

## What is a pattern?

 First developed by Christopher Alexander for constructing and designing buildings and urban areas  $\triangleright$  "Each pattern is a three-part rule, which expresses a relation between a certain context, a problem, and a solution.‖

 $\triangleright$  Patterns can be applied to many areas, including software development

Design pattern:

 A document that describes a general solution to a design problem that recurs in many applications.

Developers adapt the pattern to their specific application.

―Designing object-oriented software is hard and designing reusable object-oriented software is even harder." Erich Gamma

 Experienced object-oriented designers make good designs while novices struggle

 Object-oriented systems have recurring patterns of classes and objects

 $\triangleright$  Patterns solve specific design problems and make OO designs more flexible, elegant, and ultimately reusable

## Benefits of design patterns

- $\triangleright$  Capture the knowledge of experienced developers
- $\triangleright$  Publicly available repository
- Common pattern language
- Newcomers can learn & apply patterns
- Yield better software structure
- Facilitate discussions: programmers, managers

# History of software design patterns

1987: Ward Cunningham and Kent Beck develop a pattern language with five Smalltalk patterns

- 1991: Erich Gamma and Richard Helm start jotting down catalog of patterns; first presentation at TOOLS
- 1991: First Patterns Workshop at OOPSLA
- 1993: Kent Beck and Grady Booch sponsor the first meeting of the Hillside Group
- 1994: First Pattern Languages of Programs (PLoP) conference

1994: The Gang of Four (GoF: Erich Gamma and Richard Helm, Ralph Johnson, and John Vlissides) publish the Design Patterns book

 $\triangleright$  A design pattern is an architectural scheme  $-$  a certain organization of classes and features — that provides applications with a standardized solution to a common problem.

 $\triangleright$  Since 1994, various books have catalogued important patterns. Best known is Design Patterns by Erich Gamma, Richard Helm, Ralph Johnson, John Vlissides, Addison-Wesley 1994.

# Levels of abstraction for design patterns

 $\triangleright$  Complex design for an entire application or subsystem

 $\triangleright$  Solution to a general design problem in a particular context

 $\triangleright$  Simple reusable design class such as a linked list, hash table, etc.

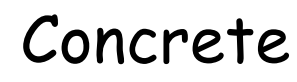

Based on a slide by Bob Tarr, Design Patterns in Java

# Abstract

# Gang of Four Design Patterns

#### $\triangleright$  Middle level of abstraction

 $\triangleright$  "A design pattern names, abstracts, and identifies the key aspects of a common design structure that make it useful for creating a reusable object-oriented design." Gamma et. al.

#### Creational

- Abstract Factory
- Singleton
- Factory Method
- Builder
- Prototype

#### **Structural**

- Adapter
- Bridge
- Composite
- Decorator
- Façade
- Flyweight
- Proxy

#### Behavioral

- Chain of Responsibility
- Command (undo/redo)
- Interpreter
- Iterator
- Mediator
- Memento
- Observer
- State
- Strategy
- Template Method
- Visitor

#### Non-GoF patterns

• Model-View-Controller

## A pattern is not a reusable solution

Solution to a particular recurring design issue in a particular context:

> ―Each pattern describes a problem that occurs over and over again in our environment, and then describes the core of the solution to this problem in such a way that you can use this solution a million times over, without ever doing it the same way twice."

> > Gamma et al.

#### NOT REUSABLE

Patterns are not reusable solutions:

 $\triangleright$  You must implement every pattern every time Pedagogical tools, not components

We have done work at ETH to correct this situation: ―A successful pattern cannot just be a book description: it must be a software component"

Result: Pattern Library and Pattern Wizard (see following lectures)

## Pattern componentization

#### Classification of design patterns:

- $\triangleright$  Fully componentizable
- $\triangleright$  Partially componentizable
- Wizard- or library-supported
- $\triangleright$  Non-componentizable

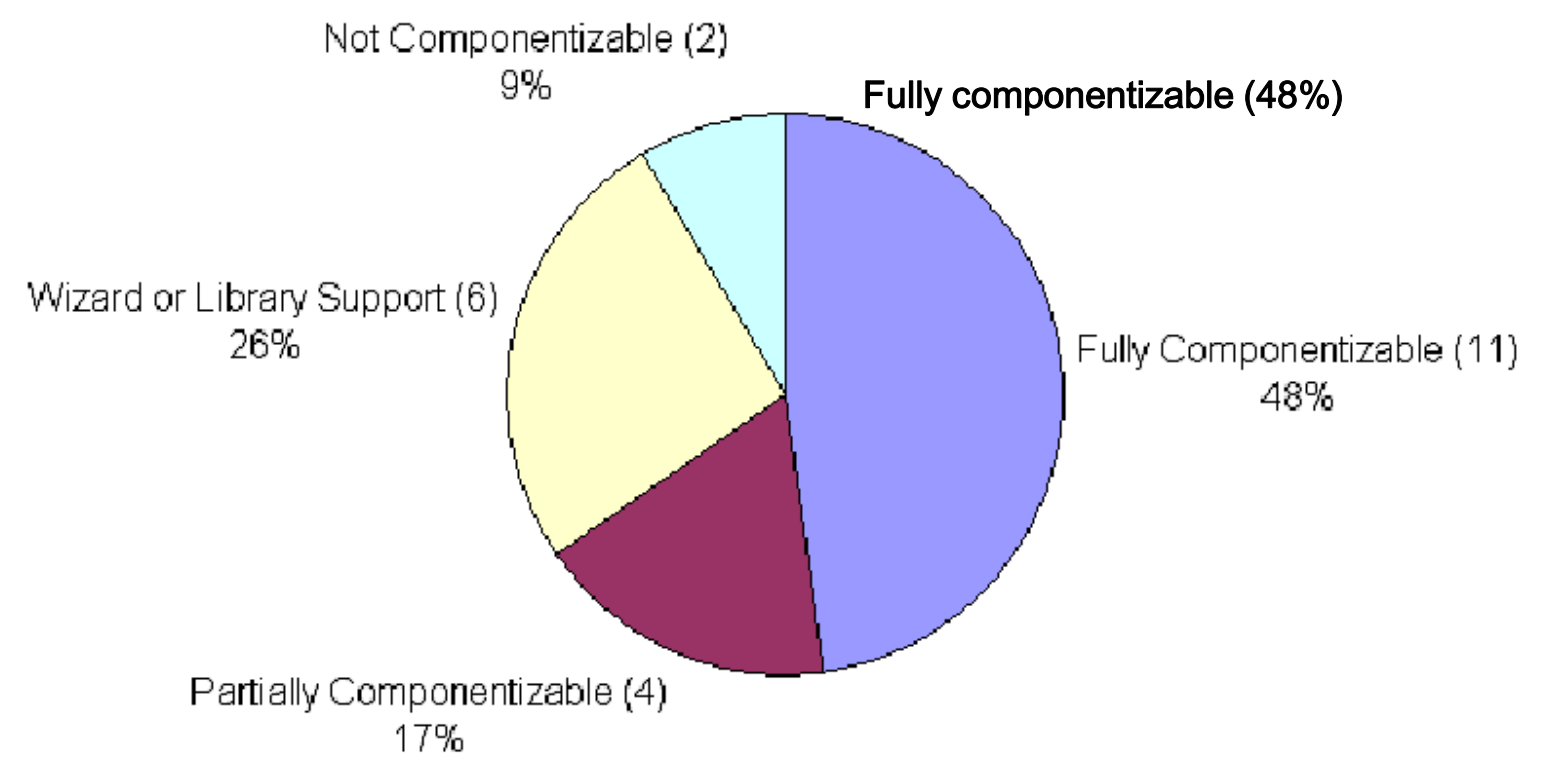

Karine Arnout

ETH PhD, 2004

# Design patterns (GoF)

#### Creational

- Abstract Factory
- Singleton
- Factory Method
- Builder
- Prototype

#### **Structural**

- Adapter
- Bridge
- Composite
- Decorator
- Façade
- Flyweight
- Proxy

Already covered in Info1

#### Behavioral

- Chain of Responsibility
- Command (undo/redo)
- Interpreter
- **Tterator**
- Mediator
- Memento
- Observer
- **State**
- Strategy
- Template Method
- Visitor
- Non-GoF patterns • Model-View-Controller

**Intent:** "Define a one-to-many dependency between objects so that when one object changes state, all its dependents are notified and updated automatically."

[Gamma et al., p 331]

 $\triangleright$  Implements publish-subscribe mechanism Used in Model-View-Controller patterns, interface toolkits, event

 $\triangleright$  Reduces tight coupling of classes

 $\bullet$ 

# Handling input with modern GUIs

#### User drives program:

―When a user presses this button, execute that action from my program‖

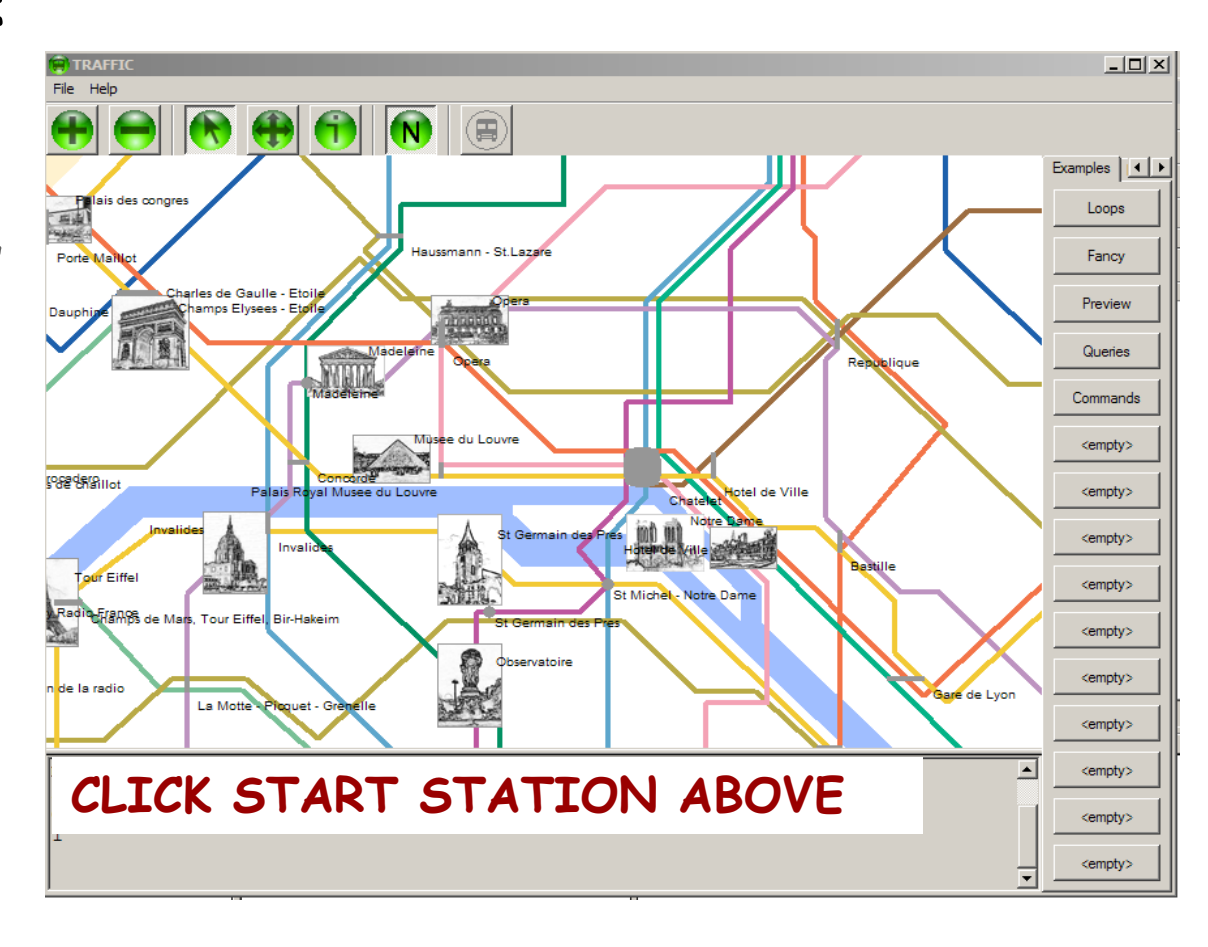

# Event-driven programming: an example

Specify that when a user clicks this button the system must execute

find\_station  $(x, y)$ 

where  $x$  and  $y$  are the mouse coordinates and find\_station is a specific procedure of your system.

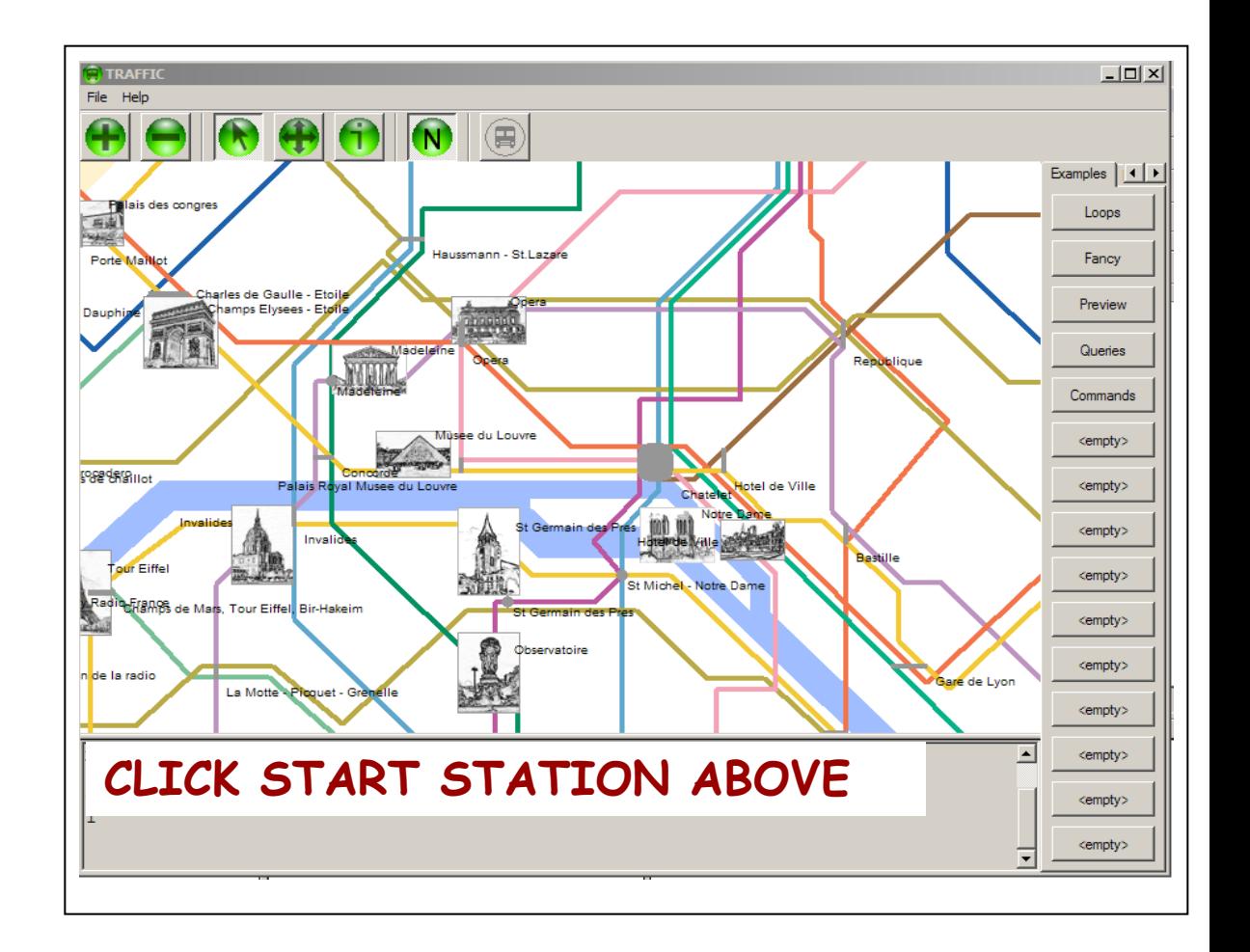

 $\bullet$ 

## Event-driven programming: a metaphor

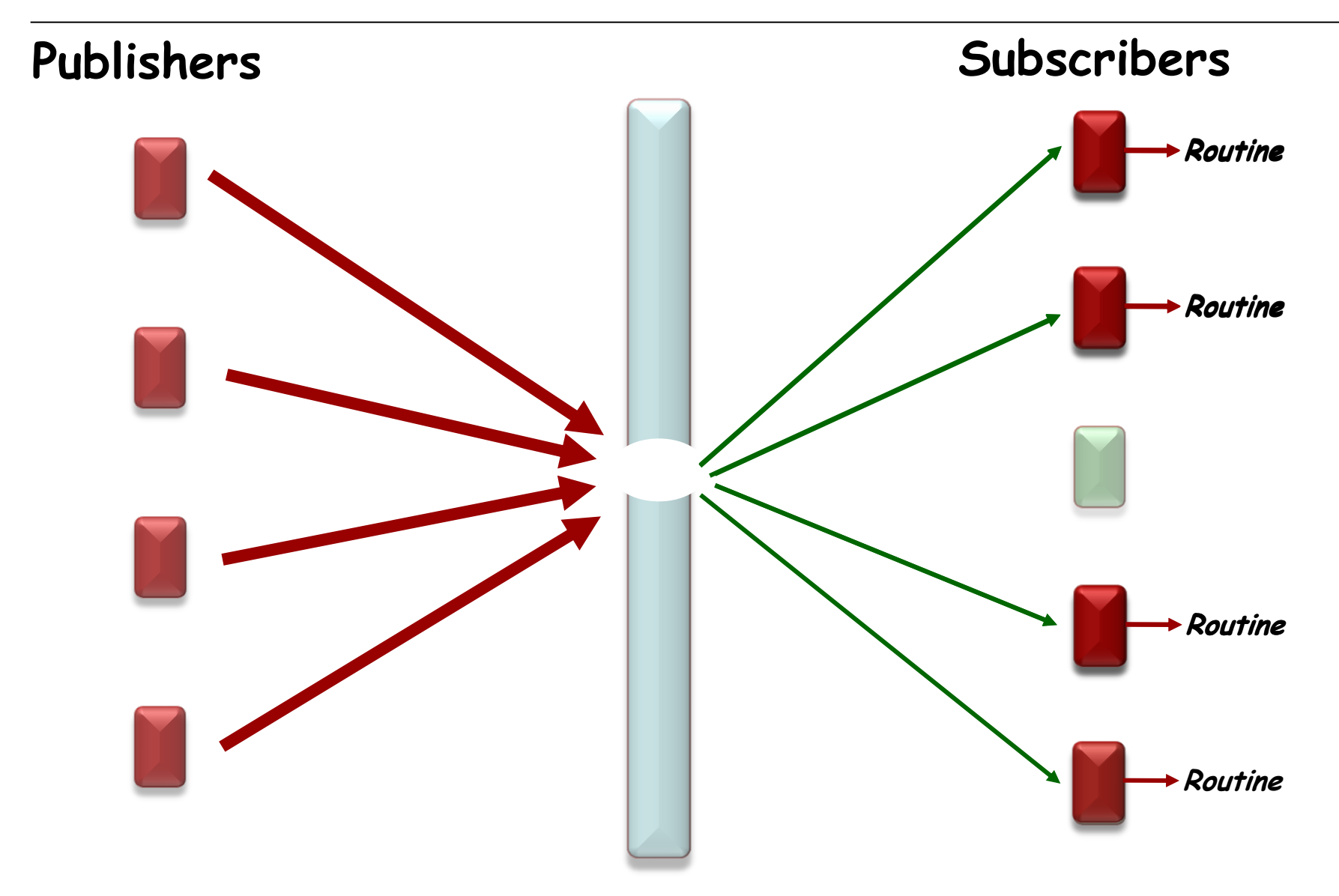

- Observed / Observer
- **≻ Subject / Observer**
- Publish / Subscribe
- $\triangleright$  Event-driven design/programming

## In this presentation: Publisher and Subscriber

## A solution: the Observer Pattern (GoF)

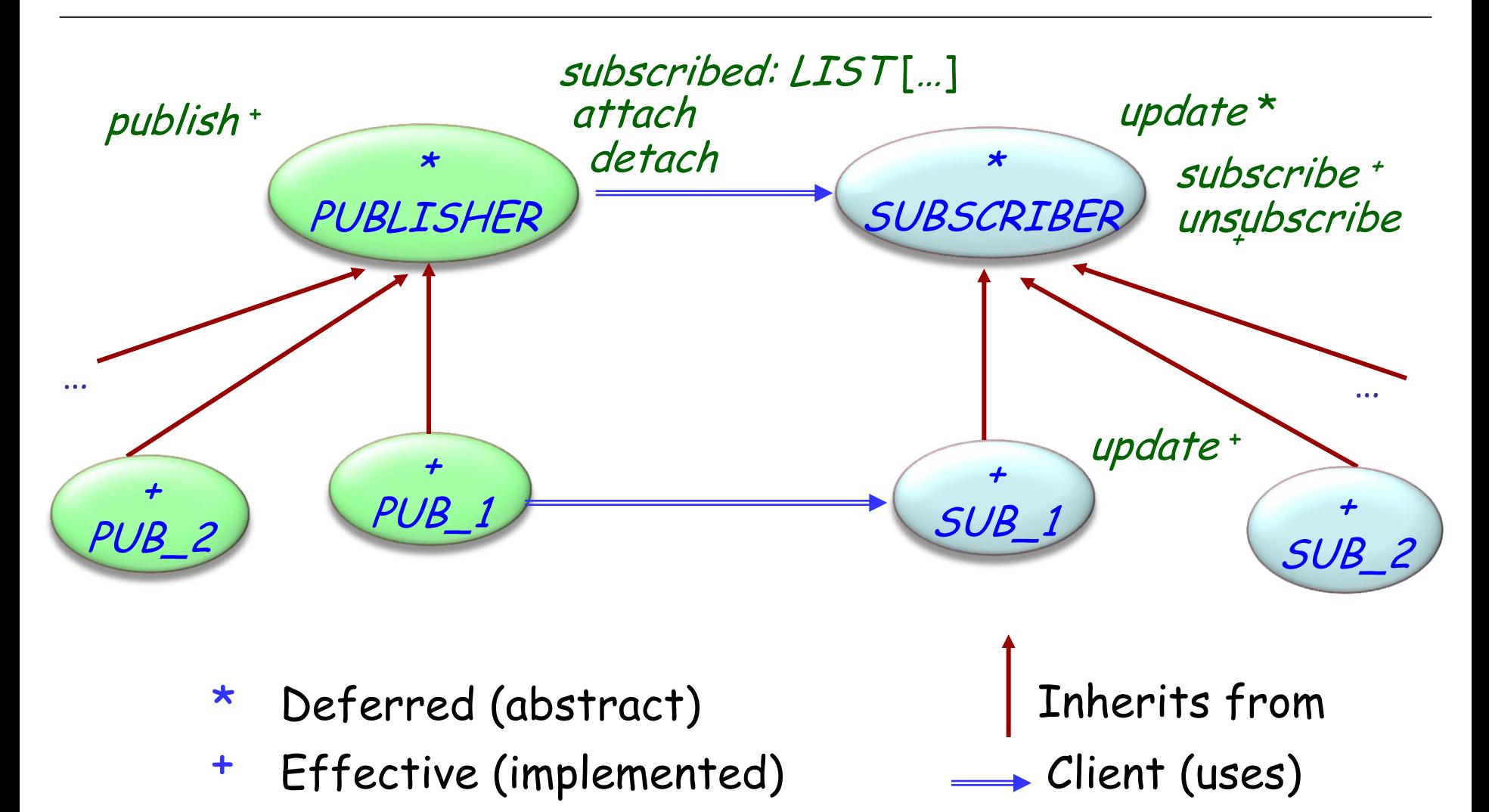

 $\odot$ 

## Observer pattern

Publisher keeps a (secret) list of observers: subscribed : LINKED\_LIST [SUBSCRIBER]

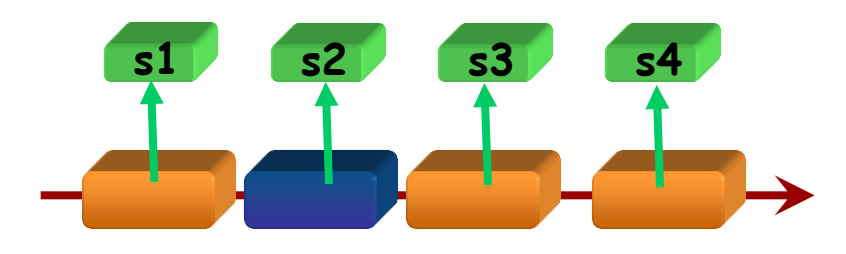

To register itself, an observer executes subscribe (some\_publisher)

where *subscribe* is defined in *SUBSCRIBER*:

subscribe (p: PUBLISHER)

-- Make current object observe p.

**require**

publisher\_exists: p /= Void **do** <sup>p</sup>.attach (Current) **end**

In class PUBLISHER : **feature** {SUBSCRIBER} attach (s: SUBSCRIBER)  $-$ - Register  $s$  as subscriber to this publisher. **require** subscriber exists: s /= Void **do Why?**

subscribed.extend (<sup>s</sup> )

#### **end**

Note that the invariant of *PUBLISHER* includes the clause subscribed /= Void

(List subscribed is created by creation procedures of PUBLISHER)

# Triggering an event

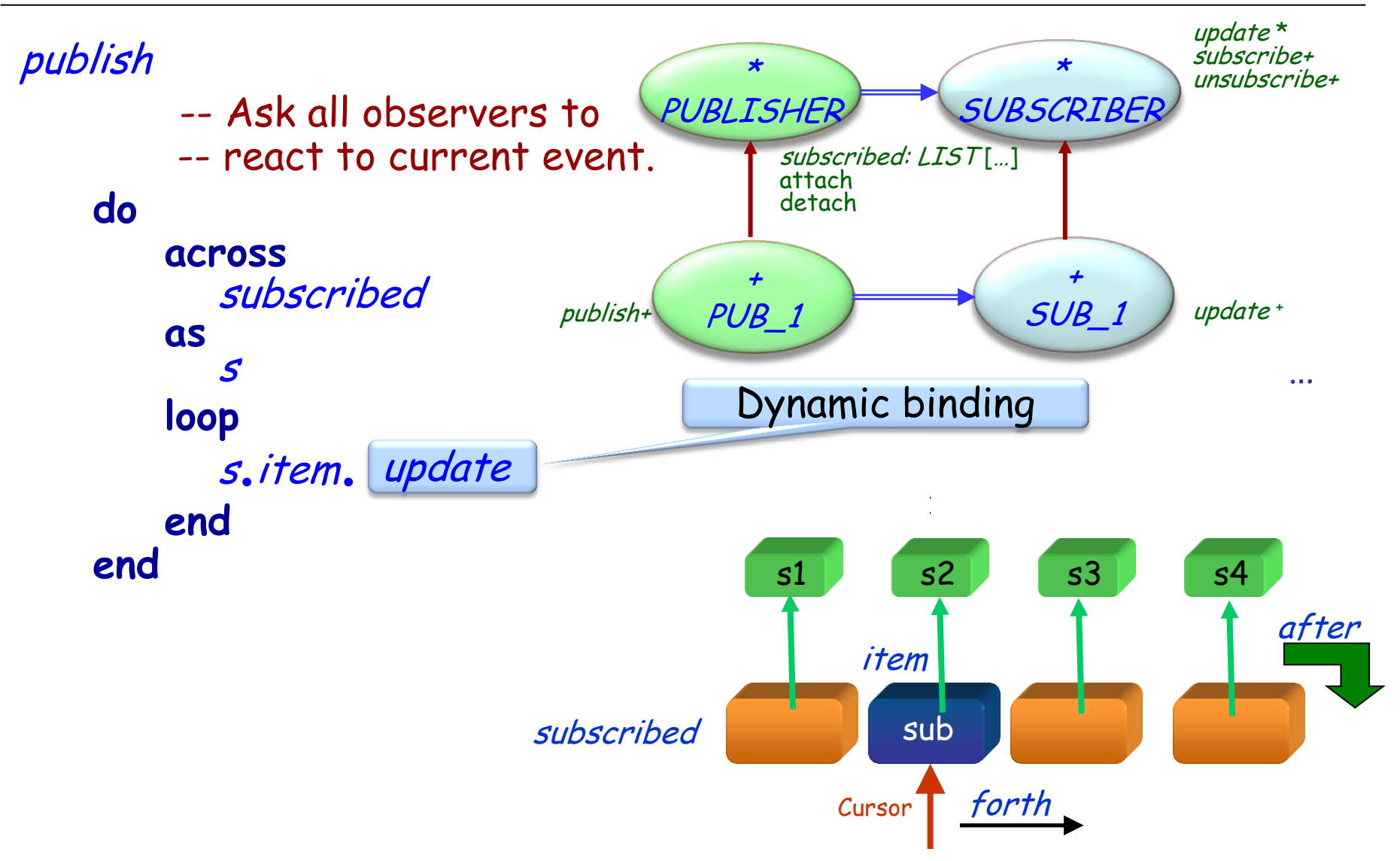

Each descendant of *SUBSCRIBER* defines its own version of update

#### **Publisher**

- $\triangleright$  knows its subscribers. Any number of Subscriber objects may observe a publisher.
- $\triangleright$  provides an interface for attaching and detaching subscribers.

### **Subscriber**

defines an updating interface for objects that should be notified of changes in a publisher.

#### **Concrete Publisher**

- > stores state of interest to ConcreteSubscriber objects.
- $\triangleright$  sends a notification to its subscribers when its state changes.

#### **Concrete Subscriber**

- maintains a reference to a ConcretePublisher object.
- $\triangleright$  stores state that should stay consistent with the publisher's.
- $\triangleright$  implements the Subscriber updating interface to keep its state consistent with the publisher's. **26**

#### $\triangleright$  Subscriber may subscribe:

- $\triangleright$  At most one operation
- $\triangleright$  To at most one publisher
- Event arguments are tricky to handle
- $\triangleright$  Subscriber knows publisher (More indirection is desirable)

 $\triangleright$  Not reusable  $-$  must be coded anew for each application

## Using agents in EiffelVision

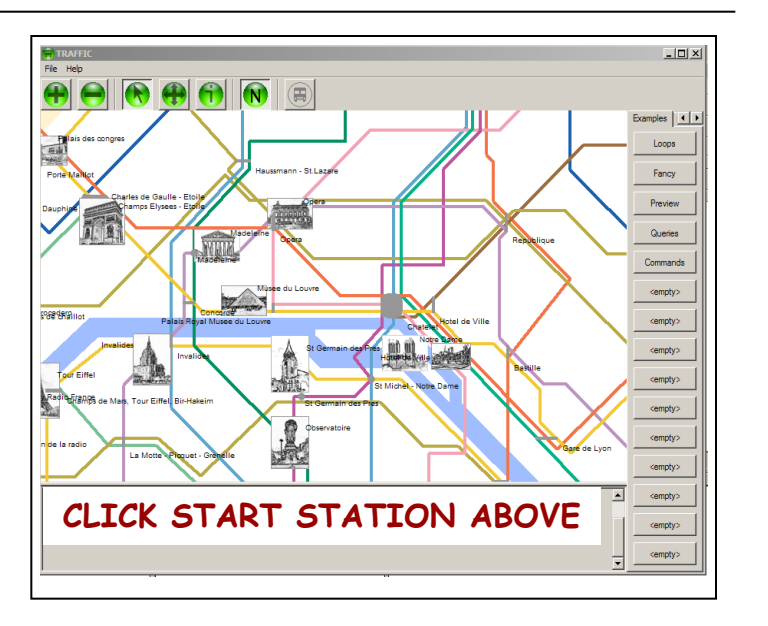

Paris\_map**.**click**.**subscribe (**agent** find\_station)

## Mechanisms in other languages

 $\triangleright$  C and C++: "function pointers"

 $\triangleright$  C#: delegates (more limited form of agents)

# Using agents (Event Library)

Event: each event type will be an object Example: left click

Context: an object, usually representing a user interface element Example: the map

Action: an agent representing a routine Example: find\_station

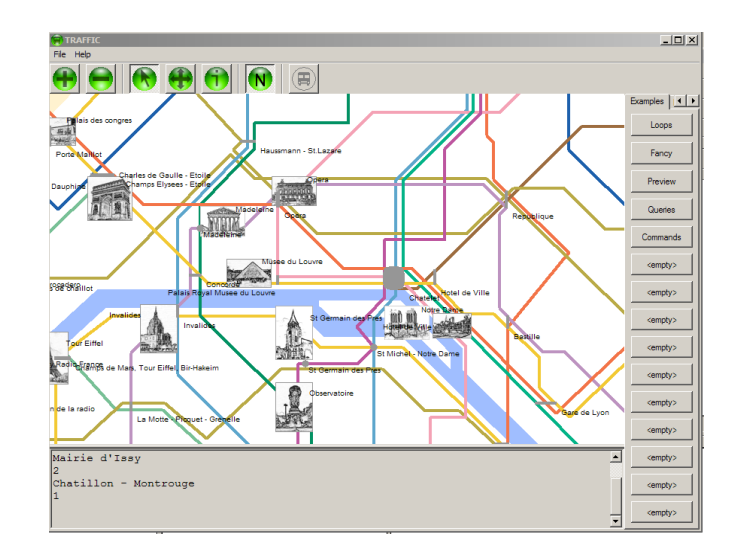

Basically:

- > One generic class: EVENT\_TYPE
- > Two features: publish and subscribe

For example: A map widget *Paris\_map* that reacts in a way defined in *find station* when clicked (event left click):

**class**

EVENT\_TYPE [ARGS -> TUPLE] **inherit** ANY **redefine** default\_create **end**

**feature** {NONE } -- Implementation subscribers : LINKED\_LIST [PROCEDURE [ANY, ARGS]]

**feature** {*NONE*} -- Initialization default\_create -- Initialize list. **do create** subscribers make subscribers compare\_equal **end**

# Simplified event library (end)

```
feature -- Basic operations
   subscribe (action: PROCEDURE [ANY, ARGS])
       -- Add action to subscription list.
     require
       exists: action /= Void
     do
       subscribers extend (action)
     ensure
       subscribed : subscribers has (action)
     end
   publish (arguments: ARGS) 
       -- Call subscribers.
     require
       exist : arguments /= Void
     do
       across subscribers as sloop sitem call (arguments) end
     end
end
```
## Event Library style

The basic class is EVENT\_TYPE

On the publisher side, e.g. GUI library:

(Once) declare event type:

click : EVENT\_TYPE [TUPLE [INTEGER, INTEGER]]

 $\triangleright$  (Once) create event type object:

**create** click

> To trigger one occurrence of the event:

click.publish ([x\_coordinate, y\_coordinate])

On the subscriber side, e.g. an application:

click.subscribe (**agent** find\_station)

# Example using the Event library

The subscribers ("observers") subscribe to events:

Paris\_map.click.subscribe (**agent** find\_station)

The publisher ("subject") triggers the event:

click.publish ([x\_positition, y\_position])

Someone (generally the publisher) defines the event type :

```
click : EVENT_TYPE [TUPLE [INTEGER, INTEGER]]
          -- Mouse click events
   once
          create Result
   ensure
          exists: Result /= Void
   end
```
click.subscribe (**agent** find\_station)

Paris\_map.click.subscribe (**agent** find\_station)

click.subscribe (**agent** your\_procedure (a, ?, ?, b) )

click.subscribe (**agent** other\_object.other\_procedure )
In case of an existing class MY\_CLASS:

- With the Observer pattern:
	- Need to write a descendant of *SUBSCRIBER* and MY\_CLASS
	- Useless multiplication of classes
- With the Event Library:
	- Can reuse the existing routines directly as agents

### Observer and event-driven design

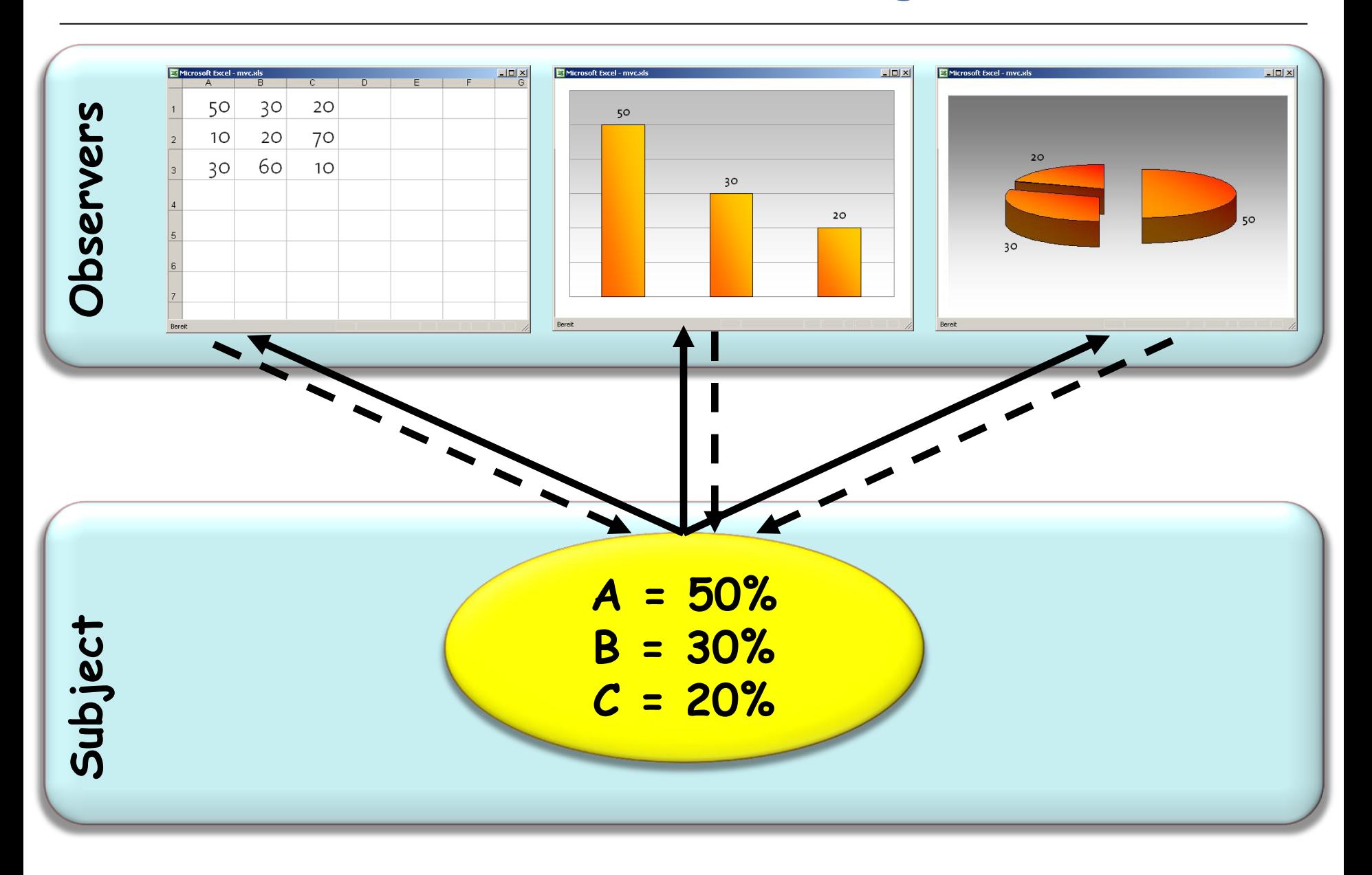

 $\odot$ 

## Some issues

- 1. Keeping the "business model" and the GUI separate
	- > Business model (or just *model*): core functionality of the application
	- $\triangleright$  GUI: interaction with users
- 2. Minimizing "glue code" between the two
- 3. Making sure we keep track of what's going on

### Model-View Controller

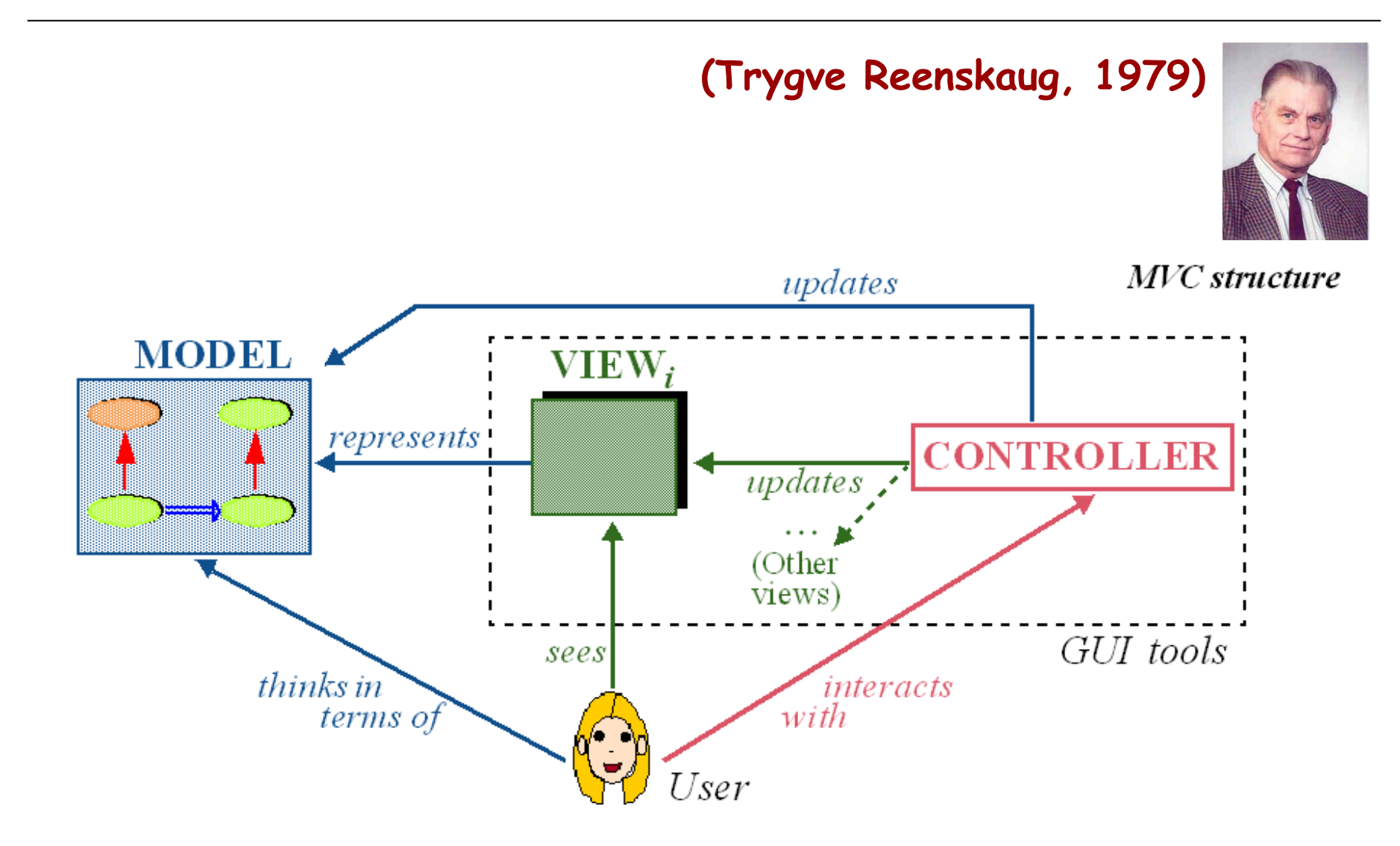

Observer pattern makes the coupling between publishers and subscribers abstract.

Supports broadcast communication since publisher automatically notifies to all subscribers.

Changes to the publisher that trigger a publication may lead to unexpected updates in subscribers.

## Design patterns (GoF)

### Creational

- Abstract Factory
- Singleton
- Factory Method
- Builder
- Prototype

#### **Structural**

- Adapter
- Bridge
- Composite
- Decorator
- Façade
- Flyweight
- Proxy

### Behavioral

- Chain of Responsibility
- Command (undo/redo)
- Interpreter
- Iterator
- Mediator
- Memento
- Observer
- State
- Strategy
- Template Method
- Visitor

Non-GoF patterns

Model-View-Controller

Already covered in Info1

**Intent:** 

 ―Way to implement an undo-redo mechanism, e.g. in text editors.‖ [OOSC, p 285-290]

'Way to encapsulate a request as an object, thereby letting you parameterize clients with different requests, queue or log requests, and support undoable operations.‖ [Gamma et al., p 233]

Application example

**EiffelStudio**

Enabling users of an interactive system to cancel the effect of the last command

Often implemented as ―**Control-Z**‖

Should support multi-level undo-redo ("Control-Y"), with no limitation other than a possible maximum set by the user

## Example: a text editor

- $\triangleright$  Notion of "current line".
- $\triangleright$  Assume commands such as:
	- $\triangleright$  Remove current line
	- $\triangleright$  Replace current line by specified text
	- $\triangleright$  Insert line before current position
	- $\triangleright$  Swap current line with next if any
	- ―Global search and replace‖ (hereafter GSR): replace every occurrence of a specified string by another  $\triangleright$  ...

 $\triangleright$  This is a line-oriented view for simplicity, but the discussion applies to more sophisticated views

# Finding the right abstractions

(the interesting object types)

Here:

The notion of "command"

## Keeping the history of the session

The history list:

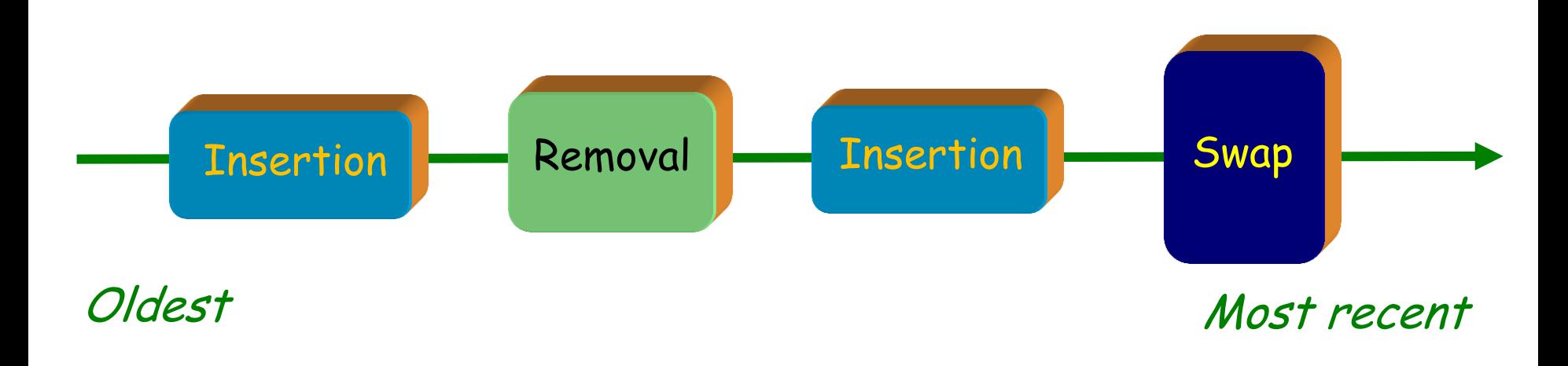

 $(\boldsymbol{\cdot})$ 

### history : TWO\_WAY\_LIST [COMMAND]

 $\triangleright$  A command object includes information about one execution of a command by the user, sufficient to:

- $\triangleright$  Execute the command
- $\triangleright$  Cancel the command if requested later

For example, in a Removal command object, we need:

- The position of the line being removed
- The content of that line

## General notion of command

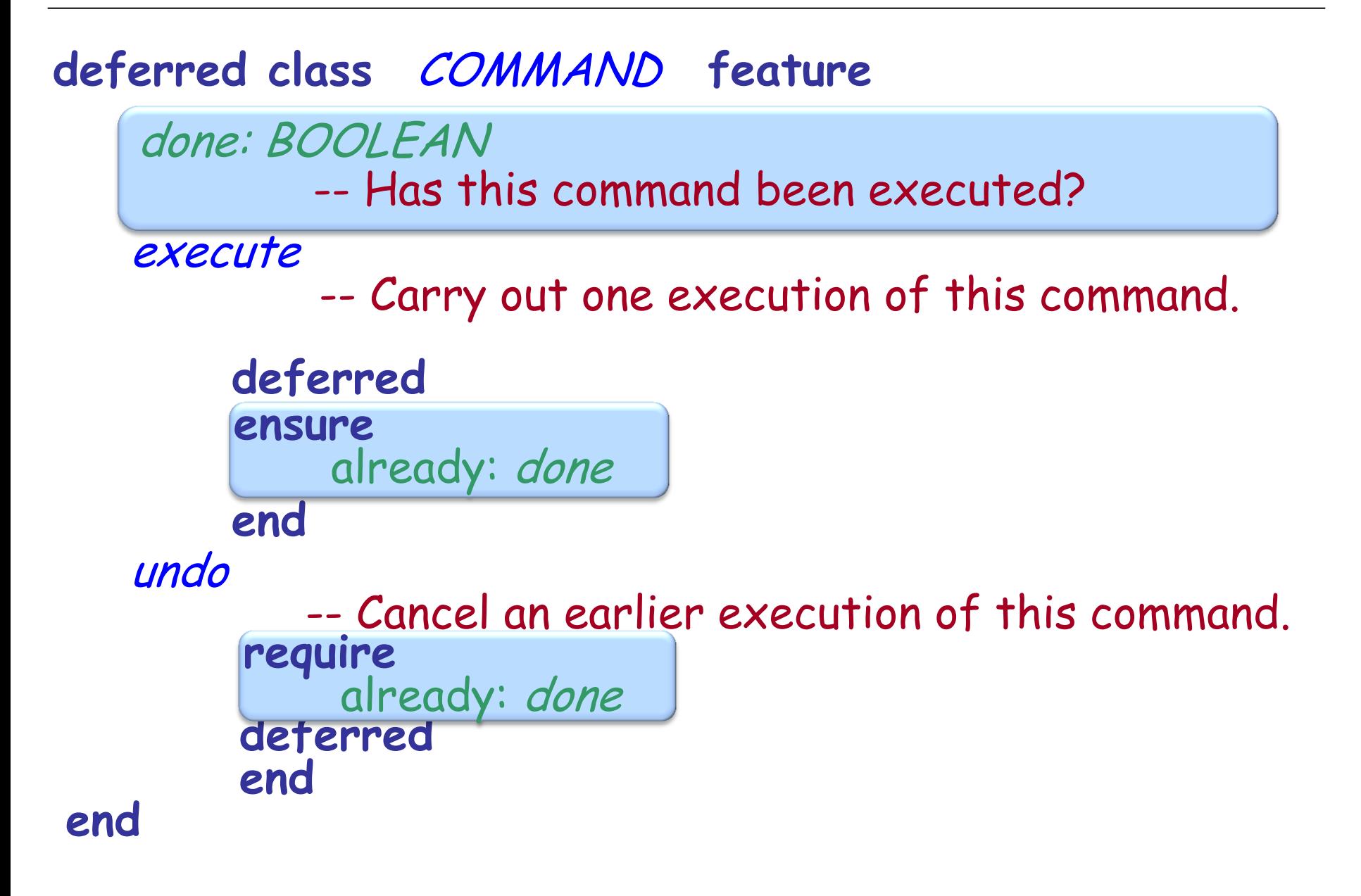

## A command class (sketch, no contracts)

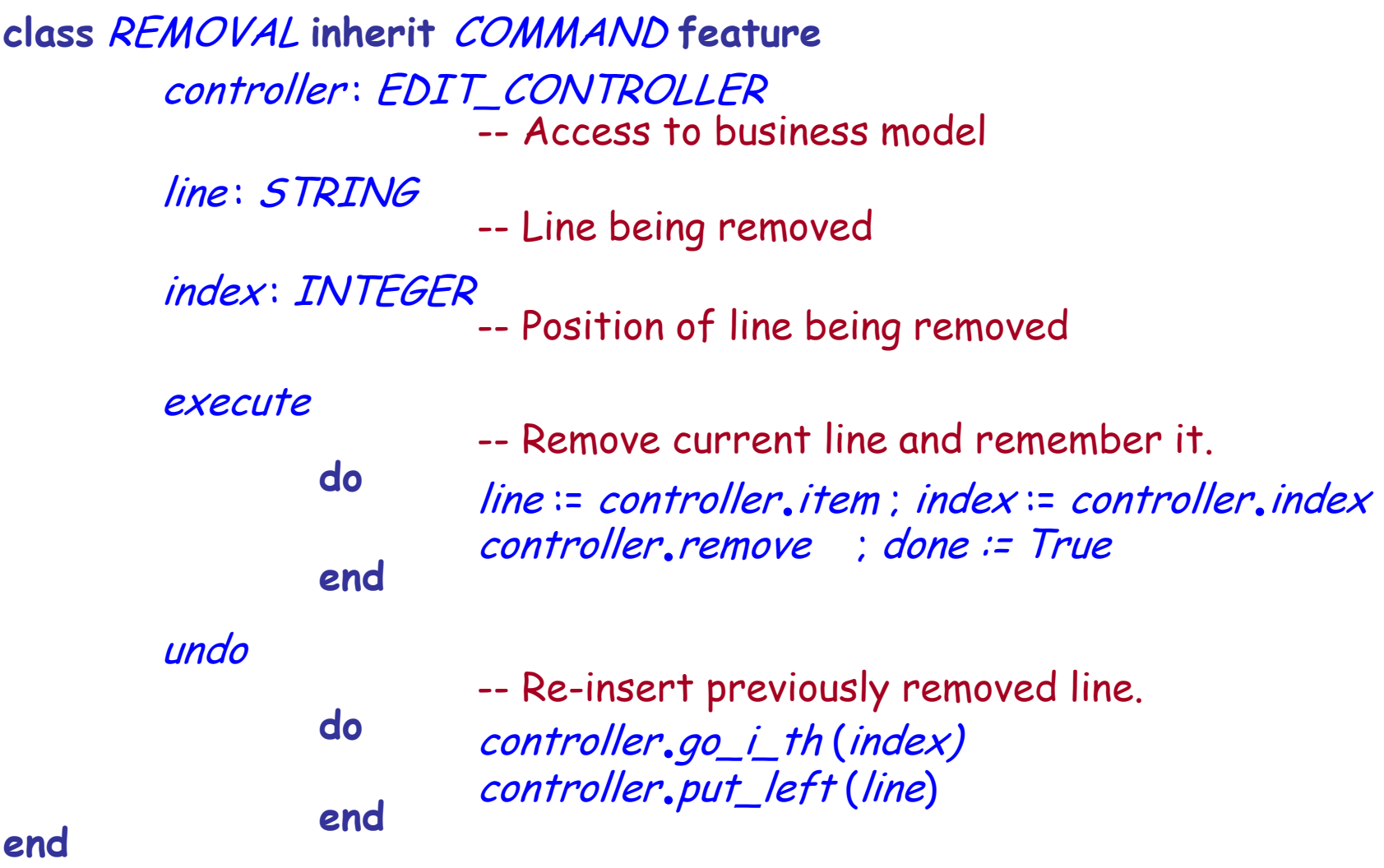

### Command class hierarchy

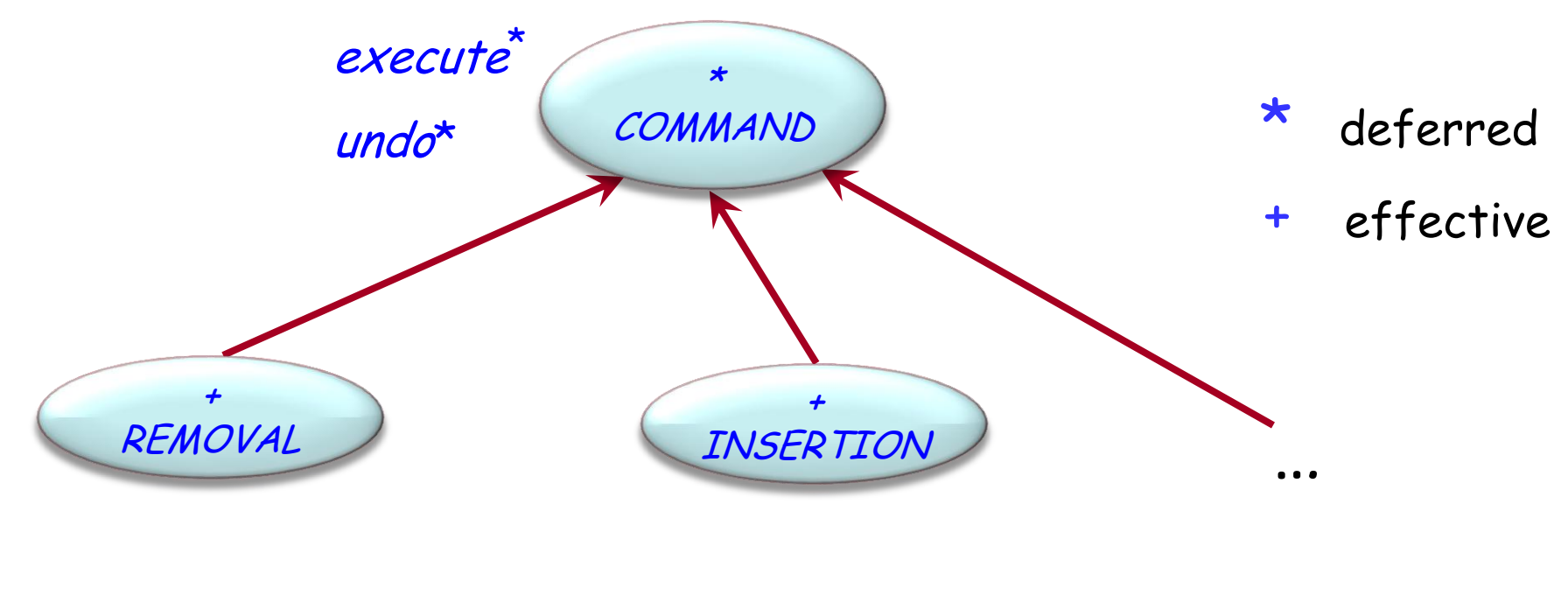

execute<sup>+</sup> undo + line: STRING index: INTEGER

execute<sup>+</sup> undo + index

 $\left( \cdot \right)$ 

...

...

## Executing a user command

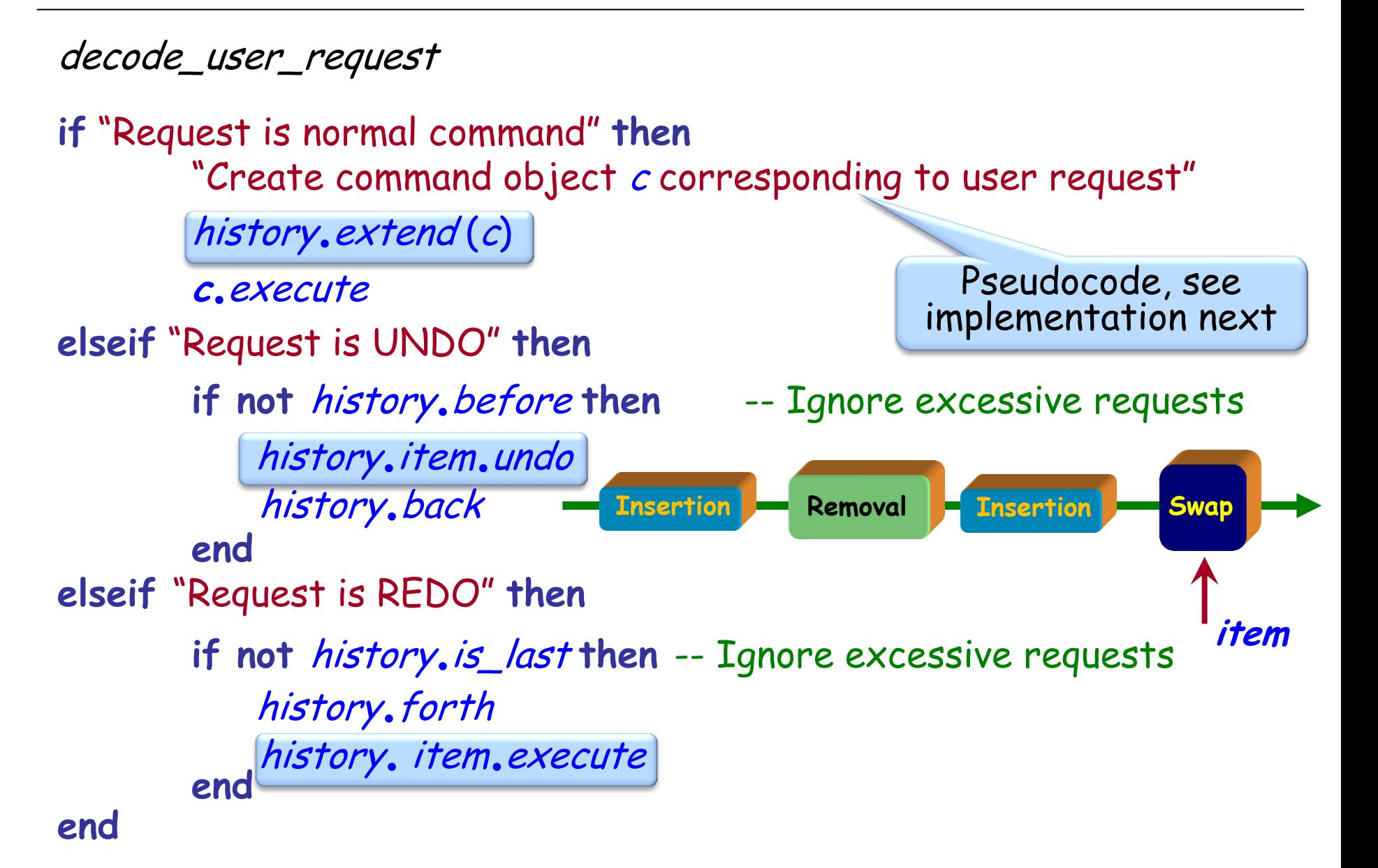

## Command pattern: original architecture (GoF)

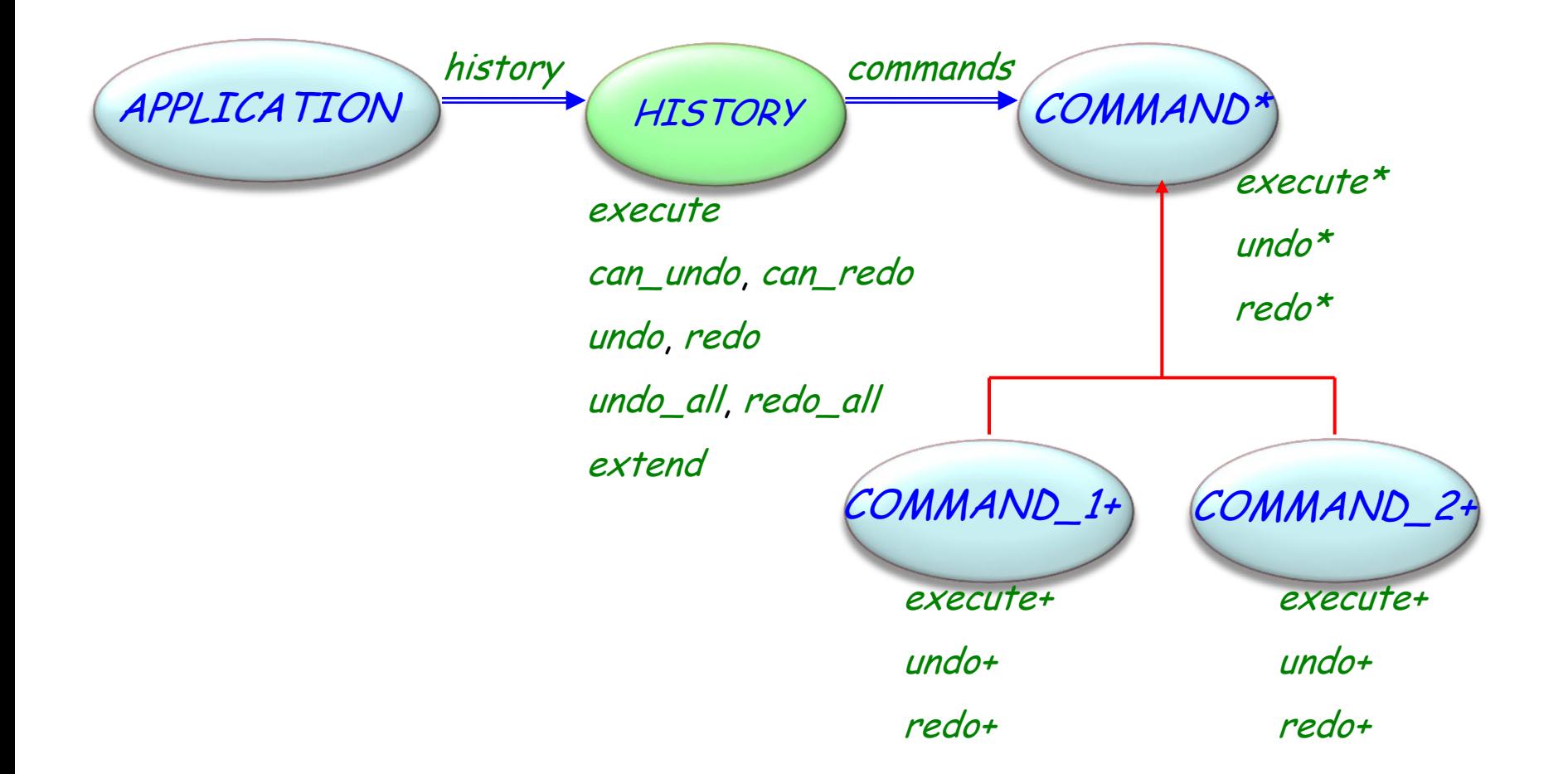

 $\odot$ 

## The undo-redo (or "command") pattern

 $\triangleright$  Has been extensively used (e.g. in EiffelStudio and other Eiffel tools)

 $\triangleright$  Fairly easy to implement

 $\triangleright$  Details must be handled carefully (e.g. some commands may not be undoable)

- $\triangleright$  Elegant use of O-O techniques
- $\triangleright$  Disadvantage: explosion of small classes

For each user command, have two routines:

- $\triangleright$  The routine to do it
- $\triangleright$  The routine to undo it

## The history list in the undo-redo pattern

### history : TWO\_WAY\_LIST [COMMAND]

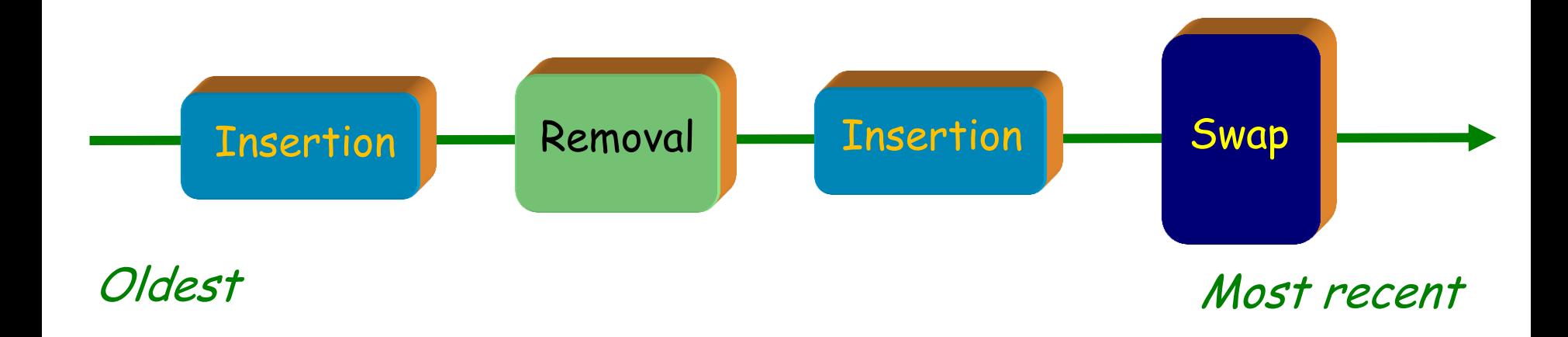

 $\left( \cdot \right)$ 

## The history list using agents

The history list simply becomes a list of agents pairs: history : TWO\_WAY\_LIST [TUPLE

[doer : PROCEDURE [ANY, TUPLE],

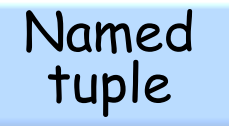

undoer : PROCEDURE [ANY, TUPLE]]

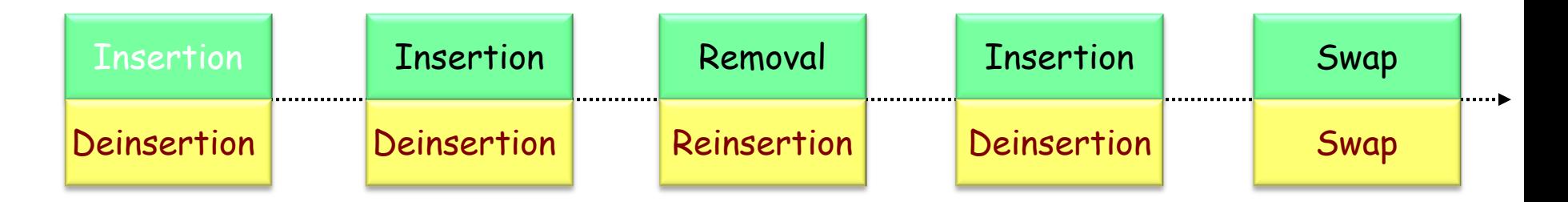

Basic scheme remains the same, but no need for command objects any more; the history list simply contains agents.

## Executing a user command (before)

#### decode\_user\_request

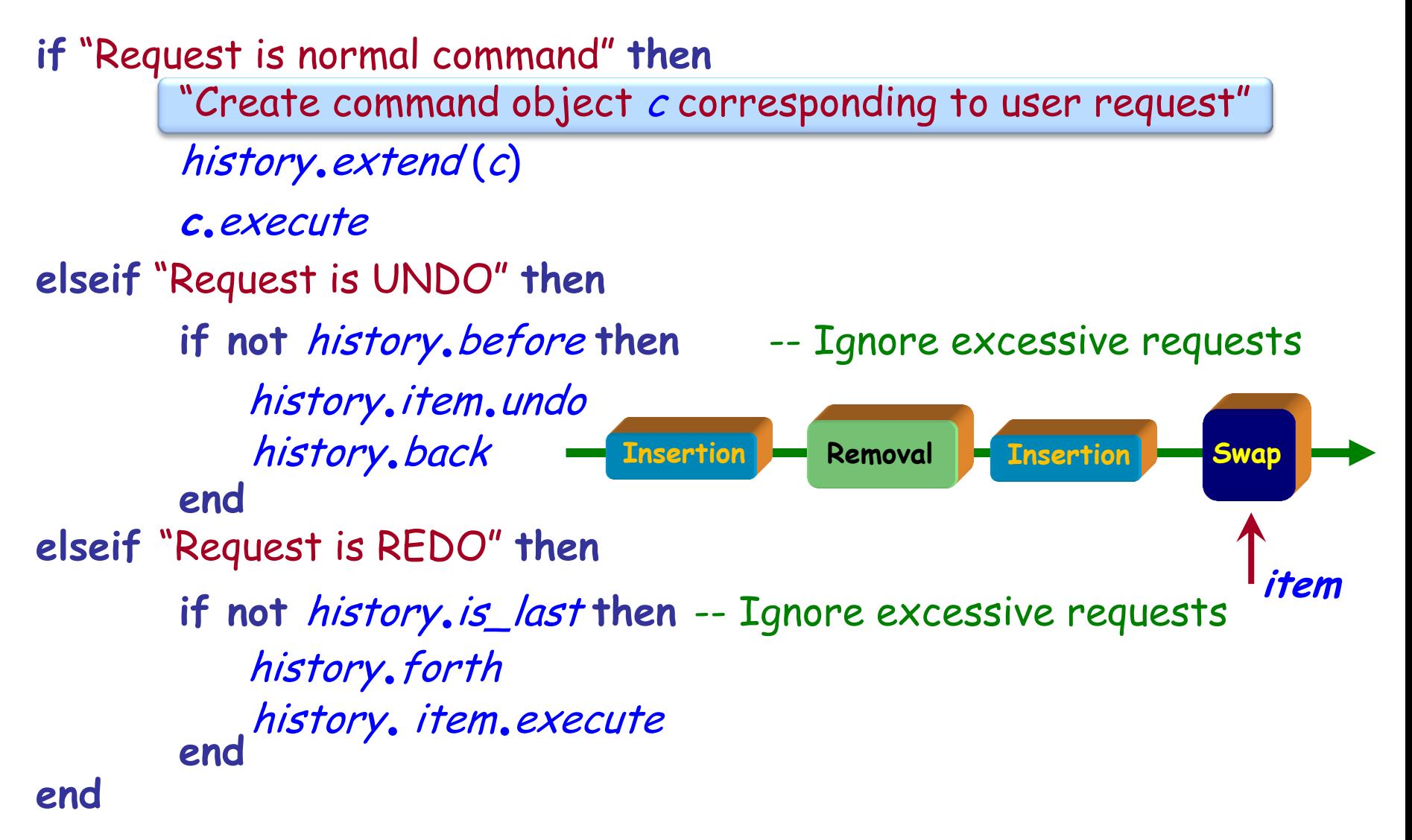

## Executing a user command (now)

"Decode user\_request giving two agents do\_it and undo\_it" if "Request is normal command" then

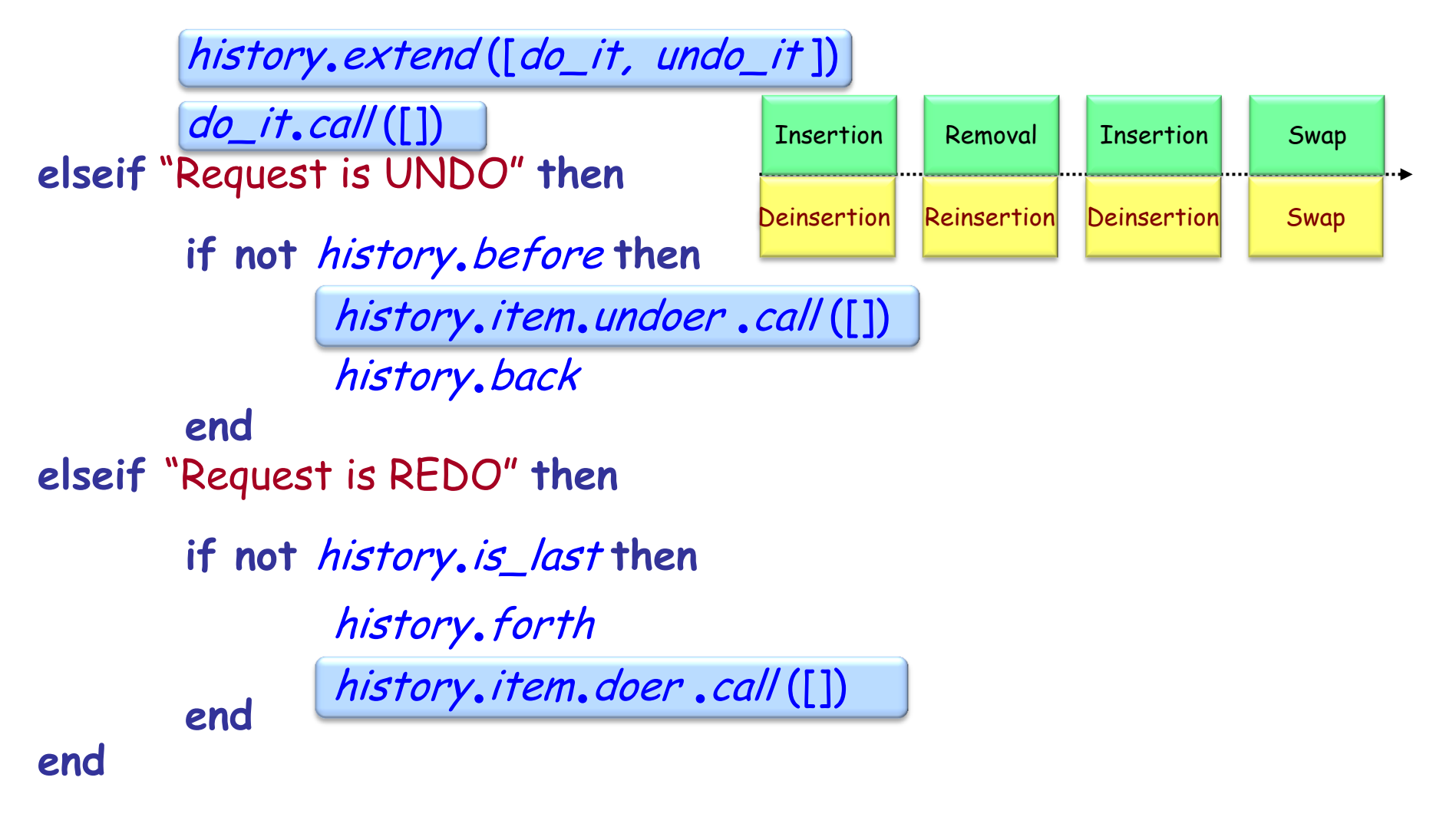

## Command - Consequences

Command decouples the object that invokes the operation from the one that knows how to perform it.

Commands are first-class objects. They can be manipulated and extended like any other object.

You can assemble commands into a composite command.

It is easy to add new Commands, because you do not have to change existing classes.

### Command

declares an interface for executing an operation.

### Concrete command

- defines a binding between a Receiver object and an action.
- implements Execute by invoking the corresponding operation(s) on Receiver.

### Client

creates a ConcreteCommand object and sets its receiver.

### Invoker

asks the command to carry out the request.

### Receiver

knows how to perform the operations associated with carrying out a request. Any class may serve as a Receiver.

#### Creational

- Abstract Factory
- Singleton
- Factory Method
- Builder
- Prototype

#### **Structural**

- Adapter
- Bridge
- Composite
- Decorator
- Façade
- Flyweight
- Proxy

#### Behavioral

- Chain of Responsibility
- Command (undo/redo)
- Interpreter
- Iterator
- Mediator
- Memento
- Observer
- State
- Strategy
- Template Method
- Visitor

Non-GoF patterns Model-View-Controller

### Creational

- Abstract Factory
- Singleton
- Factory Method
- Builder
- Prototype

#### Structural

- Adapter
- Bridge
- Composite
- Decorator
- Façade
- Flyweight
- Proxy

### Behavioral

- Chain of Responsibility
- Command (undo/redo)
- Interpreter
- Iterator
- Mediator
- Memento
- Observer
- State
- Strategy
- Template Method
- Visitor

Non-GoF patterns Model-View-Controller

### Creational

- Abstract Factory
- Singleton
- Factory Method
- Builder
- Prototype

### **Structural**

- Adapter
- **Bridge**
- Composite
- Decorator
- Façade
- Flyweight
- Proxy

### Behavioral

- Chain of Responsibility
- Command (undo/redo)
- Interpreter
- Iterator
- Mediator
- Memento
- Observer
- State
- Strategy
- Template Method
- Visitor

Non-GoF patterns Model-View-Controller

### **Intent:**

―Decouple[s] an abstraction from its implementation so that the two can vary."

In other words:

It separates the class interface (visible to the clients) from the implementation (that may change later)

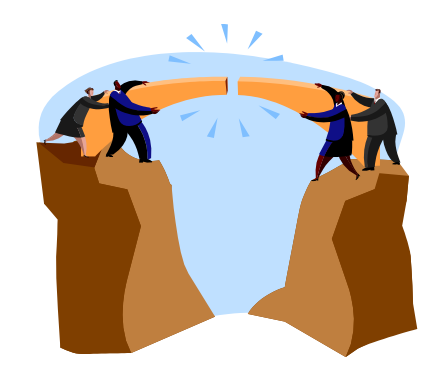

EiffelVision 2 library: multi-platform GUI library

 $\triangleright$  Supports wide range of interaction "widgets" (or "controls")

 Must run under various environments, including Windows and Unix/Linux/VMS (X Windows system)

Must conform to local look-and-feel of every platform

## Bridge: Original pattern

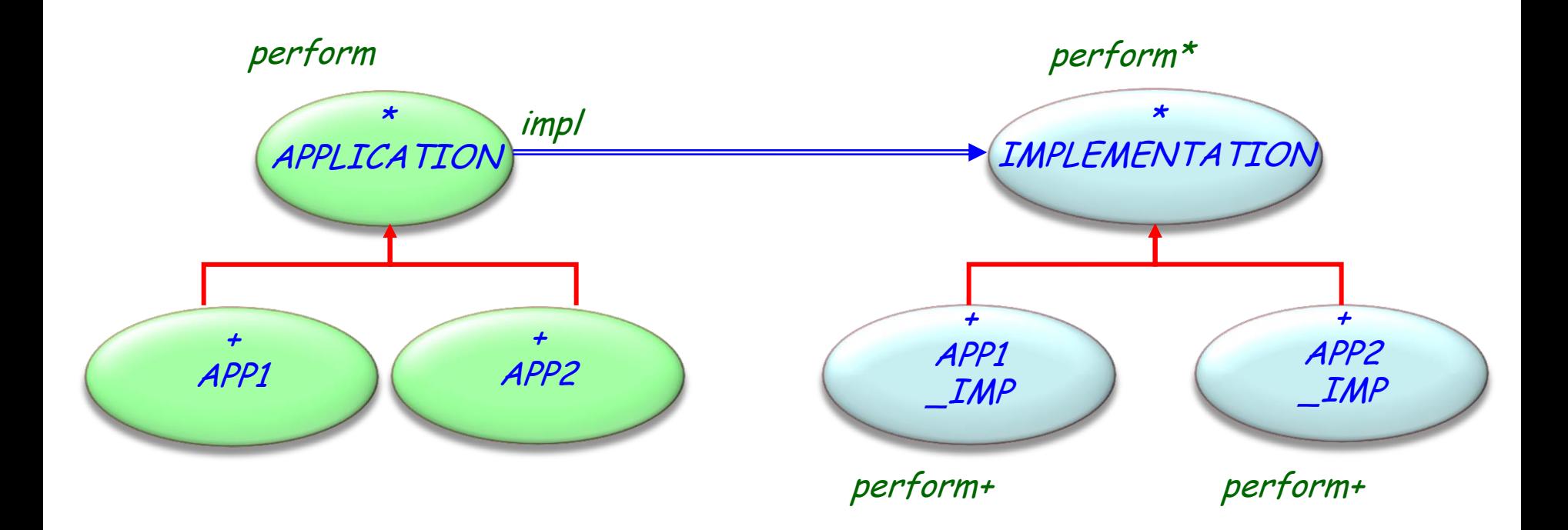

## Bridge: Classes

**deferred class** APPLICATION **feature** {NONE} -- Initialization make (*i*: like *impl*) -- Seti as implementation.  **do** impl := <sup>i</sup> **end**

**deferred class** IMPLEMENTATION

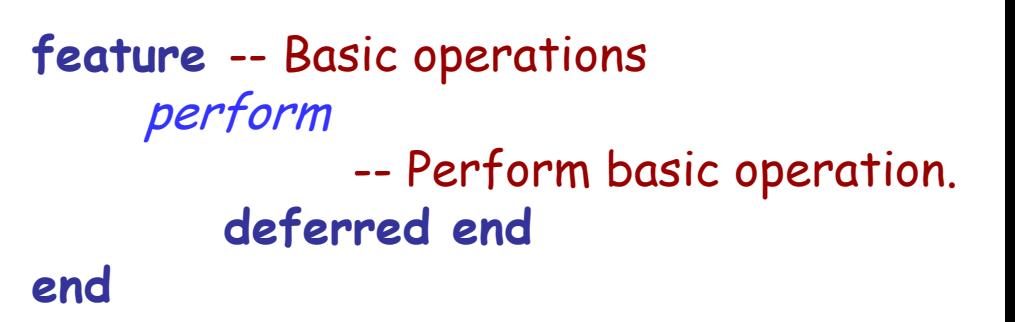

**feature** {NONE} -- Implementation impl: IMPLEMENTATION -- Implementation

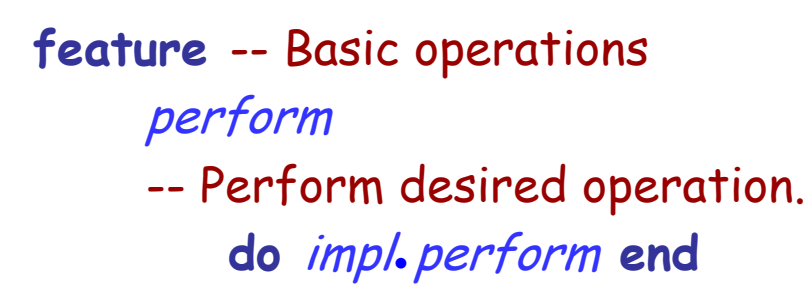

**end**

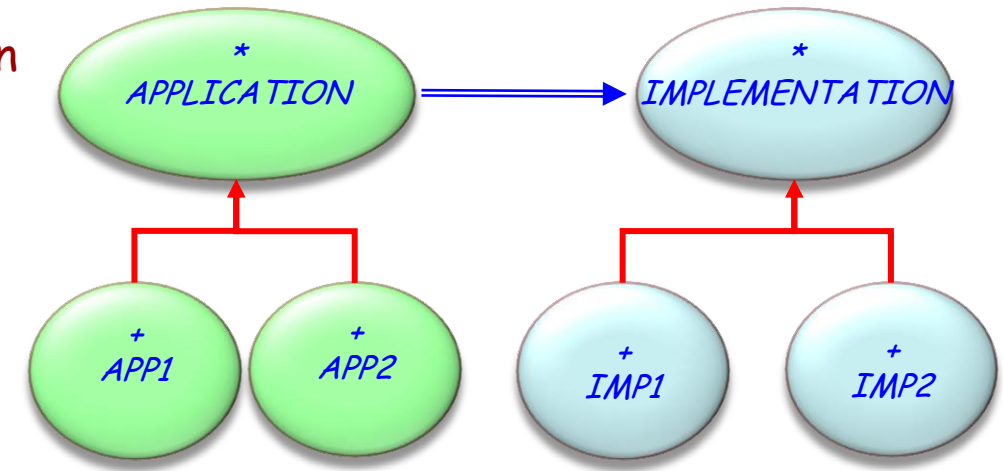

### Bridge: Classes

**class** APP1 **inherit** APPLICATION **create**  make

**… end**

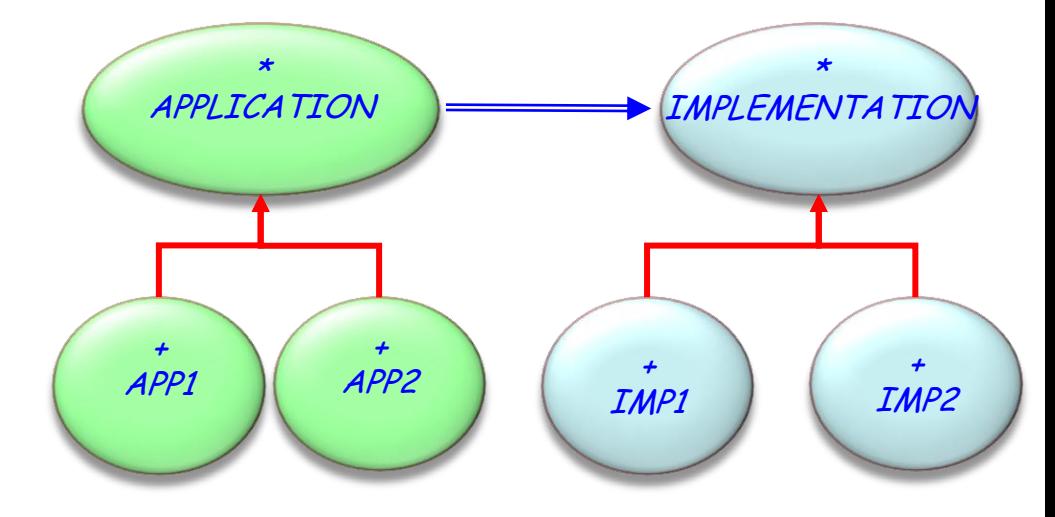

 $(\cdot)$ 

**class** IMP1 **inherit** IMPLEMENTATION **feature** perform

-- Perform desired operation.

**do … end**

**end**

## Bridge: Client view

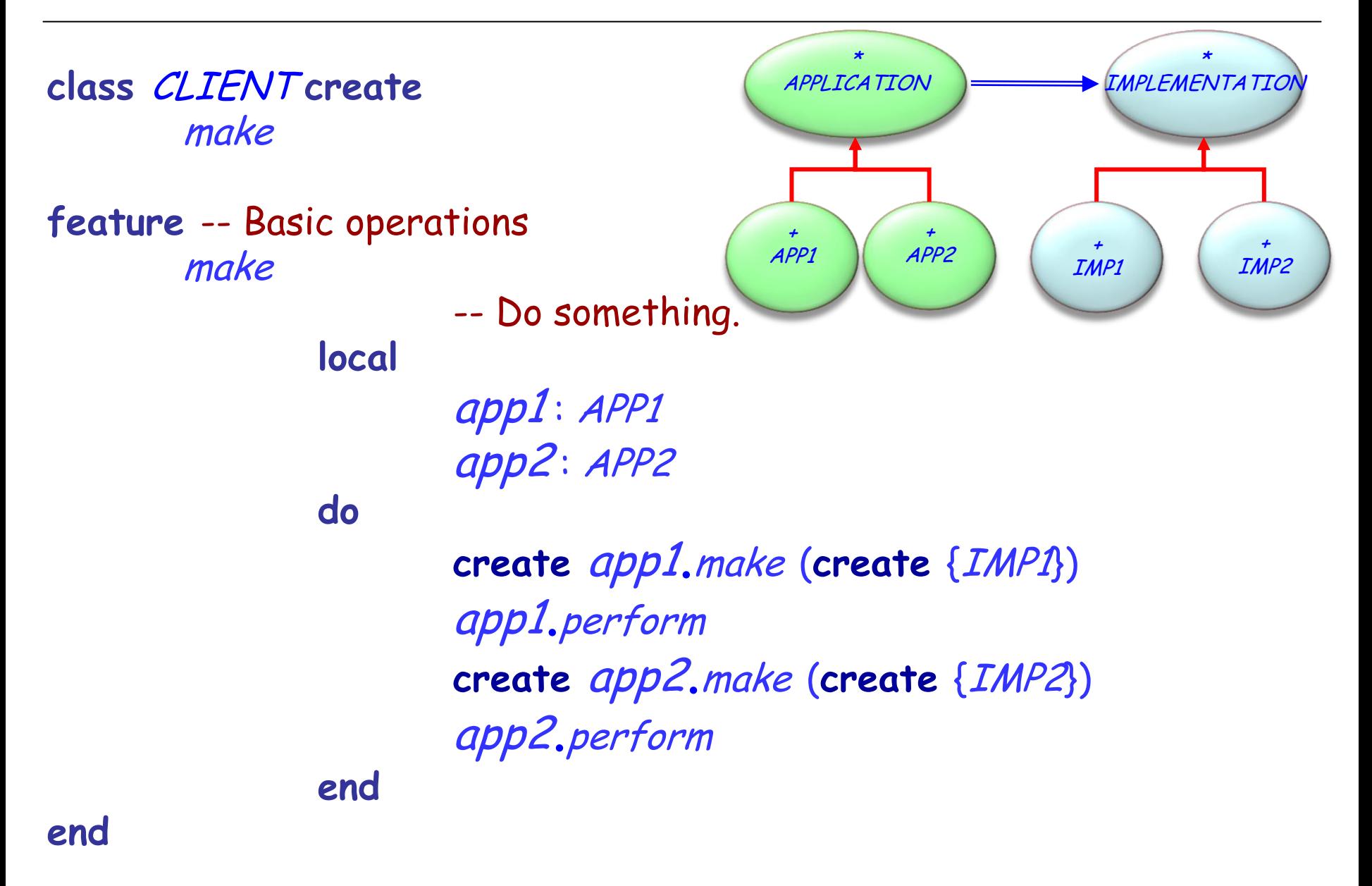

 $(\cdot)$ 

## Bridge: A variation used in EiffelVision 2

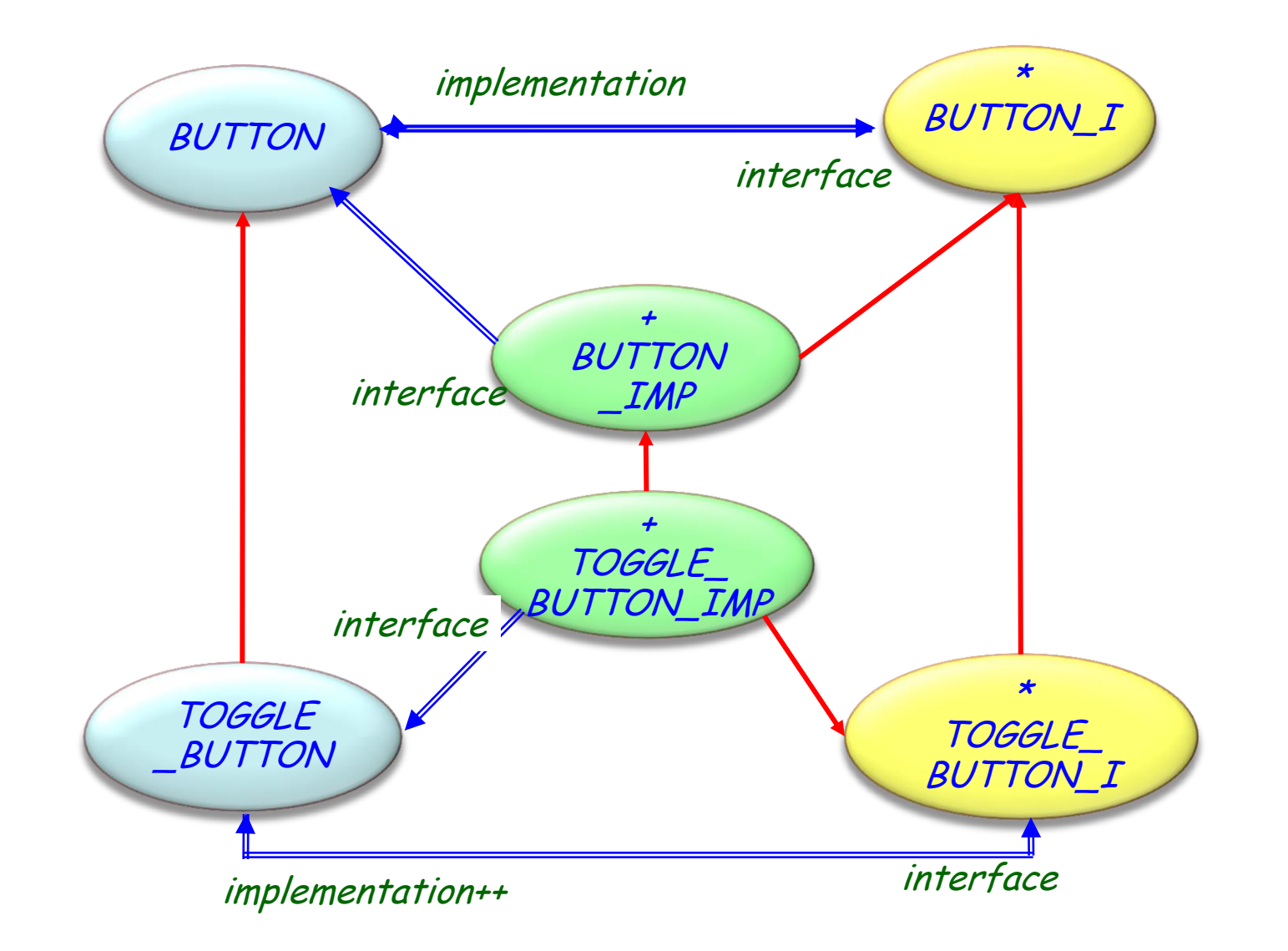

## Bridge: EiffelVision 2 example

#### **class**

BUTTON

feature {ANY, ANY\_I} -- Implementation

implementation: BUTTON\_I -- Implementation

feature {NONE} -- Implementation

create\_implementation -- Create corresponding button implementation.  **do create** {BUTTON\_IMP } **implementation**.make (**Current**)  **end**

**… end**
# Bridge: Advantages (or when to use it)

 $\triangleright$  No permanent binding between abstraction and implementation

- $\triangleright$  Abstraction and implementation extendible by subclassing
- $\triangleright$  Implementation changes have no impact on clients
- $\triangleright$  Implementation of an abstraction completely hidden from clients
- $\triangleright$  Implementation share with several objects, hidden from clients

### Bridge: Componentization

Non-componentizable (no library support)

### Creational

- Abstract Factory
- Singleton
- Factory Method
- Builder
- Prototype

#### **Structural**

- Adapter
- Bridge
- **Composite**
- Decorator
- Façade
- Flyweight
- Proxy

#### Behavioral

- Chain of Responsibility
- Command (undo/redo)
- Interpreter
- Iterator
- Mediator
- Memento
- Observer
- State
- Strategy
- Template Method
- Visitor

Non-GoF patterns Model-View-Controller

#### **Intent:**

―Way to compose objects into tree structures to represent part-whole hierarchies. Composite lets clients treat individual objects and compositions of objects uniformly."

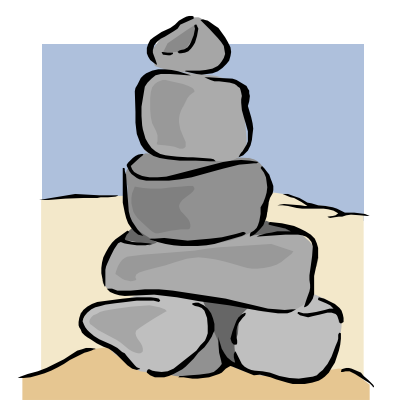

### Composite: Original pattern

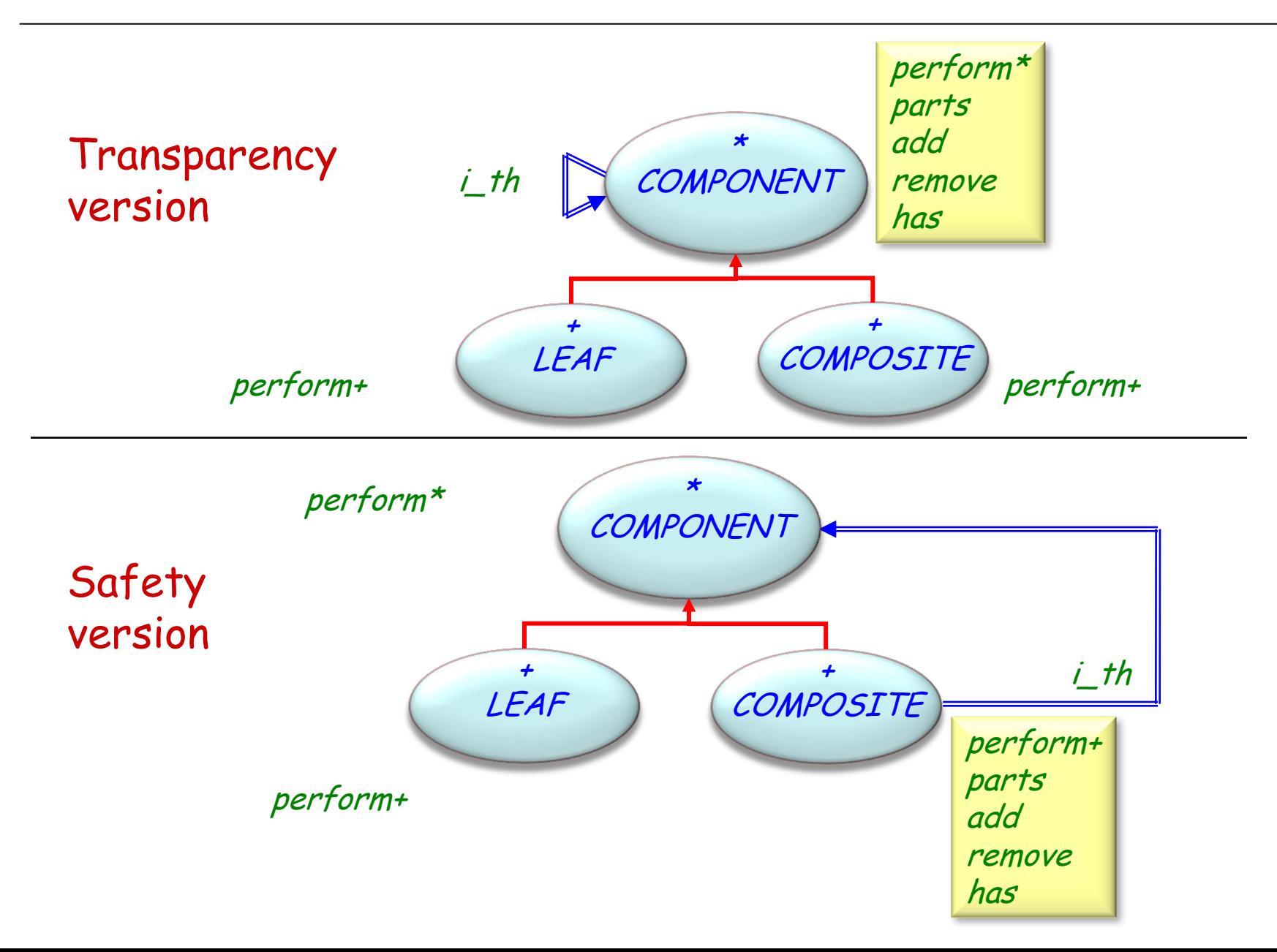

# Composite pattern, safety version (1/5)

 $\odot$ 

COMPONENT **feature** -- Basic operation perform -- Do something. **deferred end feature** -- Status report is\_composite: BOOLEAN -- Is component a composite? **do Result** := **False end end**

**deferred class**

# Composite pattern, safety version (2/5)

```
class
       COMPOSITE
inherit
       COMPONENT
              redefine
                     is_composite
              end
create
       make,
       make_from_components
feature {NONE} -- Initialization
       make
                     -- Initialize component parts.
              do
                     create parts.make
              end
```
# Composite pattern, safety version (3/5)

```
make_from_components (part_list: like parts)
                           -- Initialize from part_list.
                 require
                           parts_not_void: part_list /= Void
                           no_void_component: not some_components.has (Void )
                  do
                          parts := part_list
                  ensure
                           parts_set: parts = part_list
                  end
feature -- Status report
```

```
is_composite: BOOLEAN
```
-- Is component a composite?

**do**

**Result** := **True**

**end**

 $(\cdot)$ 

# Composite pattern, safety version (4/5)

 $\odot$ 

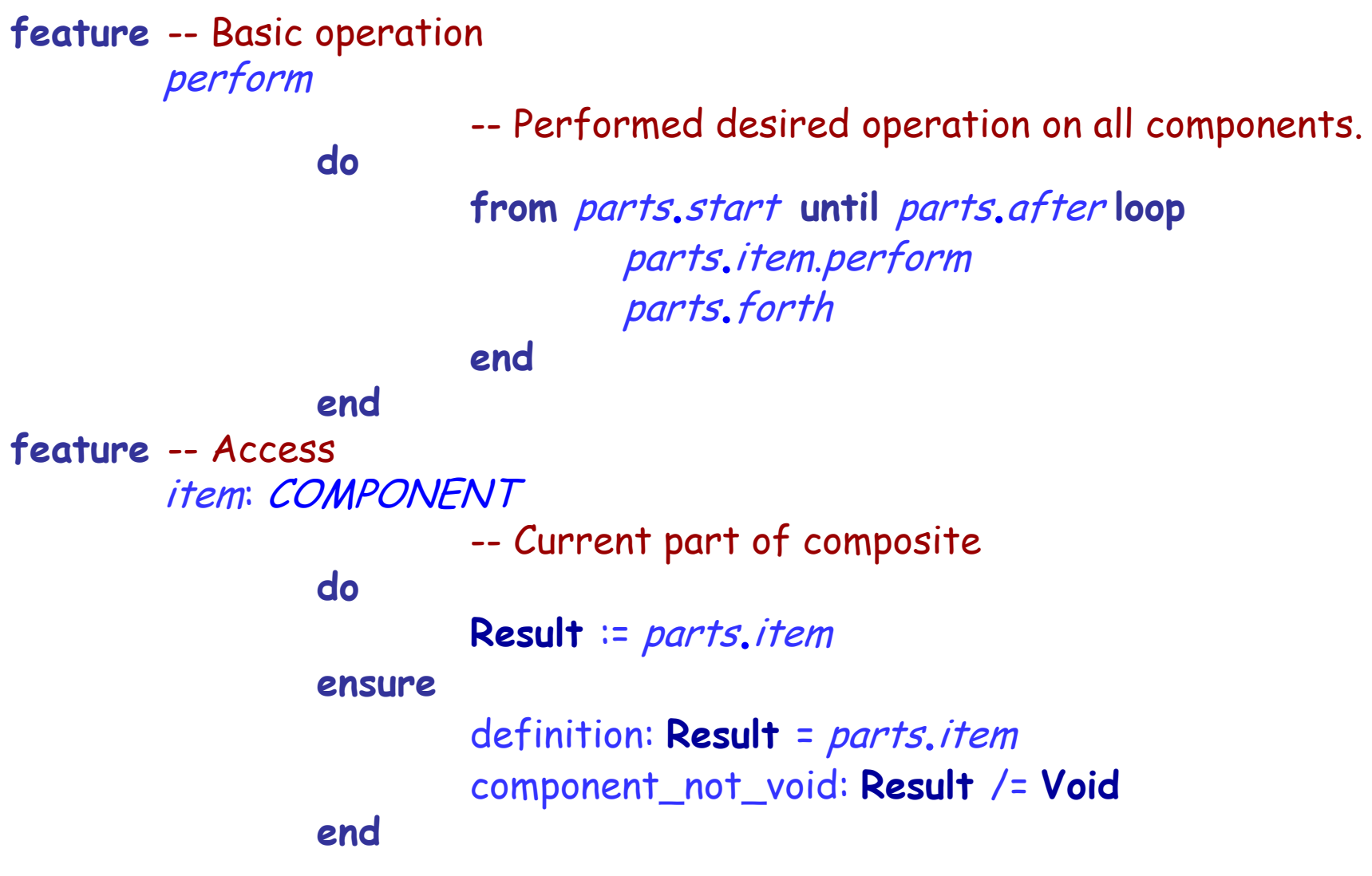

# Composite pattern, safety version (5/5)

#### **feature** -- Others

- -- Access: i\_th, first, last
- -- Status report: has, is\_empty, off, after, before
- -- Measurement: count
- -- Element change: add
- -- Removal: remove
- -- Cursor movement: start, forth, finish, back

#### **feature** {*NONE*} - Implementation parts : LINKED\_LIST [**like** item]

- -- Component parts
- -- (which are themselves components)

#### **invariant**

```
is_composite: is_composite
parts_not_void: parts /= Void
no_void_part: not parts.has (Void )
```
**end**

( e )

### Composite: Variation used in EiffelMedia

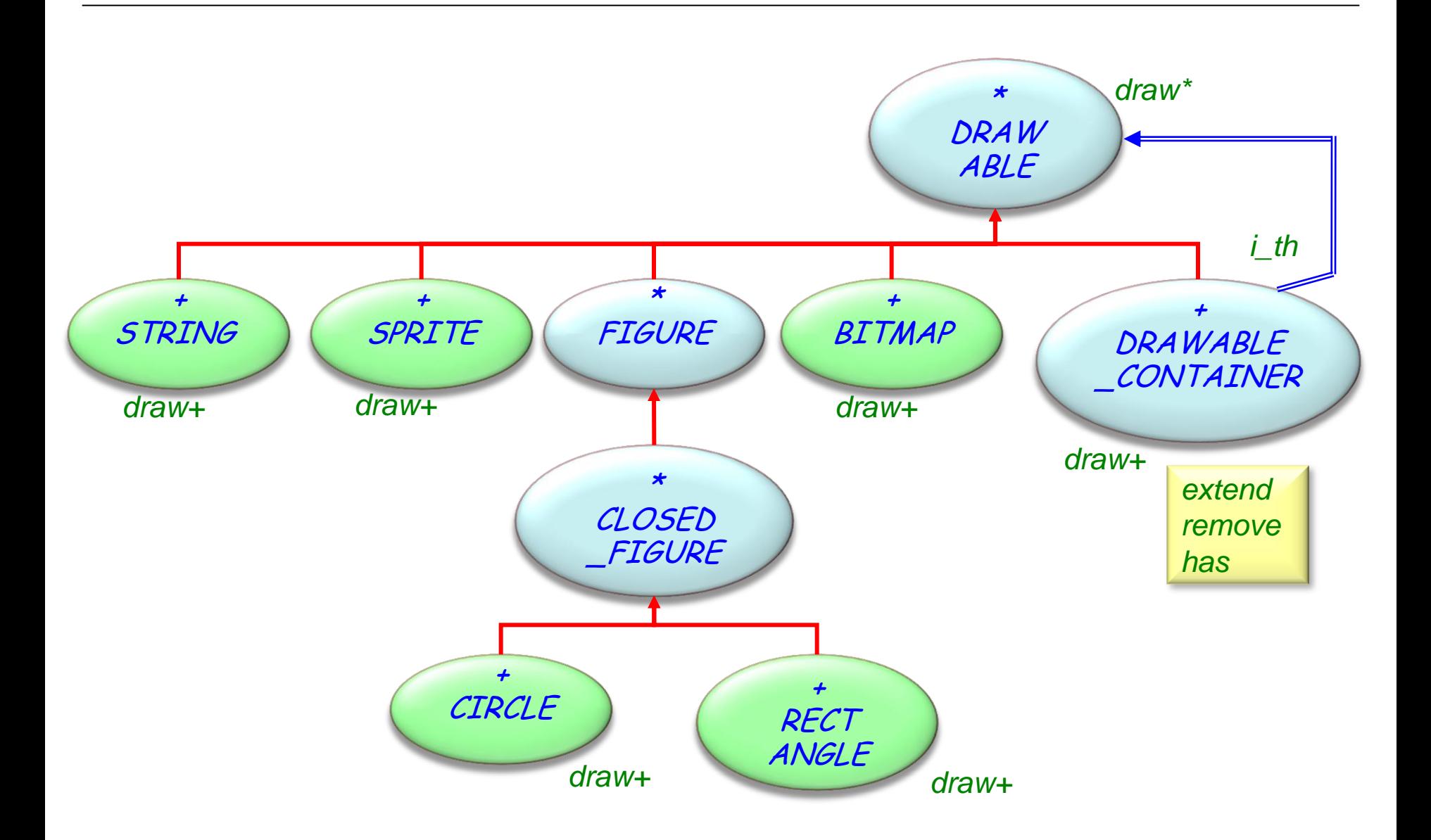

## Composite: Advantages (or when to use it)

 $\odot$ 

- $\triangleright$  Represent part-whole hierarchies
- $\triangleright$  Clients treat compositions and individual objects uniformly

## Figures

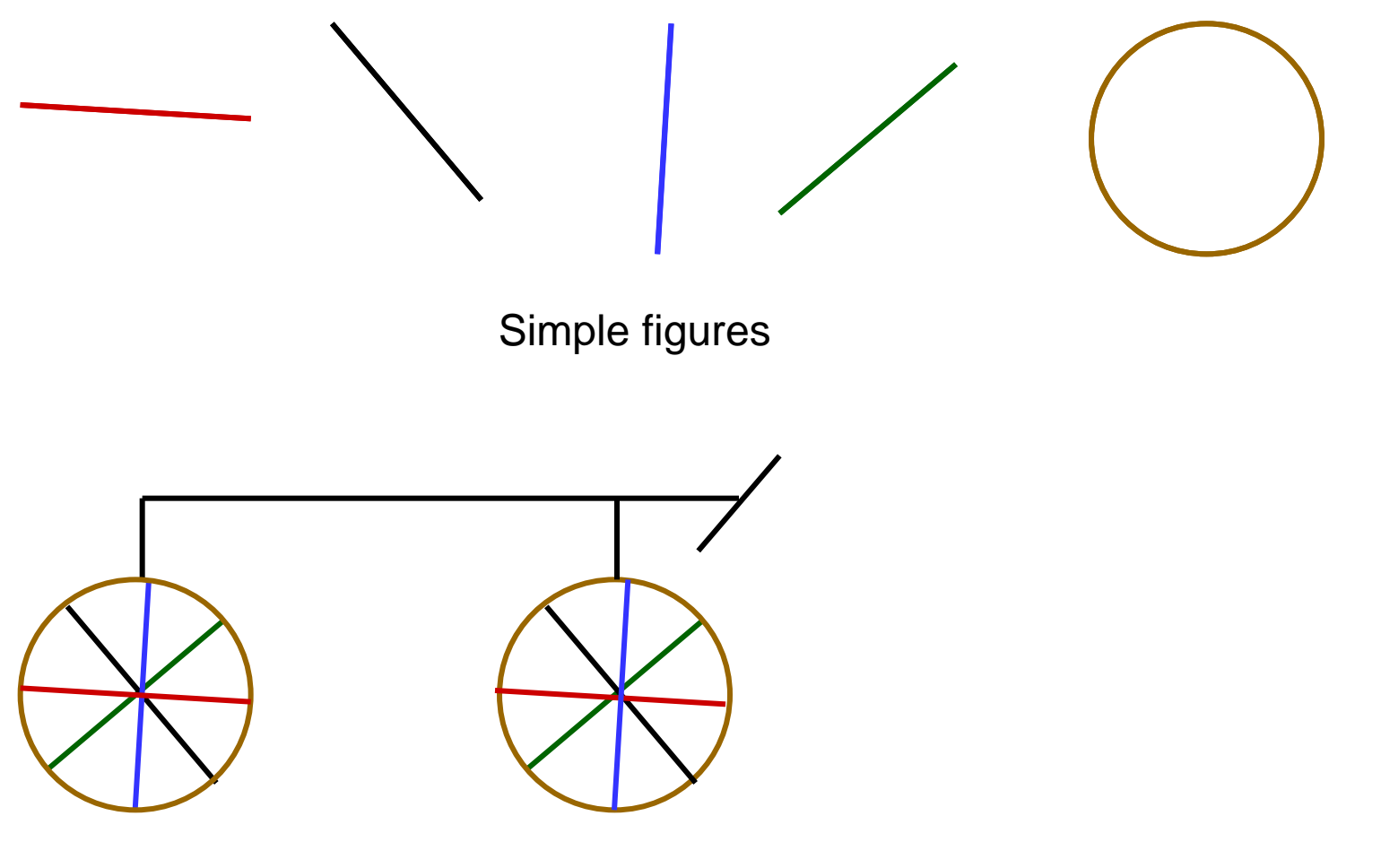

A composite figure

## Defining the notion of composite figure

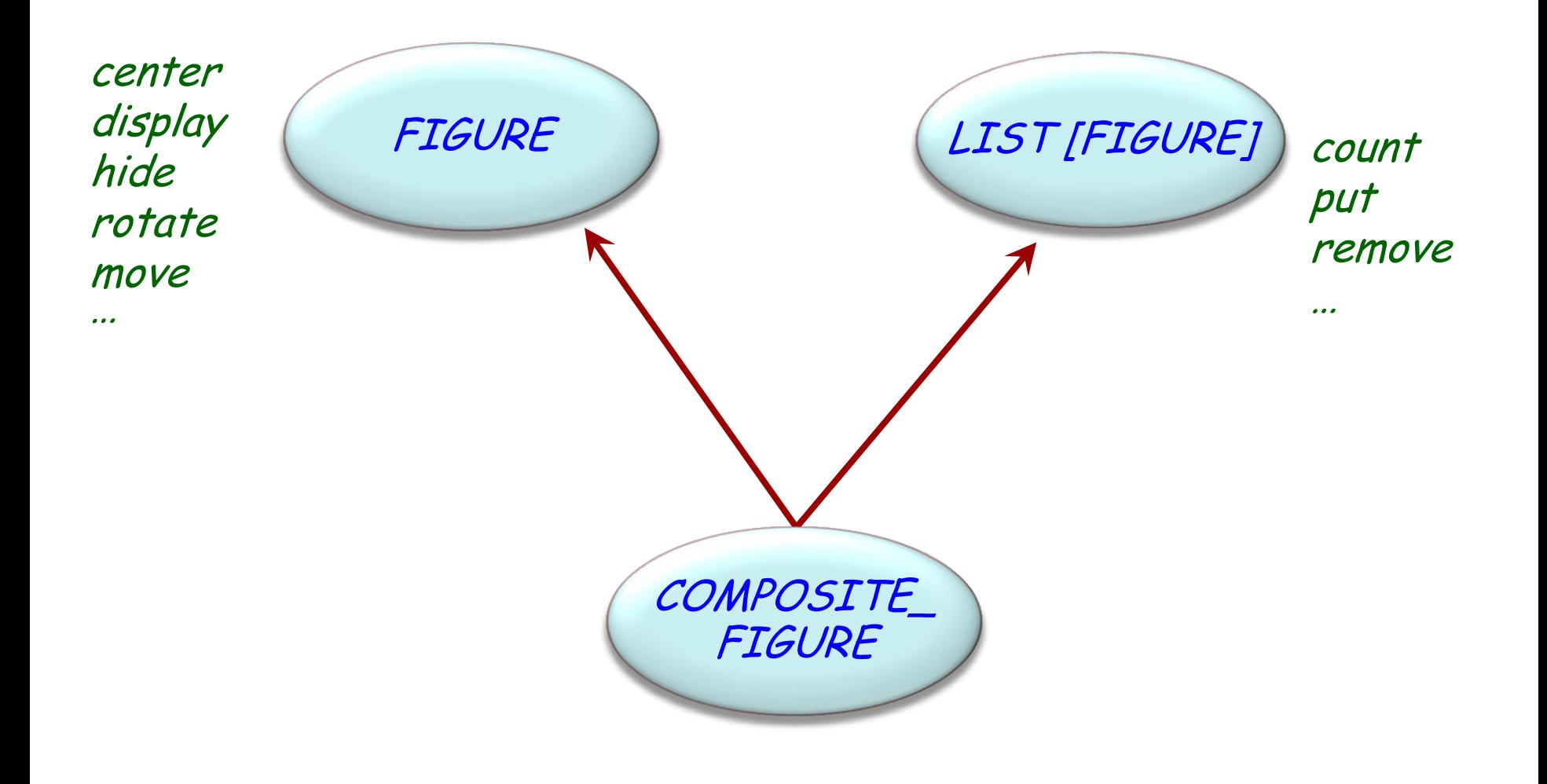

 $\odot$ 

### In the overall structure

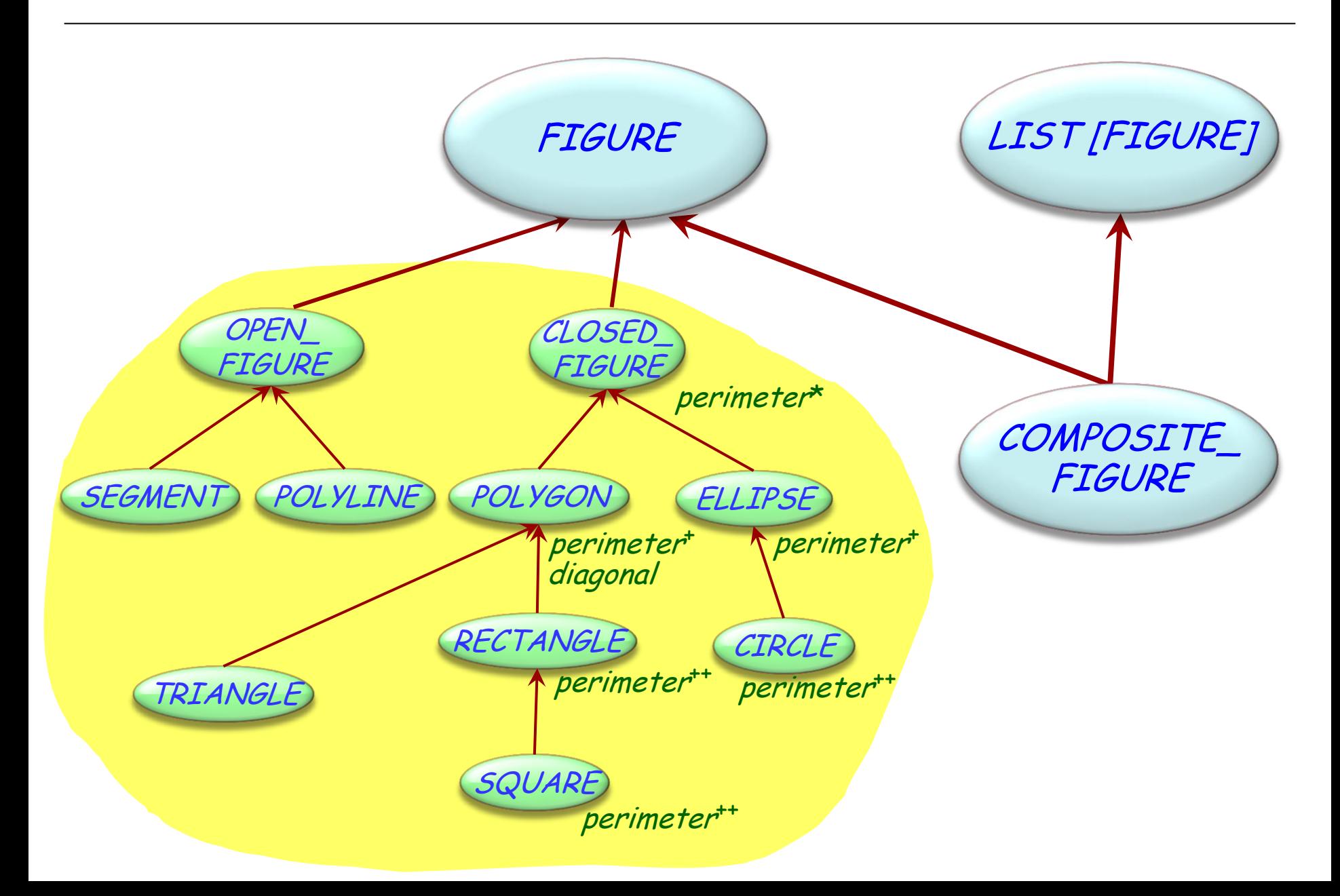

### A composite figure as a list

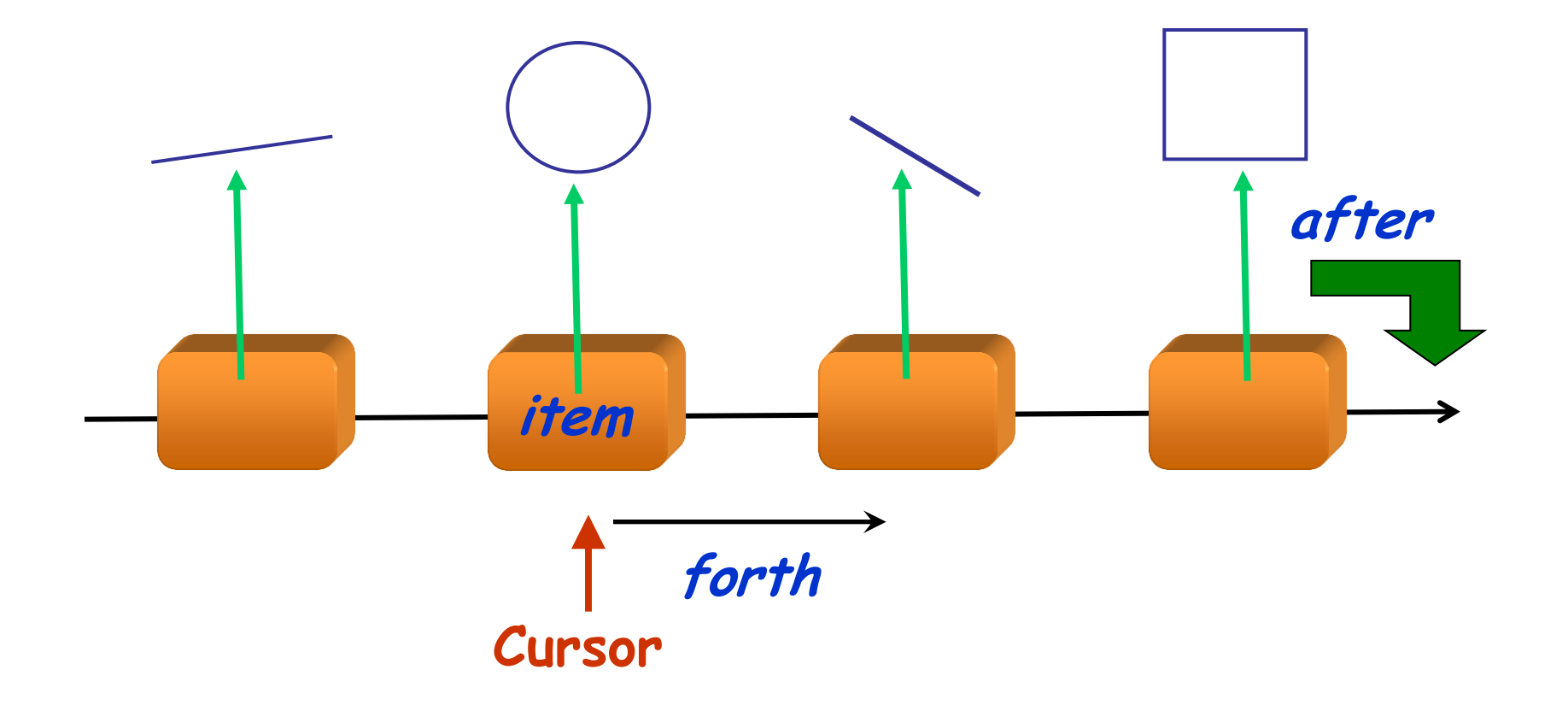

 $\odot$ 

## Composite figures

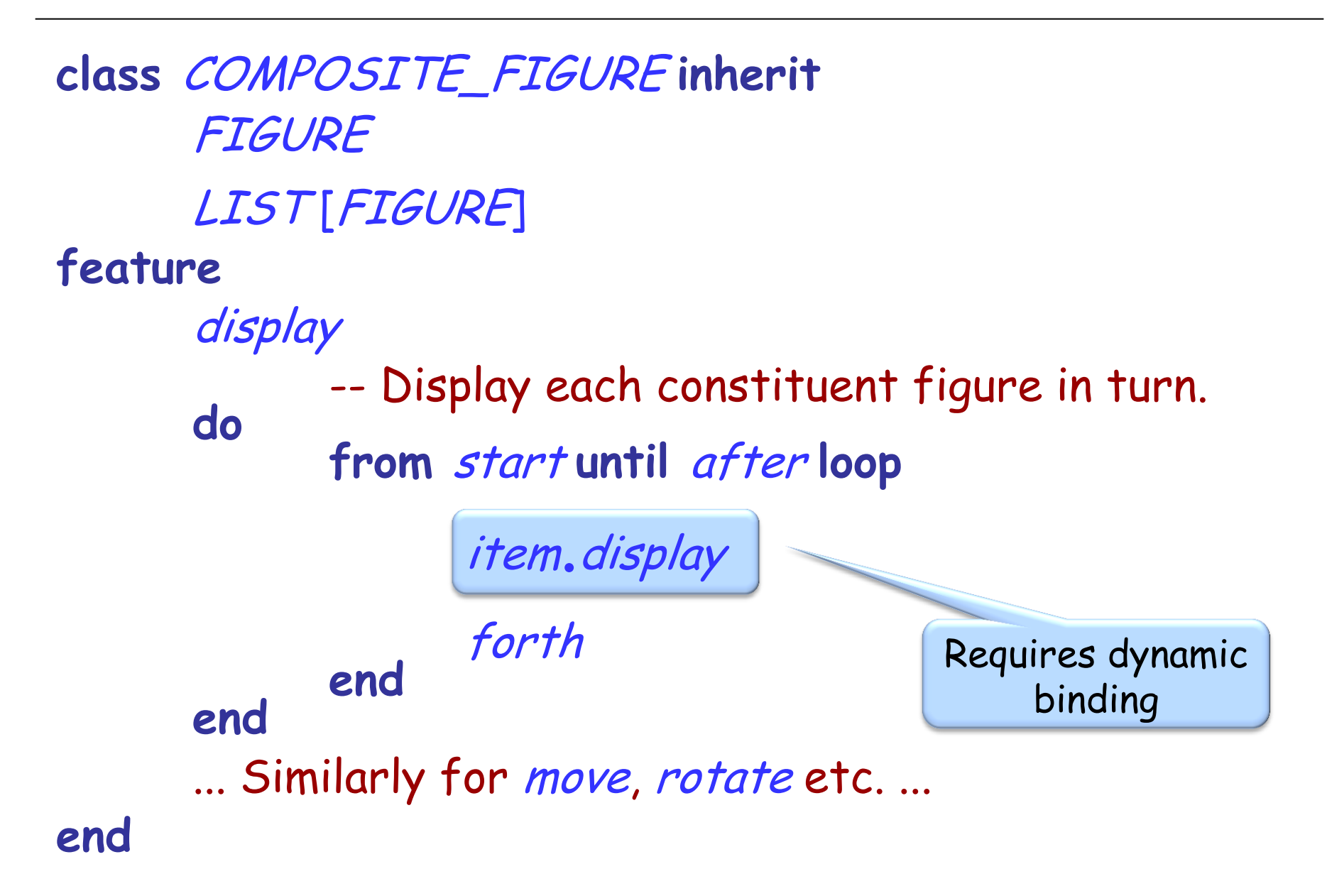

## Composite: Componentization

- $\triangleright$  Fully componentizable
- Library support
- Main idea: Use genericity

### $\triangleright$  But: the library version lacks flexibility and makes the structure difficult to understand

### Creational

- Abstract Factory
- Singleton
- Factory Method
- Builder
- Prototype

#### **Structural**

- Adapter
- Bridge
- $\times$  Composite
- **Decorator**
- Façade
- Flyweight
- Proxy

#### Behavioral

- Chain of Responsibility
- Command (undo/redo)
- Interpreter
- Iterator
- Mediator
- Memento
- Observer
- State
- Strategy
- Template Method
- Visitor

Non-GoF patterns Model-View-Controller

### **Intent:**

―Attach additional responsibilities to an object dynamically. Decorators provide a flexible alternative to subclassing for extending functionality."

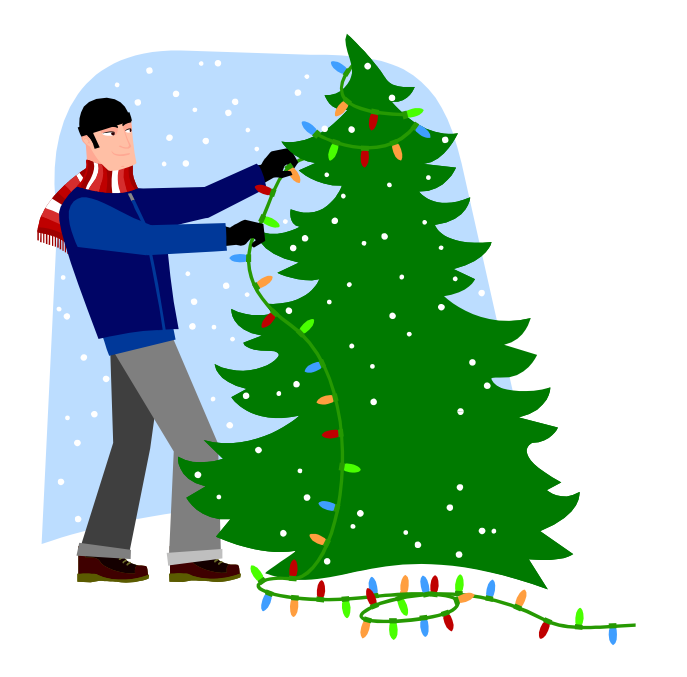

### Decorator: Example

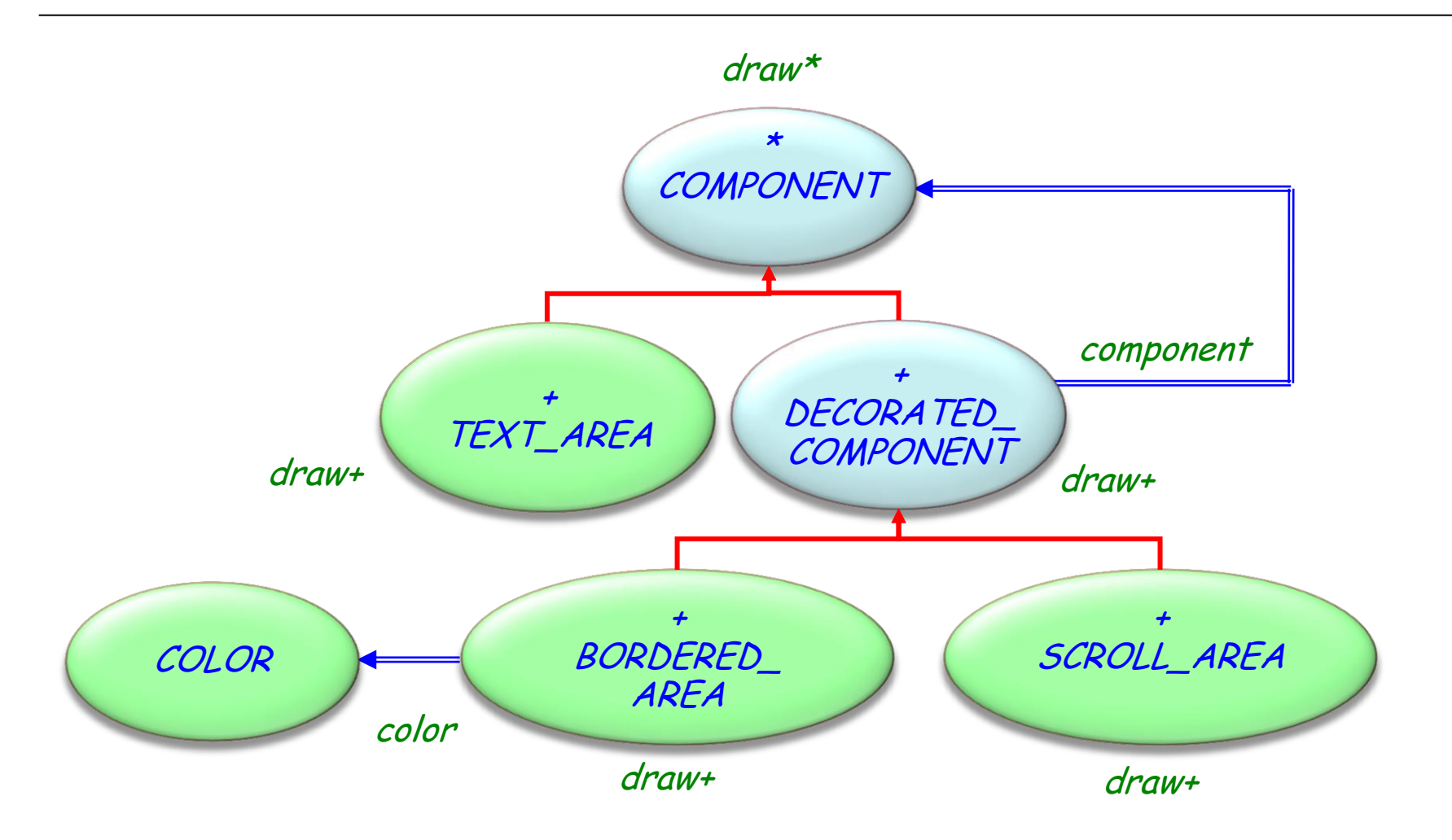

## Decorator: example

Display an area with a border of a certain color

```
class
   BORDERED_AREA
inherit
   DECORATED_COMPONENT
```
#### **feature**

…

```
color : COLOR
set_color (c : like color) …
```
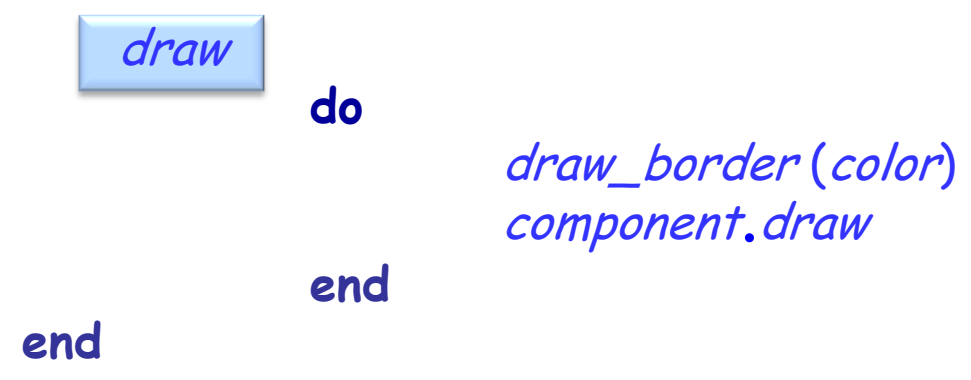

# Decorator: Exporting additional features?

Newly introduced features do not need to be visible to clients, but they may.

e.g. Display an area with a border of a certain color

**class** BORDERED\_AREA **inherit** DECORATED\_COMPONENT

**feature** color: COLOR set\_color (<sup>c</sup> : **like** color) …

**Client can change the color by calling set\_color if it has direct access to the BORDERED\_AREA**

 $\left( \cdot \right)$ 

**do**

draw

draw\_border (color) component.draw

**end**

**end**

…

## Decorator: Advantages (or when to use it)

 $\triangleright$  Add responsibilities to individual objects dynamically and transparently

 $\triangleright$  Responsibilities can be withdrawn

 $\triangleright$  Avoid explosion of subclasses to support combinations of responsibilities

### Decorator: Componentization

- $\triangleright$  Non-componentizable
- $\triangleright$  Skeleton classes can be generated

## Decorator skeleton, attribute (1/2)

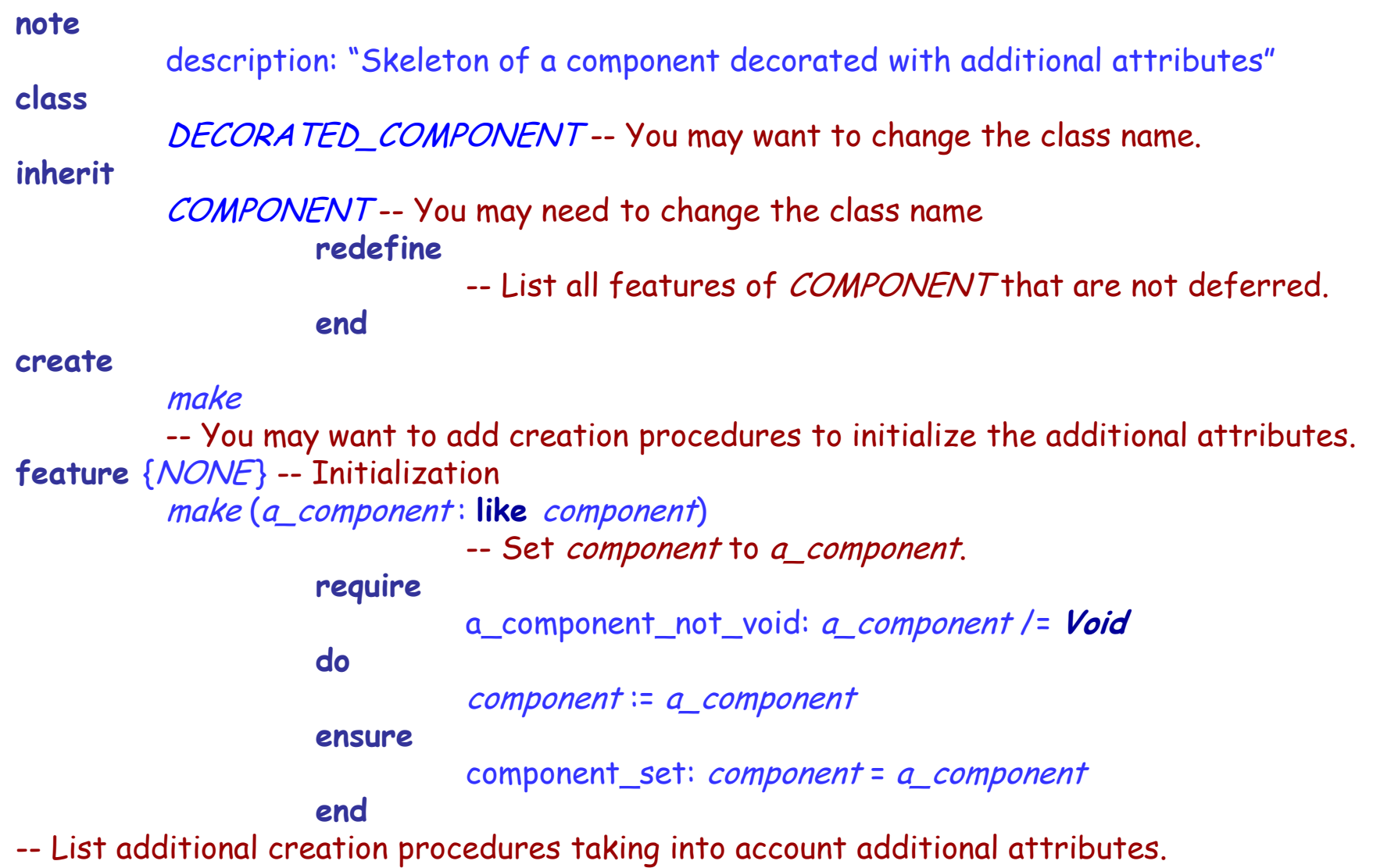

```
feature -- Access
          -- List additional attributes.
```

```
feature -- To be completed
```
- -- List all features from *COMPONENT* and implement them by
- -- delegating calls to *component* as follows:
- -- **do**
- component.feature\_from\_component
- -- **end**

**feature** {NONE} -- Implementation component: COMPONENT

-- Component that will be used decorated

**invariant**

```
component_not_void: component /= Void
```
**end**

## Decorator skeleton, behavior (1/2)

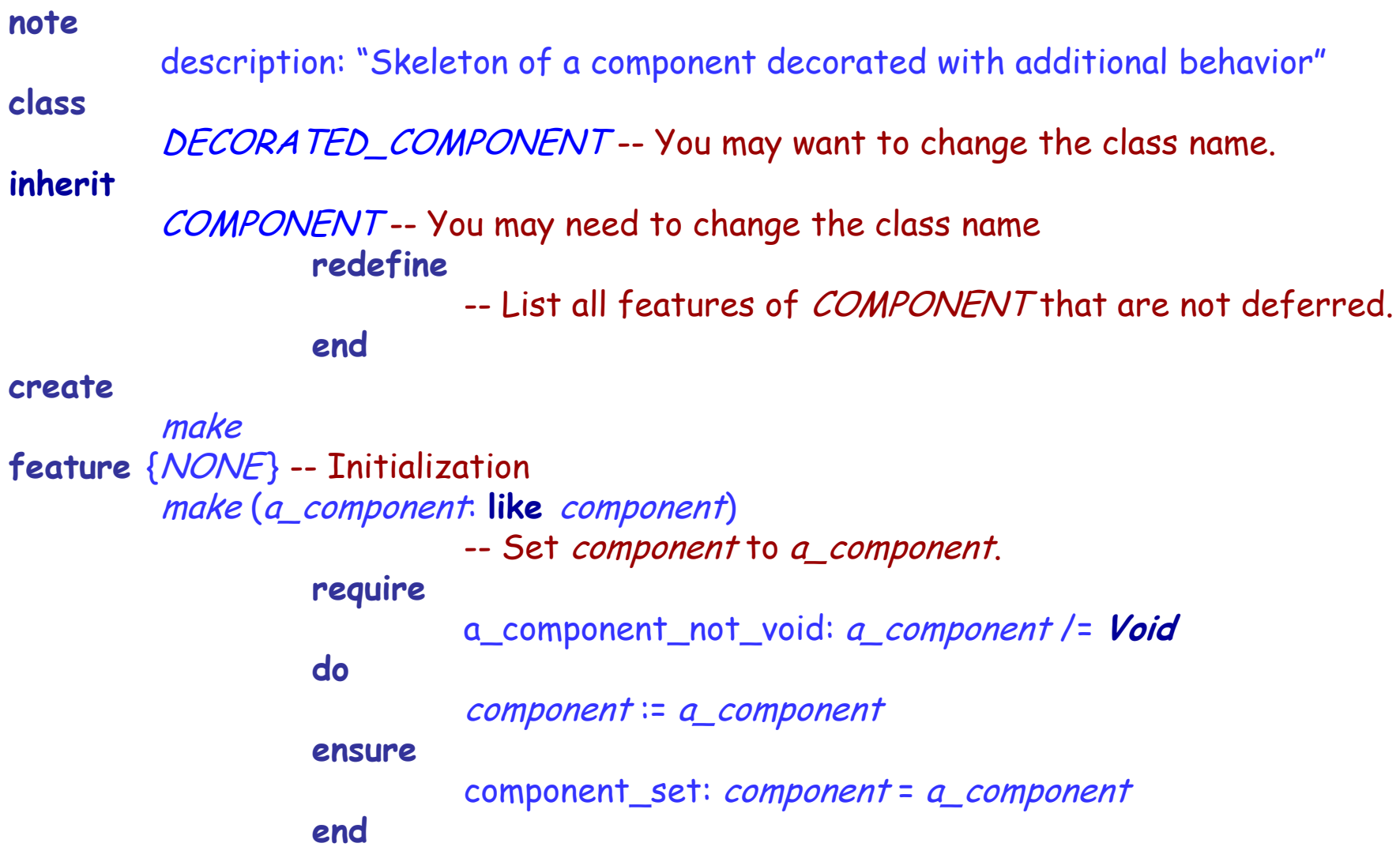

 $\odot$ 

## Decorator skeleton, behavior (2/2)

- **feature** -- To be completed
	- -- List all features from COMPONENT and implement them by
	- -- delegating calls to *component* as follows:
	- -- **do**
	- component.feature\_from\_component
	- -- **end**
	- -- For some of these features, you may want to do something more:
	- -- **do**
	- -component.feature\_from\_component
	- -perform\_more
	- -- **end**
- feature {NONE} -- Implementation component: COMPONENT
	- -- Component that will be used for the "decoration"

**invariant**

```
component_not_void: component /= Void
```
**end**

### Decorator skeleton: Limitations

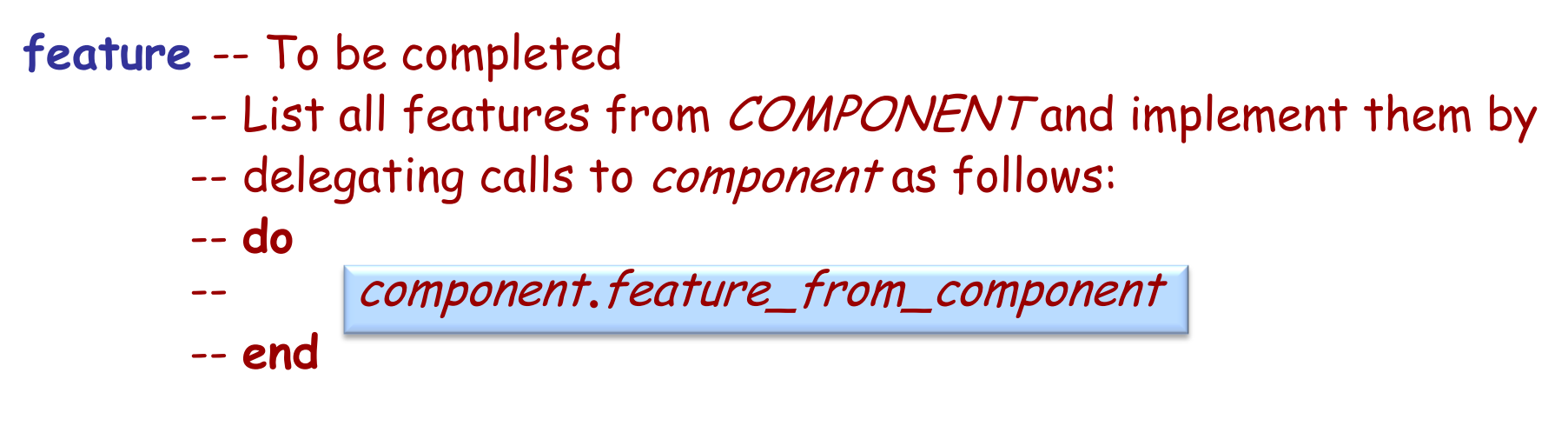

#### Does not work if *feature\_from\_component* is:

- an attribute: cannot redefine an attribute into a function (Discussed at ECMA)
- $\triangleright$  a frozen feature (rare): cannot be redefined, but typically:
	- $\triangleright$  Feature whose behavior does not need to be redefined (e.g. standard\_equal, … from ANY)
	- Feature defined in terms of another feature, which can be redefined (e.g. clone defined in terms of copy)

### Creational

- Abstract Factory
- Singleton
- Factory Method
- Builder
- Prototype

#### **Structural**

- Adapter
- Bridge
- $\times$  Composite
- Decorator
- Façade
- Flyweight
- Proxy

### Behavioral

- Chain of Responsibility
- Command (undo/redo)
- Interpreter
- Iterator
- Mediator
- Memento
- Observer
- State
- Strategy
- Template Method
- Visitor

Non-GoF patterns Model-View-Controller

### **Intent:**

―Provides a unified interface to a set of interfaces in a subsystem. Façade defines a higher-level interface that makes the subsystem easier to use." [GoF, p 185]

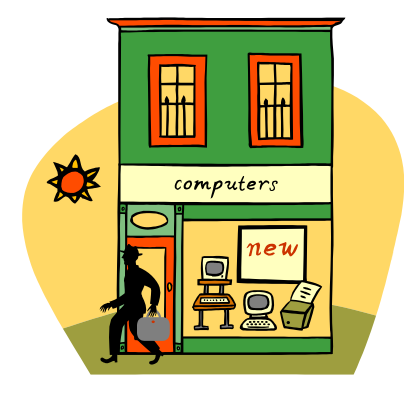

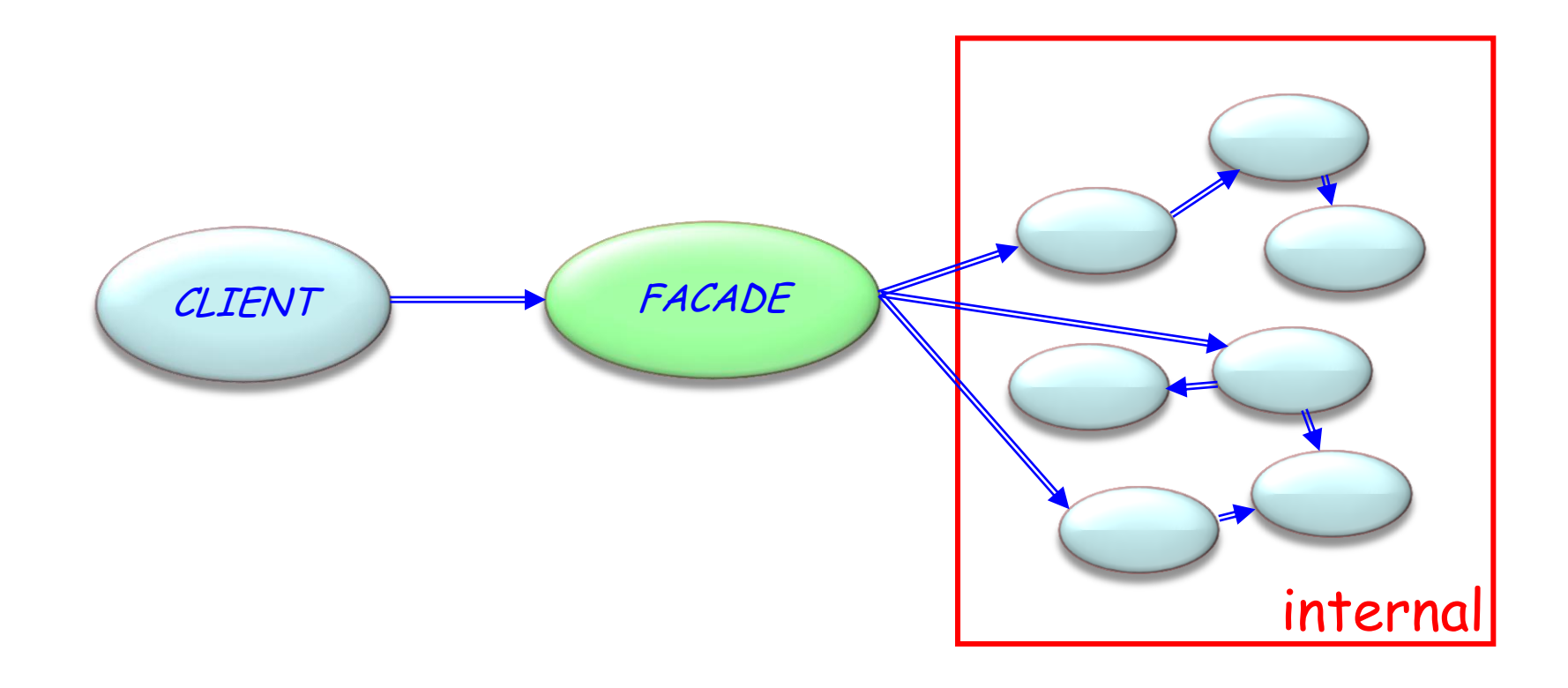

### Façade: Example

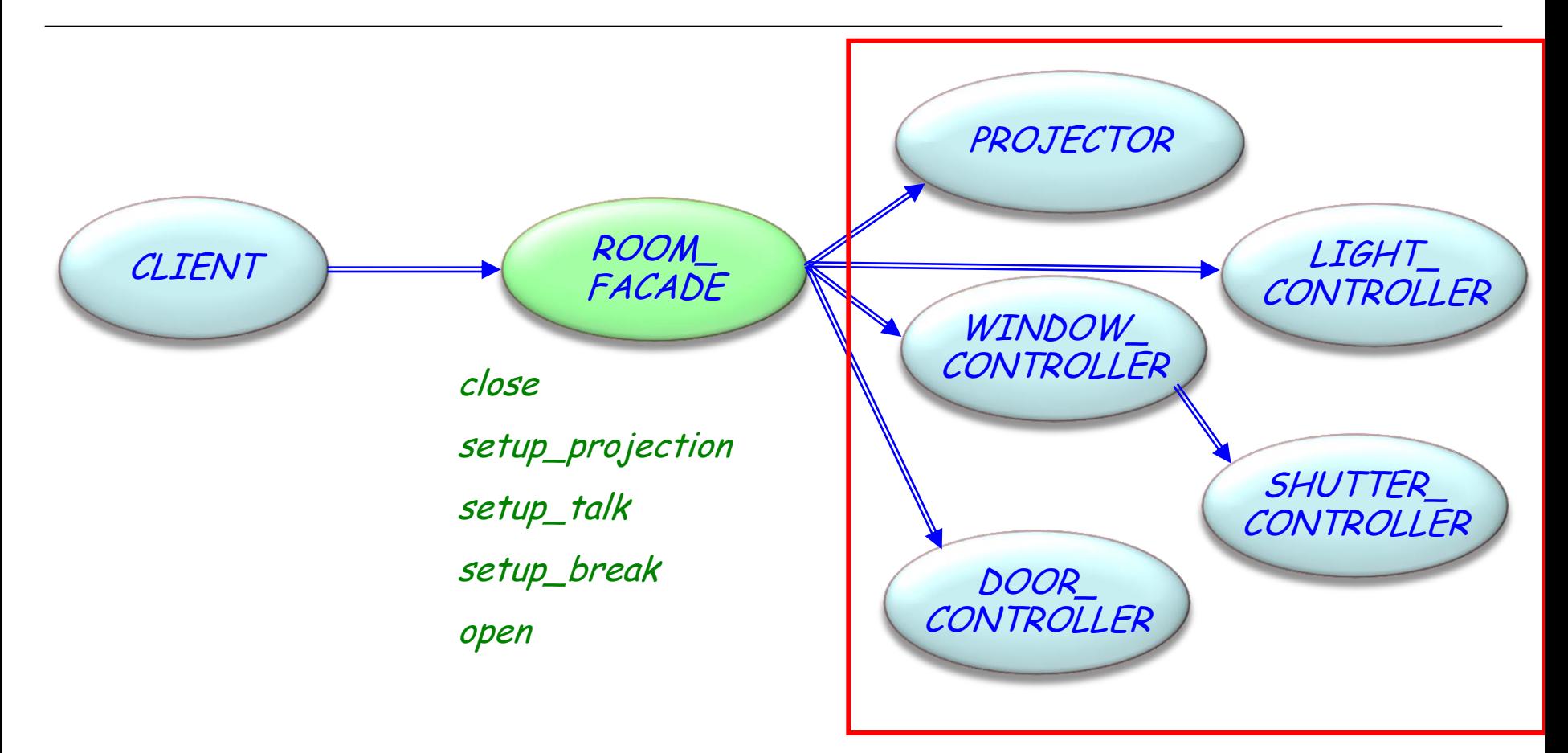

Other example: Compiler, where clients should not need to know about all internally used classes.

## Façade: Advantages (or when to use it)

 $\triangleright$  Provides a simple interface to a complex subsystem

 $\triangleright$  Decouples clients from the subsystem and fosters portability

 $\triangleright$  Can be used to layer subsystems by using façades to define entry points for each subsystem level

### Façade: Componentization

 $\left( \cdot \right)$ 

 $\triangleright$  Non-componentizable
#### Creational

- Abstract Factory
- Singleton
- Factory Method
- Builder
- Prototype

#### **Structural**

- Adapter
- Bridge
- $\times$  Composite
- Decorator
- Façade
- **Flyweight**
- Proxy

#### Behavioral

- Chain of Responsibility
- Command (undo/redo)
- Interpreter
- Iterator
- Mediator
- Memento
- Observer
- State
- Strategy
- Template Method
- Visitor

Non-GoF patterns Model-View-Controller

### **Intent:**

―Use sharing to support large numbers of fine-grained objects efficiently.‖

# Without the Flyweight pattern (1/2)

#### CLIENT ... **feature** -- Basic operation draw\_lines -- Draw some lines in color. **local** line1, line2: LINE red: INTEGER **do** ... **create** line1.make (red, 100, 200) line1.draw **create** line2.make (red, 100, 400) line2.draw ... **end** Creates one *LINE* object for each line to draw

... **end**

**class**

# Without the Flyweight pattern (2/2)

**class interface** LINE **create** make **feature** -- Initialization make  $(c, x, y)$ : INTEGER) -- Set color to c, x as x\_position, and y as y\_position. **ensure** color\_set: color = <sup>c</sup>  $x$  set:  $x$  position =  $x$ y\_set: y\_position = y **feature** -- Access color : INTEGER -- Line color x\_position, y\_position : INTEGER -- Line position **feature** -- Basic operation draw -- Draw line at position (x\_position, y\_position) with color.

**end**

# With the Flyweight pattern (1/3)

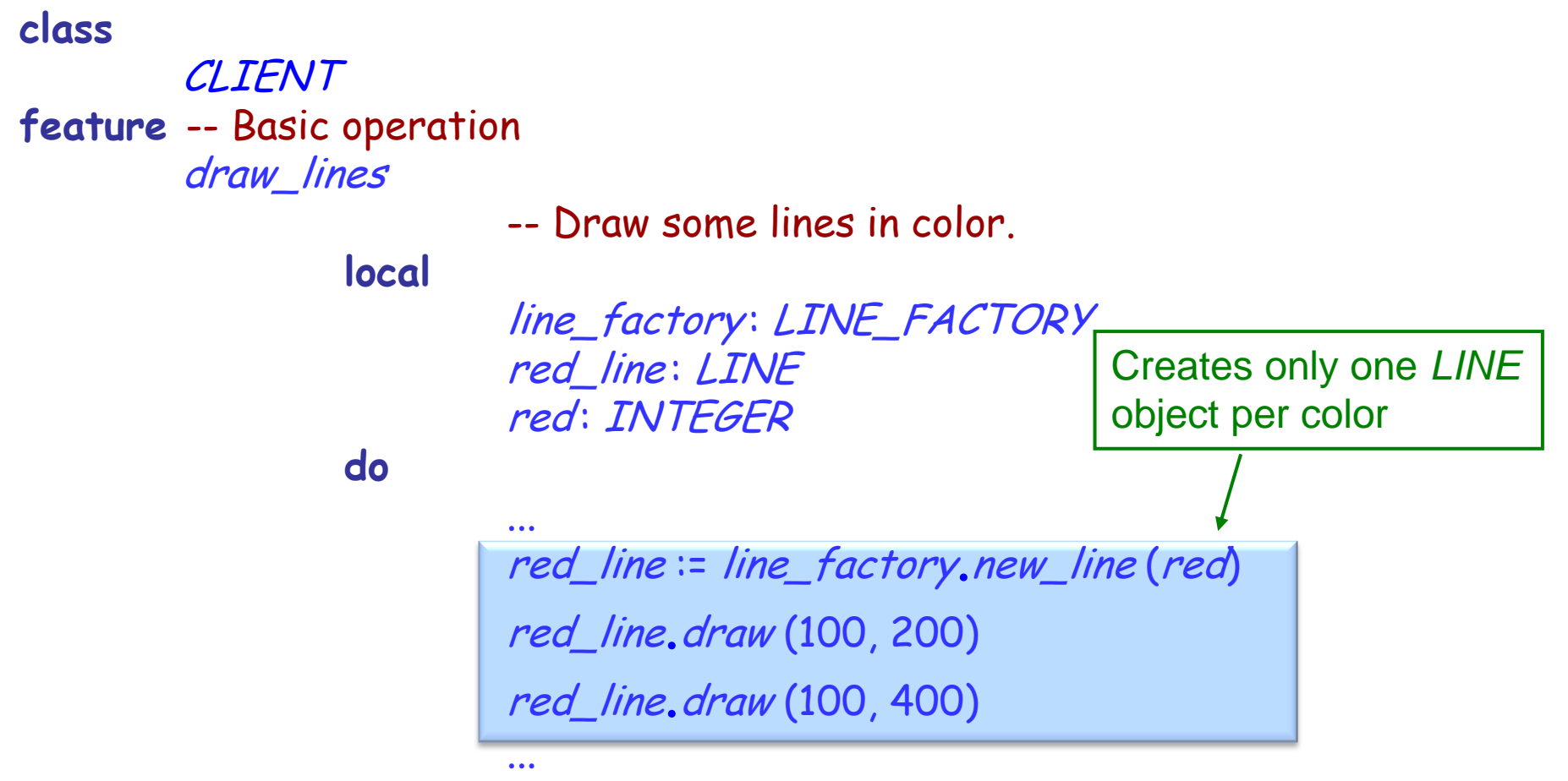

**end**

... **end**

# With the Flyweight pattern (2/3)

**class interface** LINE\_FACTORY

**feature** -- Initialization new\_line (c: INTEGER): LINE -- New line with color c **ensure** new\_line\_not\_void: **Result** /= **Void** ( • )

... **end**

# With the Flyweight pattern (3/3)

```
class interface
       LINE
create
        make
feature -- Initialization
       make (c: INTEGER)
                       - Set color to c.
               ensure
                       color_set: color = c
feature -- Access
        color : INTEGER
                       -- Line color
feature -- Basic operation
        draw (x, y: INTEGER)
                       -- Draw line at position (x, y) with color.
end
```
### Another example: Document processing

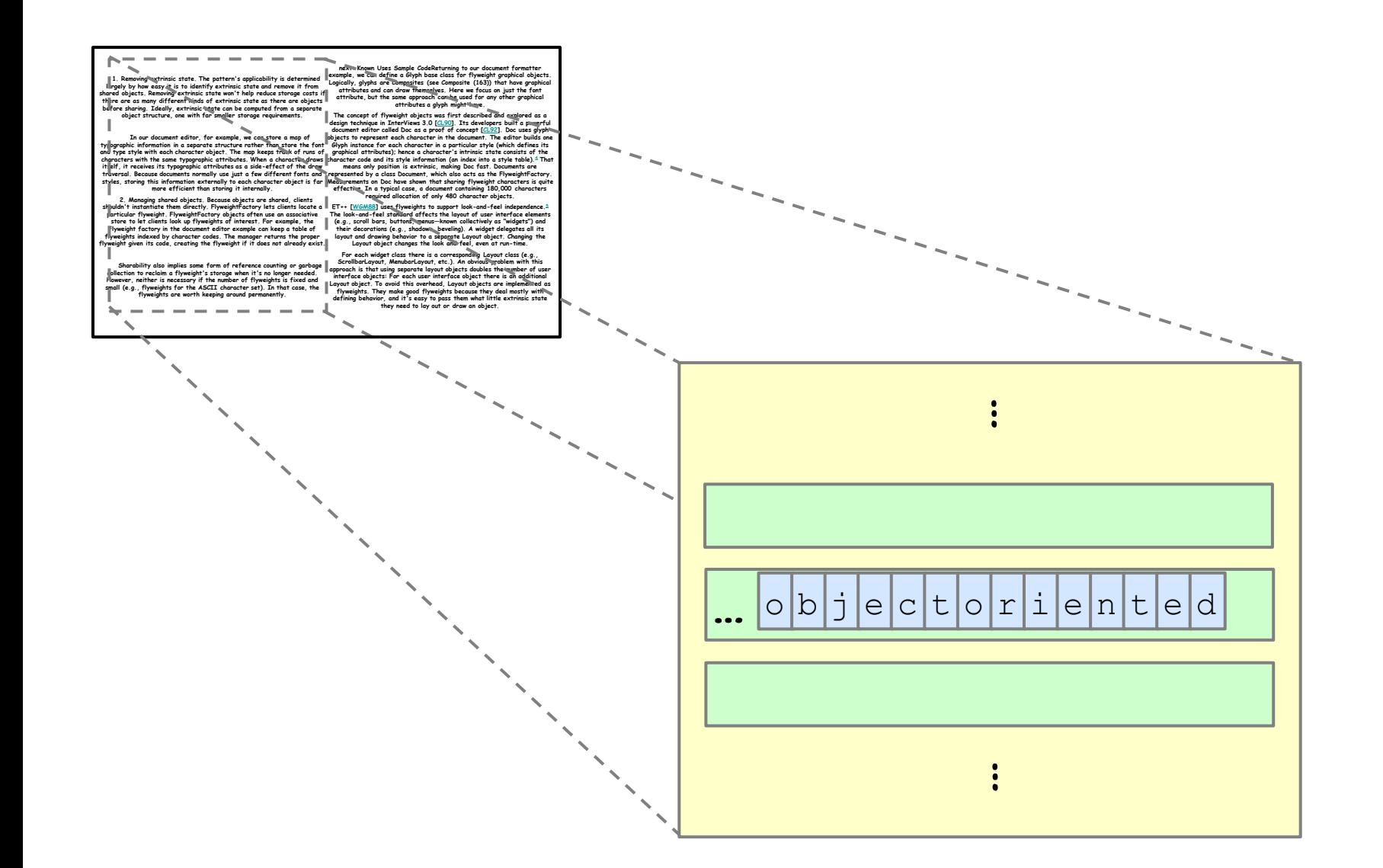

### Object structure without flyweight

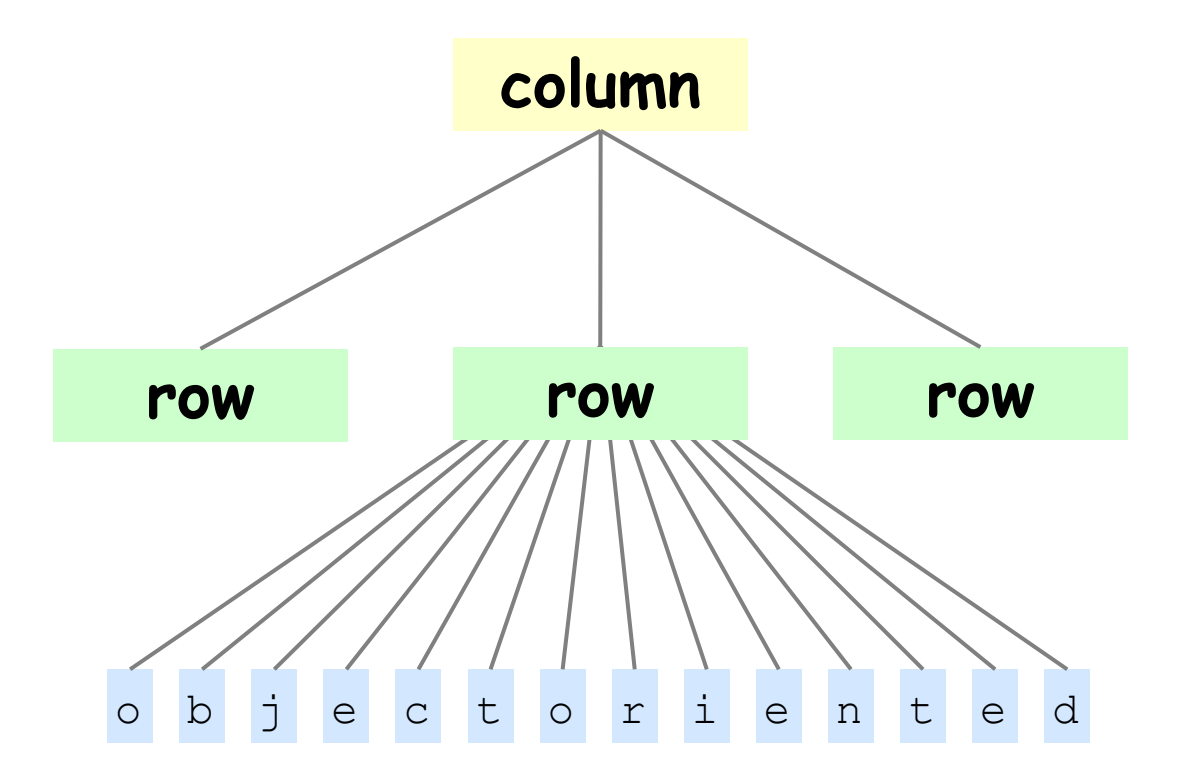

 $\odot$ 

### Object structure with flyweight

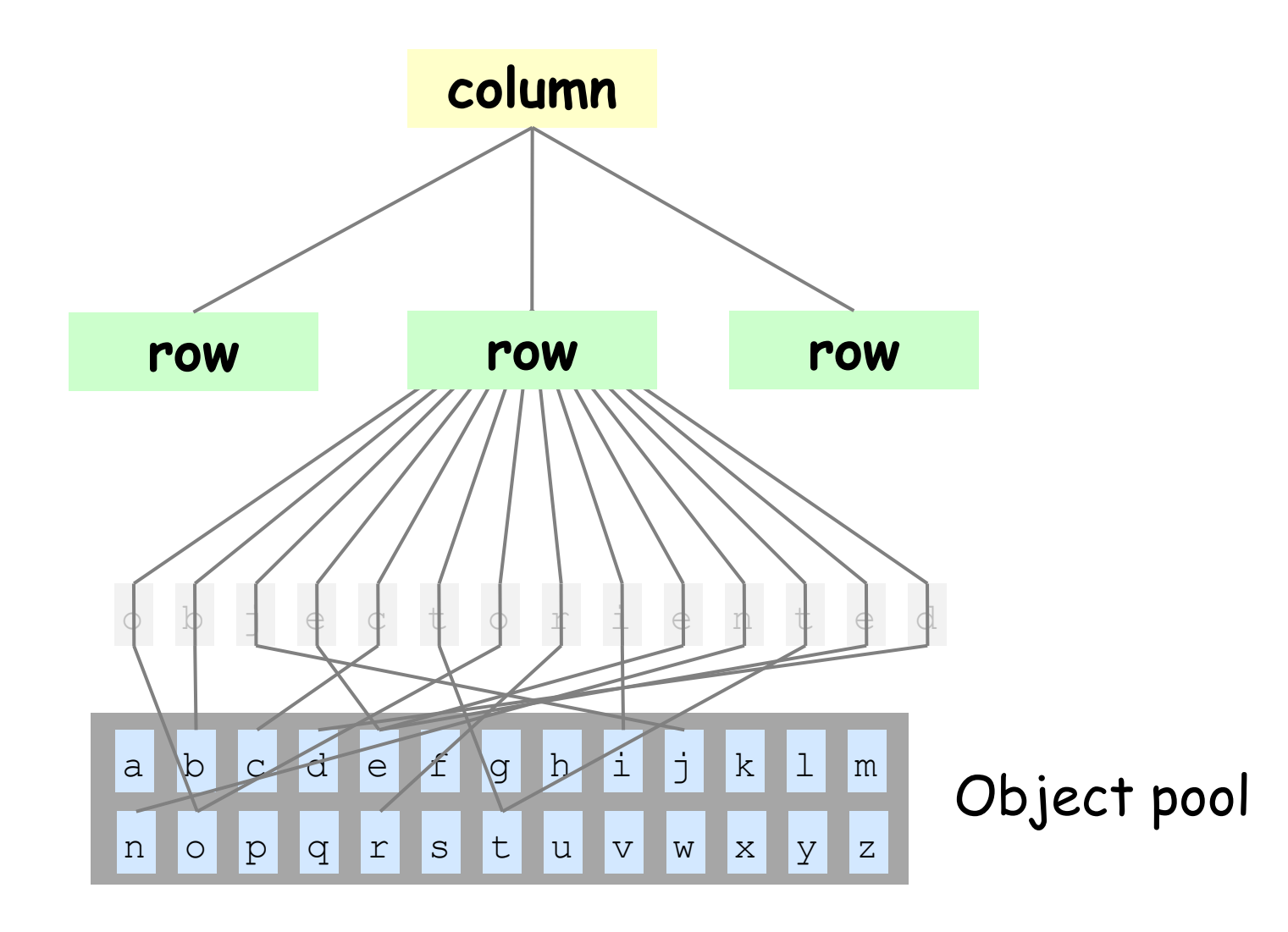

 $\left( \cdot \right)$ 

 $\triangleright$  In document processing system: one flyweight per character code

 $\triangleright$  Other properties, such as font, position in document etc. are stored in client.

- $\triangleright$  Basic distinction:
	- **Intrinsic** properties of state: stored in flyweight
	- ―**Extrinsic**‖ properties: stored in ―context‖ for each use.

### Text processing class hierarchy

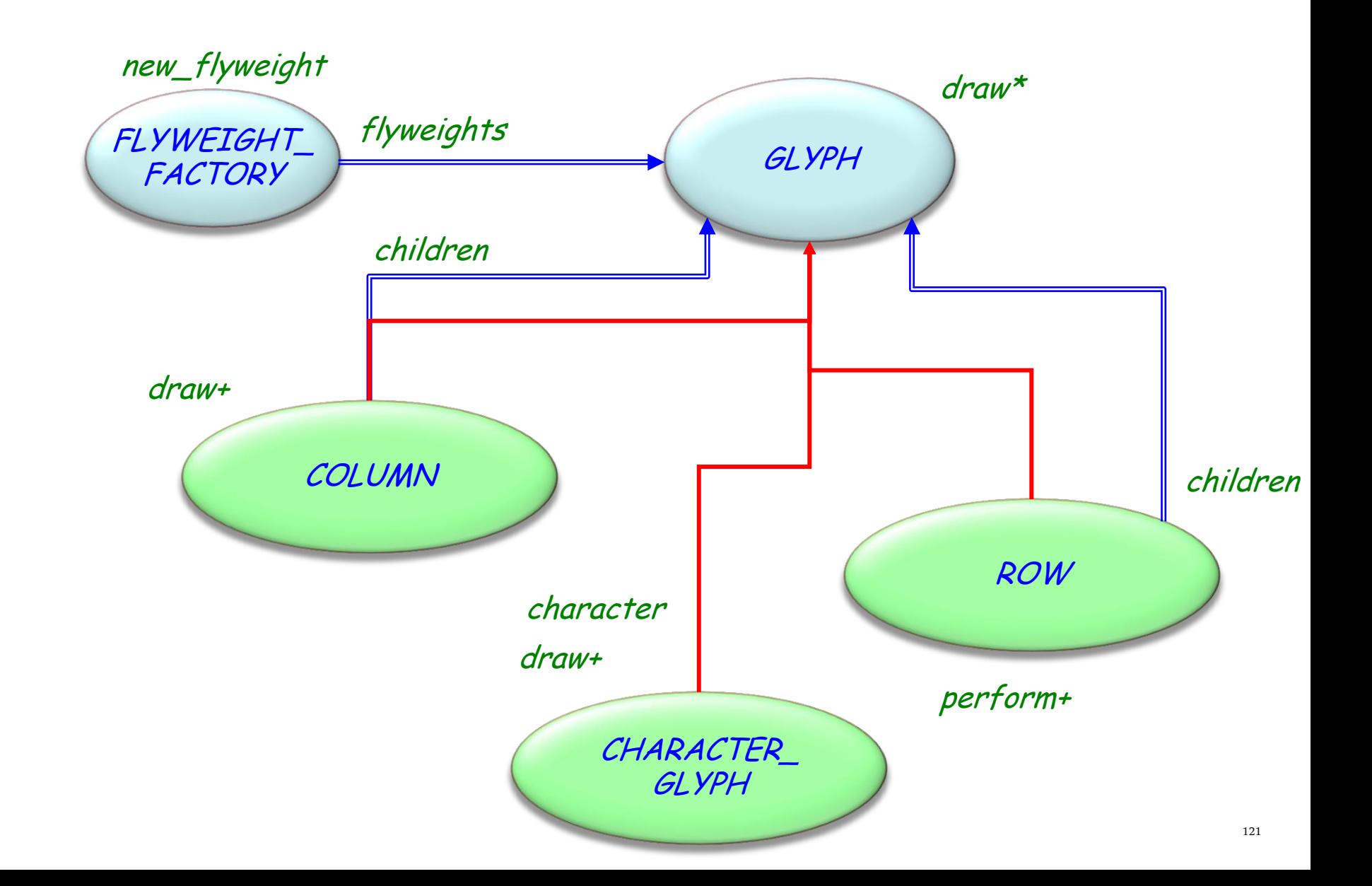

 $\left( \cdot \right)$ 

Shared/unshared and (non-)composite objects

The color of the LINE

#### Two kinds of property:

Intrinsic characteristics stored in the flyweight

Extrinsic characteristics moved to the client (typically 'a "flyweight context")

The coordinates of the LINE

# Flyweight: Original pattern

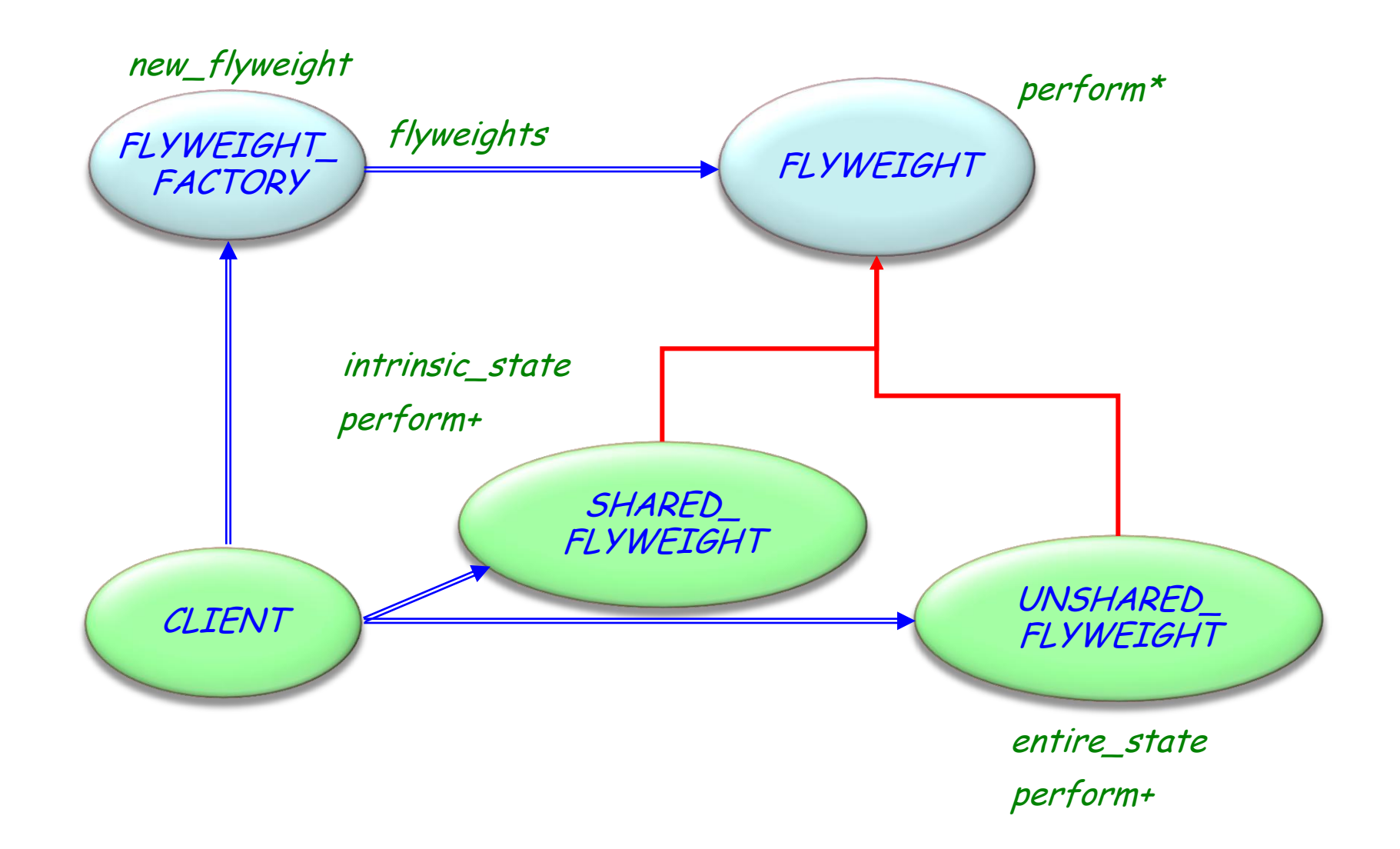

# Flyweight pattern: Description

Intent: "Use sharing to support large numbers of fine-grained objects efficiently.‖

#### Participants:

- > FLYWEIGHT: Offers a service perform to which the extrinsic characteristic will be passed
- > SHARED\_FLYWEIGHT: Adds storage for intrinsic characteristic
- > UNSHARED\_FLYWEIGHT: Not all flyweights need to be shared
- > FACTORY: Creates and manages the flyweight objects
- > CLIENT: Maintains a reference to flyweight, and computes or stores the extrinsic characteristics of flyweight

### Two kinds of flyweights:

Composites (shared or unshared) Non-composites (shared)

# Flyweight: Advantages (or when to use it)

 $\triangleright$  If a large number of objects are used, can reduce storage use:

- $\triangleright$  By reducing the number of objects by using shared objects
- $\triangleright$  By reducing the replication of intrinsic state
- $\triangleright$  By computing (rather than storing) extrinsic state

 $\triangleright$  Fully componentizable

 $\triangleright$  Mechanisms enabling componentization:

- Constrained genericity, agents
- Uses Factory Library and Composite Library

 $\triangleright$  But: Structure is difficult to understand

# Design patterns (GoF)

#### Creational

- Abstract Factory
- Singleton
- Factory Method
- Builder
- Prototype

#### **Structural**

- Adapter
- Bridge
- $\times$  Composite
- Decorator
- Façade
- $\times$  Flyweight
- Proxy

#### Behavioral

- Chain of Responsibility
- Command (undo/redo)
- Interpreter
- Iterator
- Mediator
- Memento
- Observer
- State
- Strategy
- Template Method
- Visitor

Non-GoF patterns Model-View-Controller

#### Creational

- Abstract Factory
- Singleton
- Factory Method
- Builder
- Prototype

#### **Structural**

- Adapter
- Bridge
- $\times$  Composite
- Decorator
- Façade
- $\times$  Flyweight
- Proxy

#### Behavioral

- Chain of Responsibility
- Command (undo/redo)
- Interpreter
- Iterator
- Mediator
- Memento
- Observer
- State
- Strategy
- Template Method
- **Visitor**

Non-GoF patterns Model-View-Controller

### **Intent:**

"Represents an operation to be performed on the elements of an object structure. Visitor lets you define a new operation without changing the classes of the elements on which it operates.‖

[Gamma et al., p 331]

- $\triangleright$  Static class hierarchy
- Need to perform traversal operations on corresponding data structures
- Avoid changing the original class structure

# Visitor application examples

Set of classes to deal with an Eiffel or Java program (in EiffelStudio, Eclipse ...)

Or: Set of classes to deal with XML documents (XML\_NODE, XML\_DOCUMENT, XML\_ELEMENT, XML\_ATTRIBUTE, XML\_CONTENT…)

One parser (or several: keep comments or not…) Many formatters:

- $\triangleright$  Pretty-print
- Compress
- Convert to different encoding
- Generate documentation
- $\triangleright$  Refactor

### Inheritance hierarchy

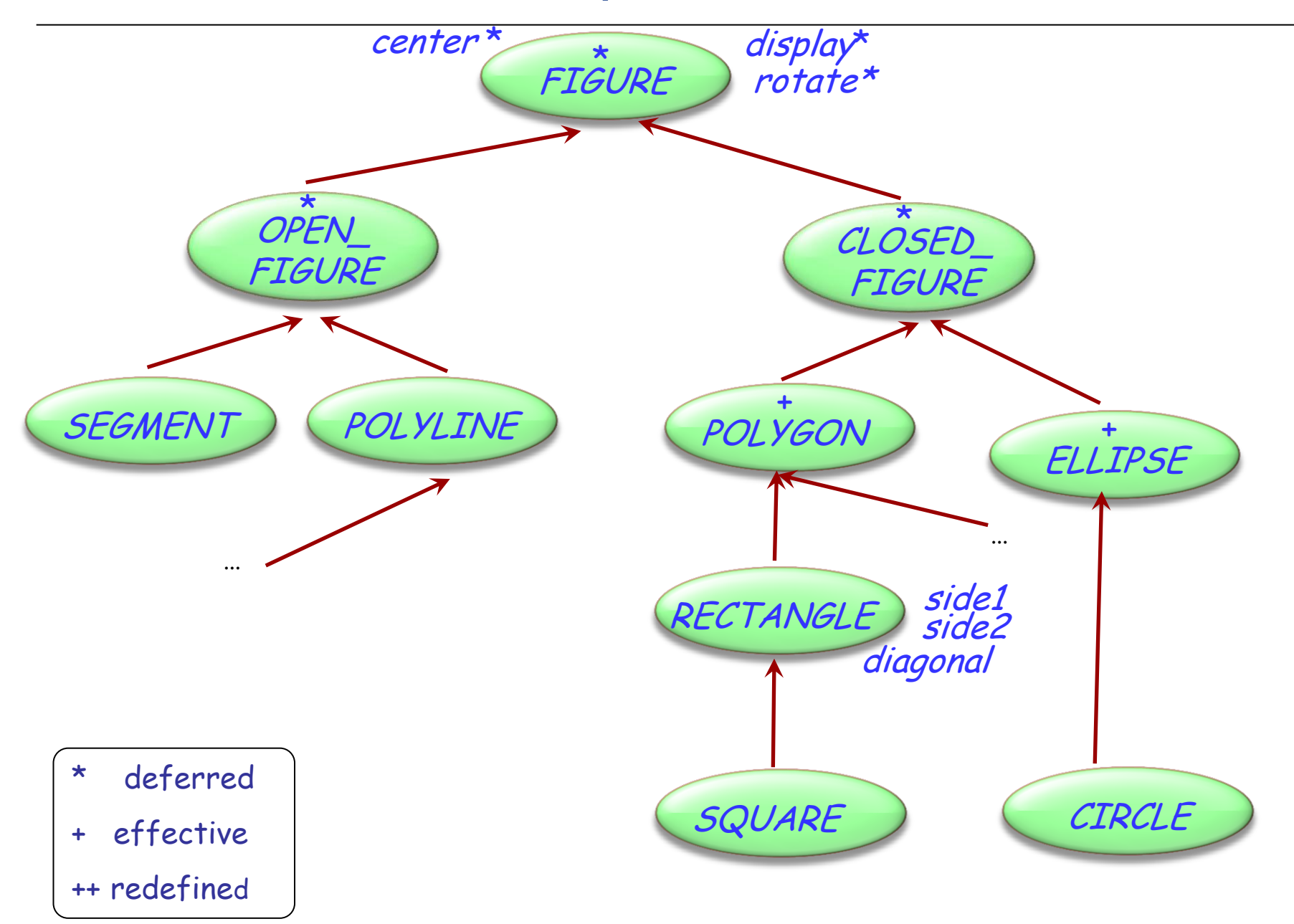

 $\odot$ 

### Polymorphic data structures

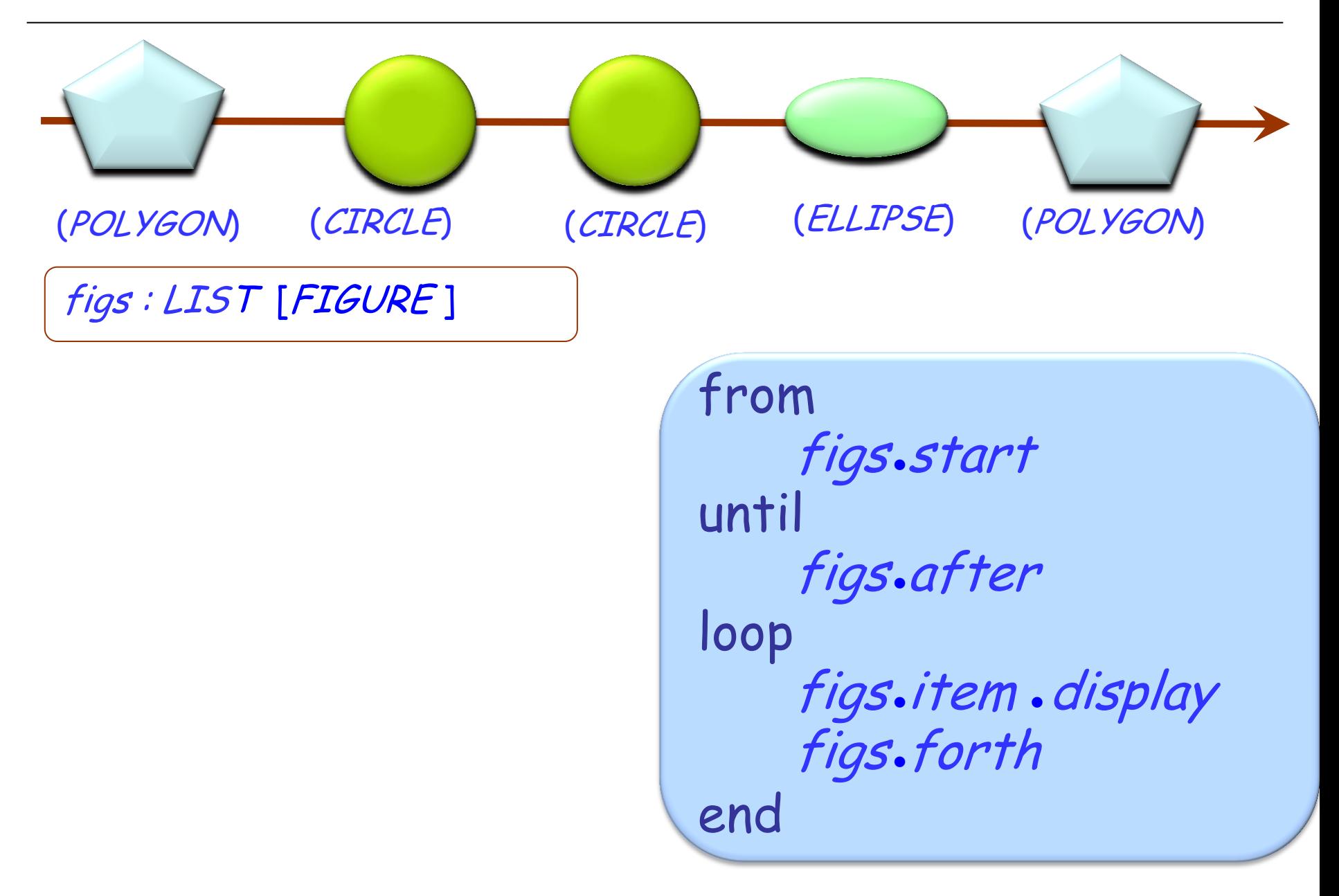

 $\odot$ 

### The dirty secret of O-O architecture

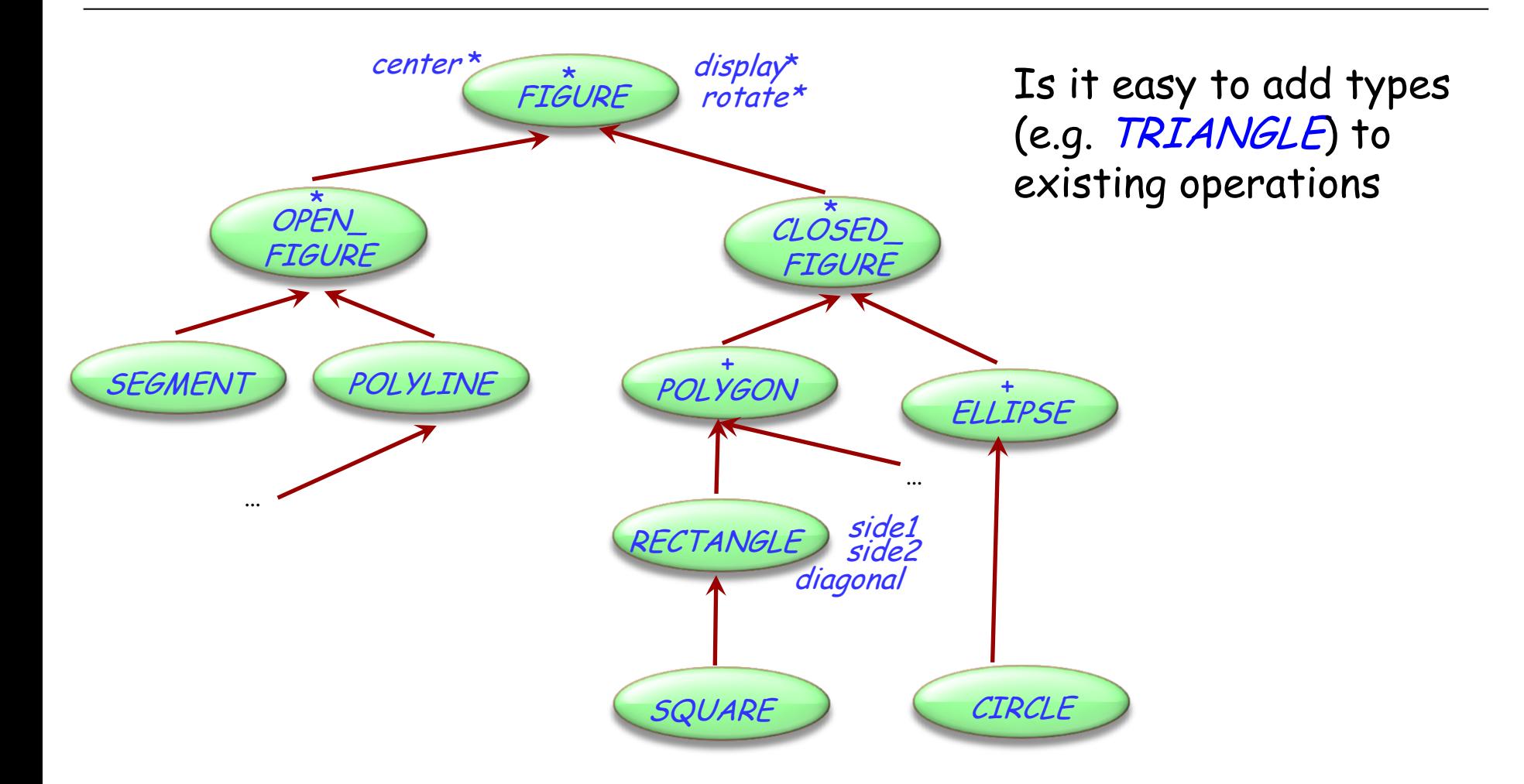

### The dirty secret of O-O architecture

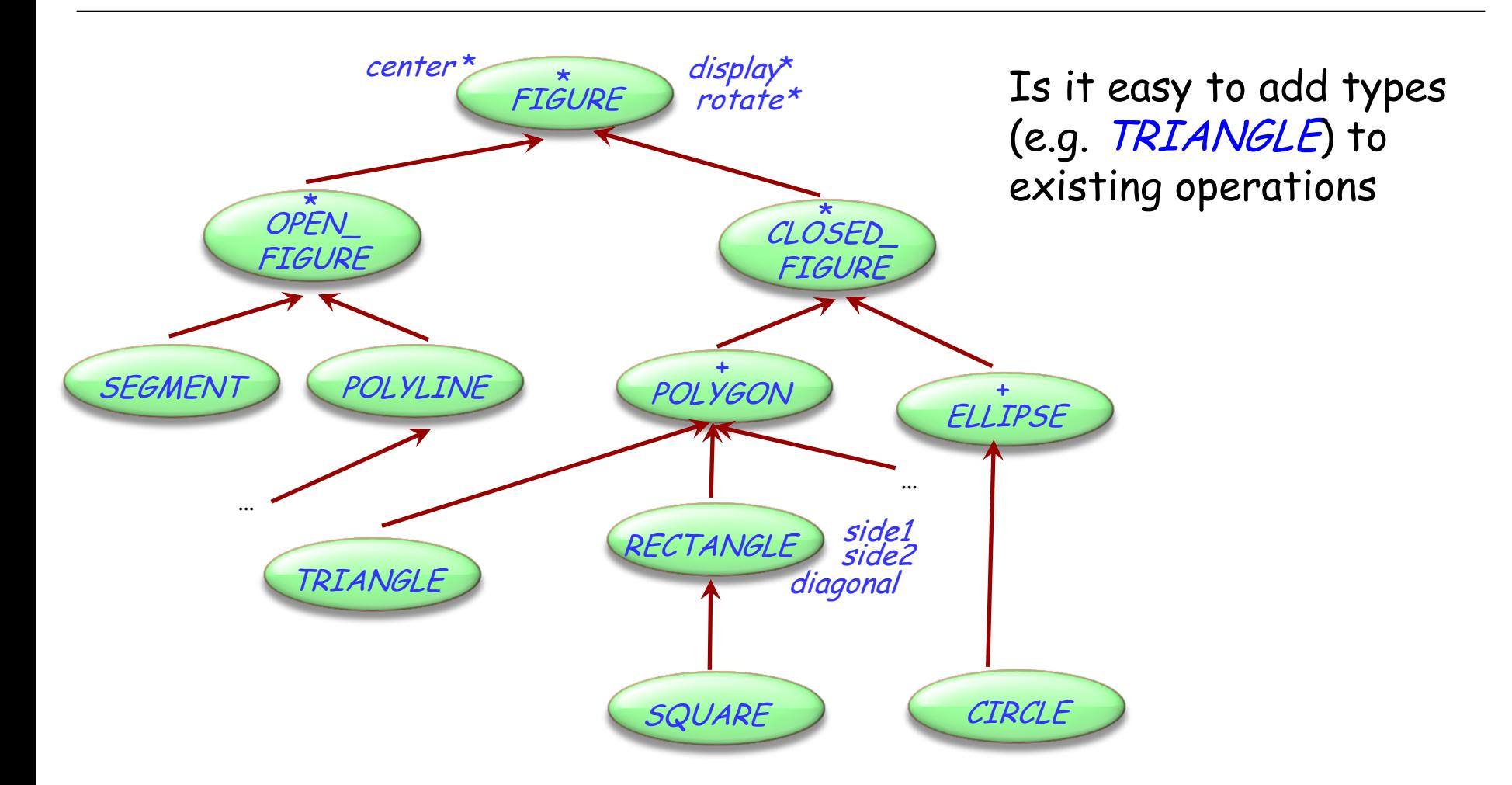

What about the reverse: adding an operation to existing types?

 $(\boldsymbol{\cdot})$ 

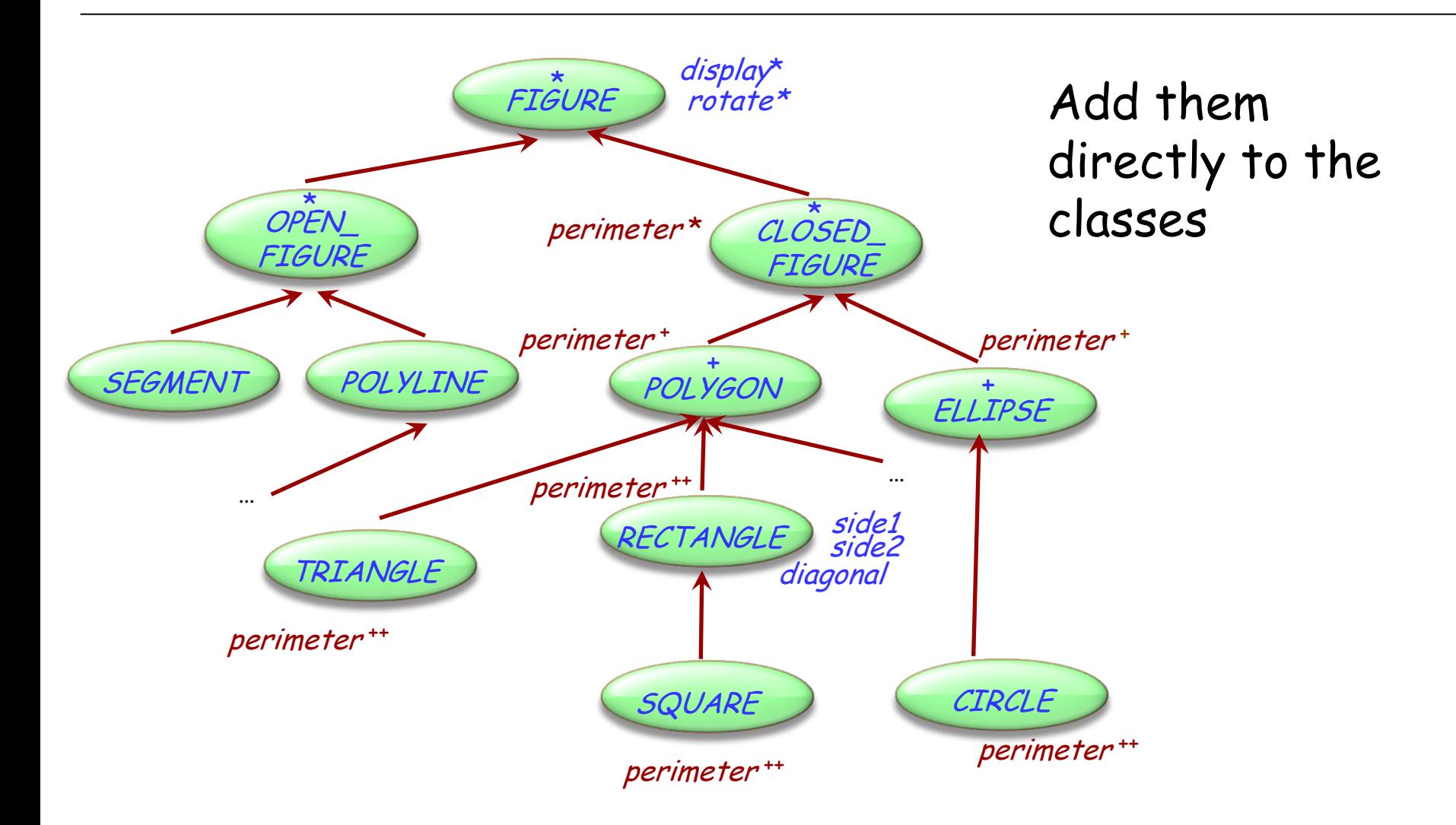

Dynamic binding will take care of finding the right version

 $(\boldsymbol{\cdot})$ 

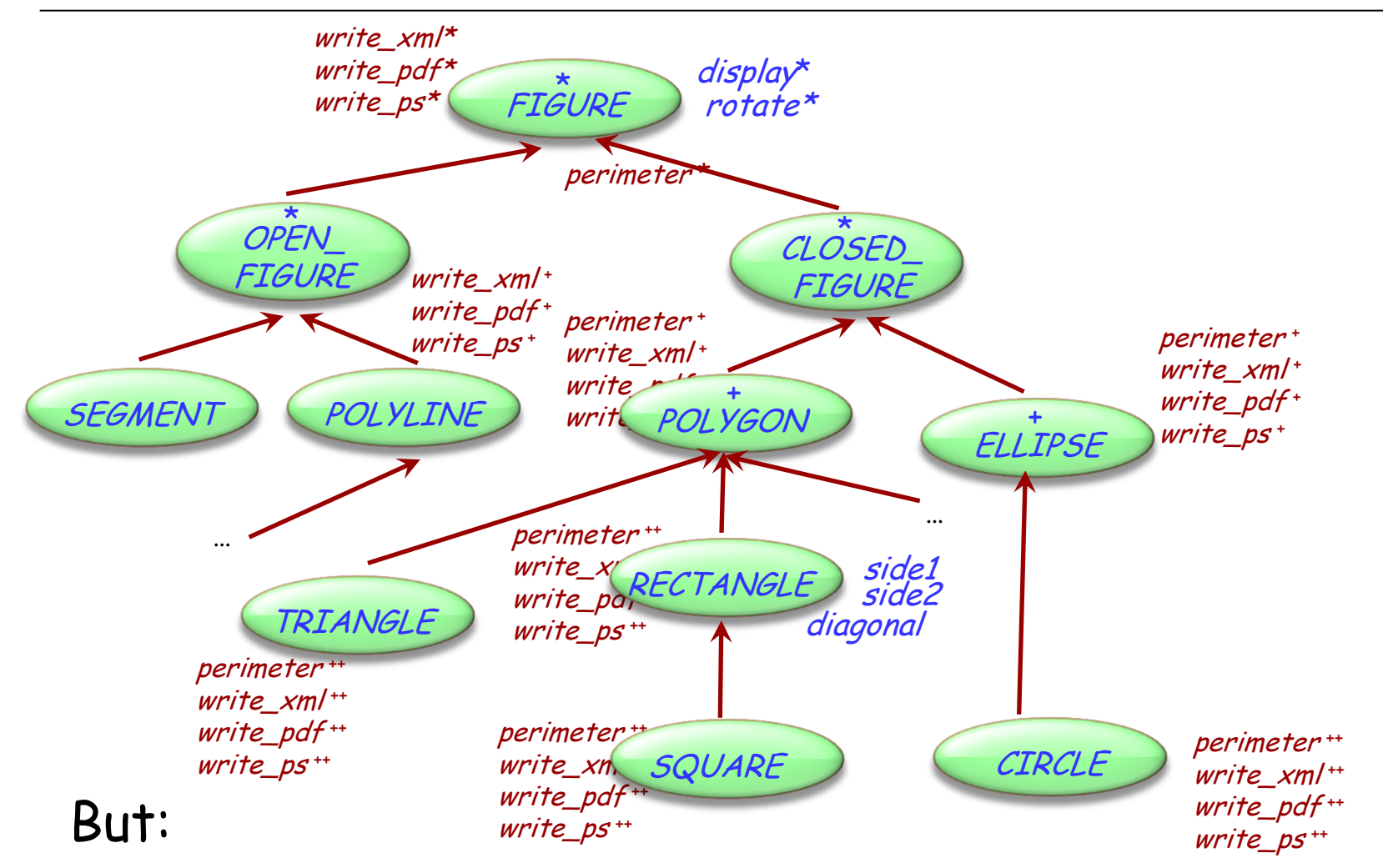

- operations may clutter the classes
- classes might belong to libraries out of your control

```
write_xml (f : FIGURE)
   -- Write figure to xml.
 require exists: f/= Void
 do
   …
   if attached {RECT } f as r then
        doc.put_string ("<rect/>")
   end
   if attached {CIRCLE } f as c then
       doc.put_string ("<circle/>")
   end
   ... Other cases …
 end
end
```

```
write_ps (f : FIGURE)
   -- Write figure to xml.
 require exists: f/= Void
 do
   …
   if attached {RECT } f as r then
        doc.put_string (r.side_a.out)
   end
   if attached {CIRCLE } f as c then
       doc.put_string (c.diameter)
   end
   ... Other cases …
 end
end
```
#### But:

- Loose benefits of dynamic binding
- $\mathsf{Many}$  large conditionals  $\blacksquare$

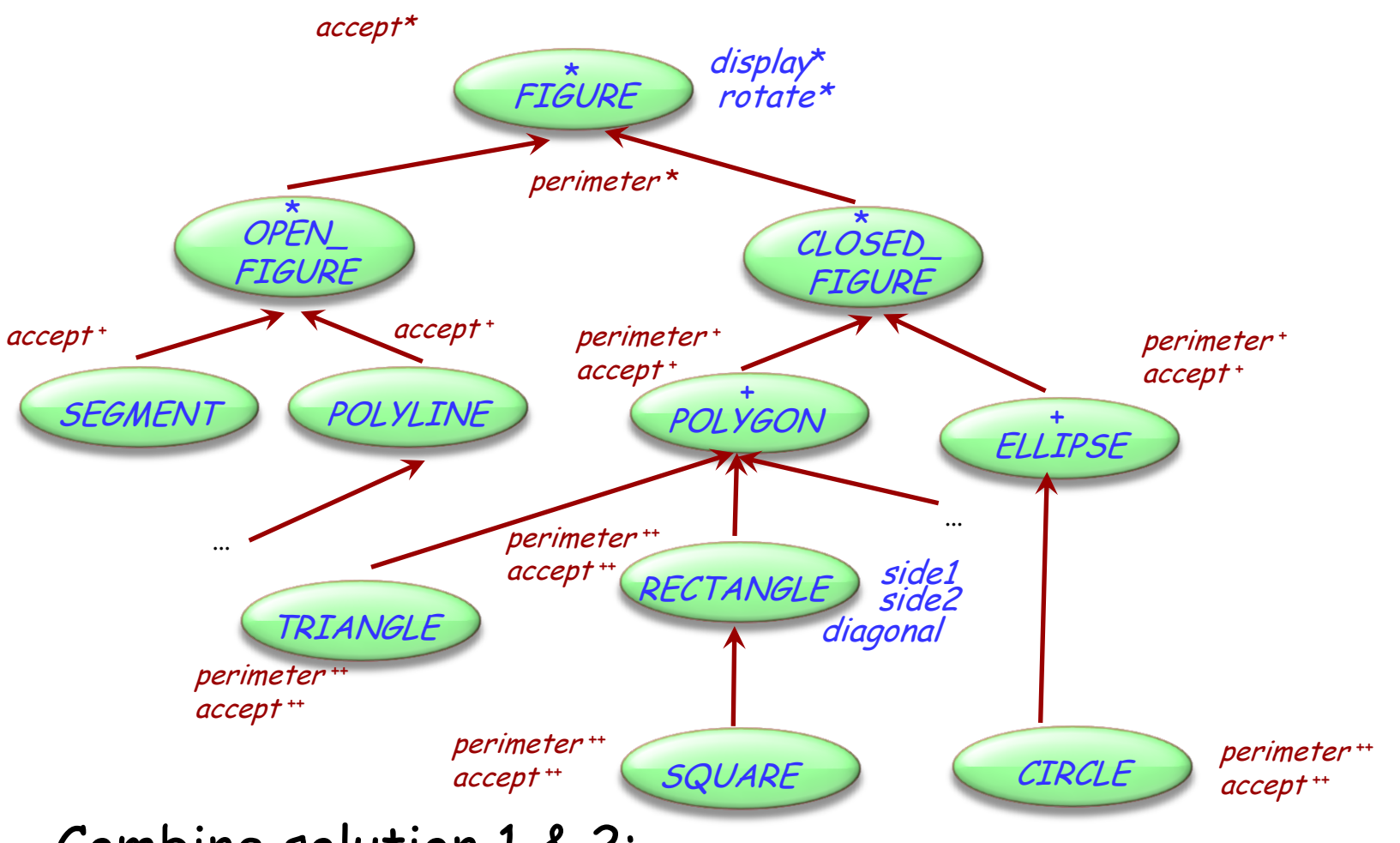

Combine solution 1 & 2:

- Put operations into a separate class
- Add one placeholder operation accept (dynamic binding)

 $\bullet$ 

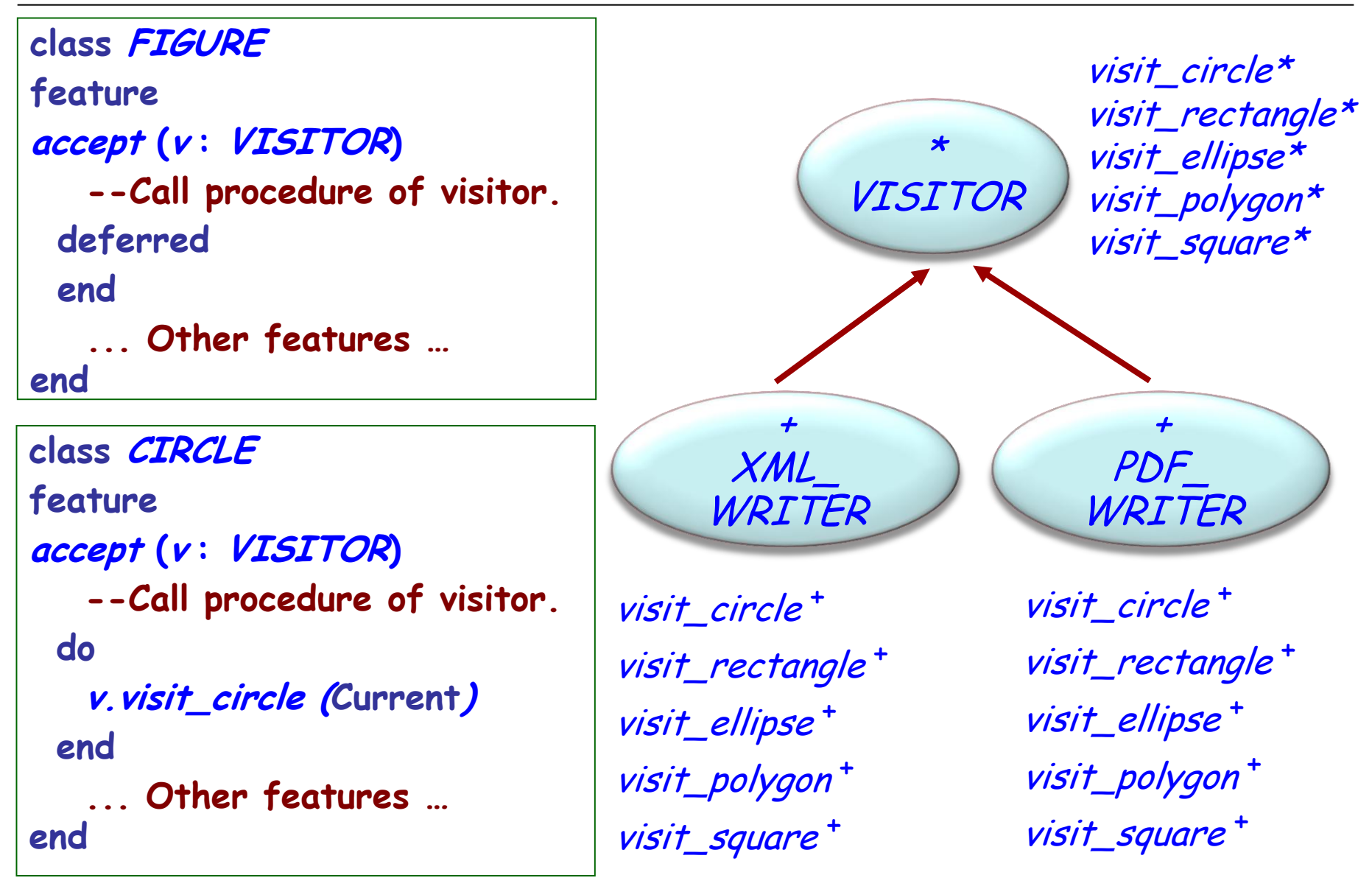

(•)

### The visitor ballet

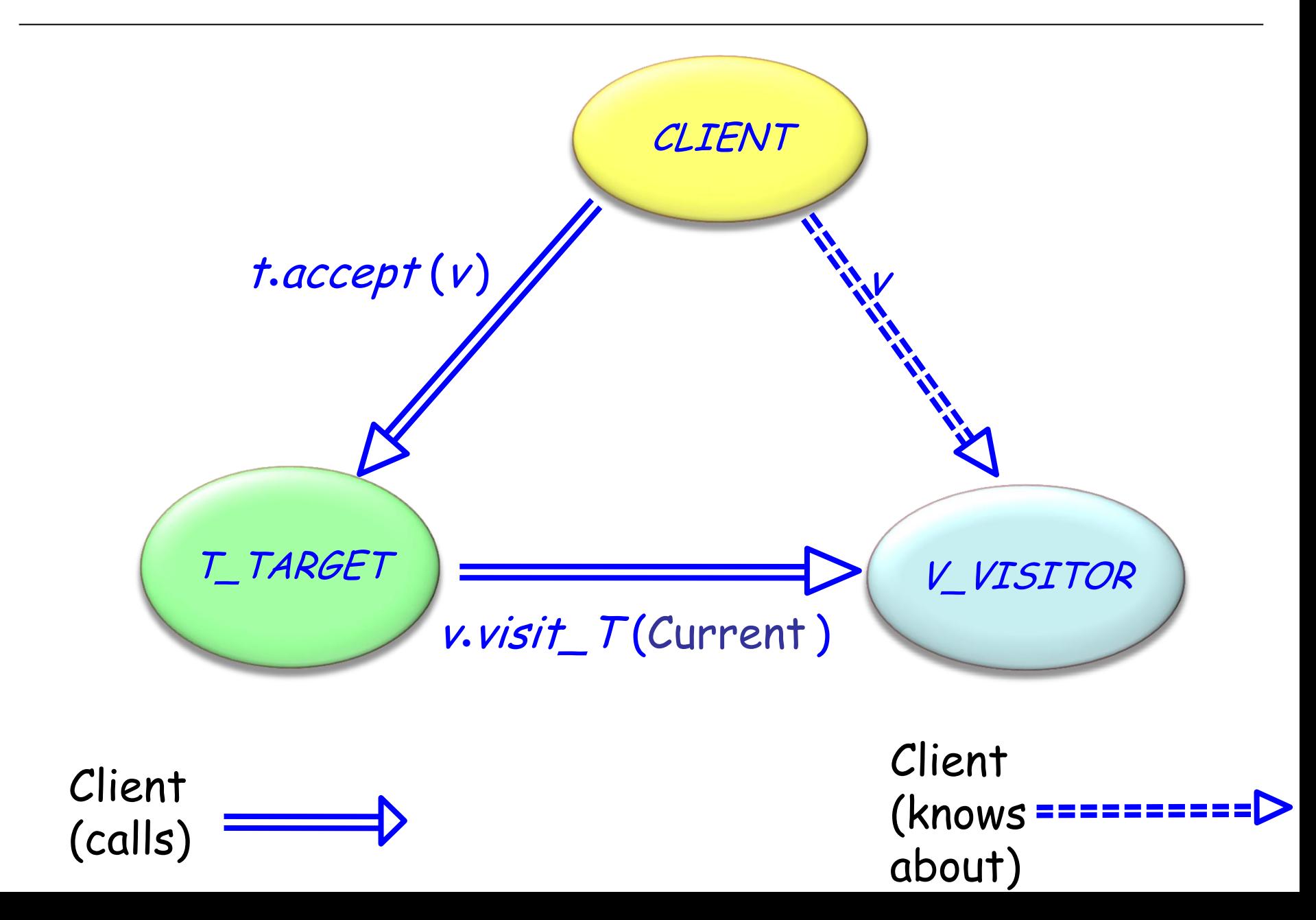

## Vehicle example

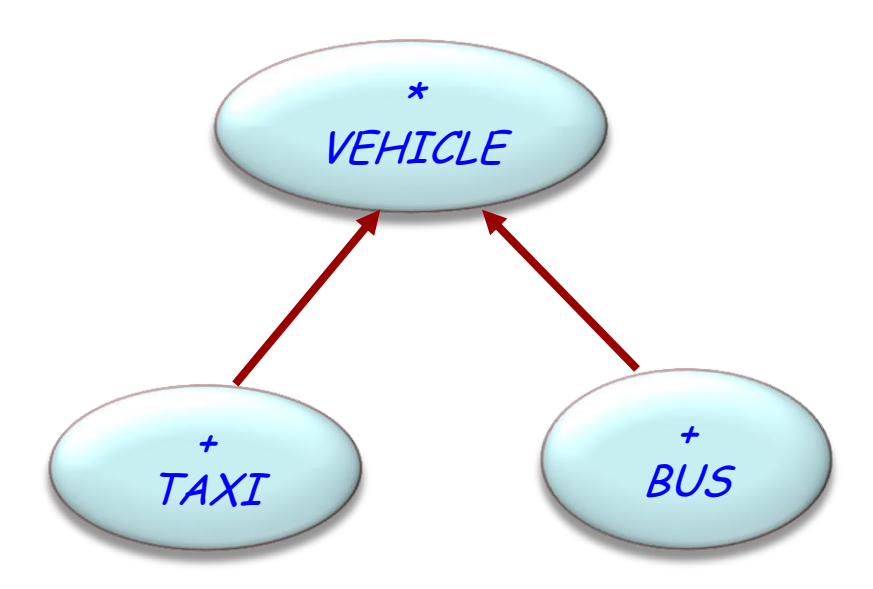

We want to add external functionality, for example:

- Maintenance
- Schedule a vehicle for a particular day

**Target** classes Example: BUS, TAXI

**Client** classes

Application classes that need to perform operations on target objects

**Visitor** classes

Written only to smooth out the collaboration between the other two

#### Visitor

General notion of visitor

Concrete visitor

Specific visit operation, applicable to all target elements

#### Target

General notion of visitable element

Concrete target Specific visitable element

### Visitor class hierarchies

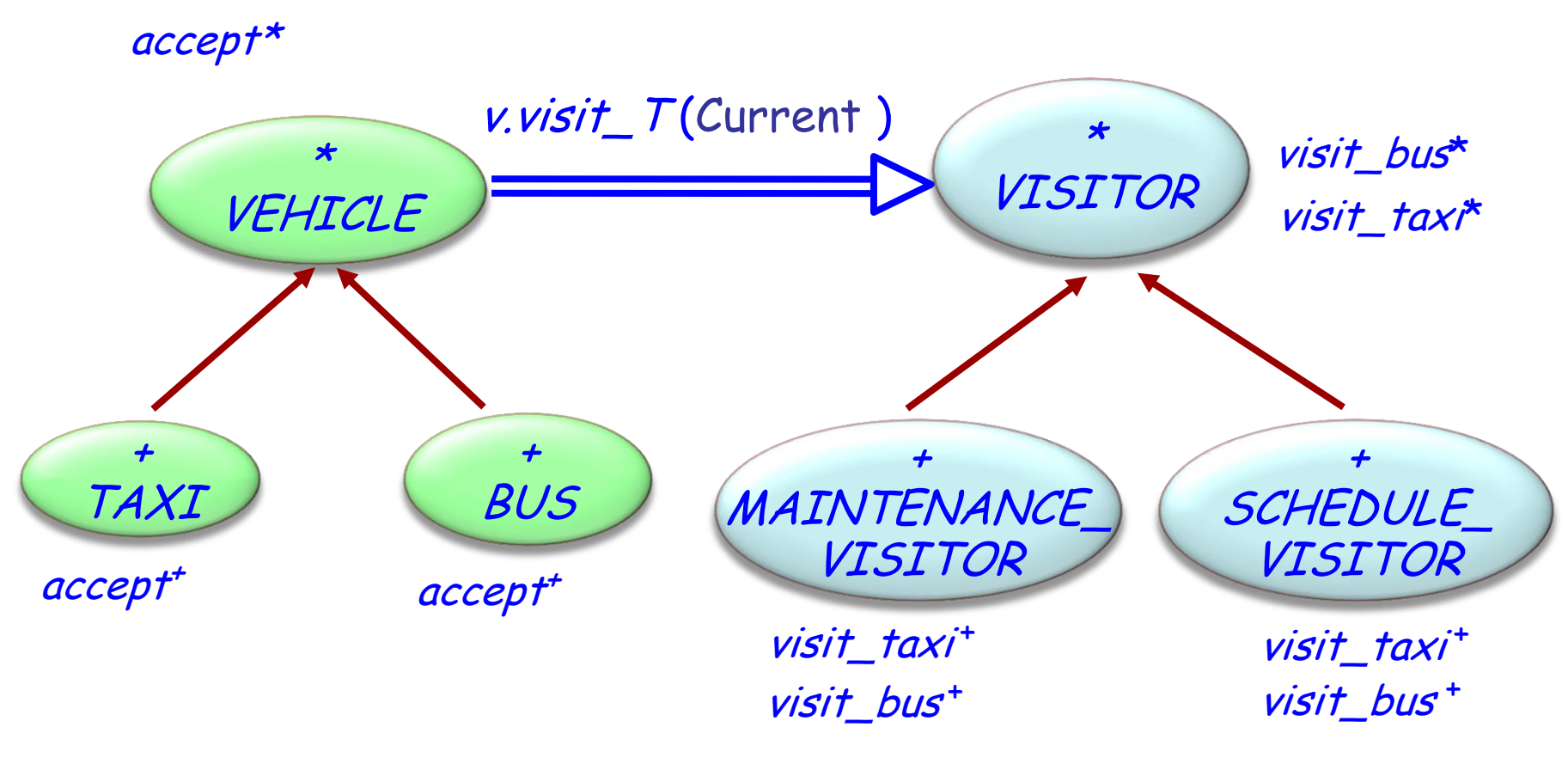

Target classes Visitor classes

 $\odot$
## The maintenance visitor

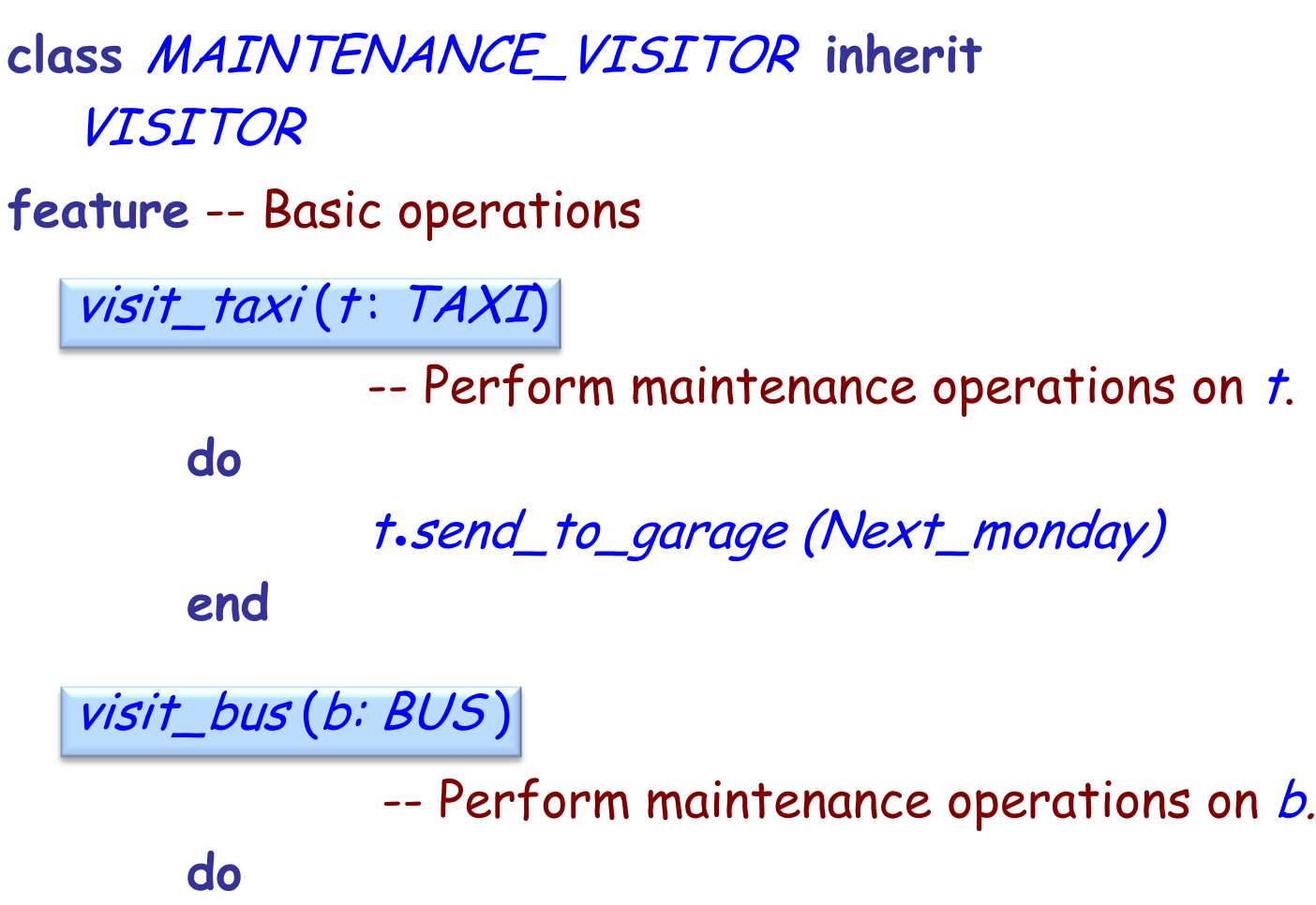

b.send\_to\_depot

**end**

**end**

## The scheduling visitor

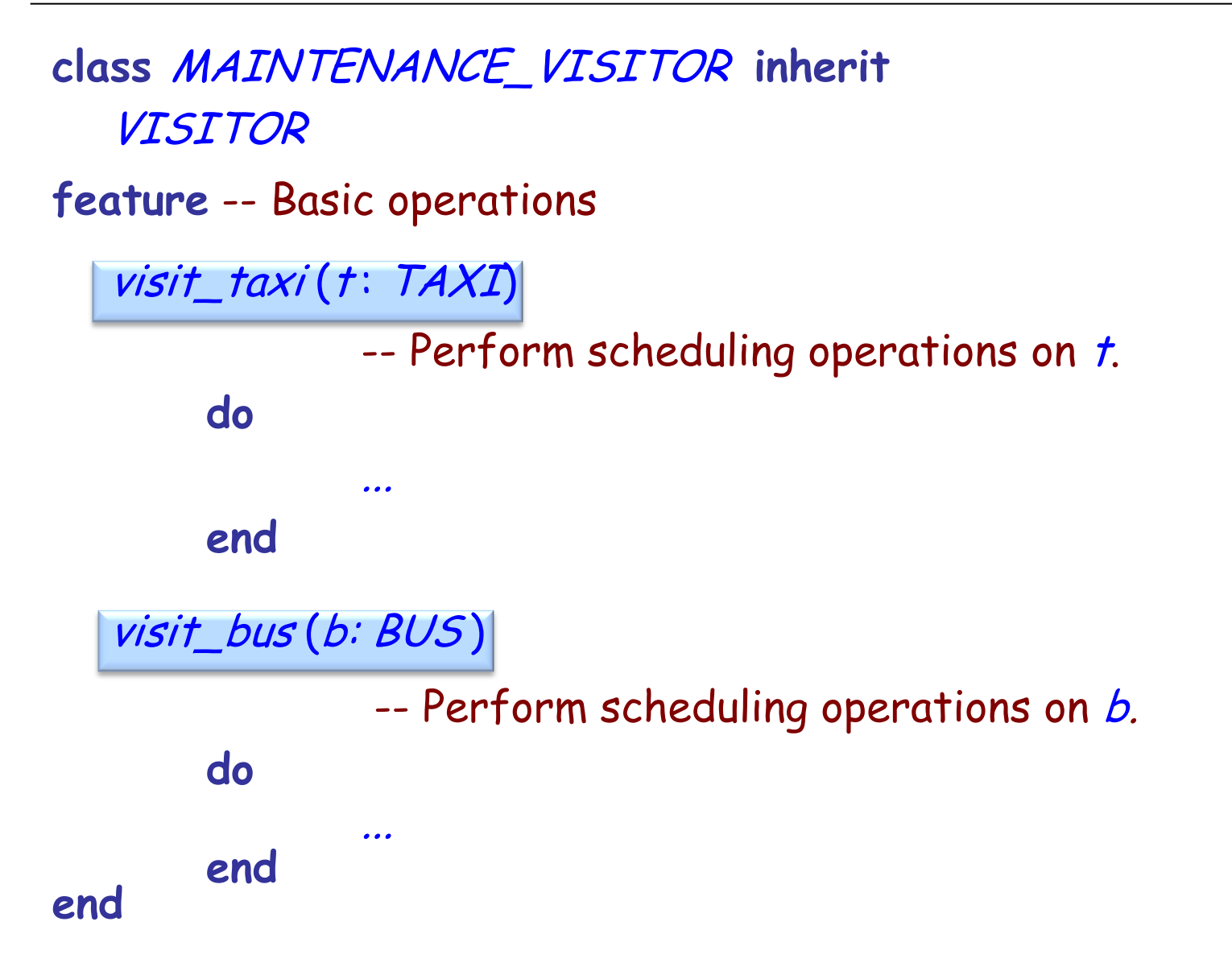

### Changes to the target classes

```
deferred class
 VEHICLE
feature
```
**... Normal VEHICLE features ...**

accept (v: VISITOR) -- Apply vehicle visit to v. **deferred end**

**end**

```
152
class BUS inherit
  VEHICLE
feature
  accept (v: VISITOR)
          -- Apply bus visit to v.
     do
          v.visit_bus (Current)
     end
end
class TAXI inherit
  VEHICLE
feature
  accept (v: VISITOR)
           -- Apply taxi visit to v.
     do
          v.visit_taxi (Current)
     end
end
```
### The visitor pattern

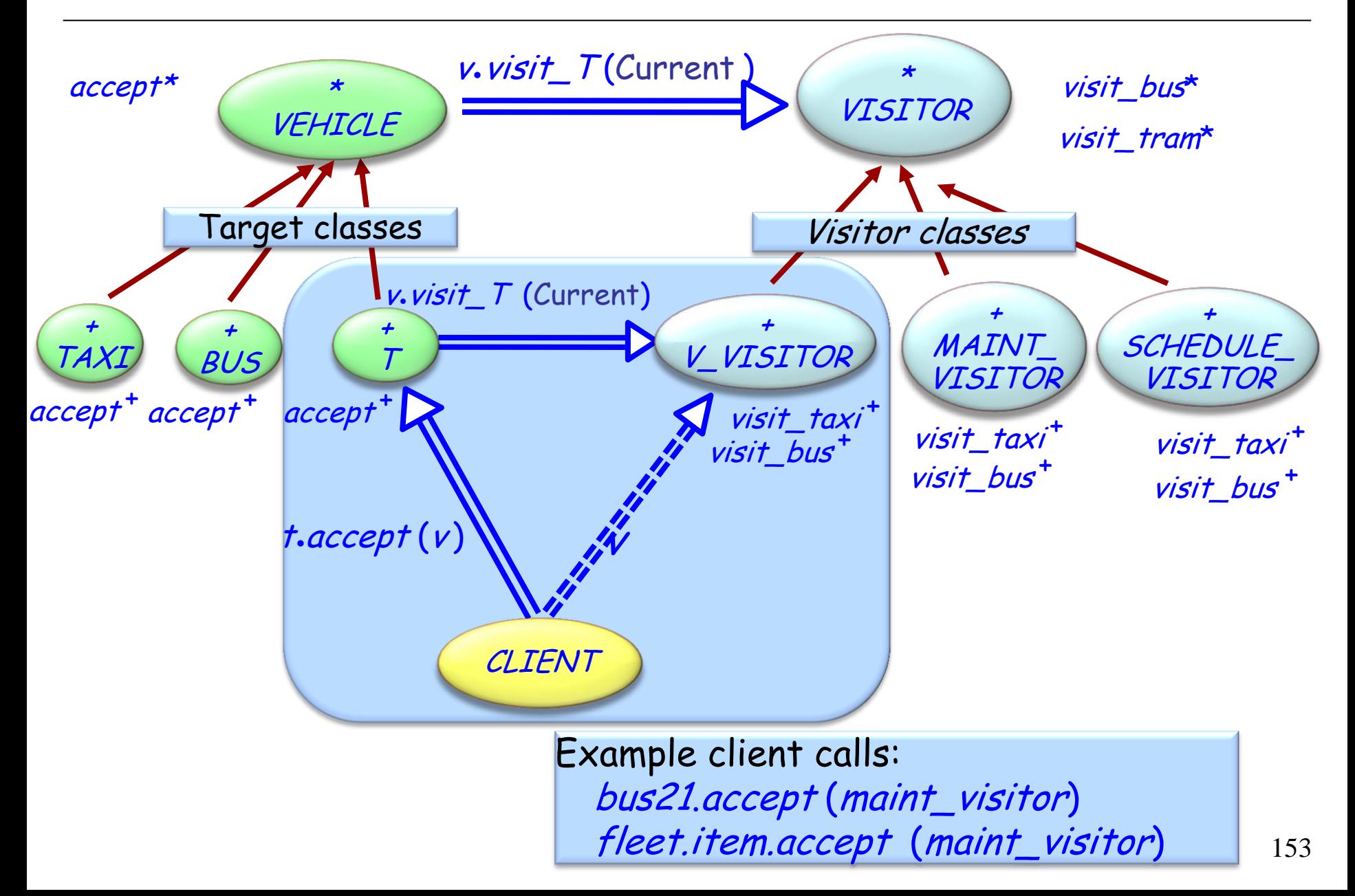

## Visitor provides double dispatch

Client:

 $t$ . accept  $(v)$ 

Target class (in *accept*):  $v$ . visit\_ $T(t)$ 

Visitor class *V\_VISITOR* (in *visit\_T*): visit\_T  $(t)$ -- For the right  $V$  and  $T!$ 

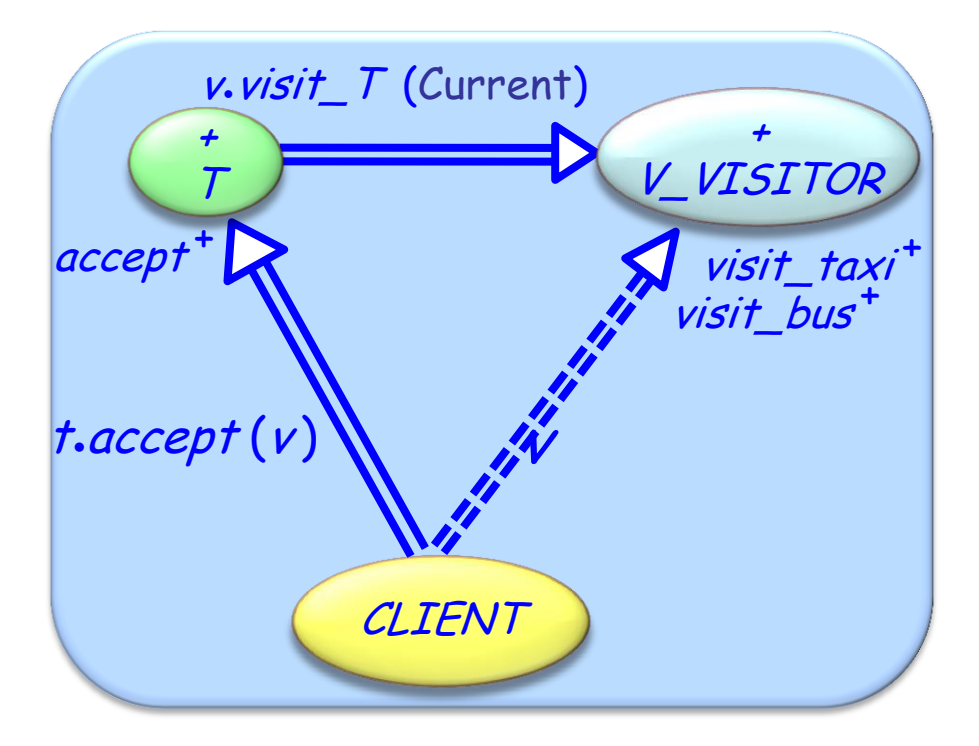

 $(\cdot)$ 

Makes adding new operations easy

Gathers related operations, separates unrelated ones

Avoids assignment attempts

 $\triangleright$  Better type checking

Adding new concrete element is hard

### Dynamic binding:

- Easy to add types
- Hard to add operations

Visitor:

- $\triangleright$  Easy to add operations
- Hard to add types

Fully componentizable

One generic class VISITOR [G] e.g. maintenance\_visitor: VISITOR [VEHICLE]

Actions represented as agents actions: LIST [PROCEDURE [ANY, TUPLE [G]]]

No need for *accept* features visit determines the action applicable to the given element

For efficiency Topological sort of actions (by conformance) Cache (to avoid useless linear traversals)

## Visitor Library interface (1/2)

### **class** VISITOR [G] **create** make **feature** {NONE} -- Initialization make -- Initialize actions. **feature** -- Visitor  $visit (e: G)$ -- Select action applicable to e. **require** e\_exists: e /= **Void feature** -- Access actions: LIST [PROCEDURE [ANY, TUPLE [G]]] -- Actions to be performed depending on the element

## Visitor Library interface (2/2)

**feature** -- Element change

extend (action: PROCEDURE [ANY, TUPLE [G]]) -- Add *action* to list.

**require**

action\_exists: action /= **Void**

**ensure**

one\_more: actions.count = **old** actions.count + 1 inserted: actions.last = action

append (some\_actions: ARRAY [PROCEDURE [ANY, TUPLE [G]]])

-- Append actions in some\_actions

-- to the end of the actions list.

**require**

actions\_exit: some\_actions /= **Void** no\_void\_action: **not** some\_actions.has (**Void**)

**invariant**

```
actions_exist: actions /= Void
no_void_action: not actions.has (Void)
```
maintenance\_visitor: VISITOR [VEHLICLE]

**create** maintenance\_visitor.make maintenance\_visitor.append ([  **agent** maintain\_taxi,  **agent** maintain\_trolley, **agent** maintain\_tram ])

maintain\_taxi (a\_taxi: TAXI) ... maintain\_trolley (a\_trolley: TROLLEY) ... maintain\_tram (a\_tram: TRAM) ...

### Topological sorting of agents (1/2)

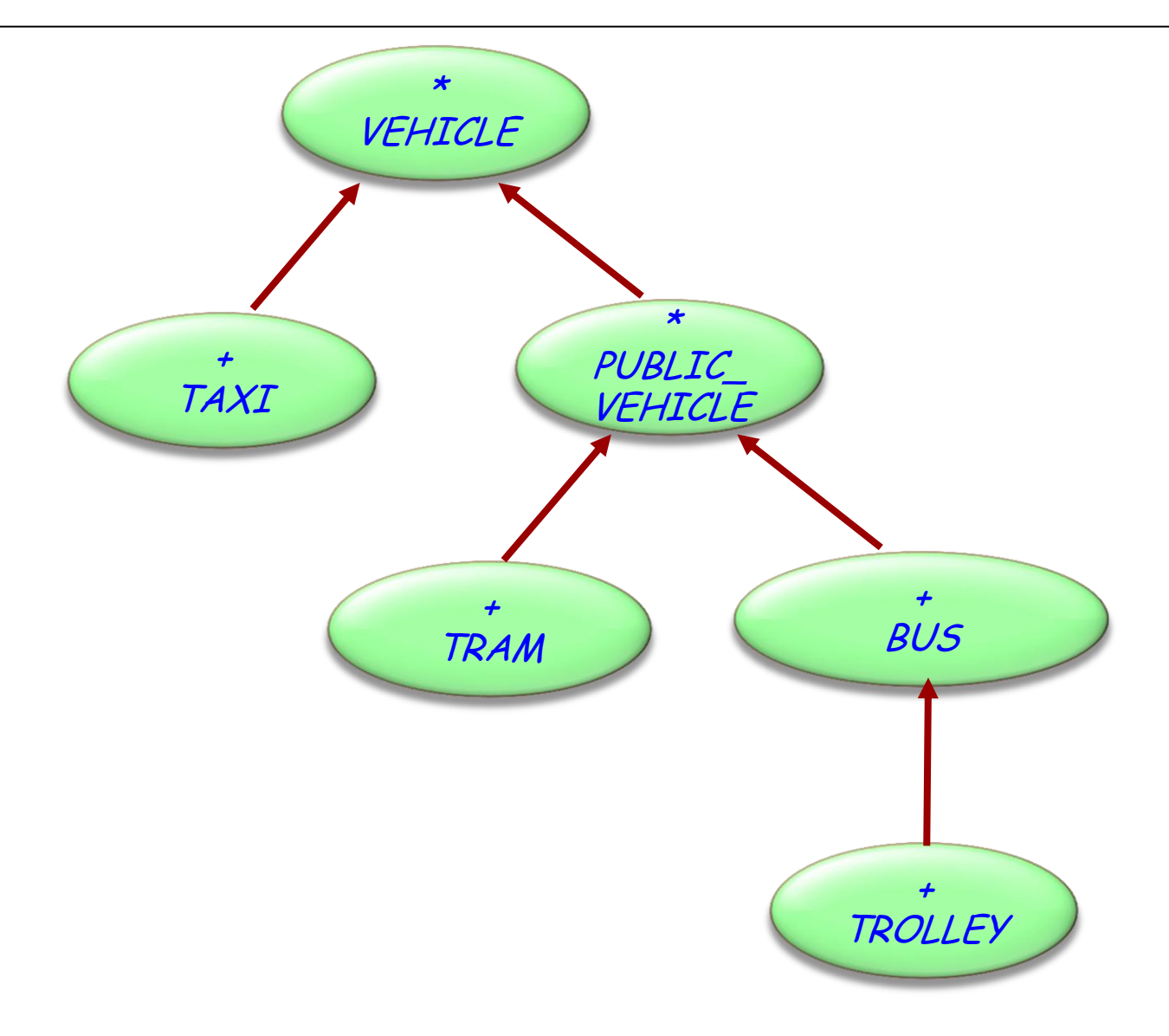

 $\odot$ 

## Topological sorting of agents (2/2)

schedule\_visitor.extend (agent schedule\_taxi) schedule\_visitor.extend (agent schedule\_bus) schedule\_visitor.extend (agent schedule\_vehicle) schedule\_visitor.extend (agent schedule\_tram) schedule\_visitor.extend (agent schedule\_trolley)

For agent schedule\_a  $(a: A)$  and schedule\_b  $(b: B)$ , if A conforms to B, then position of *schedule\_a* is before position of *schedule\_b* in the agent list

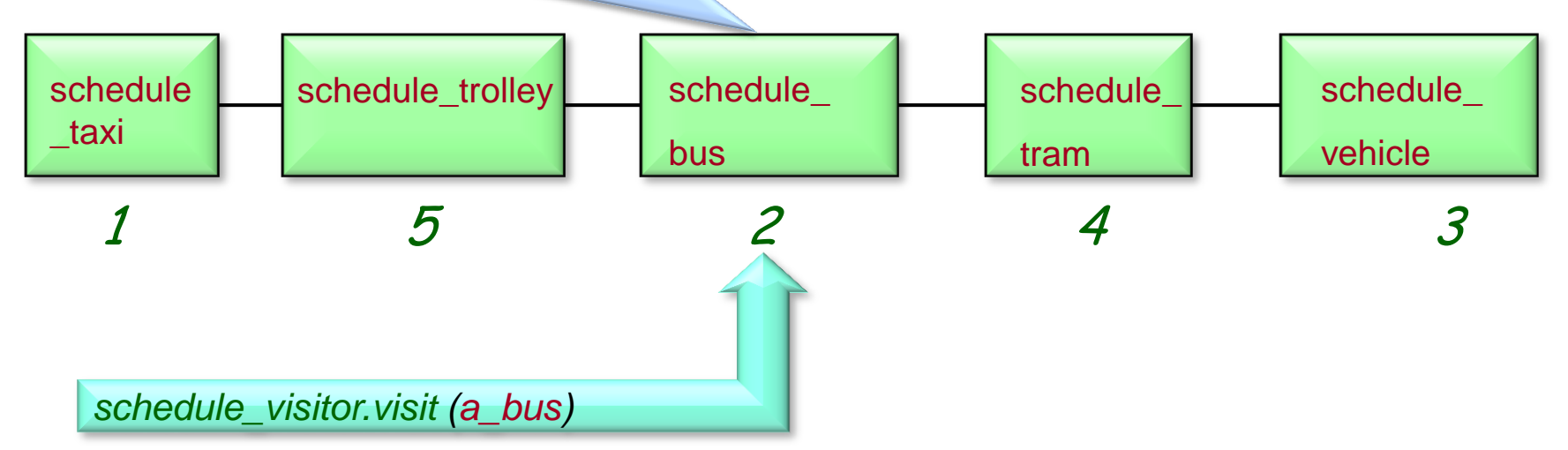

Visitor library:

- Removes the need to change existing classes
- More flexibility (may provide a procedure for an intermediate class, may provide no procedure)
- More prone to errors does not use dynamic binding to detect correct procedure, no type checking

Visitor pattern

- Need to change existing classes
- Dynamic binding governs the use of the correct procedure (type checking that all procedures are available)
- Less flexibility (need to implement all procedures always)

### Creational

- Abstract Factory
- Singleton
- Factory Method
- Builder
- Prototype

### **Structural**

- Adapter
- Bridge
- $\times$  Composite
- Decorator
- Façade
- $\times$  Flyweight
- Proxy

### Behavioral

- Chain of Responsibility
- Command (undo/redo)
- Interpreter
- Iterator
- Mediator
- Memento
- Observer
- State
- Strategy
- Template Method
- $\checkmark$  Visitor

# Non-GoF patterns

Model-View-Controller

### **Intent:**

―Define a family of algorithms, encapsulate each one, and make them interchangeable. Strategy lets the algorithm vary independently from clients that use it". [Gamma et al., p 315]

Example application

selecting a sorting algorithm on-the-fly

## Life without strategy: a sorting example

```
feature -- Sorting
  sort (il : LIST [INTEGER ]; st : INTEGER)
       -- Sort il using algorithm indicated by st.
       require
           is_valid_strategy (st)
       do
           inspect 
              st
          when binary then …
           when quick then …
           when bubble then ... What if a new algorithm is needed?
           else …
           end
       ensure
           list_sorted: …
       end
```
### Strategy pattern: overall architecture

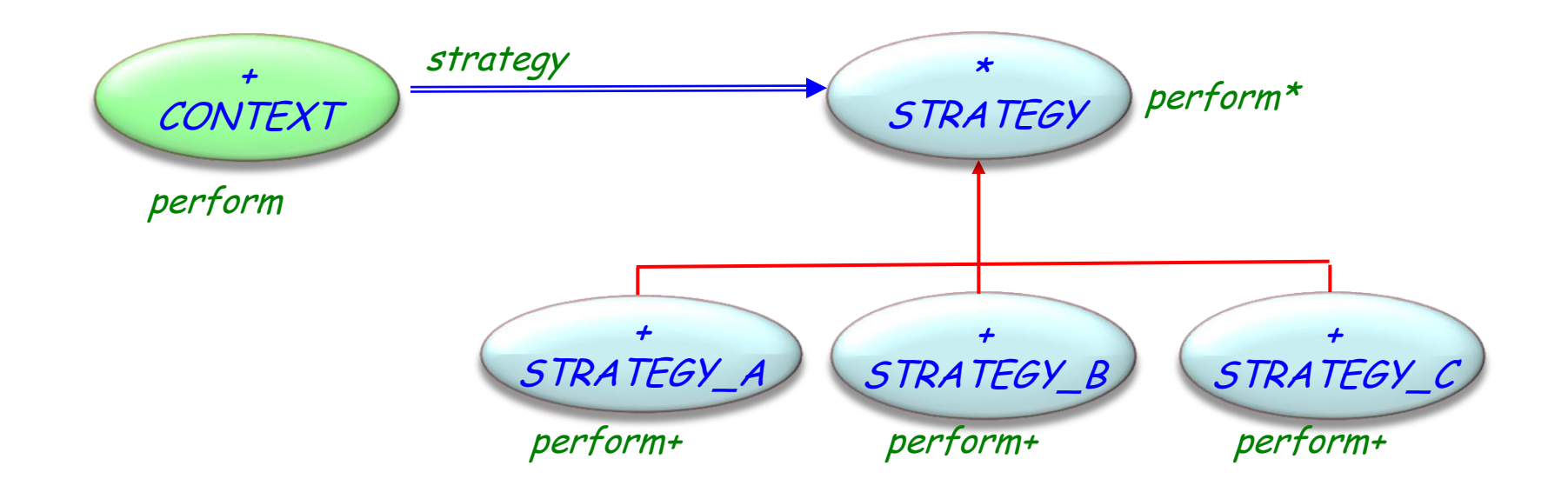

 $\odot$ 

## Class STRATEGY

**deferred class**  STRATEGY

**feature** -- Basic operation

perform -- Perform algorithm according to chosen strategy. **deferred end**

**end**

### Using a strategy

#### **class**  CONTEXT

```
create 
   make
```
#### **feature** -- Initialization

```
make (s: like strategy)
        -- Make s the new strategy.
        -- (Serves both as creation procedure and to reset strategy.)
    do
         strategy := s
    ensure 
        strategy_set: strategy = s
    end
```
### Using a strategy

**feature** – Basic operations

#### perform -- Perform algorithm according to chosen strategy. **do**  strategy.perform **end**

feature {NONE} - Implementation

strategy : STRATEGY -- Strategy to be used

**end**

## Using the strategy pattern

sorter\_context: SORTER\_CONTEXT bubble\_strategy: BUBBLE\_STRATEGY quick\_strategy: QUICK\_STRATEGY hash\_strategy: HASH\_STRATEGY Now, what if a new algorithm is needed?

**create** sorter\_context.make (bubble\_strategy) sorter\_context.sort (a\_list) sorter\_context.make (quick\_strategy) sorter\_context.sort (a\_list) sorter\_context.make (hash\_strategy) sorter\_context.sort (a\_list)

Application classes can also inherit from CONTEXT (rather than use it as clients)

## Strategy - Consequences

- $\triangleright$  Pattern covers classes of related algorithms
- $\triangleright$  Provides alternative implementations without conditional instructions
- $\triangleright$  Clients must be aware of different strategies
- Communication overhead between Strategy and Context
- $\triangleright$  Increased number of objects

### Strategy

declares an interface common to all supported algorithms.

### Concrete strategy

implements the algorithm using the Strategy interface.

### Context

- $\triangleright$  is configured with a concrete strategy object.
- $\triangleright$  maintains a reference to a strategy object.

### Creational

- Abstract Factory
- Singleton
- Factory Method
- Builder
- Prototype

### **Structural**

- Adapter
- Bridge
- $\times$  Composite
- Decorator
- Façade
- $\times$  Flyweight
- Proxy

### Behavioral

- Chain of Responsibility
- Command (undo/redo)
- Interpreter
- Iterator
- Mediator
- Memento
- Observer
- State
- Strategy
- Template Method
- $\checkmark$  Visitor

Non-GoF patterns Model-View-Controller **Intent:** 

 ―Avoid coupling the sender of a request to its receiver by giving more than one object a chance to handle the request. Chain the receiving objects and pass the request along the chain until an object handles it."

Example application

A GUI event is passed from level to level (such as from button to dialog and then to application)

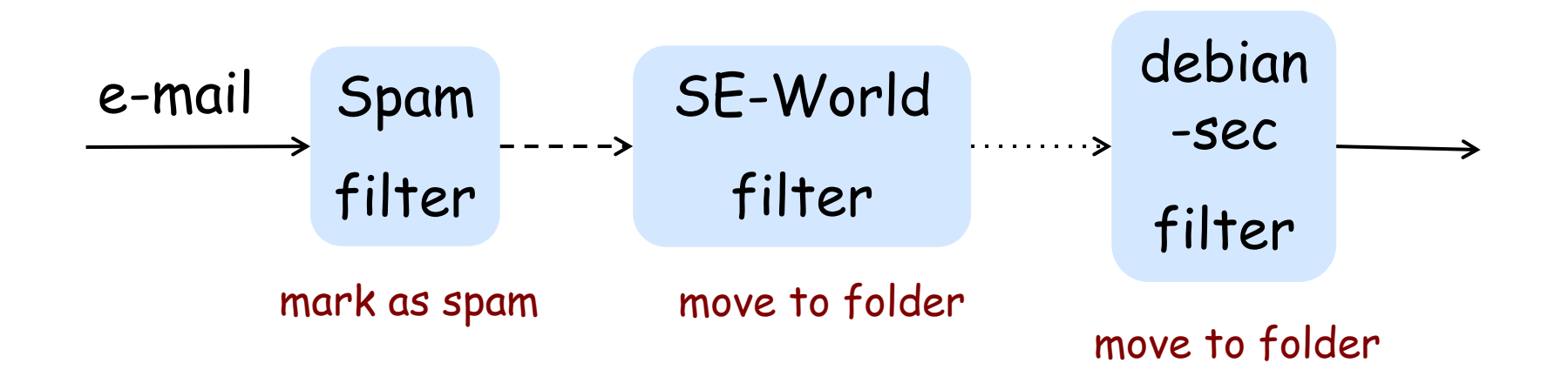

If a filter can handle the request (email) it will. Otherwise it will pass it on to the next filter, until it drops out of the chain of responsibility.

### Example implementation

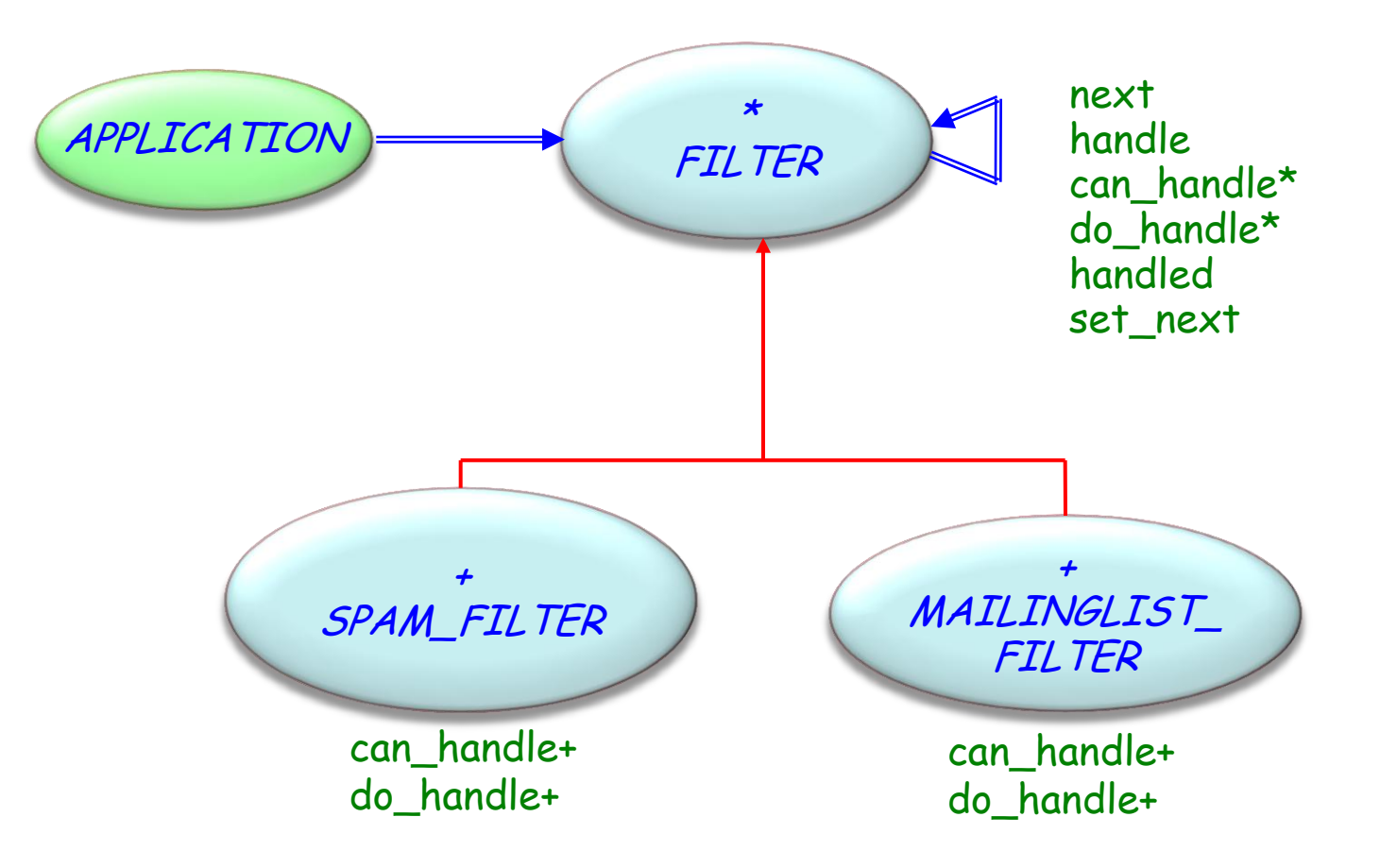

 $(\boldsymbol{\cdot})$ 

### Filter

```
deferred class FILTER
feature – Access
   next: FILTER - Successor in the chain of responsibility
feature -- Element change
   set_next (n : like next)
        -- Set next to n.
    do
        next := nensure
        next_set: next = n
    end
feature -- Status report
    can_handle (r : E_MAIL): BOOLEAN deferred end
```
-- Can this handler handle r? handled: BOOLEAN -- Has request been handled? Filter

```
180
feature {NONE} -- Implementation
   do_handle (r : \mathcal{G})-- Handle r.
    require
        can_handle: can_handle (r)
    deferred
    end
feature -- Basic operations
   handle (r : E_MAIL)
         - Handle r if can handle, otherwise forwardto next.
         -- If no next, set handled to False.
    do
         if can_handle (r ) then do_handle (r ) ; handled := True
         else
              if next /= Void then next.handle (r ) ; handled := next.handled
         else handled := False end end
    ensurecan_handle (r ) implies handled
         (not can_handle (r ) and next /= Void) implies handled = next.handled
         (not can_handle (r ) and next = Void) implies not handled
    end
end
```
### Concrete filters

```
class SPAM_FILTER inherit FILTER
create set_next, default_create
feature -- Status report
   can_handle (r : E_MAIL)
        -- Can this handler handle r?
    do
        -- Find out whether it
        -- classifies as spam.
    end
feature {NONE} – Implementation
do\_handle(r: \mathcal{G})-- Handle r.
    do
        -- Mark e-mail as spam.
    end
end
```

```
181
class MAILINGLIST_FILTER 
inherit FILTER
create set_next, default_create
feature -- Status report
   can_handle (r : E_MAIL)
        -- Can this handler handle r?
    do
        -- Is it an e-mail sent to a 
        -- mailinglist?
    end
feature {NONE} -- Implementation
do_handle (r : G)
        -- Handle r.
    do
        -- Move to correct folder.
    end
folder : FOLDER -- Folder to move mail
… -- Implementation of set_folder
end
```
## Chain of responsibility: overall architecture

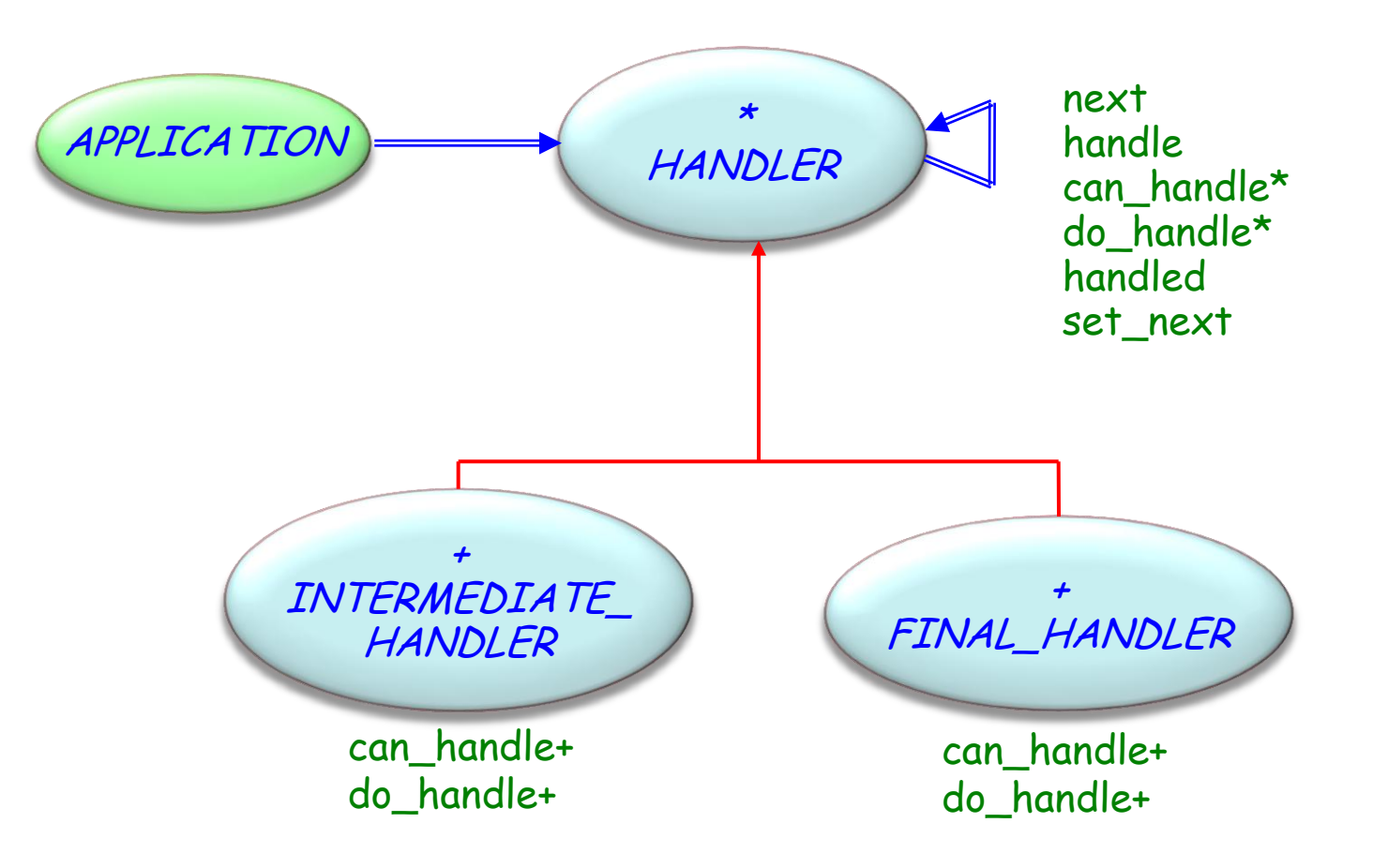

 $\odot$ 

## Chain of responsibility: Componentization

Fully componentizable

 $\odot$ 

## Chain of responsibility: library

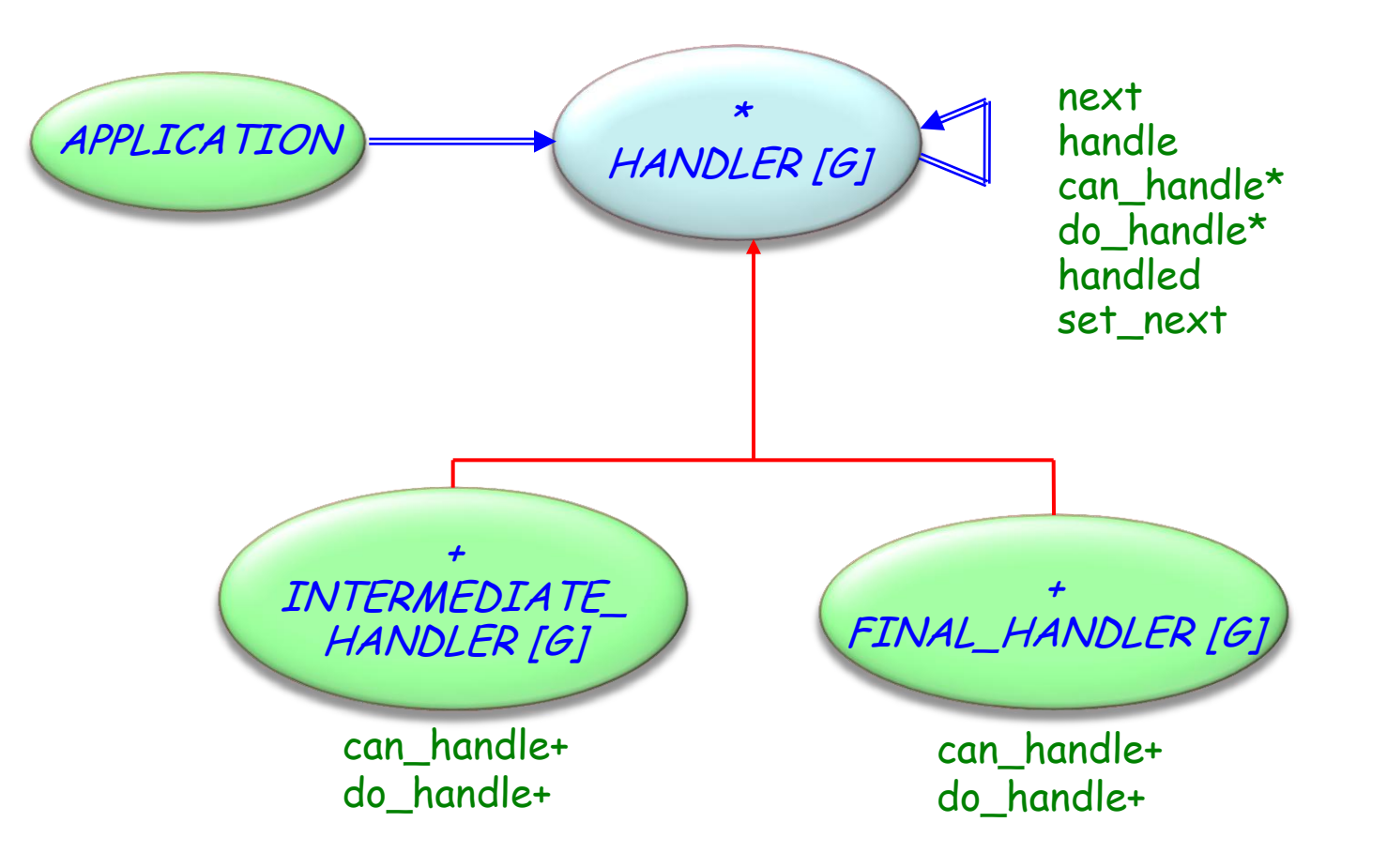

 $(\boldsymbol{\cdot})$ 

### Handlers

```
deferred class 
        HANDLER [G]
create default_create, make
feature {NONE } -- Initialization
        make (n : like next)
                        -- Set next to n.
                do
                        next := nensure
                        next_set : next = n
                end
feature -- Access
    next : HANDLER [G]
                -- Successor in the chain of responsibility
feature -- Status report
        can_handle (r : G ): BOOLEAN deferred end
```
-- Can this handler handle r?

```
handled : BOOLEAN
               -- Has request been handled?
```
### Handlers

```
feature -- Basic operations
   handle (r : G)-- Handle r if can_handle otherwise forward it to next.
         -- If no next, set handled to False.
    do
         if can_handle (r ) then
              do_handle (r ) ; handled := True
         else
              if next /= Void then
                  next, handle(r); handled:= next.handled
              else
                  handled := False
              end
         end
    ensure
         can_handle (r ) implies handled
         (not can_handle (r ) and next /= Void) implies handled = next.handled
         (not can_handle (r ) and next = Void) implies not handled
    end
```
# Class *HANDLER* [ *G*] ( 3 / 3 )

```
feature -- Element change
   set_next
(
n : like next)
         -- Set next to 
n
.
    do
         next := 
n
    ensure
          next_set: next = 
n
    end
```
**feature** {NONE} – Implementation

```
do_handle
(
r : 
G)
     -- Handle r.
require
     can_handle: can_handle
(
r)
deferred
end
```
#### **end**

## Reduced coupling

An object only has to know that a request will be handled "appropriately". Both the receiver and the sender have no explicit knowledge of each other

Added flexibility in assigning responsibilities to objects Ability to add or change responsibilities for handling a request by adding to or otherwise changing the chain at run-time

### Receipt is not guaranteed

the request can fall off the end of the chain without ever being handled

### Handler

- > defines an interface for handling requests.
- $\triangleright$  (optional) implements the successor link.

## Concrete handler

- $\triangleright$  handles requests it is responsible for.
- can access its successor.
- $\triangleright$  if the Concrete handler can handle the request, it does so; otherwise it forwards the request to its successor.

## Application (Client)

initiates the request to a Concrete handler object on the chain.

# Design patterns (GoF)

### Creational

- Abstract Factory
- Singleton
- Factory Method
- Builder
- Prototype

### **Structural**

- Adapter
- Bridge
- $\times$  Composite
- Decorator
- Façade
- $\times$  Flyweight
- Proxy

### Behavioral

- $\checkmark$  Chain of Responsibility
- Command (undo/redo)
- Interpreter
- Iterator
- Mediator
- Memento
- Observer
- State
- $\checkmark$  Strategy
- Template Method
- $\checkmark$  Visitor

Non-GoF patterns Model-View-Controller

### **Intent:**

―Allows an object to alter its behavior when its internal state changes. The object will appear to change its class".

Application example:

- Add attributes without changing class.
- $\triangleright$  Simulate the (impossible) case of an object changing its type during execution.
- $\triangleright$  State machine simulation.

#### Mouse actions have different behavior

#### $\triangleright$  Pen tool

Mouse down: Start point of line

Mouse move: Continue draw of line

Mouse up: End draw line, change back to selection mode

#### $\triangleright$  Selection tool

Mouse down: Start point selection rectangle

Mouse move: Update size of selection rectangle

Mouse up: Select everything inside selection rectangle

#### Rectangle tool

- Mouse down: Start point of rectangle
- Mouse move: Draw rectangle with current size
- Mouse up: End draw rectangle, change back to selection mode

## Tool state

**deferred class** TOOL\_STATE **feature** process\_mouse\_down (pos :POSITION) -- Perform operation in response to mouse down. **deferred end**

process\_mouse\_up (pos :POSITION) -- Perform operation in response to mouse up. **deferred end**

process\_mouse\_move (pos: POSITION) -- Perform operation in response to mouse move. **deferred end**

-- Continued on next slide

## Tool states know their context (in this solution)

```
feature -- Element change
  set_context(c: CONTEXT)
           -- Attach current state to c.
       do
           context := c
       end
```
**feature** {NONE } – Implementation

context : CONTEXT

-- The client context using this state.

**end**

 $\odot$ 

**class** RECTANGLE\_STATE **inherit** TOOL\_STATE **feature** -- Access start\_position: POSITION

**feature** -- Basic operations process\_mouse\_down (pos :POSITION) -- Perform operation in response to mouse down. **do** start\_position := pos **end**

process\_mouse\_up (pos :POSITION) -- Perform operation in response to mouse up. **do** context.set\_state (context.selection\_tool) **end**

process\_mouse\_move (pos: POSITION) -- Perform edit operation in response to mouse move. **do** context.draw\_rectangle (start\_position, pos) **end**

## A stateful environment client

```
class CONTEXT feature -- Basic operations
  process_mouse_down (pos :POSITION)
           -- Perform operation in response to mouse down.
       do
          state. process_mouse_down (pos)
       end
  process_mouse_up (pos :POSITION)
          -- Perform operation in response to mouse up.
       do
          state. process_mouse_up (pos)
       end
```
process\_mouse\_move (pos: POSITION) -- Perform operation in response to mouse move. **do** state. process\_mouse\_move (pos) **end**

**feature** -- Access

```
pen_tool, selection_tool, rectangle_tool: like state 
                -- Available (next) states.
```
state : TOOL\_STATE.

**feature** -- Element change

```
set_state (s: STATE)
               -- Make s the next state.
       do
               state := s.
       end
```
**…** -- Initialization of different state attributes

**end**

( e )

## State pattern: overall architecture

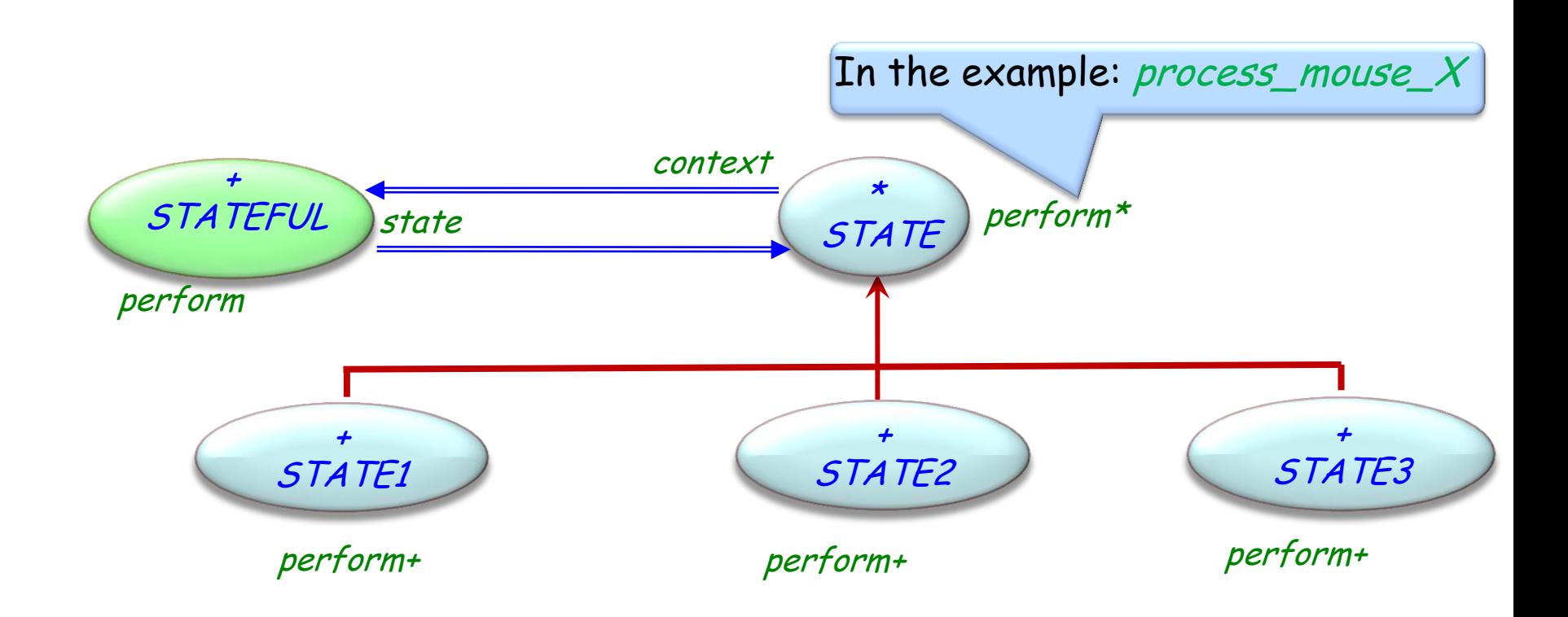

 $\left( \cdot \right)$ 

## State pattern - componentization

 $(\boldsymbol{\cdot})$ 

Componentizable, but not comprehensive

The pattern localizes state-specific behavior and partitions behavior for different states

It makes state transitions explicit

State objects can be shared

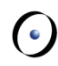

## Stateful

- $\triangleright$  defines the interface of interest to clients.
- $\triangleright$  maintains an instance of a Concrete state subclass that defines the current state.

## State

defines an interface for encapsulating the behavior associated with a particular state of the Context.

### Concrete state

each subclass implements a behavior associated with a state of the Context

# Design patterns (GoF)

#### Creational

- Abstract Factory
- Singleton
- Factory Method
- Builder
- Prototype

### **Structural**

- Adapter
- Bridge
- $\checkmark$  Composite
- Decorator
- Façade
- $\times$  Flyweight
- Proxy

### Behavioral

- $\checkmark$  Chain of Responsibility
- Command (undo/redo)
- Interpreter
- Iterator
- Mediator
- Memento
- Observer
- $\checkmark$  State
- Strategy
- Template Method
- $\checkmark$  Visitor
- Non-GoF patterns Model-View-Controller

## Creational patterns

- $\triangleright$  Hide the creation process of objects
- $\triangleright$  Hide the concrete type of these objects
- $\triangleright$  Allow dynamic and static configuration of the system

## Explicit creation in O-O languages

 $(\boldsymbol{\cdot})$ 

Eiffel: **create** x.make (a, b, c)

 $C_{++}$ , Java,  $C\#$ :  $x = new T(a, b, c)$ 

# Design patterns (GoF)

### Creational

- Abstract Factory
- Singleton
- **Factory Method**
- Builder
- Prototype

### **Structural**

- Adapter
- Bridge
- $\times$  Composite
- Decorator
- Façade
- $\times$  Flyweight
- Proxy

### Behavioral

- $\checkmark$  Chain of Responsibility
- Command (undo/redo)
- Interpreter
- Iterator
- Mediator
- Memento
- Observer
- $\checkmark$  State
- Strategy
- Template Method
- $\checkmark$  Visitor
- Non-GoF patterns Model-View-Controller

#### **Intent:**

―Define[s] an interface for creating an object, but let subclasses decide which class to instantiate. Factory Method lets a class defer instantiation to subclasses.‖ [Gamma et al.]

C++, Java, C#: emulates constructors with different names

In client, instead of

**create** {<sup>T</sup> } x.make

use

 $x := new_t$ 

with *new\_t* defined as

```
new_t (args: G): T
      -- New instance of T
      do
            create {S} Result.make (args)
            -- S conforms to T
      end
```
Factory method is not just the syntactic replacement of **create** {<sup>T</sup> } x.make (1) by  $x = factor y$ . new  $t(2)$ 

because:

T could be a deferred class then (1) would not be possible

factory can take advantage of polymorphism

# Design patterns (GoF)

### Creational

- Abstract Factory
- Singleton
- Factory Method
- Builder
- Prototype

#### **Structural**

- Adapter
- Bridge
- $\times$  Composite
- Decorator
- Façade
- $\times$  Flyweight
- Proxy

### Behavioral

- $\checkmark$  Chain of Responsibility
- Command (undo/redo)
- Interpreter
- Iterator
- Mediator
- Memento
- Observer
- $\checkmark$  State
- Strategy
- Template Method
- $\checkmark$  Visitor

Non-GoF patterns Model-View-Controller

## **Intent:**

―Provide[s] an interface for creating families of related or dependent objects without specifying their concrete classes.‖ [Gamma et al.]

Widget toolkit (EiffelVision, Java Swing)

- Different look and feel, e.g. for Unix & Windows
- Family of widgets: Scroll bars, buttons, dialogs…
- Want to allow change of look & feel
- $\rightarrow$  Most parts of the system need not know which look & feel is used
- $\rightarrow$  Creation of widget objects should not be distributed

## Managing parallel hierarchies with factories

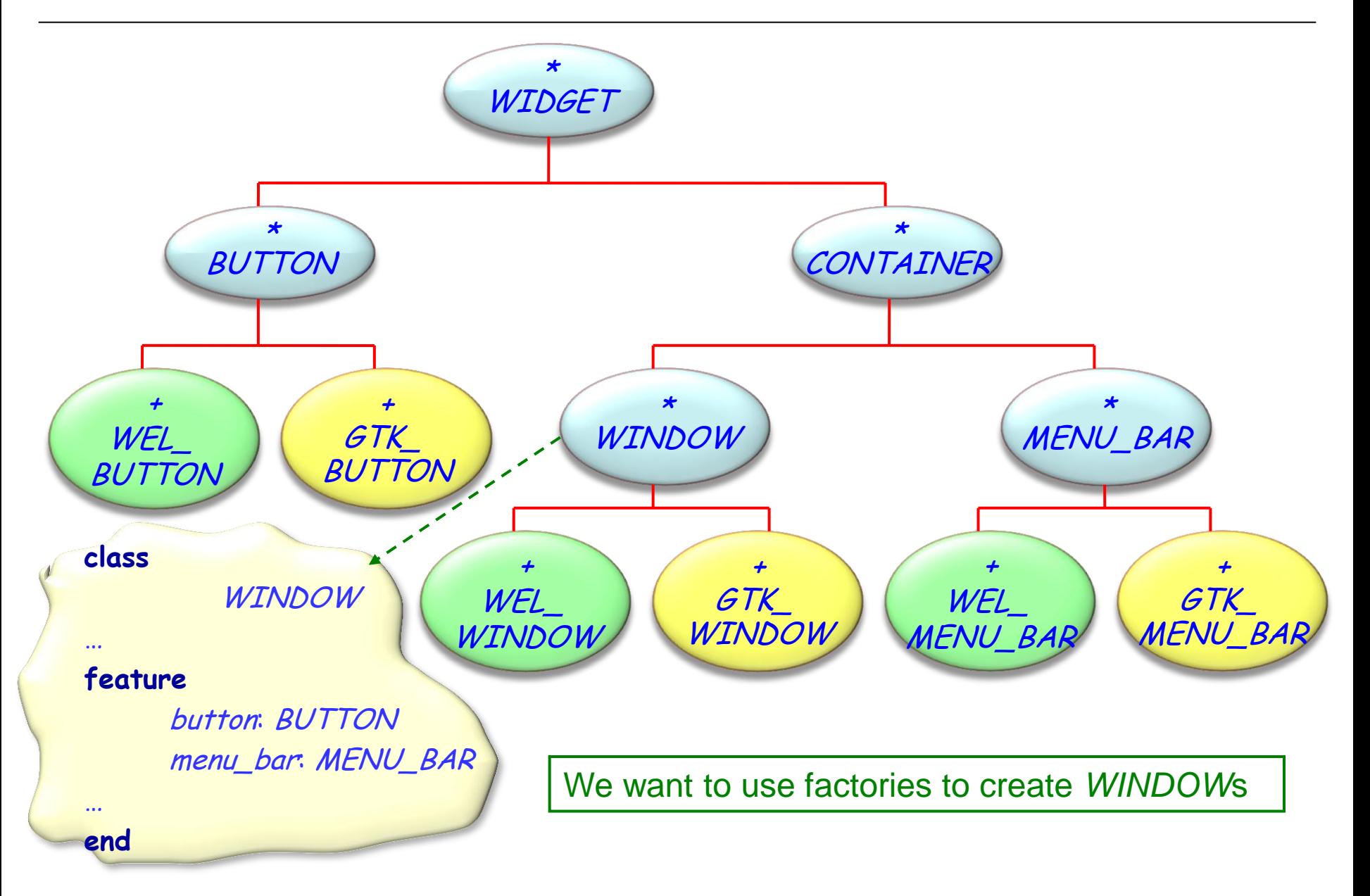

 $\odot$ 

## Abstract widget factory example

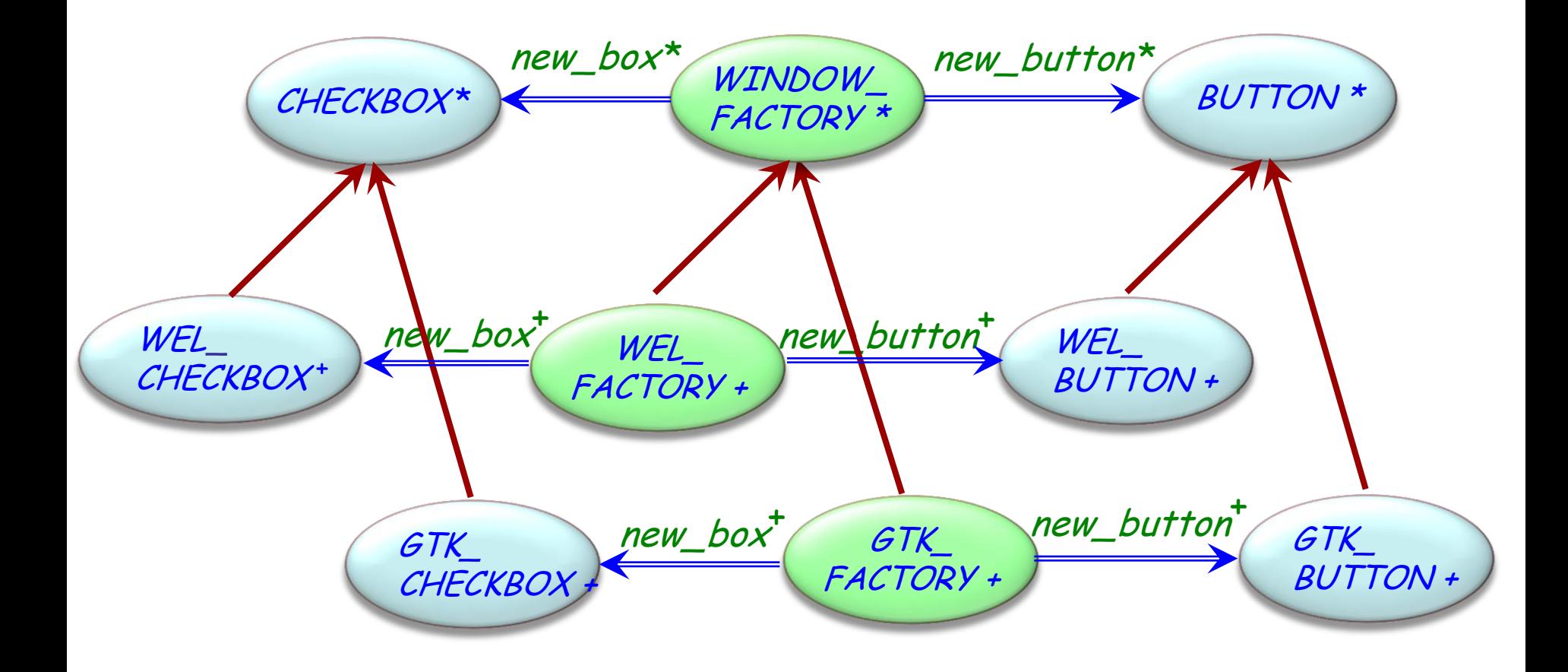

### **deferred class**

## WINDOW\_FACTORY

**feature** -- Factory functions

new\_window: WINDOW **deferred end** new\_button: BUTTON **deferred end** new\_menu\_bar: MENU\_BAR **deferred end**

**end**

…

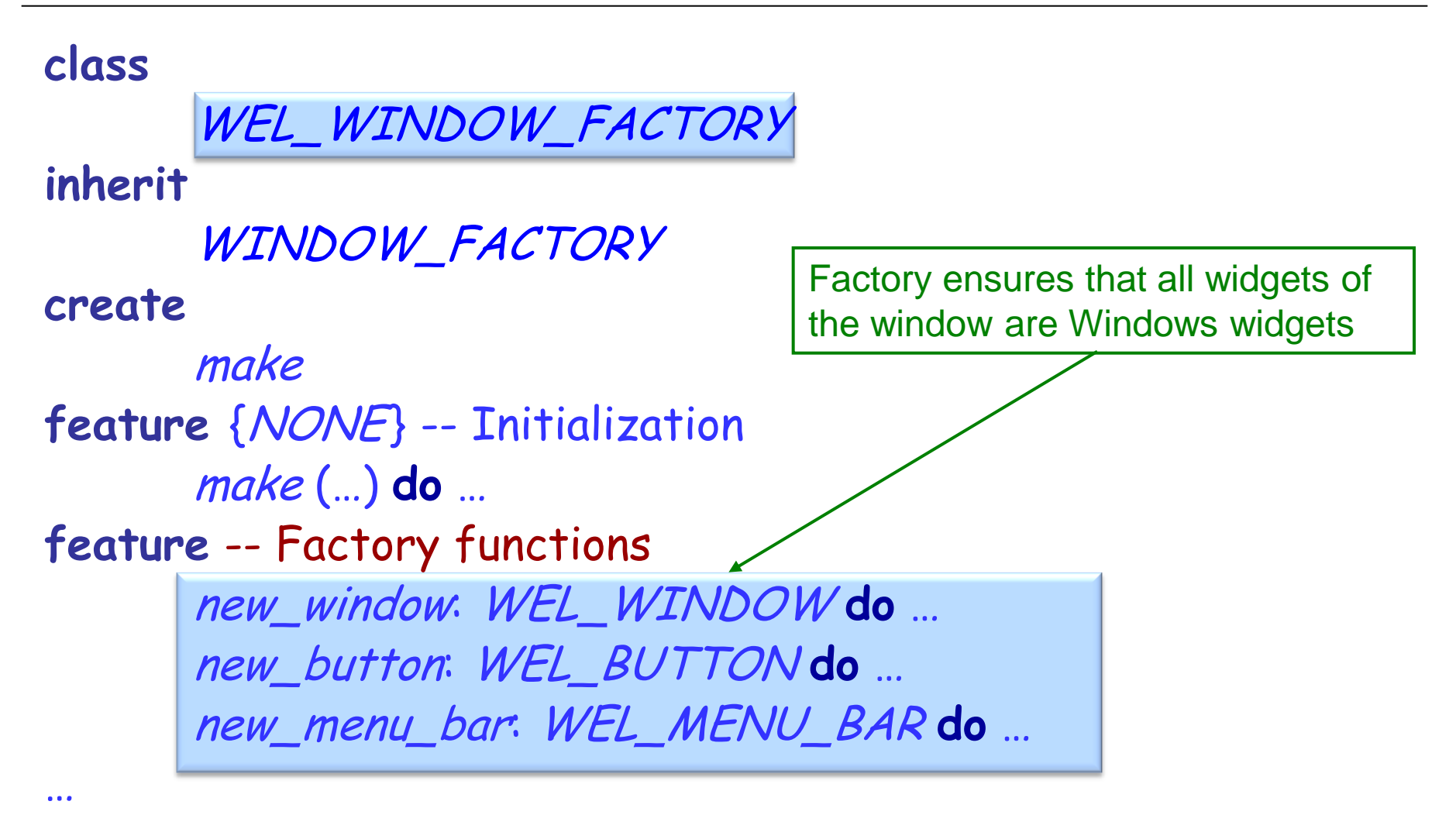

**end**

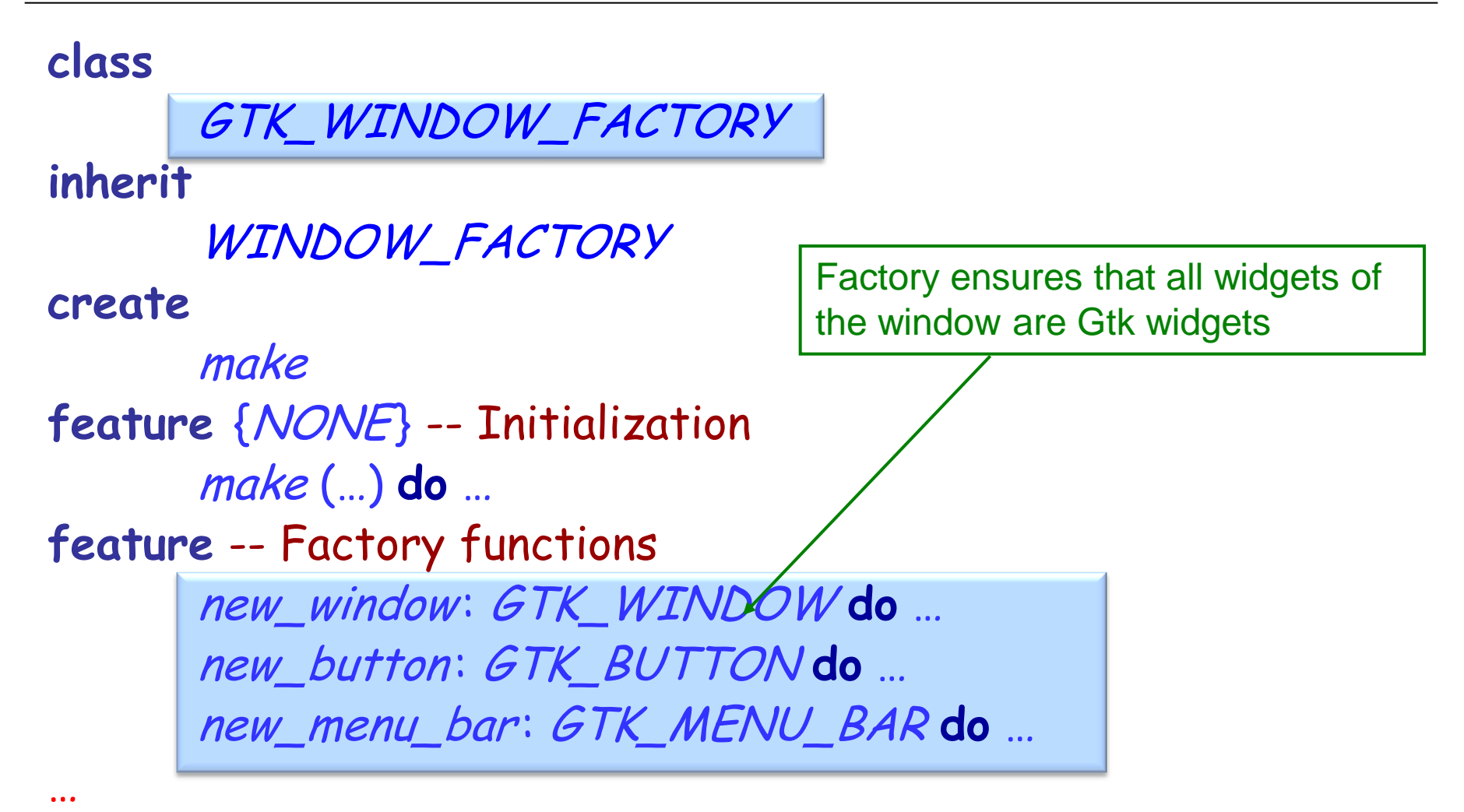

**end**

## With an Abstract Factory (4/6)

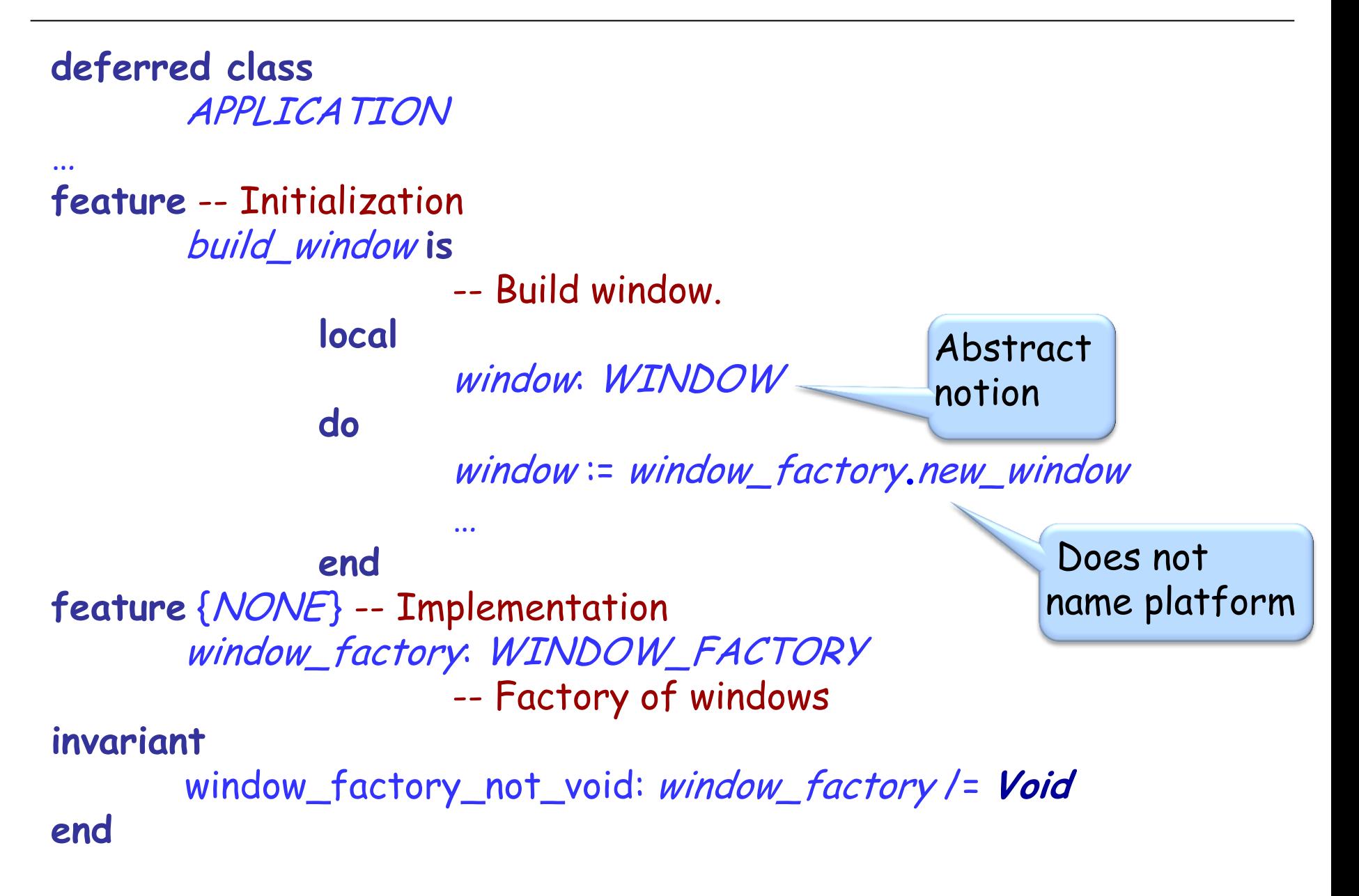

```
class
       WEL_APPLICATION
inherit
       APPLICATION
create
       make
feature {NONE} -- Initialization
       make is
                 -- Create window_factory.
            do
              create {WEL_WINDOW_FACTORY}
              window_factory.make(…)
            end
```
**end**

…

```
class
       GTK_APPLICATION
inherit
       APPLICATION
create
       make
feature {NONE} -- Initialization
       make is
                  -- Create window_factory.
            do
               create {GTK_WINDOW_FACTORY}
              window_factory.make(…)
            end
```
**end**

…

## Abstract factory: overall architecture

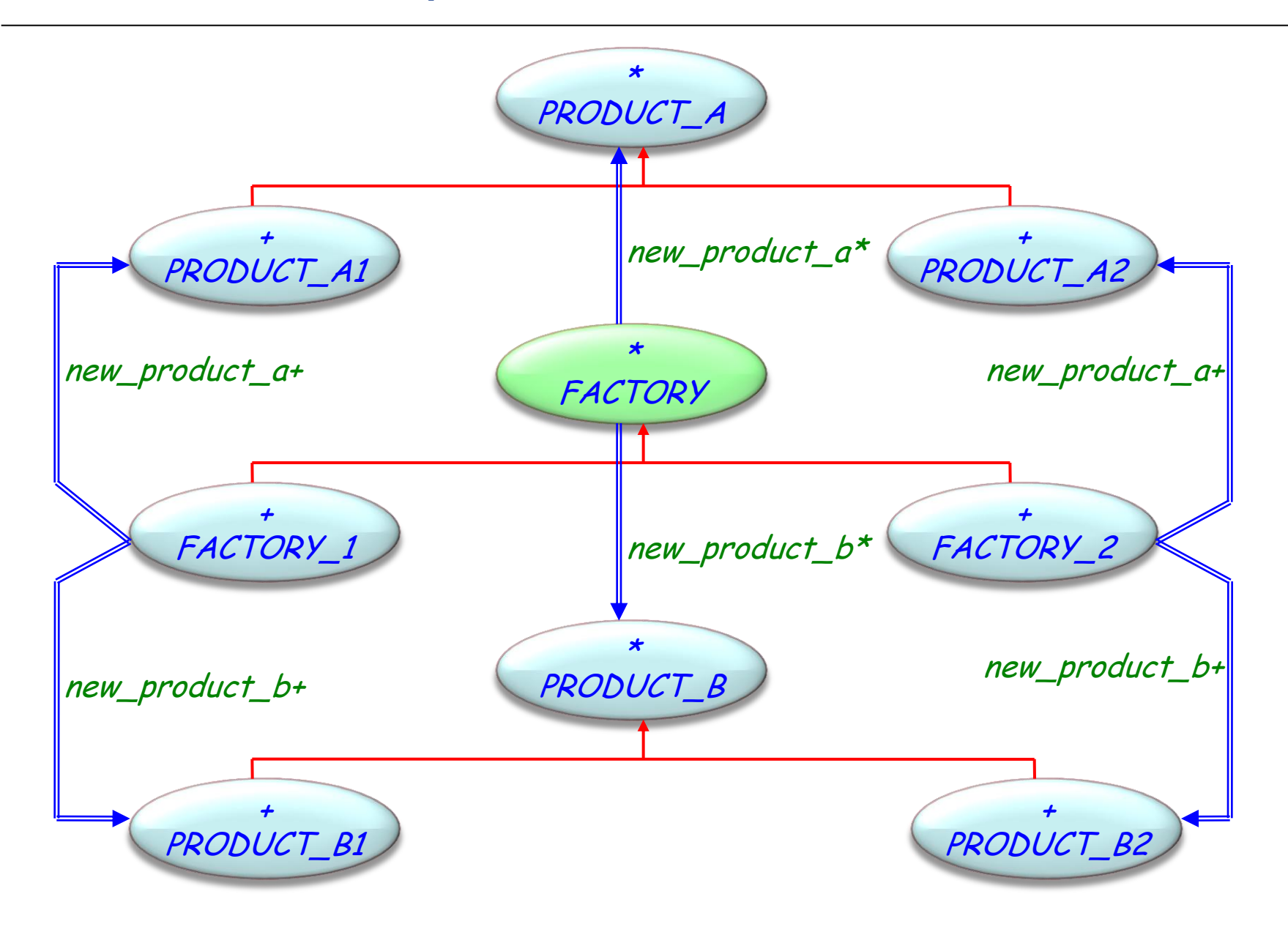

## Reasons for using an abstract factory

- Most parts of a system should be independent of how its objects are created, are represented and collaborate
- $\triangleright$  The system needs to be configured with one of multiple families
- $\triangleright$  A family of objects is to be designed and only used together
- You want to support a whole palette of products, but only show the public interface

## Abstract factory pattern: properties

- Isolates concrete classes
- Makes exchanging product families easy
- > Promotes consistency among products
- $\triangleright$  Supporting new kinds of products is difficult
Code redundancy:

The factory classes, e.g. GTK\_FACTORY and WEL FACTORY will be similar

Lack of flexibility: FACTORY fixes the set of factory functions new\_button and new\_box

# Abstract factory – Componentization

Fully componentizable

 $\left( \cdot \right)$ 

# Abstract factory library (1/2)

```
class
FACTORY [G ]
create
        make
feature -- Initialization
        make (f : like factory_function)
                       -- Initialize with factory_function set to f.
               require
                       exists: f /= Void
               do
                       factory_function := f
               end
feature -- Access
```
factory\_function : FUNCTION [ANY, TUPLE [], G ]  $-$ - Factory function creating new instances of type  $G$ 

## Abstract factory library (2/2)

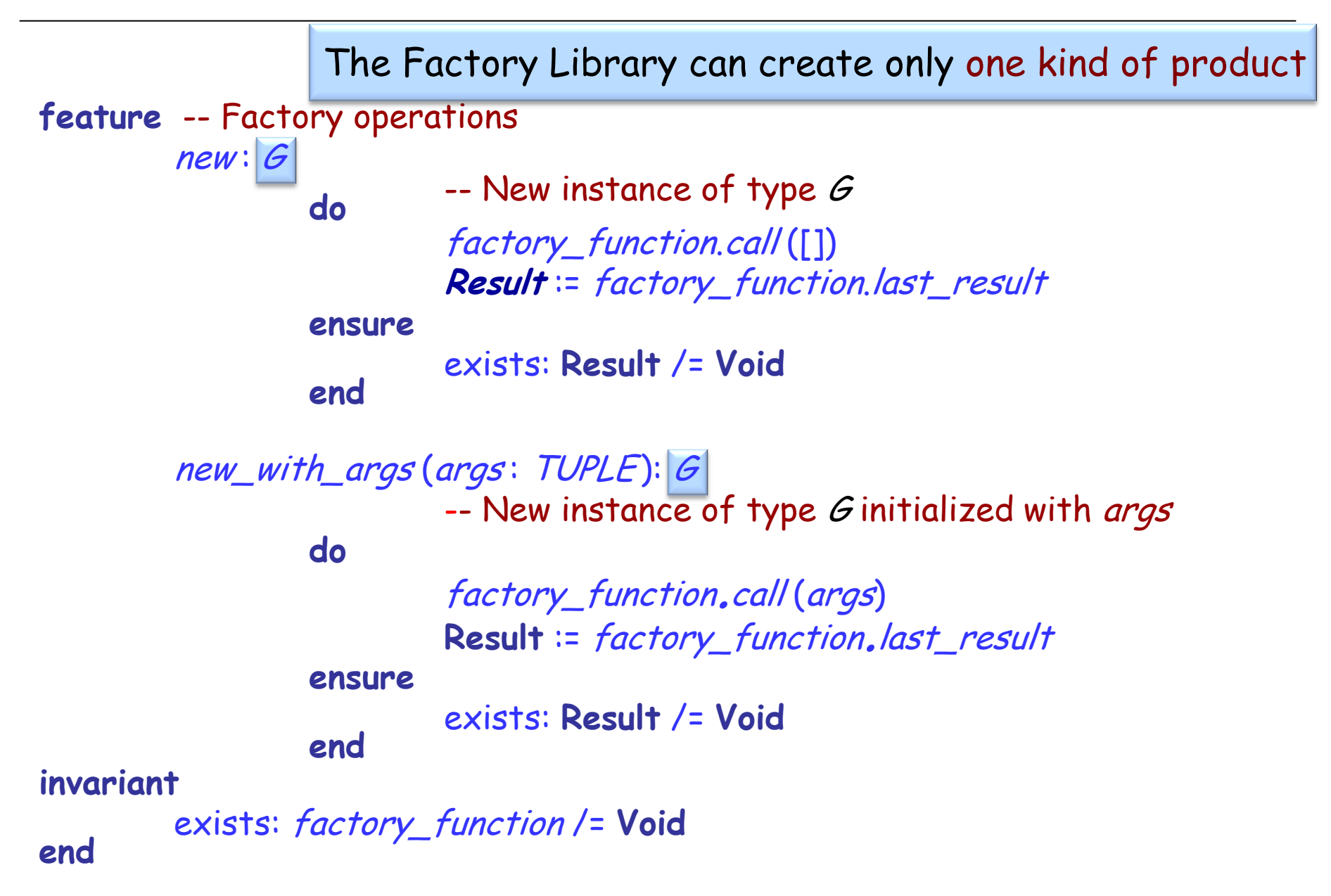

# With the Factory Library (1/2)

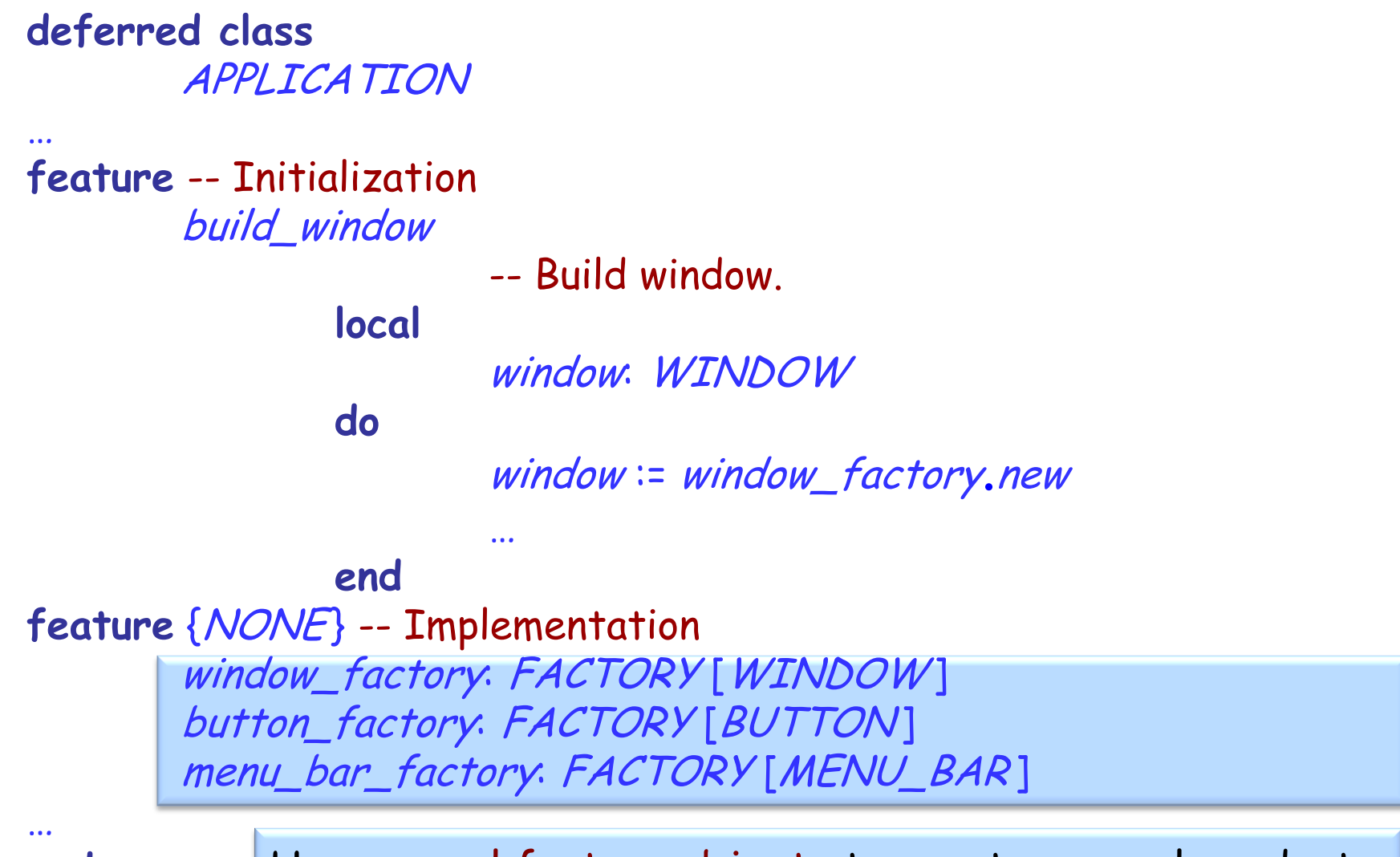

**end** Use several factory objects to create several products

# With the Factory Library (2/2)

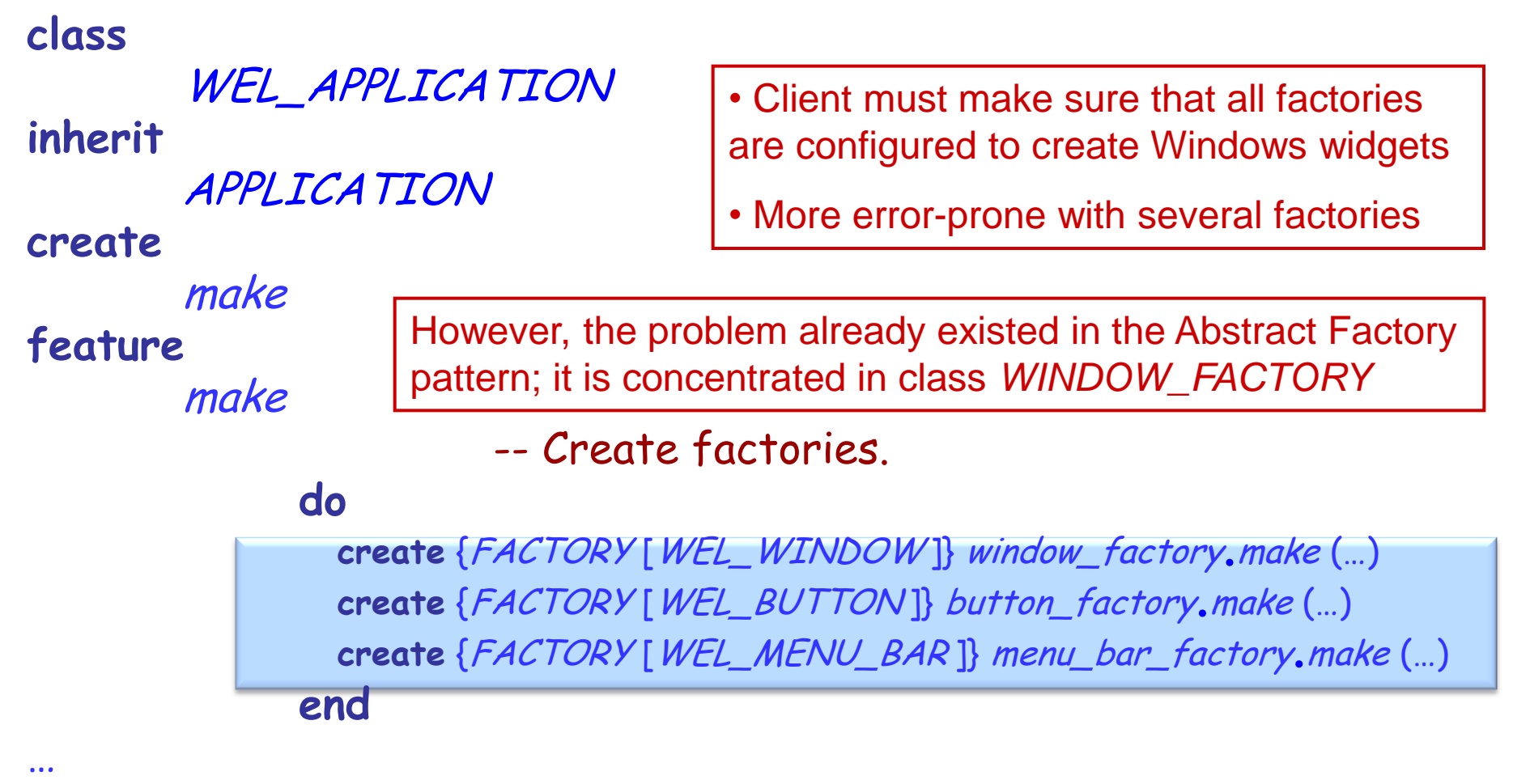

**end**

### Advantages of the library:

- Get rid of some code duplication
- Fewer classes
- $\triangleright$  Reusability

## Limitations of the library:

 Likely to yield a bigger client class (because similarities cannot be factorized through inheritance) Factory method:

- $\triangleright$  Creates one object
- $\triangleright$  Works at routine level
- $\triangleright$  Helps a class perform an operation, which requires creating an object

Abstract factory:

- $\triangleright$  Creates families of object
- $\triangleright$  Works at class level
- > Uses factory methods (e.g. features new and new\_with\_args of the Factory Library are factory methods)

### Creational

- Abstract Factory
- Singleton
- Factory Method
- Builder
- Prototype

### **Structural**

- Adapter
- Bridge
- $\times$  Composite
- Decorator
- Façade
- $\times$  Flyweight
- Proxy

### Behavioral

- $\checkmark$  Chain of Responsibility
- Command (undo/redo)
- Interpreter
- Iterator
- Mediator
- Memento
- Observer
- $\checkmark$  State
- Strategy
- Template Method
- $\checkmark$  Visitor

Non-GoF patterns Model-View-Controller Intent:

―Specify the kinds of objects to create using a prototypical instance, and create new objects by copying this prototype." [Gamma 1995]

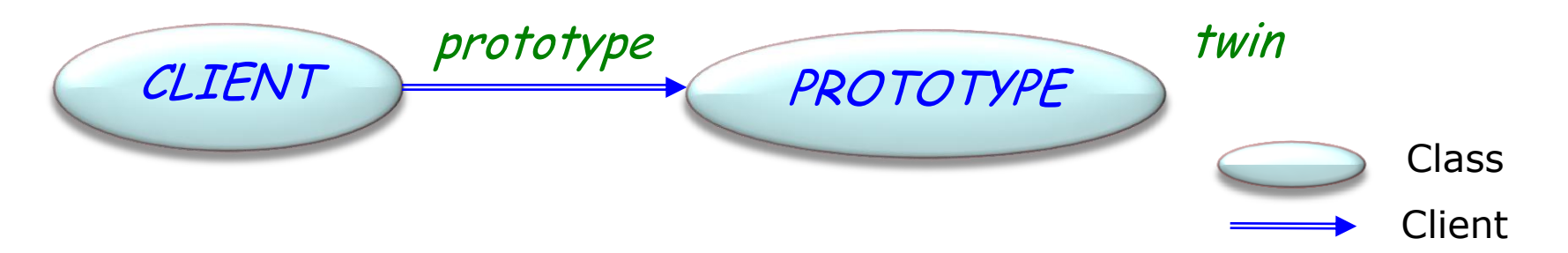

No need for this in Eiffel: just use function *twin* from class *ANY*.

*<sup>y</sup>* := *<sup>x</sup>*.*twin*

In Eiffel, every object is a prototype

### Java

Class must implement the interface Cloneable defining clone (to have the right to call clone defined in Object)

### C#

Class must implement the interface ICloneable defining Clone (to have the right to call MemberwiseClone defined in Object)

### Next version of Eiffel

Class must broaden the export status of *clone*, deep\_clone inherited from ANY (not exported in ANY)

### Creational

- Abstract Factory
- Singleton
- Factory Method
- **Builder**
- $\sqrt{P}$ Prototype

### **Structural**

- Adapter
- Bridge
- $\times$  Composite
- Decorator
- Façade
- $\times$  Flyweight
- Proxy

### Behavioral

- $\checkmark$  Chain of Responsibility
- Command (undo/redo)
- Interpreter
- Iterator
- Mediator
- Memento
- Observer
- $\checkmark$  State
- Strategy
- Template Method
- $\checkmark$  Visitor
- Non-GoF patterns Model-View-Controller

### **Intent:**

―Separate the construction of a complex object from its representation so that the same construction process can create different representations" (Gamma et al.)

Example use: build a document out of components (table of contents, chapters, index…) which may have some variants.

## RTF example

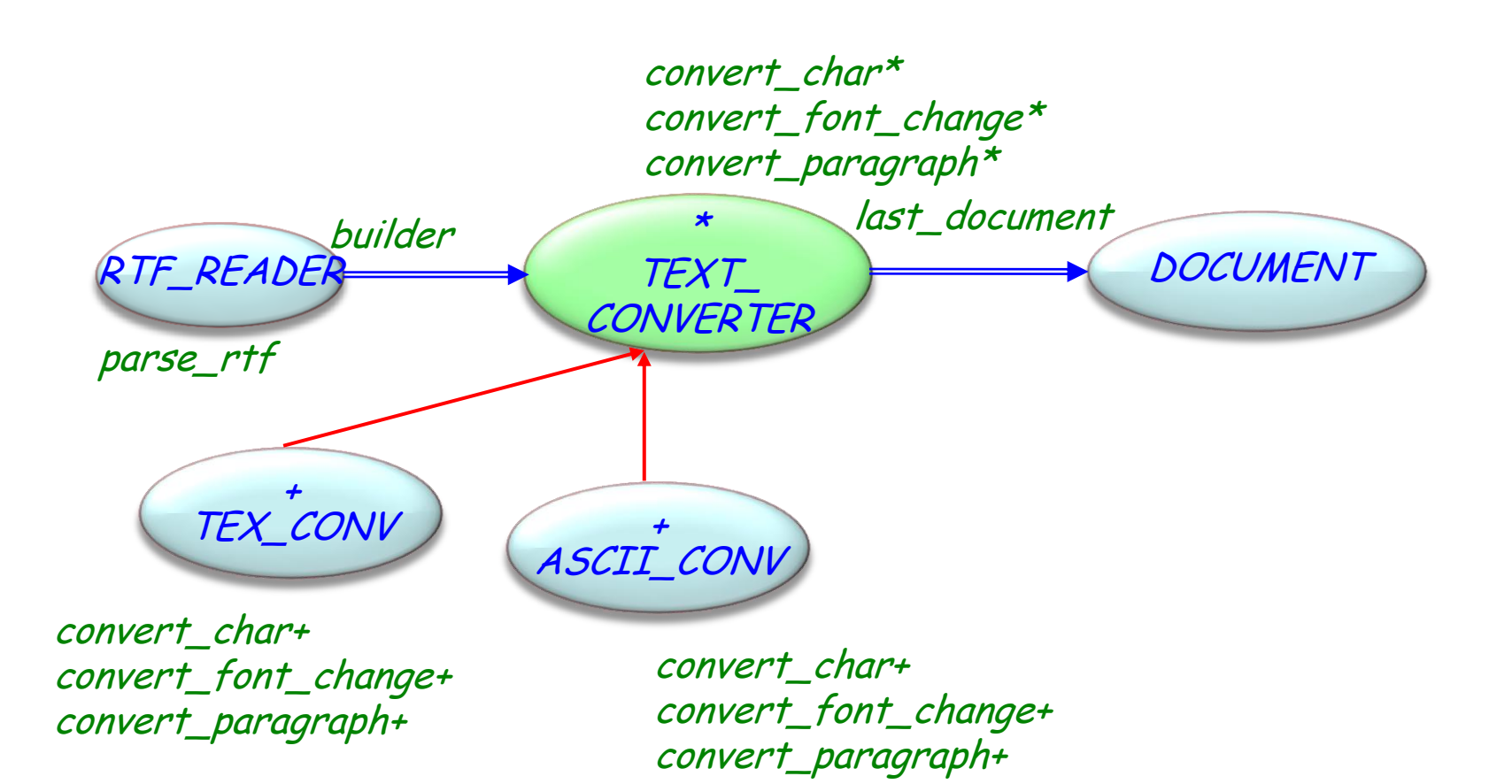

237

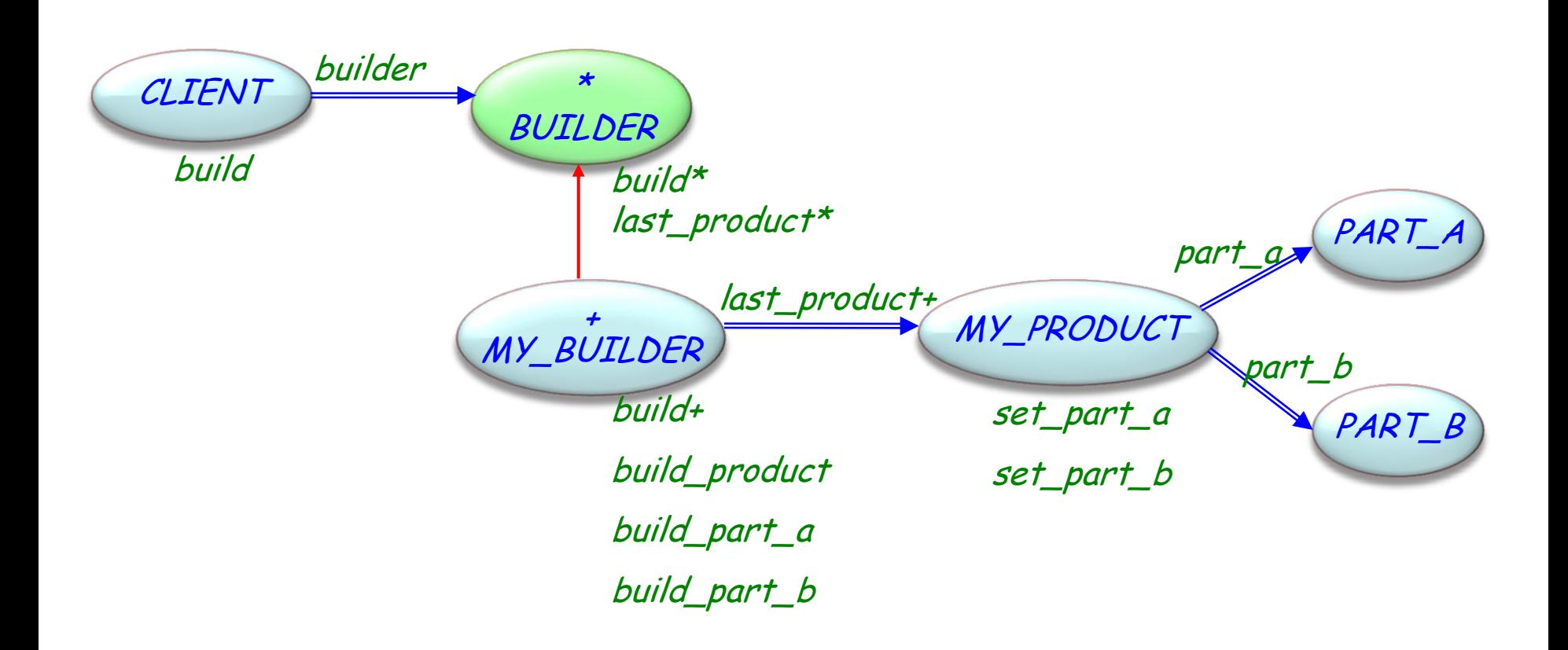

# Builder Library

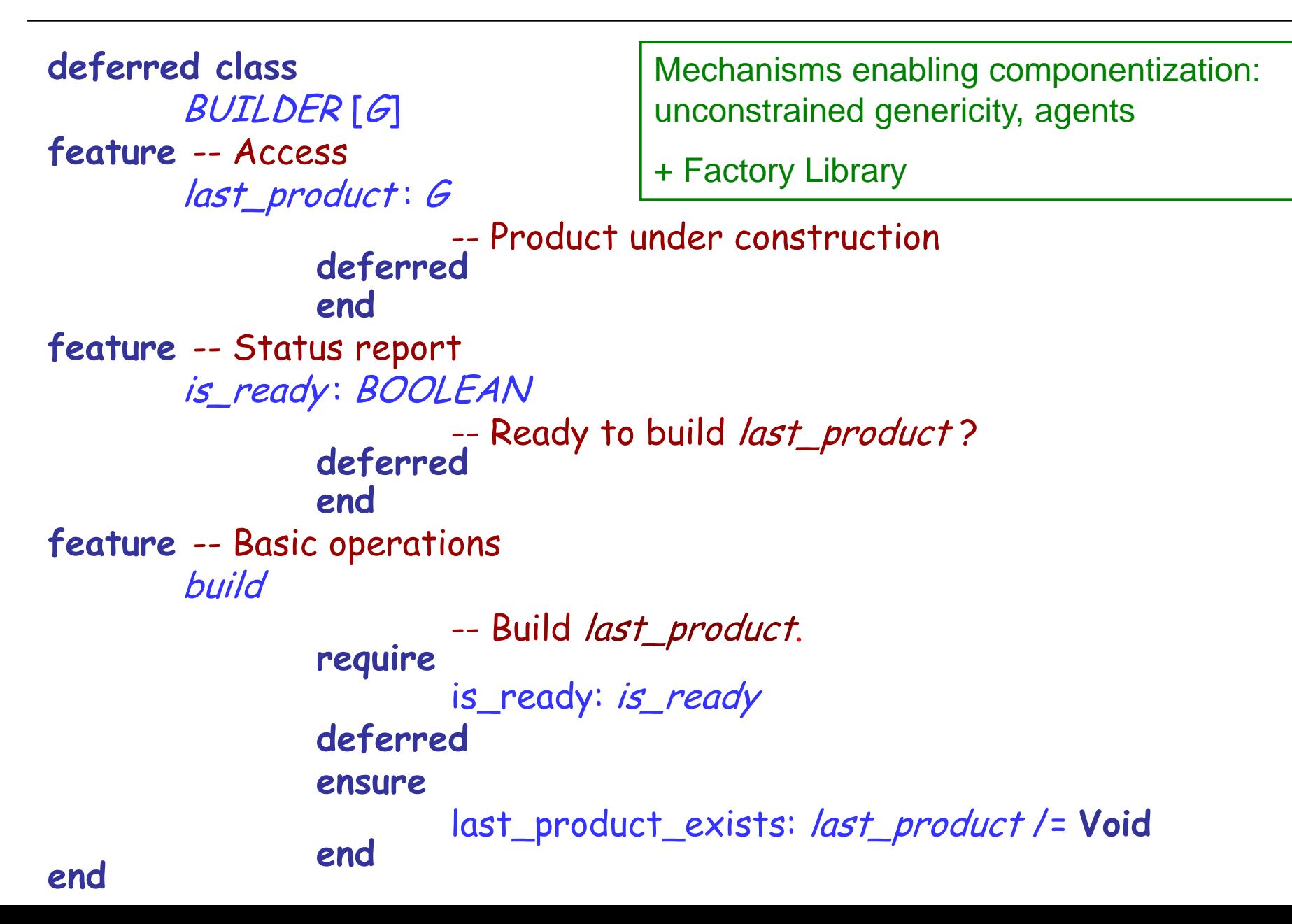

#### **class**

## TWO\_PART\_BUILDER [F −> BUILDABLE, G, H]

- -- F: type of product to build
- $-$  *G*: type of first part of the product
- $-$  H: type of second part of the product

The builder knows the type of product to build and number of parts

In the original Builder pattern:

Deferred builder does not know the type of product to build Concrete builders know the type of product to build

TWO\_PART\_BUILDER is a concrete builder  $\Rightarrow$  compatible with the pattern

## Example using a two-part builder

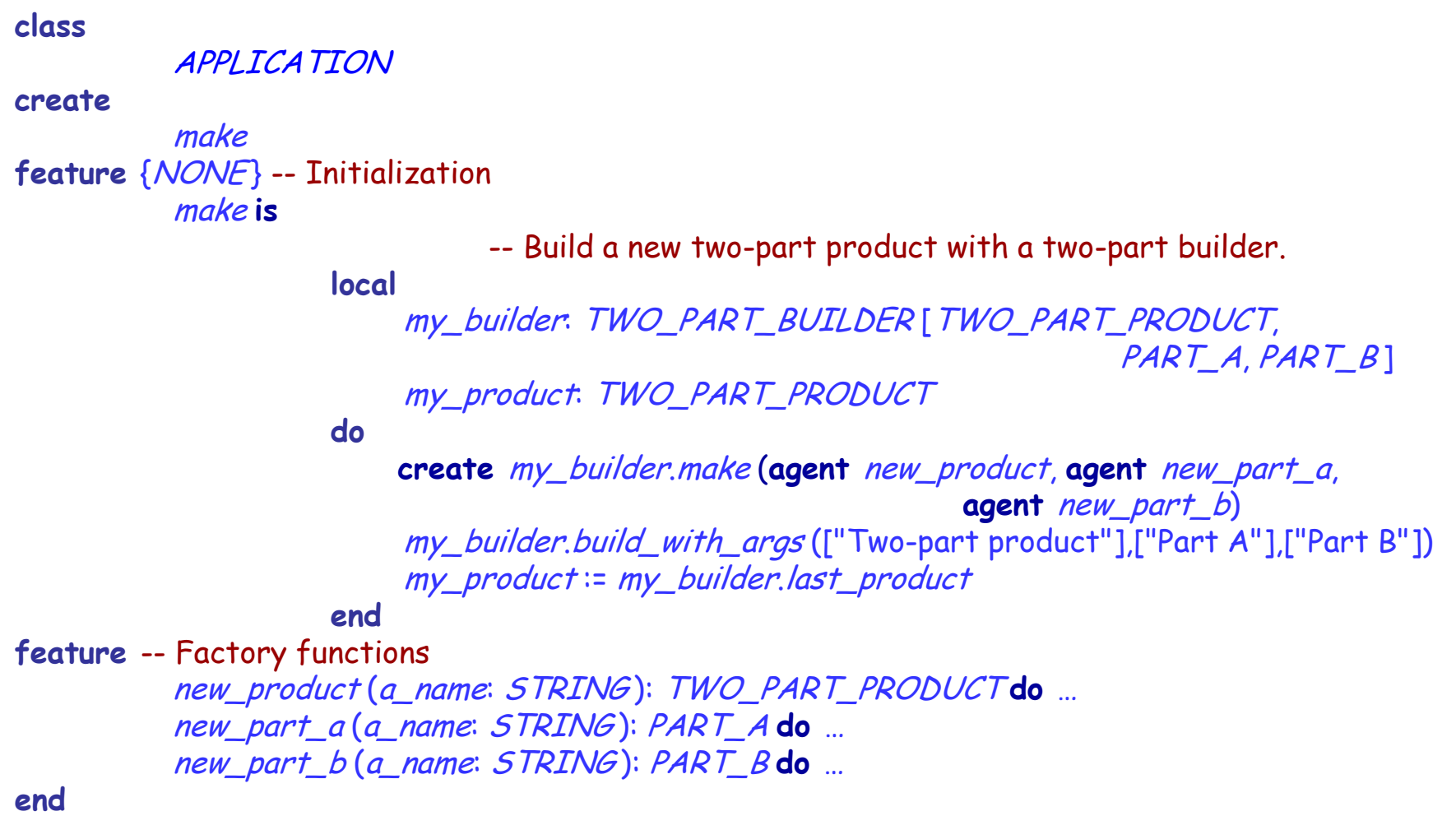

# Two-part builder (1/4)

```
class interface
         TWO_PART_BUILDER [F −> BUILDABLE, G, H ]
inherit
         BUILDER [F ]
create
         make
feature {NONE} -- Initialization
         make (f: like factory_function_f; g : like factory_function_g;
                 h: like factory_function_h)
                     -- Set factory_function_f to f. Set factory_function_g to g.
                     -- Set factory_function_h to h.
                 require
                          f_not_void: f /= Void
                          g_not_void: g /= Void
                          h_not_void: h /= Void
                 ensure
                          factory_function_f_set: factory_function_f = f
                          factory_function_g_set: factory_function_g = g
                          factory_function_h_set: factory_function_h = h
feature -- Access
         last_product : F
                 -- Product under construction
```
# Two-part builder (2/4)

#### **feature** -- Status report is\_ready: BOOLEAN -- Is builder ready to build last\_product? valid\_args (args\_f, args\_g, args\_h: TUPLE ): BOOLEAN -- Are args\_f, args\_g and args\_h valid arguments to -- build last\_product? **feature** -- Basic operations build -- Build *last\_product*. (Successively call *build\_q* and -- *build\_h* to build product parts.) **do** last\_product := f\_factory.new  $build_g([])$ build  $h$  ([1]) **ensure then** g\_not\_void: last\_product.g /= **Void** h\_not\_void: last\_product.<sup>h</sup> /= **Void end**

## Two-part builder (3/4)

build\_with\_args (args\_f, args\_g, args\_h: TUPLE)

- -- Build last\_product with args\_f. (Successively
- -- call *build\_g* with *args\_g* and *build\_h* with
- -- *args\_h* to build product parts.)

**require**

valid\_args: valid\_args (args\_f, args\_g, args\_h)

**ensure**

g\_not\_void: last\_product.g /= **Void** h\_not\_void: last\_product.<sup>h</sup> /= **Void**

**feature** -- Factory functions factory\_function\_f: FUNCTION [ANY, TUPLE, <sup>F</sup> ]  $-$ - Factory function creating new instances of type  $F$ factory\_function\_g: FUNCTION [ANY, TUPLE, <sup>G</sup> ] -- Factory function creating new instances of type  $G$ factory\_function\_h: FUNCTION [ANY, TUPLE, H]  $-$  Factory function creating new instances of type  $H$ 

# Two-part builder (4/4)

feature {NONE} -- Basic operations build\_g (args\_g: TUPLE ) **do** … build\_h (args\_h: TUPLE ) **do** … feature {NONE} -- Factories f\_factory: FACTORY [<sup>F</sup> ] -- Factory of objects of type F g\_factory. FACTORY [6] -- Factory of objects of type G h\_factory: FACTORY [H] -- Factory of objects of type H

**invariant**

factory\_function\_f\_not\_void: factory\_function\_f /= **Void** factory\_function\_g\_not\_void: factory\_function\_g /= **Void** factory\_function\_h\_not\_void: factory\_function\_h /= **Void** f\_factory\_not\_void: f\_factory /= **Void** g\_factory\_not\_void: g\_factory /= **Void** h\_factory\_not\_void: h\_factory /= **Void**

**end**

# Builder Library using factories?

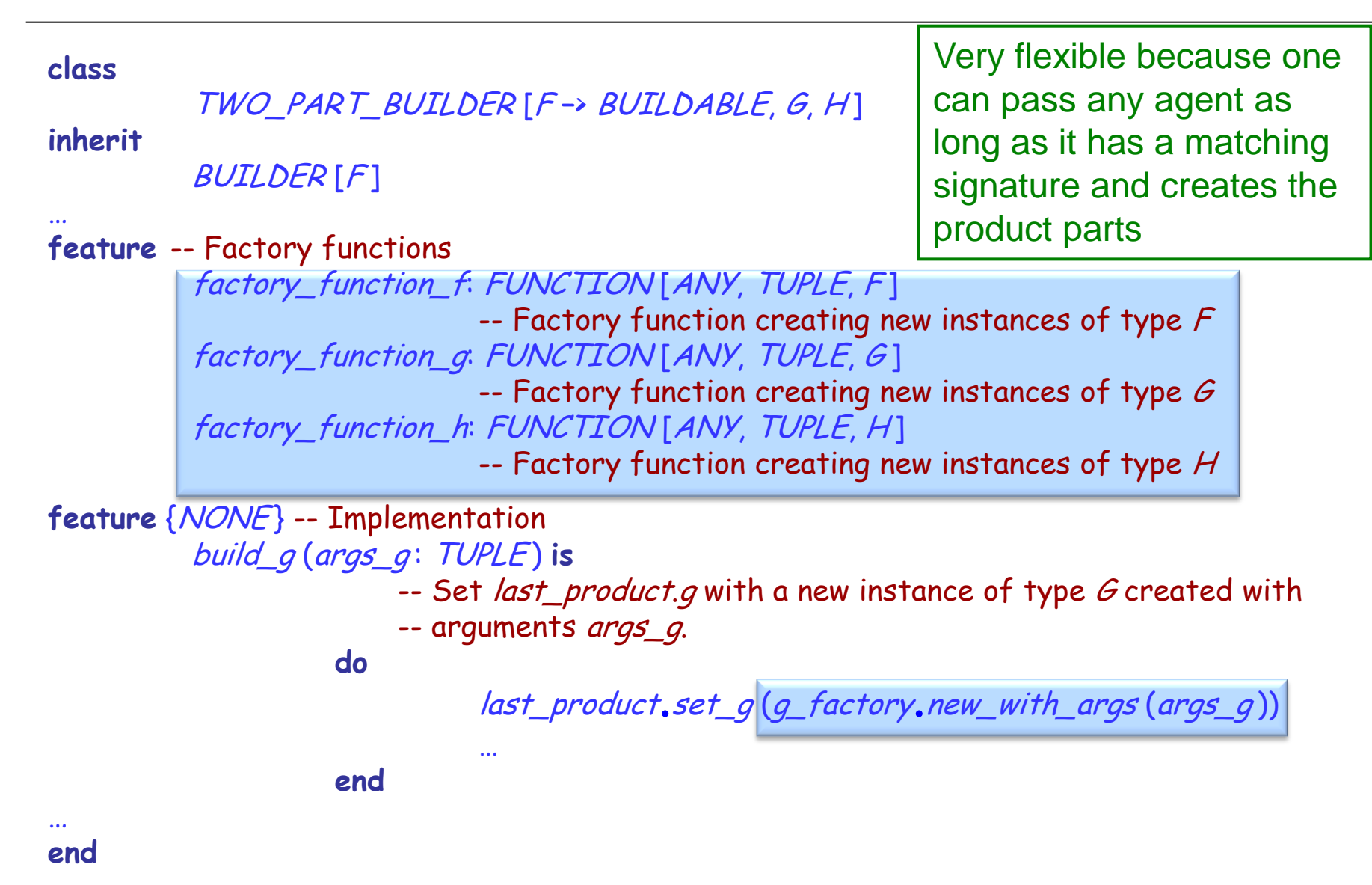

## Builder Library: completeness?

Supports builders that need to create two-part or threepart products

Cannot know the number of parts of product to be built in general

 $\Rightarrow$  Incomplete support of the Builder pattern (―Componentizable but non-comprehensive‖)

# Design patterns (GoF)

### Creational

- Abstract Factory
- **Singleton**
- Factory Method
- $\checkmark$  Builder
- $\checkmark$  Prototype

#### **Structural**

- Adapter
- Bridge
- $\times$  Composite
- Decorator
- Façade
- $\times$  Flyweight
- Proxy

### Behavioral

- $\checkmark$  Chain of Responsibility
- Command (undo/redo)
- Interpreter
- Iterator
- Mediator
- Memento
- Observer
- $\checkmark$  State
- Strategy
- Template Method
- $\checkmark$  Visitor

Non-GoF patterns Model-View-Controller

#### **Intent:**

Way to "ensure a class only has one instance, and to provide a global point of access to it." [Gamma et al.]

## Singleton pattern

Way to "ensure a class only has one instance, and to provide a global point of access to it." [GoF, p 127]

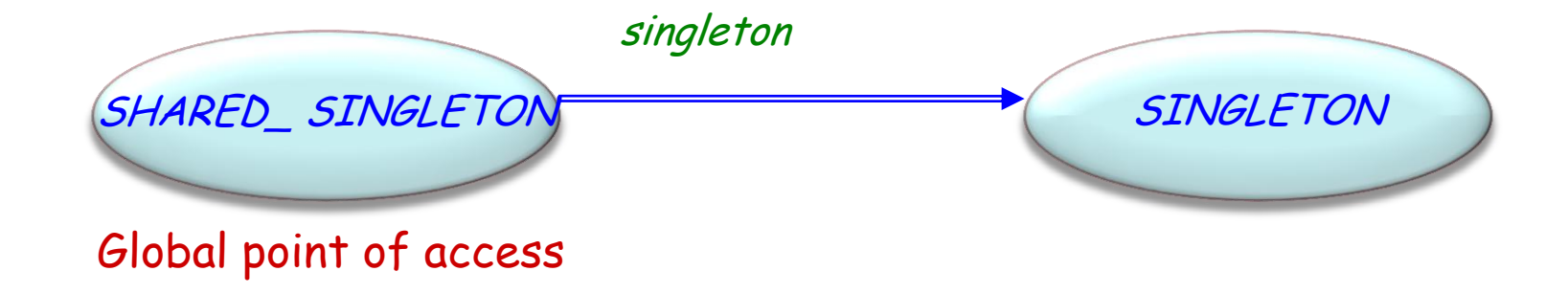

Once routines

But: does not prevent cloning

 $\bullet$ 

## Once routines

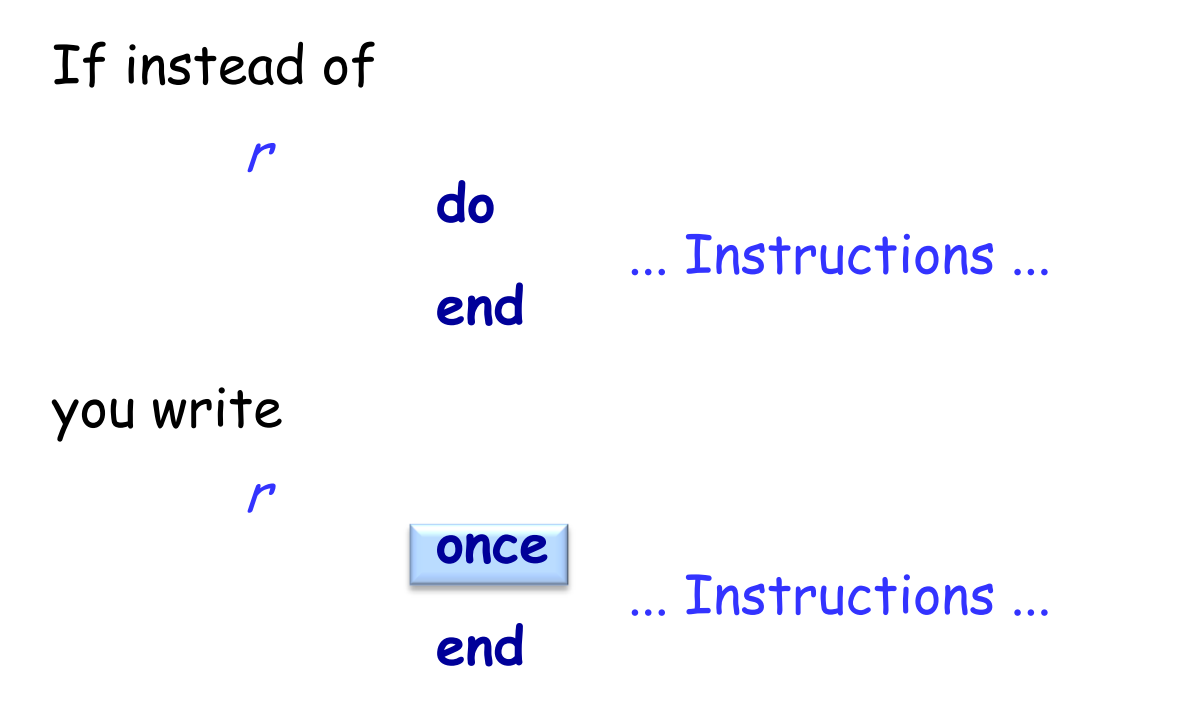

then *Instructions* will be executed only for the first call by any client during execution. Subsequent calls return immediately.

In the case of a function, subsequent calls return the result computed by the first call.

## Scheme for shared objects

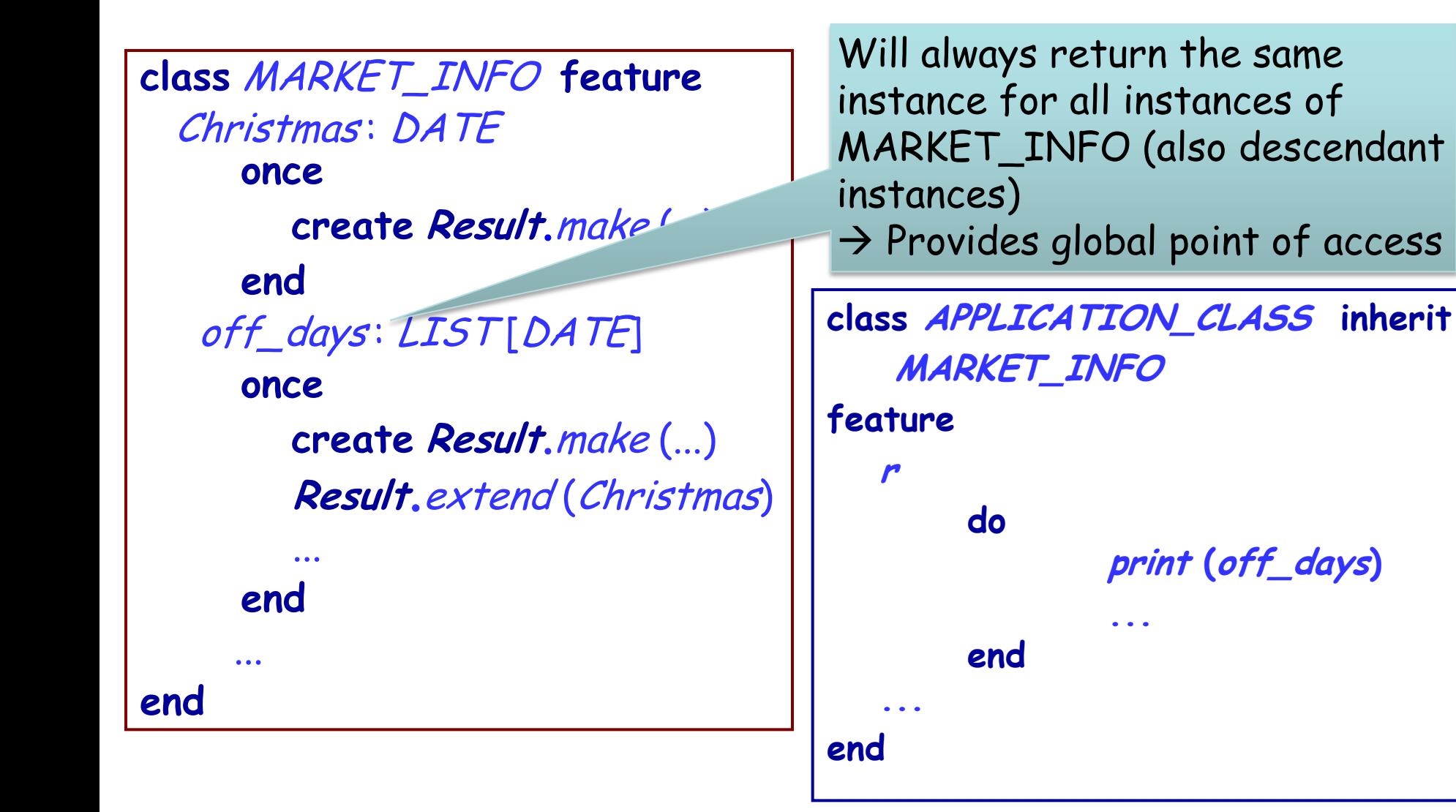

 $\odot$ 

**Cloning:**

Class ANY has features clone (twin), deep\_clone, …

One can duplicate any Eiffel object, which rules out the Singleton pattern

clone, deep\_clone, ... will be exported to NONE in the next version of Eiffel

# Ensuring the existence of only one instance

#### **Exporting creation procedure:**

Creation procedure of **SINGLETON** should not be exported to any other than the SHARED\_SINGLETON class:

**class** SINGLETON **create** {SHARED\_SINGLETON} default\_create **end**

Ensures that no other classes can create instances **But: Descendants of SHARED\_SINGLETON may change the export status and clone it!**

 $\odot$ 

# Ensuring the existence of only one instance

## **Prohibit classes to inherit from** SHARED\_SINGLETON**:** Make SHARED\_SINGLETON **frozen**

Frozen means:

- $\triangleright$  Class that may not have any descendant
- Marked by a keyword **frozen**
- A class cannot be both **frozen** and **deferred**

### Advantages:

Straightforward way to implement singletons No problem of different once statuses Compilers can optimize code of frozen classes

#### Weakness:

Goes against the Open-Closed principle

 $\left( \cdot \right)$ 

## Singleton with frozen classes

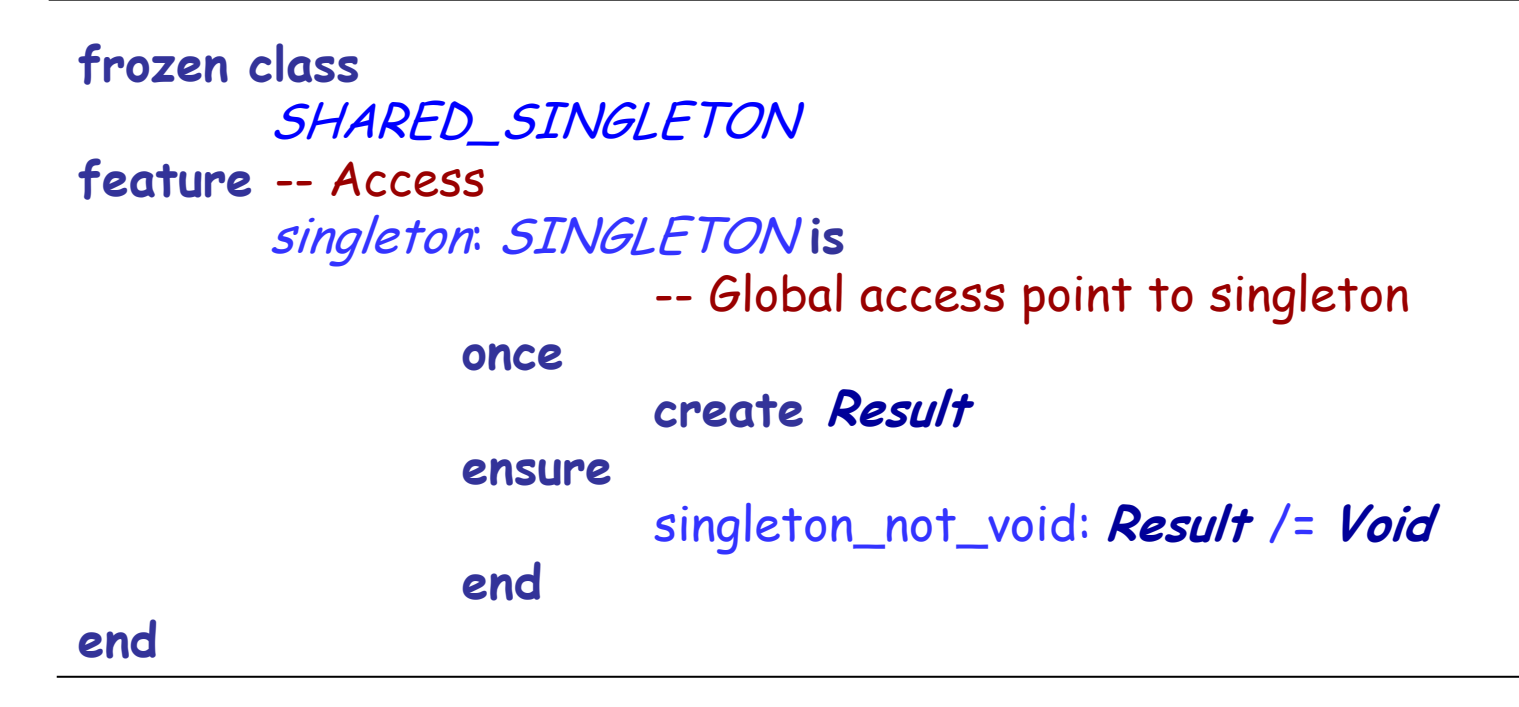

**class SINGLETON create** {SHARED\_SINGLETON} default create

**end**

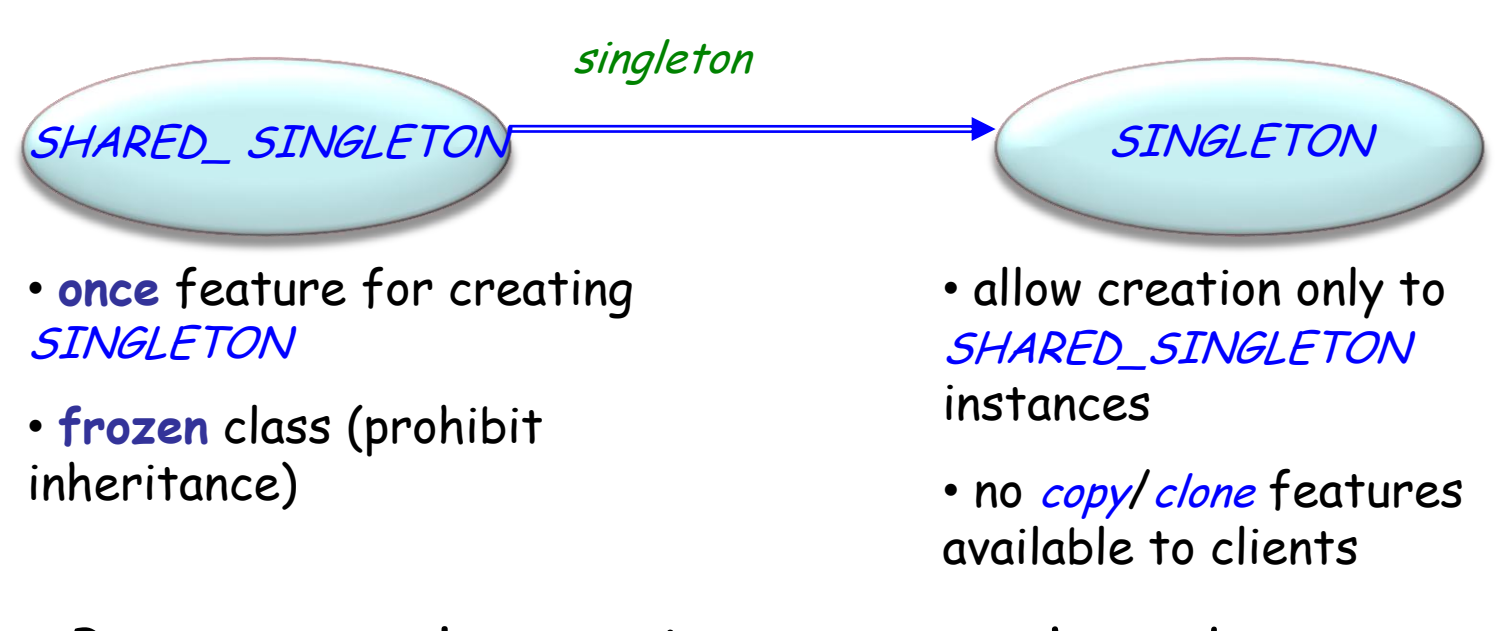

But: currently **once** is once-per-thread (multi-threading will break the guarantee)

# Singleton without frozen classes

Frozen classes require the ability to restrict the exportation of creation procedures (constructors)  $\Rightarrow$  Not applicable in C++, Java or C#

 $C_{++}$ , Java and  $C\#$  use static features to implement the singleton pattern
### Static classes

## Making SINGLETON a static class is not enough:

- Multiple declarations of a static object are possible (no global point of access)
- $\triangleright$  Static classes are initialized at initialization time (which varies according to the details of the language), but the initialization of SINGLETON may require a later initialization at some precise point during the program's execution
- If multiple SINGLETON classes exist, it may be impossible to implement a particular initialization order among them

## Singletons in C++/Java/C#

A more flexible solution uses a (non-static) Singleton class with hidden constructor, accessed only through a public static method Instance to retrieve the real singleton

Compared with the class diagram seen before, this solution coalesces SINGLETON and SHARED\_SINGLETON

Similar results can be obtained by hiding the declaration of SINGLETON inside SHARED\_SINGLETON

**class** Singleton {

}

```
 public static Singleton Instance() {
   if (_instance == null) { _instance = new Singleton(); }
   return _instance;
 }
```

```
 protected Singleton() {
      // ...
 }
```
**private static Singleton \_instance = null;** 

 $\triangleright$  Abstract the creation process

 Make system independent of how objects are created, composed and represented

Creational patterns become important as systems evolve

Two recurring themes:

- encapsulate knowledge about concrete classes used
- hide how instances are created and composed

Freedom: What specific instances get created, who creates instances, how they get created and when.

#### Creational

- Abstract Factory
- $\checkmark$  Singleton
- Factory Method
- $\checkmark$  Builder
- $\checkmark$  Prototype

#### **Structural**

- Adapter
- Bridge
- $\times$  Composite
- Decorator
- Façade
- $\times$  Flyweight
- Proxy

### Behavioral

- $\checkmark$  Chain of Responsibility
- Command (undo/redo)
- Interpreter
- Iterator
- Mediator
- Memento
- Observer
- $\checkmark$  State
- Strategy
- Template Method
- $\checkmark$  Visitor

Non-GoF patterns

Model-View-Controller

Intent: ―Convert the interface of a class into another interface clients expect. Adapter lets classes work together that couldn't otherwise because of incompatible interfaces.‖

Adapters are also called wrappers.

Motivation: Reuse available components through a different interface.

# Example: integrating different components

You want to extend a graphical editor to support the manipulation and visualization of text elements.

The current implementation relies on a class hierarchy based on the abstraction of shape:

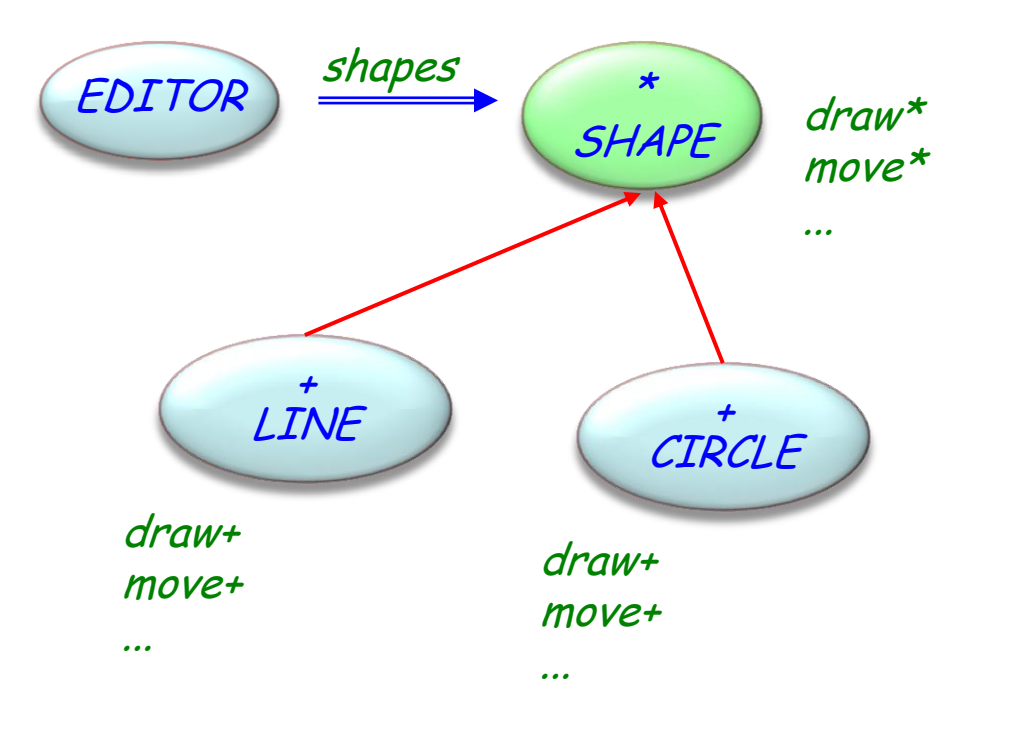

 $(\cdot)$ 

# Example: integrating different components

You want to extend a graphical editor to support the manipulation and visualization of text elements.

A class TEXT provides the services by adapting to the SHAPE interface an available implementation H\_TEXT

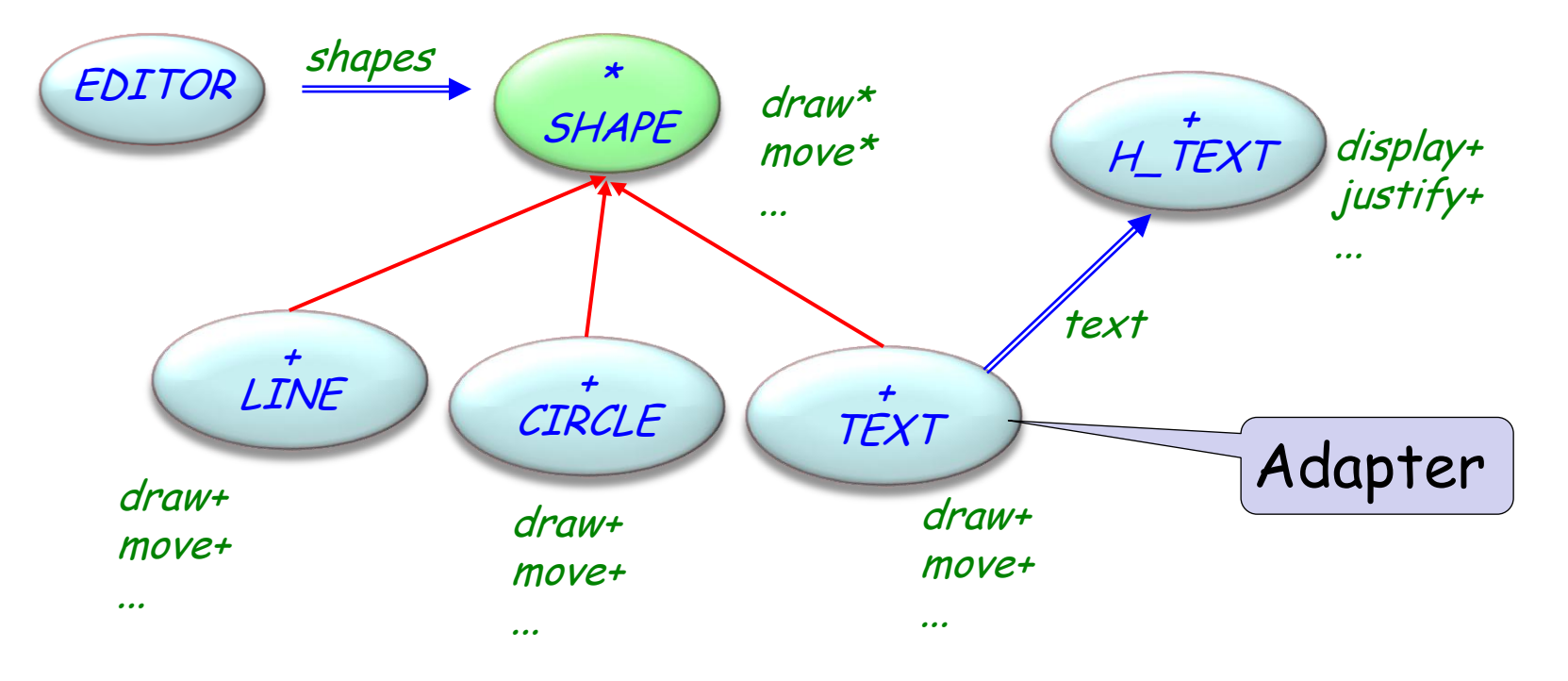

## Adapter pattern: object variant

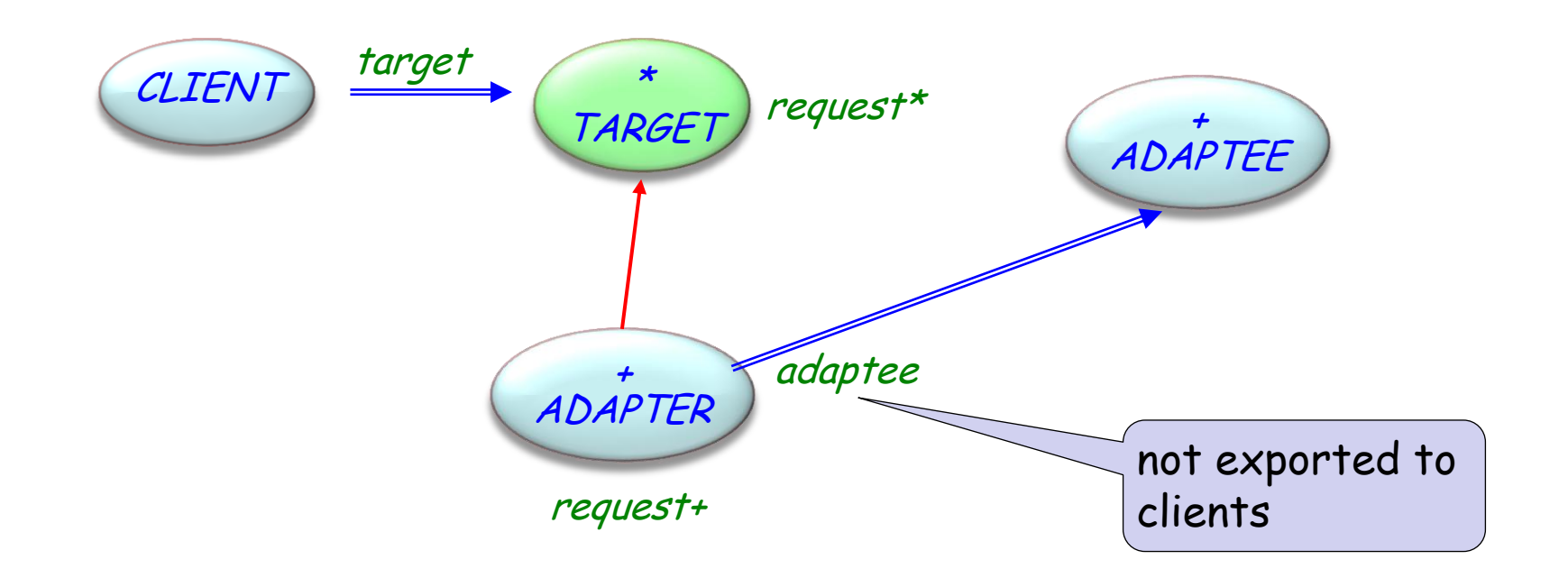

This version of the pattern is called object adapter, because ADAPTER uses an instance of ADAPTEE

## Adapter pattern: class variant

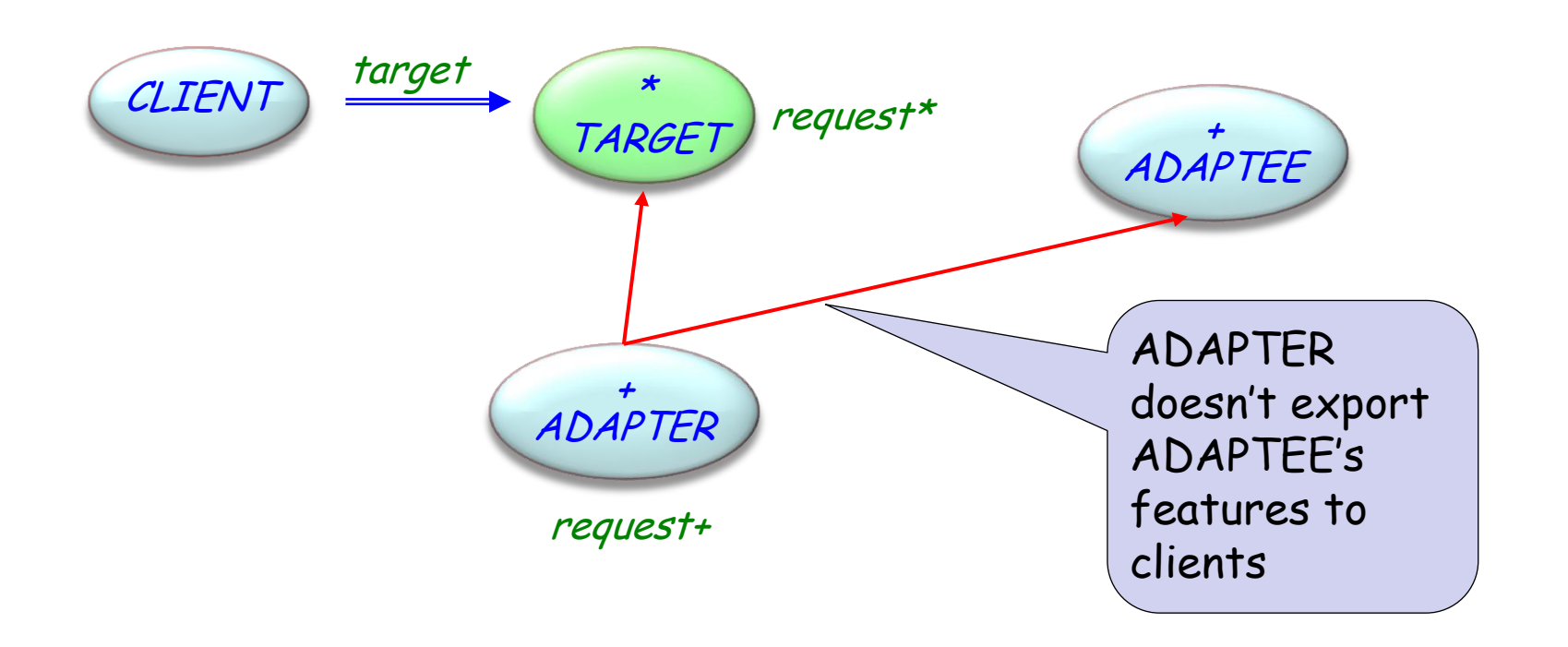

This version of the pattern is called class adapter, because ADAPTER inherits from ADAPTEE to adapt its services

Target

defines the (specific) interface used by CLIENT

### Client

uses objects conforming to the interface of TARGET

### Adaptee

offers services through an existing interface that needs adapting

### Adapter

adapts the ADAPTEE's interface to the TARGET's

#### Creational

- Abstract Factory
- $\checkmark$  Singleton
- Factory Method
- $\checkmark$  Builder
- $\checkmark$  Prototype

#### **Structural**

- $\times$  Adapter
- Bridge
- $\times$  Composite
- Decorator
- Façade
- $\times$  Flyweight
- Proxy

#### Behavioral

- $\checkmark$  Chain of Responsibility
- Command (undo/redo)
- Interpreter
- Iterator
- Mediator
- Memento
- Observer
- $\checkmark$  State
- Strategy
- Template Method
- $\checkmark$  Visitor
- Non-GoF patterns
	- Model-View-Controller

Intent: "Provide a surrogate or placeholder for another object to control access to it.‖

Motivation: Controlling when the various parts of an object are created – for example to delay creation of the most expensive parts until when they are actually needed.

# Example: a document editor

A document editor uses a class DOCUMENT that encapsulates all data about an open document.

If a new document includes large bitmap images, opening it takes time unless the creation of the objects for the images is postponed to when it is actually needed (e.g., when the client wants to display a page with images).

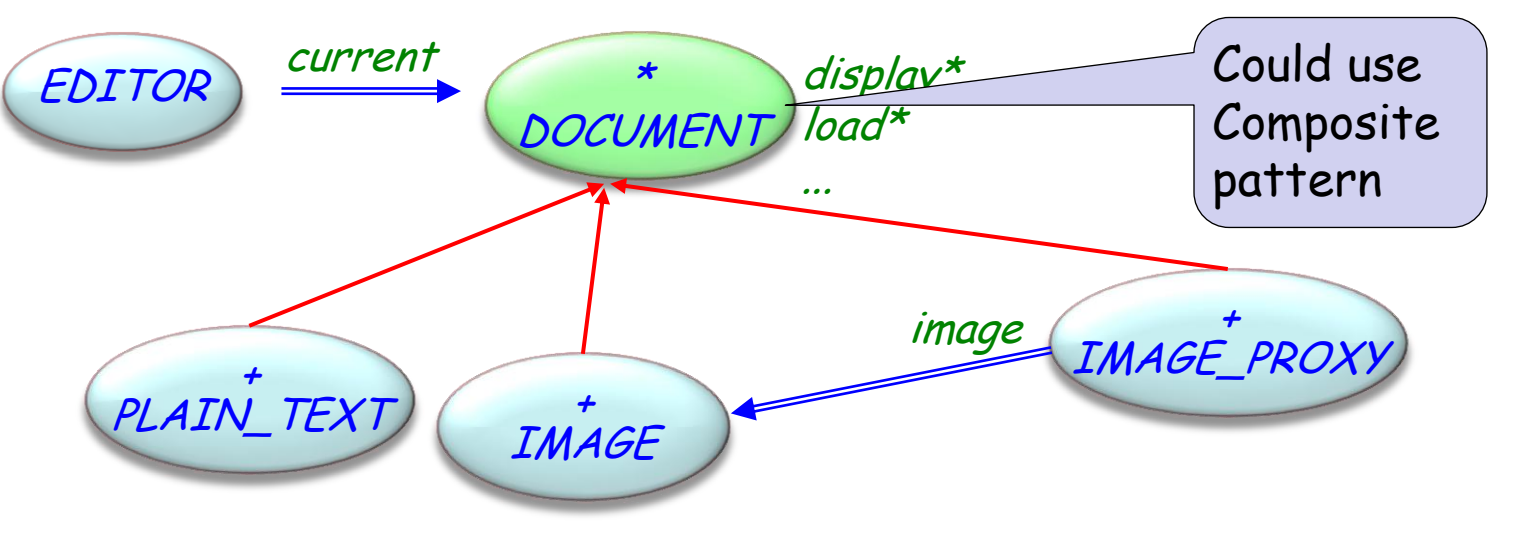

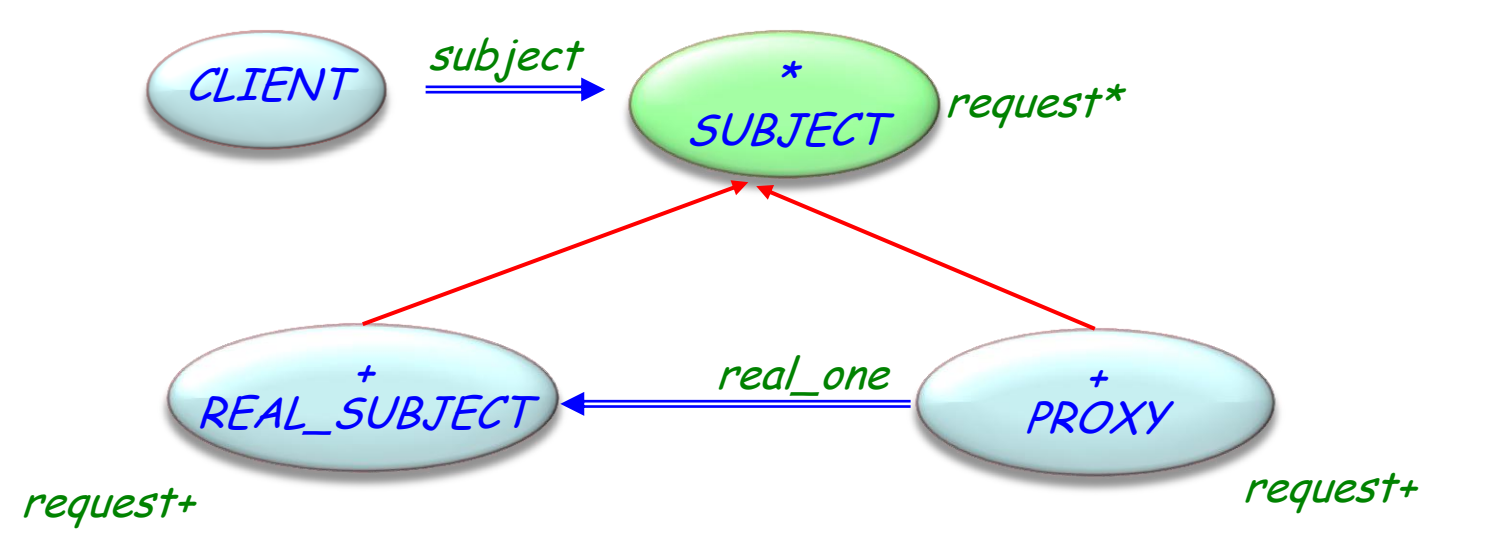

 $\odot$ 

```
class PROXY
inherit SUBJECT
feature
    request
         do
              if not attached real_one then
                  create {REAL_PROXY} real_one
              end
              real_one.request
         end
feature {PROXY}
    real_one: SUBJECT
end 275
```
Proxy

- Maintains a reference to access REAL\_SUBJECT
- Provides an interface identical to SUBJECT's
- Controls access to REAL\_SUBJECT (the control policy is application dependent)

Subject

• Defines a common interface for REAL\_SUBJECT and PROXY so that a PROXY can replace a REAL\_SUBJECT

Real Subject

• Defines the real object that PROXY represents

# Types of proxy

### Remote proxy

- The real subject is in a different physical or logical location
- The proxy is responsible for sending requests
- Decoupling between client and actual provider

## Virtual proxy

- Mediate object creation
- Provide caching and sharing (as in the example)

## Protection proxy

• Authorize or reject access to the real object according to the permissions of the client

#### Creational

- Abstract Factory
- $\checkmark$  Singleton
- Factory Method
- $\checkmark$  Builder
- $\checkmark$  Prototype

#### **Structural**

- $\times$  Adapter
- Bridge
- $\times$  Composite
- Decorator
- Façade
- $\times$  Flyweight
- $\sqrt{P}$ Proxy

### Behavioral

- $\checkmark$  Chain of Responsibility
- Command (undo/redo)
- Interpreter
- **Iterator**
- Mediator
- Memento
- Observer
- $\checkmark$  State
- Strategy
- Template Method
- $\checkmark$  Visitor

Non-GoF patterns Model-View-Controller Intent: "Provide a way to access the elements of an aggregate object sequentially without exposing its underlying representation."

Motivation: decouple different types of "sequentialization" routines from the interface of the aggregate object.

Example: a tree data structure, with different iterators providing pre-order, post-order, in-order, and breadthfirst trasversals.

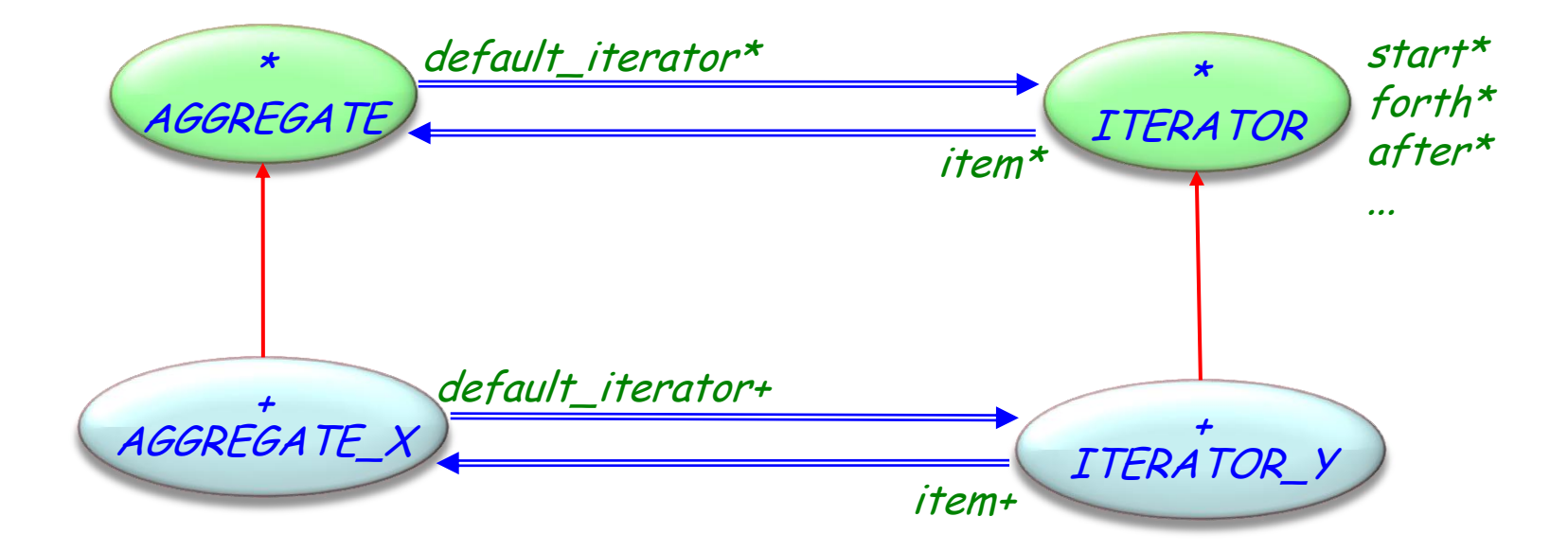

 $\left( \cdot \right)$ 

### **Tterator**

• Defines an interface for accessing and traversing elements

### Concrete iterator

• Implements the actual traversal algorithm

## Aggregate

• Provides a default iterator in the interface

## Concrete aggregate

- Is linked to a concrete iterator as default
- Makes it possible to implement certain trasversals
- Different traversals of the same aggregate
	- Adding new traversals does not change the interface of aggregates
	- $\rightarrow$  A cursor is the simplest form of an iterator, which only maintains a reference to the current element. The client defines its own traversal algorithm using the other features of the iterator.
- Several iterators can traverse the same aggregate simultaneously
- The features of a default iterator can be included in the aggregate's interface

 $\rightarrow$ This is done extensively in EiffelBase  $282$ 

#### Creational

- Abstract Factory
- $\checkmark$  Singleton
- Factory Method
- $\checkmark$  Builder
- $\checkmark$  Prototype

#### **Structural**

- $\times$  Adapter
- Bridge
- $\checkmark$  Composite
- Decorator
- Façade
- $\times$  Flyweight
- $\sqrt{P}$ Proxy

### Behavioral

- $\checkmark$  Chain of Responsibility
- Command (undo/redo)
- Interpreter
- $\sqrt{\ }$ Iterator
- Mediator
- Memento
- Observer
- $\checkmark$  State
- $\checkmark$  Strategy
- Template Method
- Visitor

#### Non-GoF patterns Model-View-Controller

Intent: "Define the skeleton of an algorithm in an operation, deferring some steps to subclasses. Template method lets subclasses redefine certain steps of an algorithm without changing the algorithm's structure."

A template method is similar to pseudo-code, where the deferred operations are refined by effecting (implementation) in subclasses.

**deferred class** GAME

**feature** {GAME} -- Deferred operations initialize **deferred end** -- initialize the game play\_one **deferred end** -- player one moves play\_two **deferred end** -- player two moves

**feature** {ANY} -- Status done: BOOLEAN winner: BOOLEAN -- True iff player one has won **require** game\_over: done **attribute end**

# Example: two-player games (2/2)

**feature** {ANY} -- template method play\_until\_winner -- play until somebody wins **require** not\_over: **not** done **local** turn: INTEGER **do from** initialize **until** done **loop if** turn.is\_even **then** play\_one **else** play\_two **end**  $turn := turn + 1$ **end if** turn.is\_even **then** winner := False **else** winner := True **end ensure** game\_over: done **end**

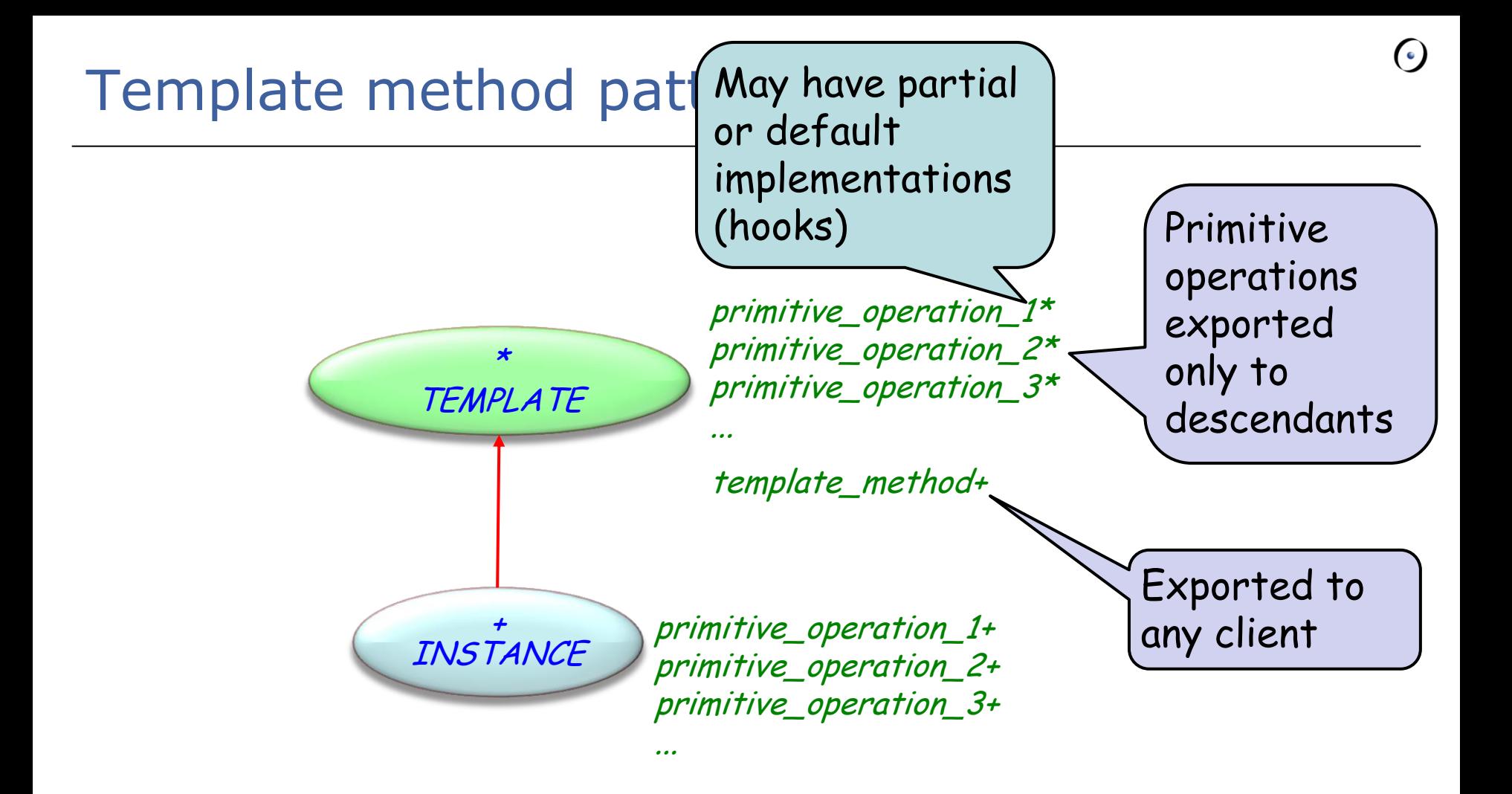

To implement the invariant parts of an algorithm

To factor out common behavior among subclasses and avoid code duplication

"refactoring to generalize"

To control behavior of subclasses: only primitive operations should be implemented or redefined

**frozen** routines in Eiffel

# Template method: componentizability

Classes with template methods can be implemented as components

- primitive operations provided as agents
- disadvantage: fewer static checks of complete implementations

 $\bullet$ 

#### Creational

- Abstract Factory
- $\checkmark$  Singleton
- Factory Method
- $\checkmark$  Builder
- $\checkmark$  Prototype

#### **Structural**

- $\times$  Adapter
- Bridge
- $\checkmark$  Composite
- Decorator
- Façade
- $\times$  Flyweight
- $\sqrt{P}$ Proxy

### Behavioral

- $\checkmark$  Chain of Responsibility
- Command (undo/redo)
- **Interpreter**
- $\sqrt{\ }$ Iterator
- Mediator
- Memento
- Observer
- $\checkmark$  State
- Strategy
- $\times$  Template Method
- $\checkmark$  Visitor
- Non-GoF patterns
	- Model-View-Controller

Intent: "Define an object that encapsulates how a set of objects interact. Mediator promotes loose coupling by keeping objects from referring to each other explicitly, and it lets you vary their interaction independently."

Motivation: OO design encourages distribution of behavior among objects. Strong distribution:

- Can result in structure with many connections between objects
- Objects less likely to work without support of other objects
- More difficult to change system's behavior significantly, since behavior distributed

# Mediator pattern: Example

## Example:

- Dialog box presents collection of widgets
- **Dependencies** between widgets (fonts have different styles and sizes; Check boxs are dependent)

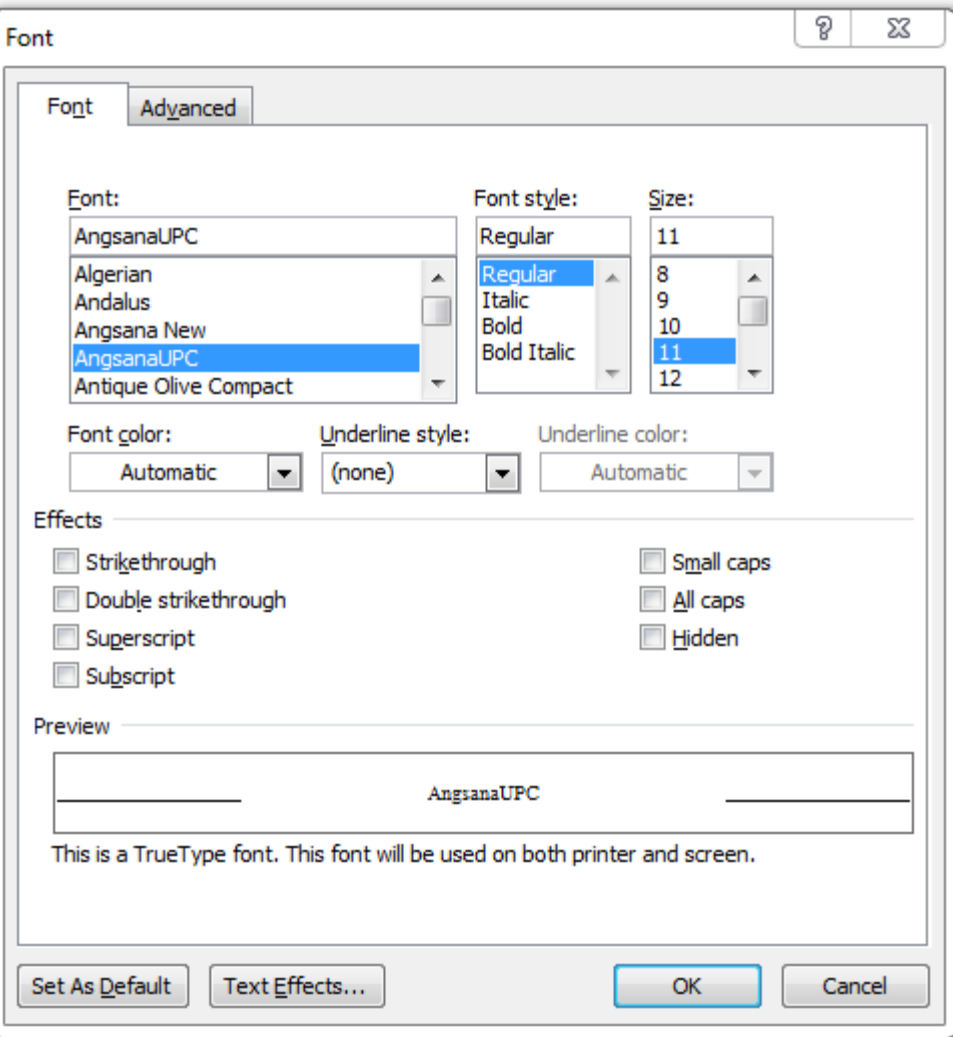

# Mediator pattern: Example

- Different dialog boxes have different dependencies between widgets
	- Cannot simply reuse stock widget classes
	- Customizing (through subclassing) could be tedious since many classes are involved
- Avoid these problems by encapsulating collective behavior in a separate **mediator** object

A **mediator** serves as an intermediary that keeps objects in a group from referring to each other explicitly.

The objects only know the mediator, thereby reducing the number of interconnections.

## Mediator pattern: Example

• Mediator acts as a hub of communication for widgets

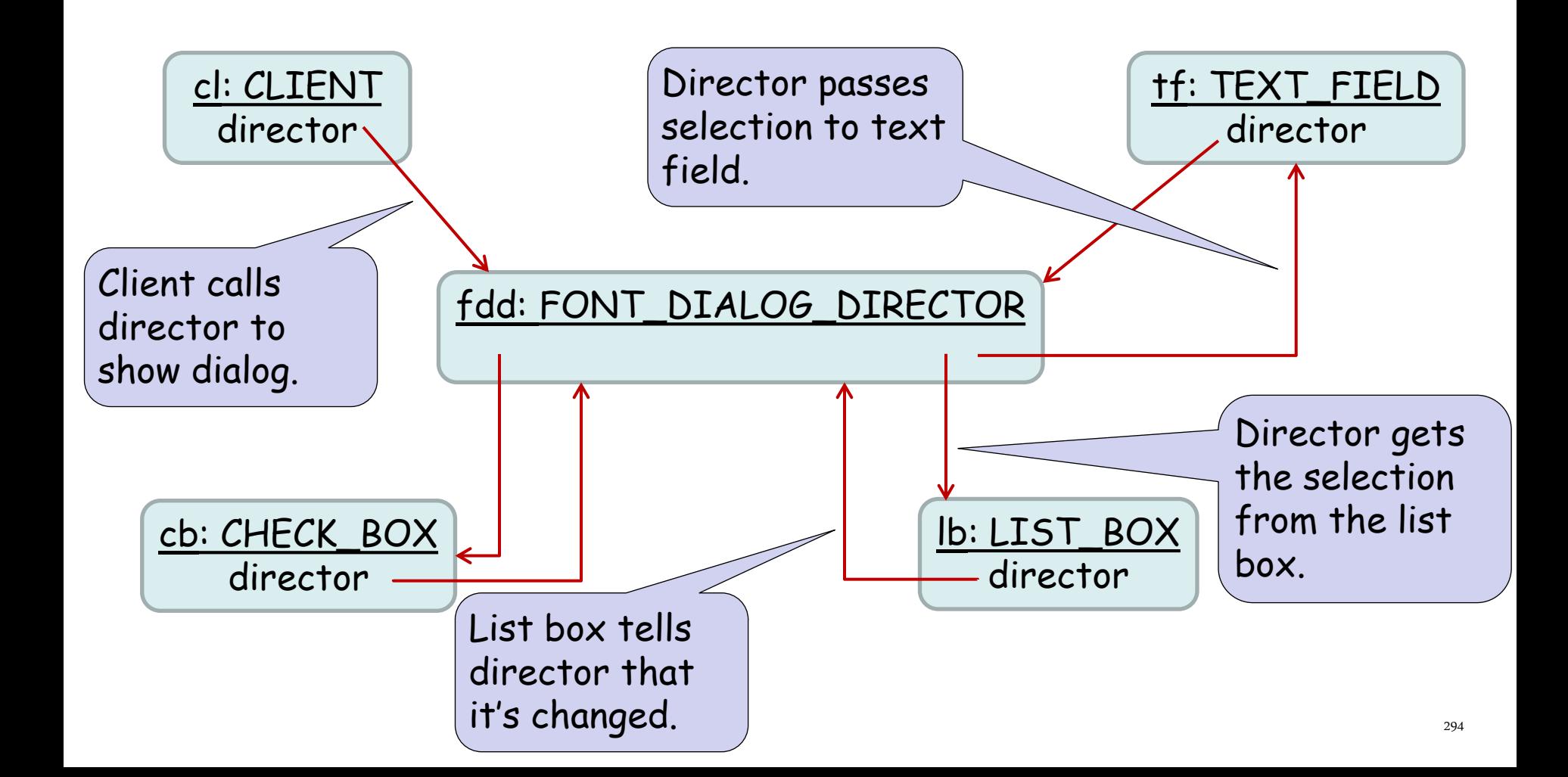

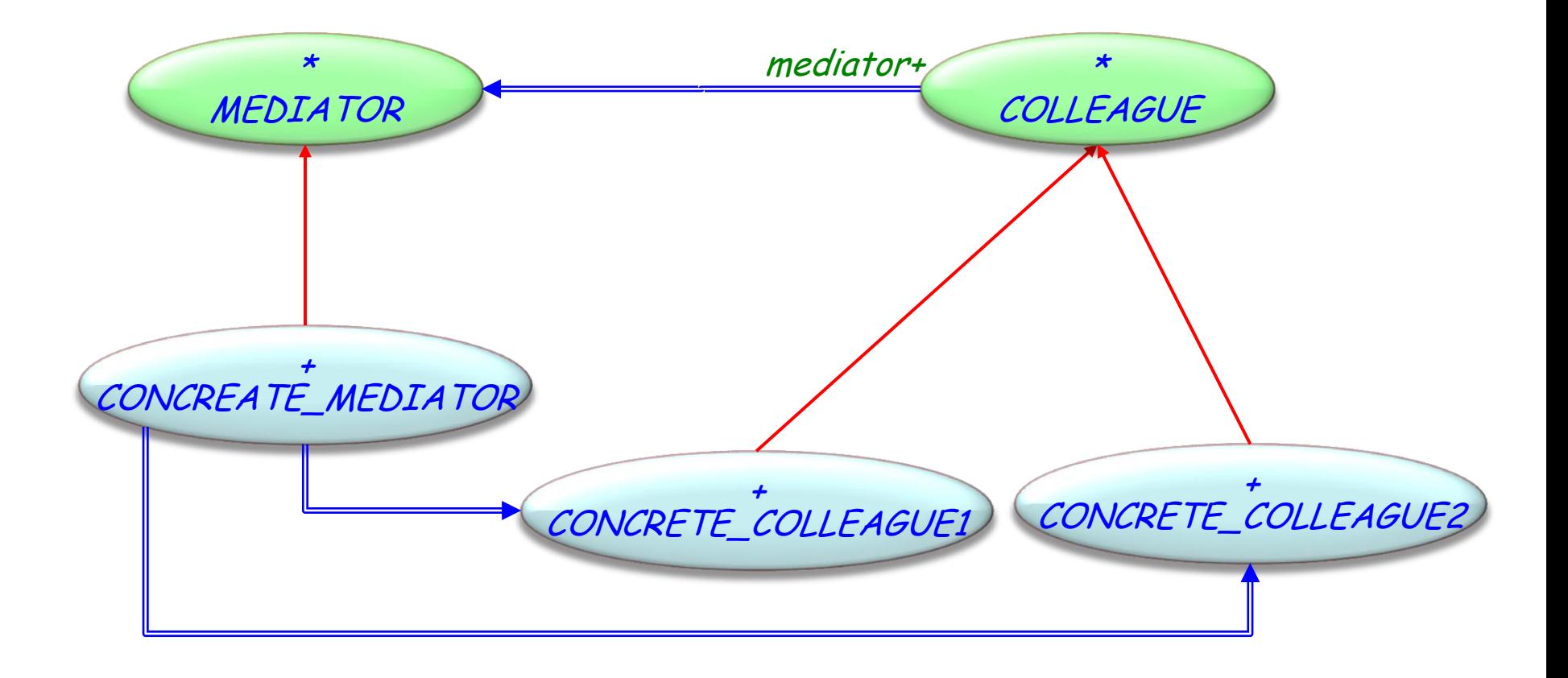
## MEDIATOR

• Defines an interface for communicating with COLLEAGUE objects

# CONCRETE\_MEDIATOR

- Implements cooperative behavior by coordinating COLLEAGUE objects
- Knows and maintains colleagues

#### COLLEAGUE classes

- Each COLLEAGUE class knows its MEDIATOR object
- Each colleague communicates with its mediator whenever it would have otherwise communicated with another colleague

Use the Mediator pattern when

- Objects communicate in well-defined but complex ways  $\rightarrow$  Resulting dependencies are unstructured and difficult to understand
- Object reuse is difficult because it refers to / communicates with many other objects
- Behavior distributed over several classes should be customizable without a lot of subclassing

#### Creational

- Abstract Factory
- $\checkmark$  Singleton
- Factory Method
- $\checkmark$  Builder
- $\checkmark$  Prototype

#### **Structural**

- $\times$  Adapter
- Bridge
- $\checkmark$  Composite
- Decorator
- Façade
- $\times$  Flyweight
- $\sqrt{P}$ Proxy

#### Behavioral

- $\checkmark$  Chain of Responsibility
- Command (undo/redo)
- **Interpreter**
- $\sqrt{\ }$ Iterator
- $\nu$  Mediator
- **Memento**
- Observer
- $\checkmark$  State
- Strategy
- $\times$  Template Method
- $\checkmark$  Visitor
- Non-GoF patterns
	- Model-View-Controller

Intent: "Without violating encapsulation, capture and externalize an object's internal state so that the object can be restored to this state later."

Motivation: want to record internal state of an object (e.g. as checkpoint or for undo). Objects normally encapsulate some or all of their state; exposing it would violate encapsulation, thus compromising reliability and extensiblity of the application.

Example

- An object stores form information
- We allow users to make changes to values in the form
- In case of a mistake, users can revert to the previous values in the form.

Instead of exposing all information of the form object, the form object offers a mechanism to store its state  $\rightarrow$  it allows for the creation of a **memento** object.

A **memento** is an object that stores a snapshot of another object – the memento's **originator**.

## Memento pattern: Structure

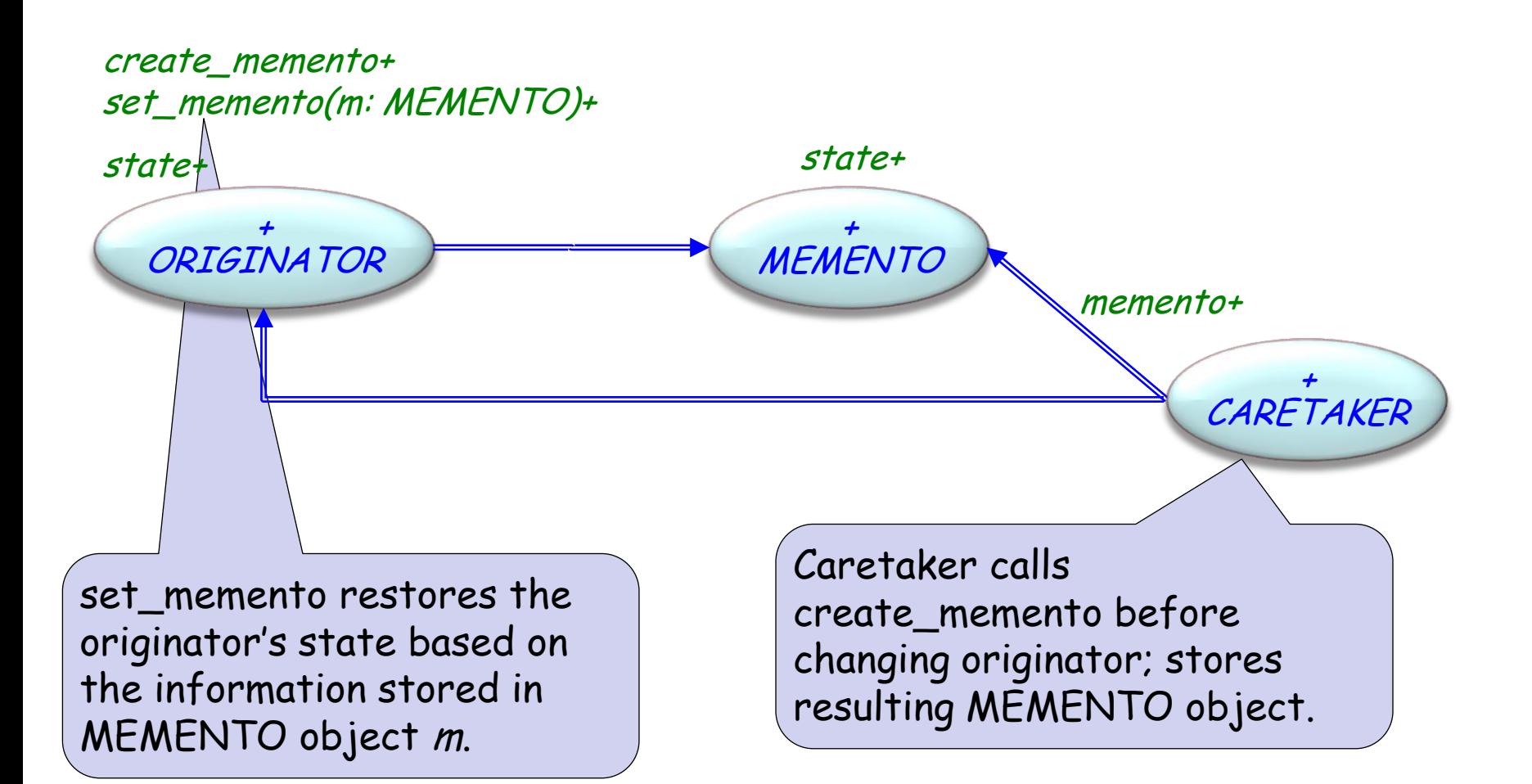

## MEMENTO

- Stores internal state of the ORIGINATOR object
- Protects against access by objects other than the originator
	- CARETAKER sees narrow interface can only pass the memento to other objects
	- Originators sees wide interface allows access to all data necessary to restore the state

## ORIGINATOR

- Creates a memento containing a snapshot of its current internal state
- Uses the memento to restore its internal state

## CARETAKER

- Responsible for the memento's safekeeping
- Never operates on or examines the contents of a memento

Use the Memento pattern when

• A snapshot of (some portion of) an object's state must be saved so that it can be restored to that state later,

#### **and**

• A direct interface to obtaining the state would expose implementation details and break the object's encapsulation

# Design patterns (GoF)

#### Creational

- Abstract Factory
- $\checkmark$  Singleton
- Factory Method
- $\checkmark$  Builder
- $\checkmark$  Prototype

#### **Structural**

- $\times$  Adapter
- Bridge
- $\checkmark$  Composite
- Decorator
- Façade
- $\times$  Flyweight
- $\sqrt{P}$ Proxy

#### Behavioral

- $\checkmark$  Chain of Responsibility
- Command (undo/redo)
- **Interpreter**
- $\sqrt{\ }$ Iterator
- $\nu$  Mediator
- $\checkmark$  Memento
- Observer
- $\checkmark$  State
- Strategy
- $\times$  Template Method
- $\checkmark$  Visitor
- Non-GoF patterns Model-View-Controller

Intent: "Given a language, define a representation for its grammar along with an interpreter that uses the representation to interpret sentences in the language."

Motivation: if sentences of a simple language occur often enough, it might be worthwhile to build an interpreter for them

Example: check whether a string matches a regular expression

> String: dog dog cat weather Reg. expr.:  $((\text{dog '})\text{`cat '})^*$  & `weather'

• A grammar for regular expressions:

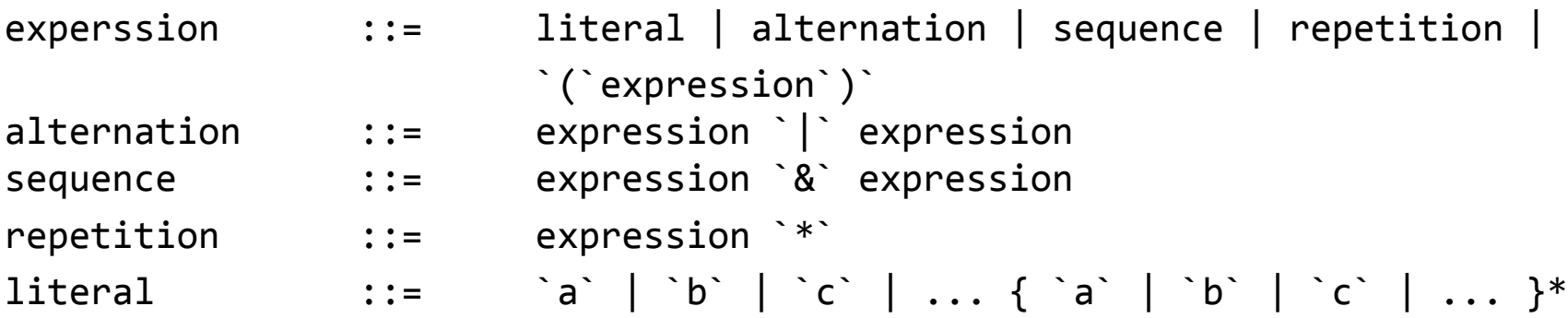

Start symbol: expression Terminal symbol: literal

- Given inputs
	- regular expression (as an AST)
	- a string

Does not build the AST: it works on it.

the *Interpreter* implements an interpretation/evaluation of the input (check if string matches reg. Expr)

## Interpreter pattern

- Interpreter pattern uses a class to represent each grammar rule
- Each class has an "interpret" procedure
- Symbols on the right-hand side of the rule are attributes of the classes

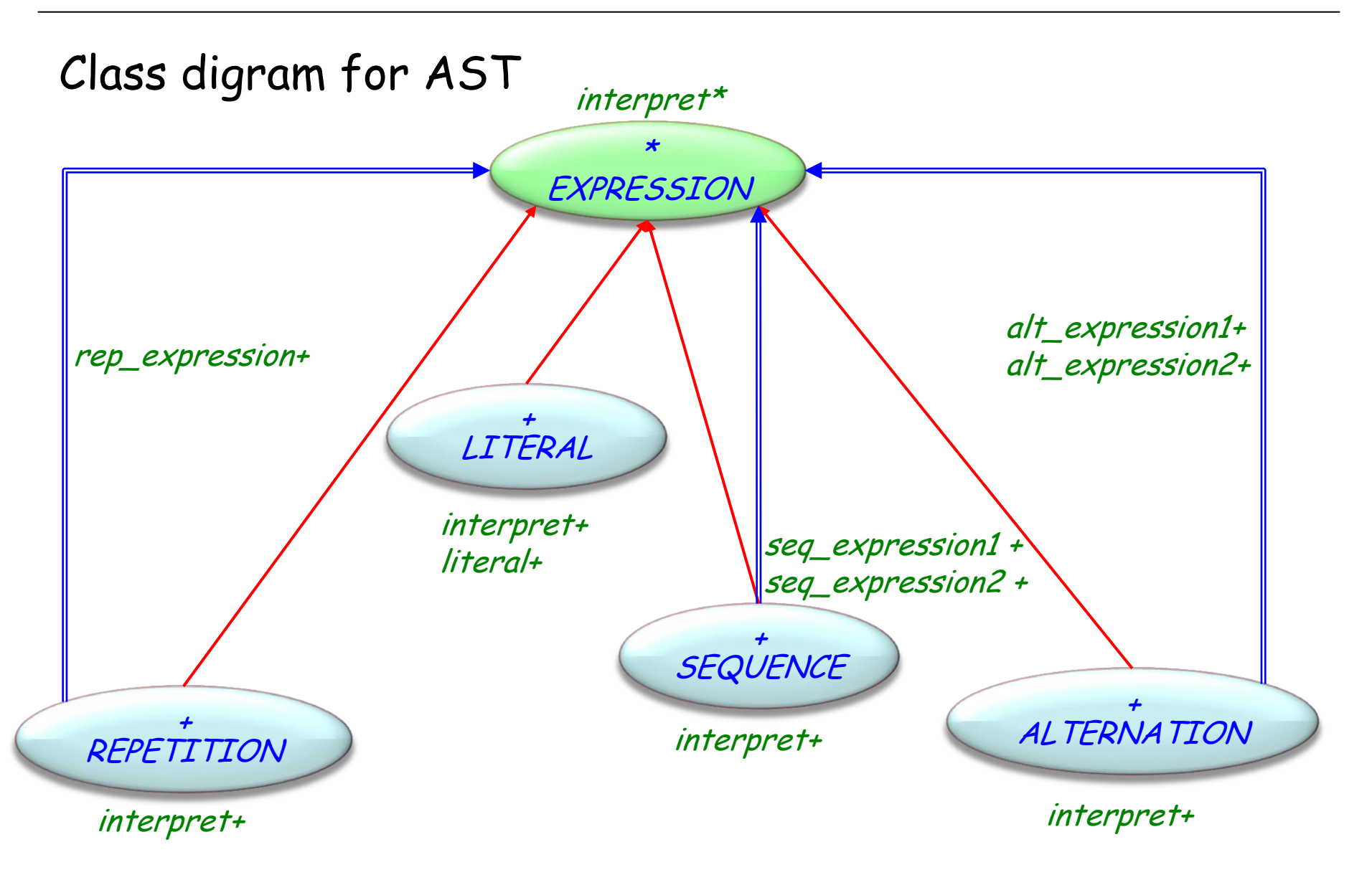

• Input  $AST: (('dog')'cat')* d'weather'$ 

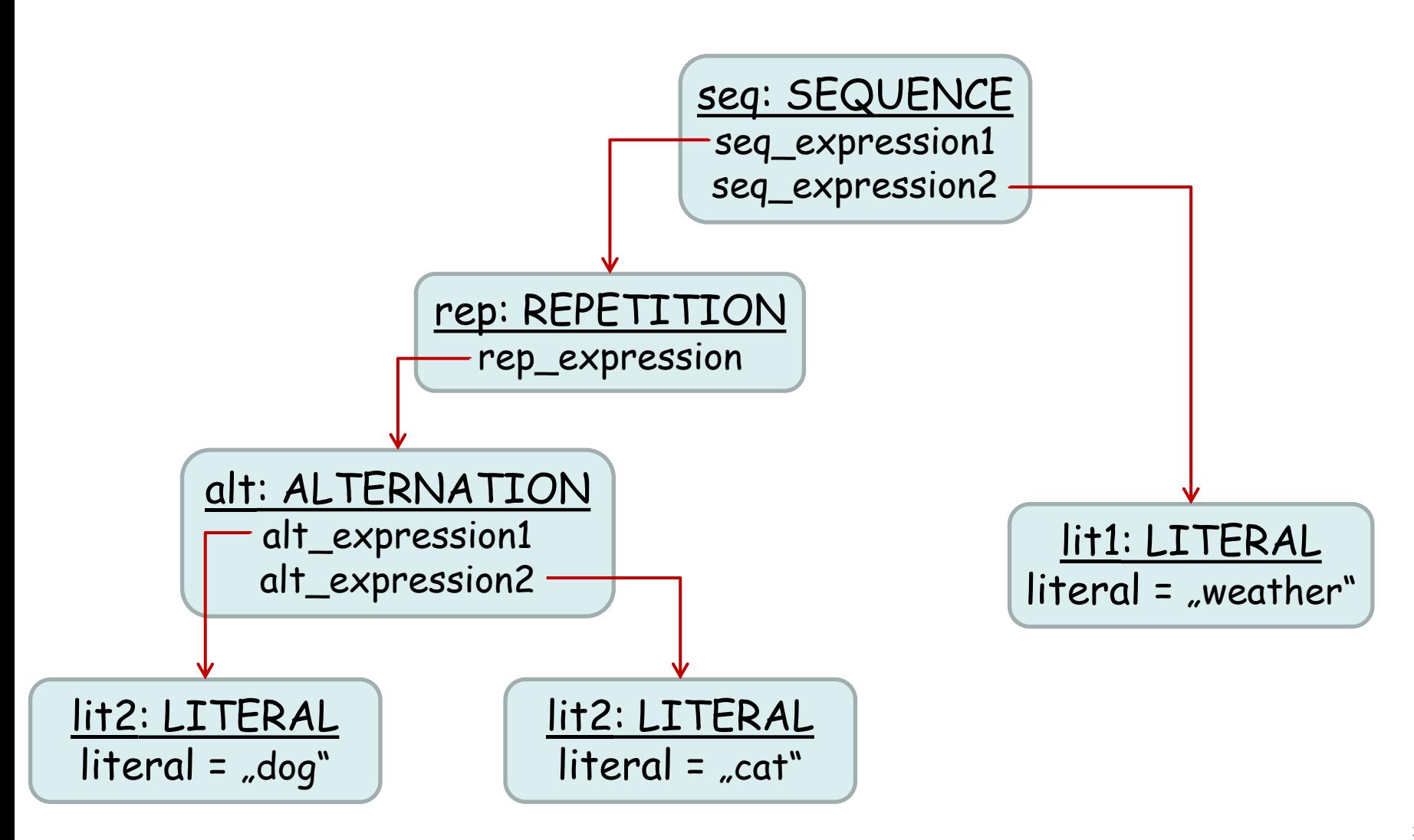

• Create interpreter for regular expression by defining the *interpret* procedure on each subclass of EXPRESSION

• interpret takes as argument a **context** in which to interpret the expression; context contains the input string and information on how much of it has been matched so far

- interpret for LITERAL: checks if input matches the literal it defines
- interpret for ALTERNATION: checks if input machtes any of its alternatvies
- interpret for REPETITION: checks if the input has multiple copies of expression it repeats

## Interpreter pattern: Structure

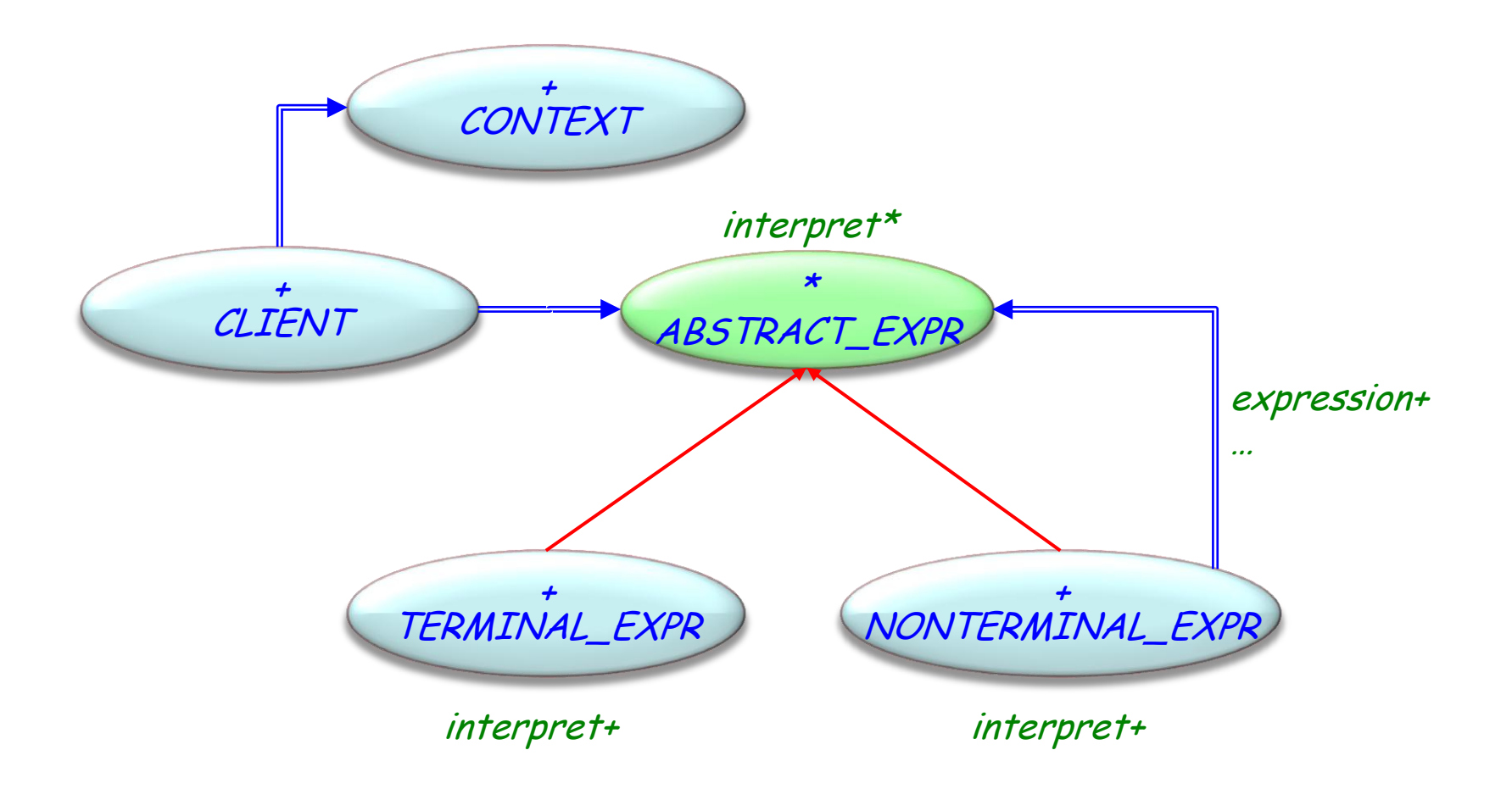

 $\bullet$ 

## ABSTRACT\_EXPR

• Declares an abstract interpret operation that is common to all nodes in the abstract syntax tree

## TERMINAL\_EXPR

- Implements and Interpret operation associated with terminal symbols in the grammar
- An instance is required for every terminal symbol in a sentence

## NONTERMINAL\_EXPR

- One such class is required for every rule in the grammar
- Maintains attributes of type ABSTRACT\_EXPR for each rule's subexpressions
- Implements an Interpret procedure for nonterminal symbols in the grammar

( • )

### CONTEXT

• Contains information that is global to the interpreter

## CLIENT

- Builds (or is given) an AST representing a particular sentence in the language the grammar defines (AST is assembled from instances of the NONTERMINAL\_EXPR and TERMINAL\_EXPR classes)
- Invokes the interpret operation

Use the Interpreter pattern when

• The grammar is simple. For complex grammars, the class hierarchy becomes large and unmanageable. Parser generators are a better alternative then.

• Efficiency is not a critical concern. More efficient interpreters usually don't work on the AST but translate it first into another form (e.g. regular expression are translated into state machines)

# Design patterns (GoF): that's all, folks

#### Creational

- Abstract Factory
- $\checkmark$  Singleton
- Factory Method
- $\checkmark$  Builder
- $\checkmark$  Prototype

#### **Structural**

- $\times$  Adapter
- Bridge
- $\checkmark$  Composite
- Decorator
- Façade
- $\times$  Flyweight
- $\sqrt{P}$ Proxy

#### Behavioral

- $\checkmark$  Chain of Responsibility
- Command (undo/redo)
- $\times$  Interpreter
- $\sqrt{\ }$ Iterator
- $\nu$  Mediator
- $\checkmark$  Memento
- Observer
- $\checkmark$  State
- Strategy
- $\times$  Template Method
- $\checkmark$  Visitor

Non-GoF patterns

Model-View-Controller

# Summary of patterns – Structural patterns

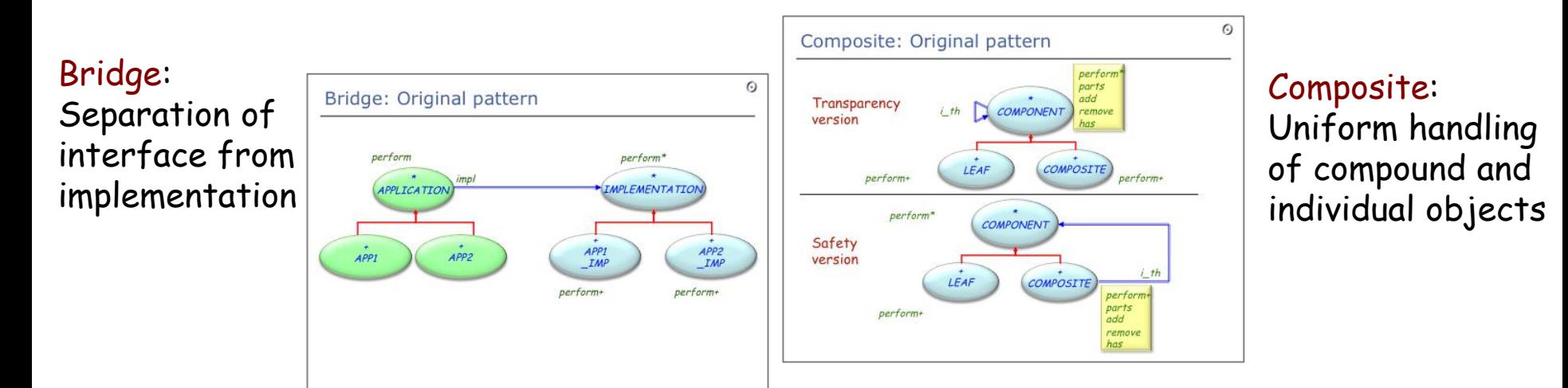

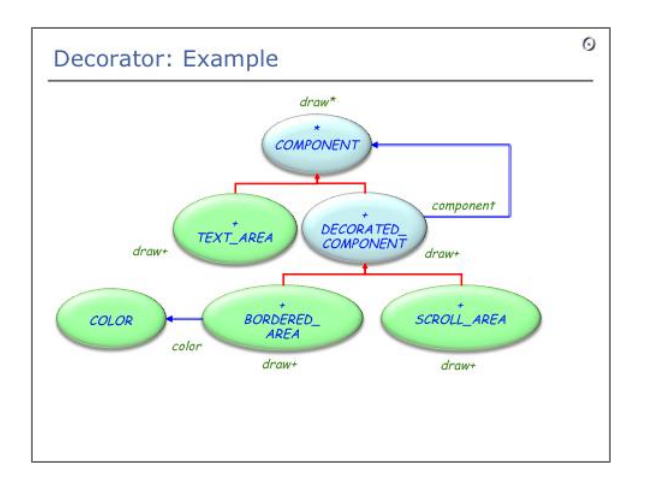

Decorator: Attaching responsibilities to objects without subclassing

#### Façade: A unified interface to a subsystem

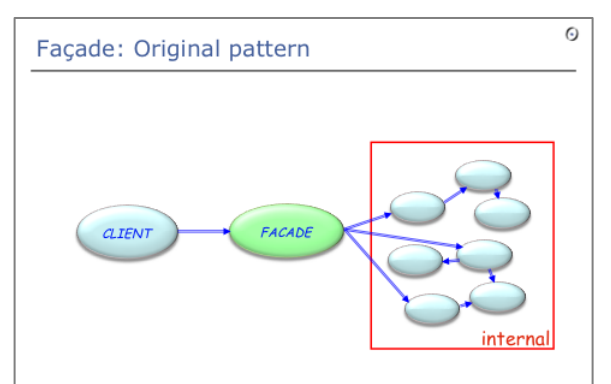

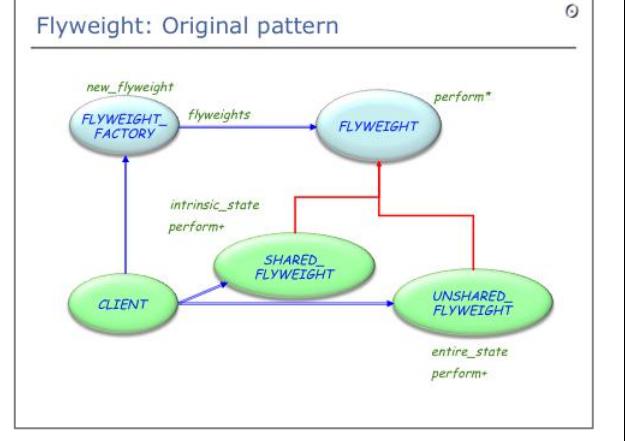

Flyweight: Share objects and externalize state

# Summary of patterns – Behavioral patterns

Observer; MVC: Publishsubscribe mechanism (use EVENT\_TYPE with agents!); Separation of model and view

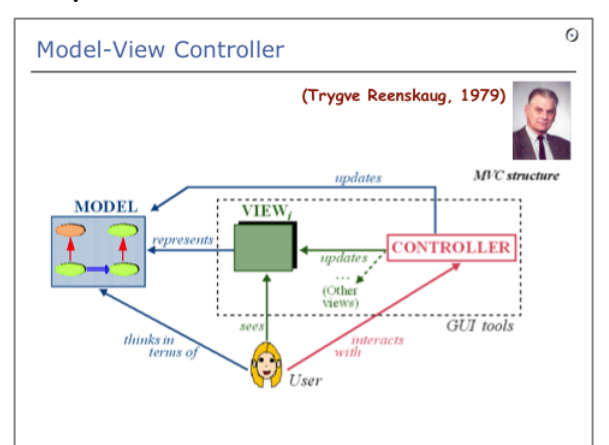

#### Strategy: Make algorithms interchangeable

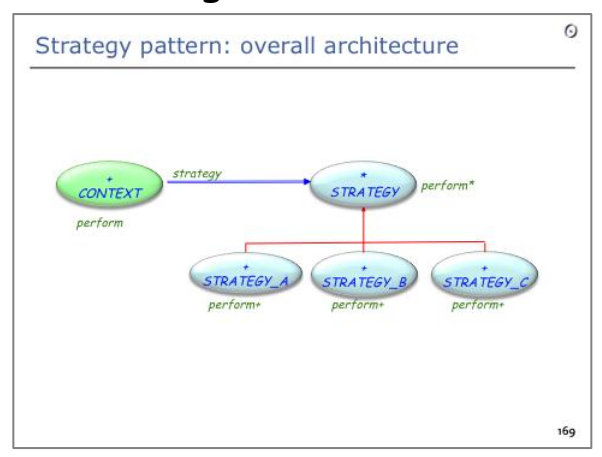

Command: History with undo/redo (use version with agents!)

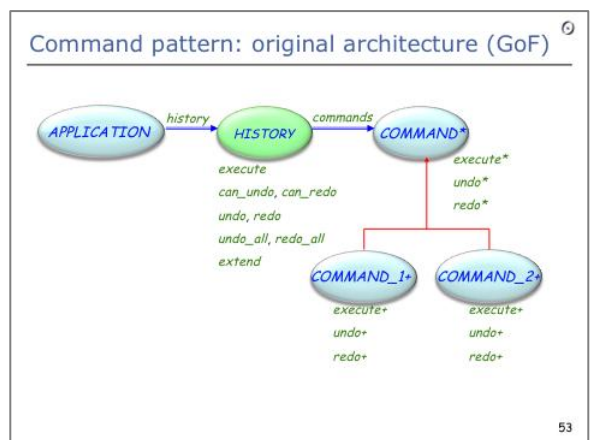

#### Chain of responsibility: Allow multiple objects to handle request

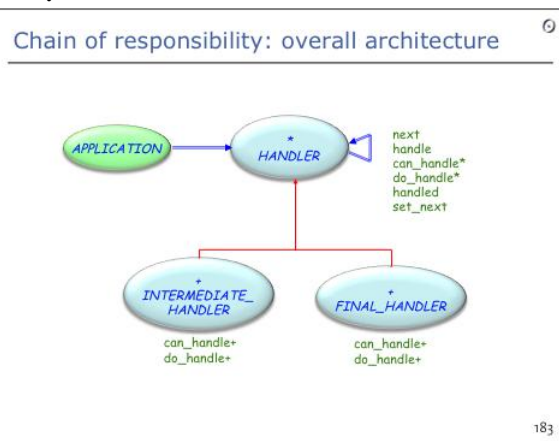

Visitor: Add operations to object hierarchies without changing classes

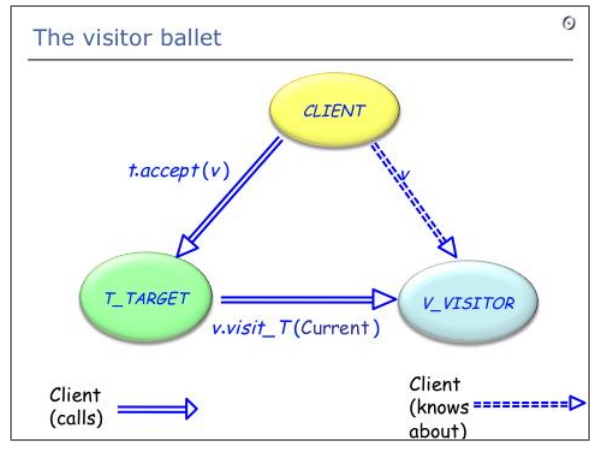

#### State: Object appears to change behavior if state changes

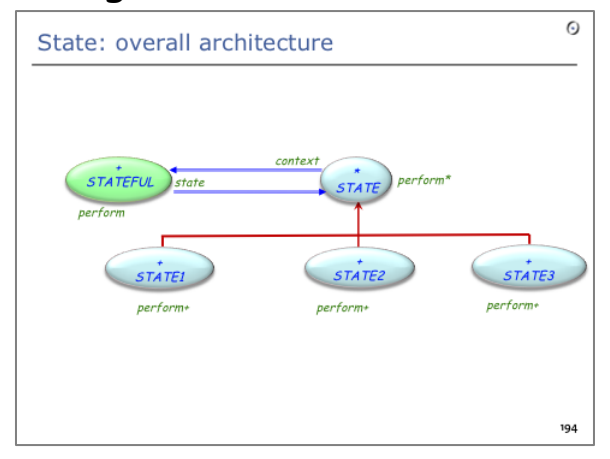

 $\bullet$ 

# Summary of patterns – Creational patterns

#### Abstract factory: Hiding the creation of product families

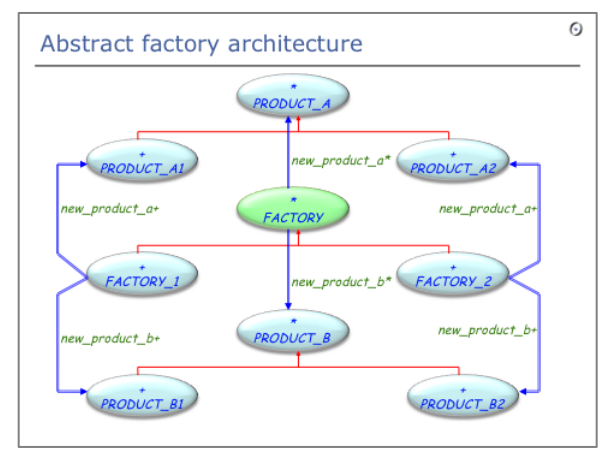

#### **Factory Method pattern**

#### **Intent:**

"Define[s] an interface for creating an object, but let subclasses decide which class to instantiate. Factory Method lets a class defer instantiation to subclasses." [Gamma et al.]

 $\odot$ 

C++. Java. C#: emulates constructors with names

#### Factory Method vs. Abstract Factory:

- $\triangleright$  Creates one object, not families of object.
- $\triangleright$  Works at the routine level, not class level.
- Helps a class perform an operation, which requires V. creating an object.
- Features new and new with args of the Factory Library are factory methods

Factory method: Interface for creating an object, but hiding its concrete type (used in abstract factory)

#### Prototype: Use *twin* or *clone* to duplicate an object

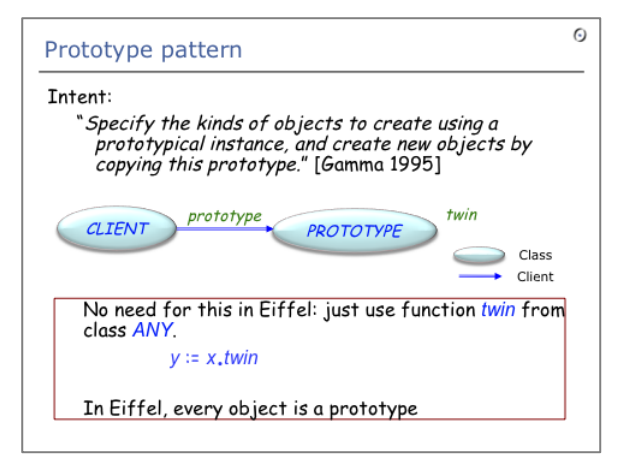

#### Builder:

Encapsulate construction process of a complex object

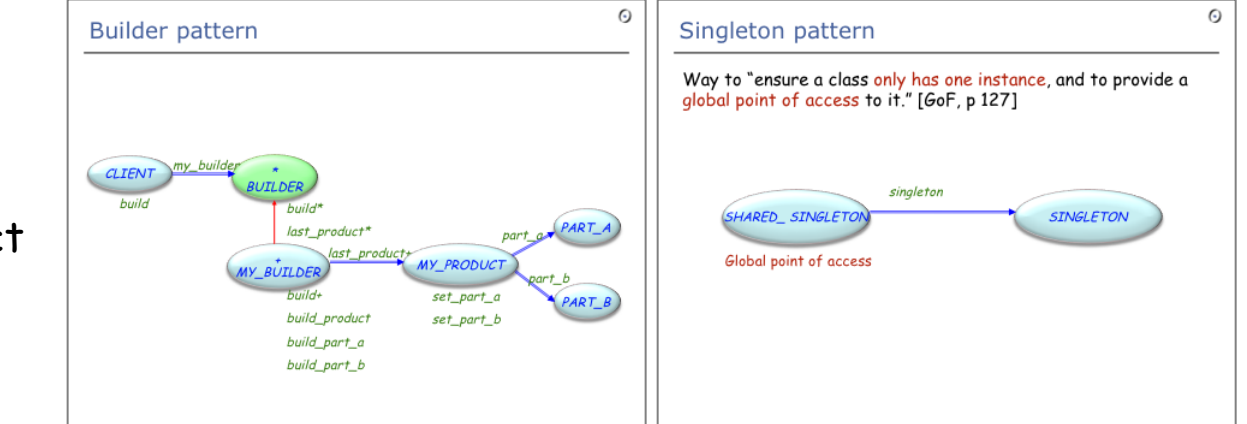

#### Singleton: Restrict a class to globally have only one instance and provide a global access point to it

From Patterns to Components: Chapter 18: Singleton

Further reading:

- **Erich Gamma: Design Patterns, 1995.** (Singleton, p 127-134)
- > Karine Arnout and Éric Bezault. "How to get a Singleton in Eiffel", JOT, 2004. [http://www.jot.fm/issues/issue\\_2004\\_04/article5.pdf](http://www.jot.fm/issues/issue_2004_04/article5.pdf).

#### Further reading:

- > Joshua Fox. "When is a singleton not a singleton?", JavaWorld, 2001. [http://www.javaworld.com/javaworld/jw-01-2001/jw-](http://www.javaworld.com/javaworld/jw-01-2001/jw-0112-singleton.html)[0112-singleton.html.](http://www.javaworld.com/javaworld/jw-01-2001/jw-0112-singleton.html)
- ► David Geary. "Simply Singleton", JavaWorld, 2003. [http://www.javaworld.com/javaworld/jw-04-2003/jw-0425](http://www.javaworld.com/javaworld/jw-04-2003/jw-0425-designpatterns.html) [designpatterns.html](http://www.javaworld.com/javaworld/jw-04-2003/jw-0425-designpatterns.html).
- > Robert C. Martin. "Singleton and Monostate", 2002. [http://www.objectmentor.com/resources/articles/SingletonAnd](http://www.objectmentor.com/resources/articles/SingletonAndMonostate.pdf) [Monostate.pdf.](http://www.objectmentor.com/resources/articles/SingletonAndMonostate.pdf)

# Complementary material Singleton (3/3)

#### Further reading:

> Miguel Oliveira e Silva. "Once creation procedures". comp.lang.eiffel. [http://groups.google.com/groups?dq=&hl=en&lr=&ie=UTF-](http://groups.google.com/groups?dq=&hl=en&lr=&ie=UTF-8&threadm=GJnJzK.9v6@ecf.utoronto.ca&prev=/groups?dq=&hl=en&lr=&ie=UTF-8&group=comp.lang.eiffel&start=525)[8&threadm=GJnJzK.9v6%40ecf.utoronto.ca&prev=/groups%3Fd](http://groups.google.com/groups?dq=&hl=en&lr=&ie=UTF-8&threadm=GJnJzK.9v6@ecf.utoronto.ca&prev=/groups?dq=&hl=en&lr=&ie=UTF-8&group=comp.lang.eiffel&start=525) [q%3D%26hl%3Den%26lr%3D%26ie%3DUTF-](http://groups.google.com/groups?dq=&hl=en&lr=&ie=UTF-8&threadm=GJnJzK.9v6@ecf.utoronto.ca&prev=/groups?dq=&hl=en&lr=&ie=UTF-8&group=comp.lang.eiffel&start=525)[8%26group%3Dcomp.lang.eiffel%26start%3D525.](http://groups.google.com/groups?dq=&hl=en&lr=&ie=UTF-8&threadm=GJnJzK.9v6@ecf.utoronto.ca&prev=/groups?dq=&hl=en&lr=&ie=UTF-8&group=comp.lang.eiffel&start=525)

 Erich Gamma, Ralph Johnson, Richard Helms, John Vlissides: Design Patterns, Addison-Wesley, 1994

 Jean-Marc Jezequel, Michel Train, Christine Mingins: Design Patterns and Contracts, Addison-Wesley, 1999

 $\triangleright$  Karine Arnout: From Patterns to Components, 2004 ETH thesis, [http://e](http://se.inf.ethz.ch/people/arnout/patterns/)[collection.ethbib.ethz.ch/eserv/eth:27168/eth-27168-](http://se.inf.ethz.ch/people/arnout/patterns/) [02.pdf](http://se.inf.ethz.ch/people/arnout/patterns/) 

## Pattern componentization: references

Bertrand Meyer:The power of abstraction, reuse and simplicity: an object-oriented library for event-driven design, in From Object-Orientation to Formal Methods: Essays in Memory of Ole-Johan Dahl, Lecture Notes in Computer Science 2635, Springer-Verlag, 2004, pages 236-271

 $(\bullet)$ 

[se.ethz.ch/~meyer/ongoing/events.pdf](http://www.inf.ethz.ch/~meyer/ongoing/events.pdf)

**Exarine Arnout and Bertrand Meyer: Pattern Componentization: the** Factory Example, in Innovations in Systems and Software Technology (a NASA Journal) (Springer-Verlag), 2006 [se.ethz.ch/~meyer/publications/nasa/factory.pdf](http://se.ethz.ch/~meyer/publications/nasa/factory.pdf)

Bertrand Meyer and Karine Arnout: Componentization: the Visitor Example, in Computer (IEEE), vol. 39, no. 7, July 2006, pages 23-30 [se.ethz.ch/~meyer/publications/computer/visitor.pdf](http://se.ethz.ch/~meyer/publications/computer/visitor.pdf)

 $\triangleright$  Bertrand Meyer, Touch of Class, 16.14 Reversing the structure: Visitor and agents, page 606 – 613, 2009 [http://www.springerlink.com/content/n6ww275n43114383/fulltext.pd](http://www.springerlink.com/content/n6ww275n43114383/fulltext.pdf) [f](http://www.springerlink.com/content/n6ww275n43114383/fulltext.pdf)